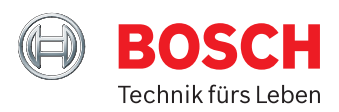

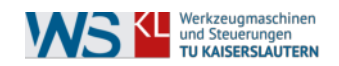

# **DIPLOMARBEIT**

### **Entwicklung von datenbasierten Regelungen für Assistenz- und Automatisierungsfunktionen innerhalb hydraulischer Baumaschinen**

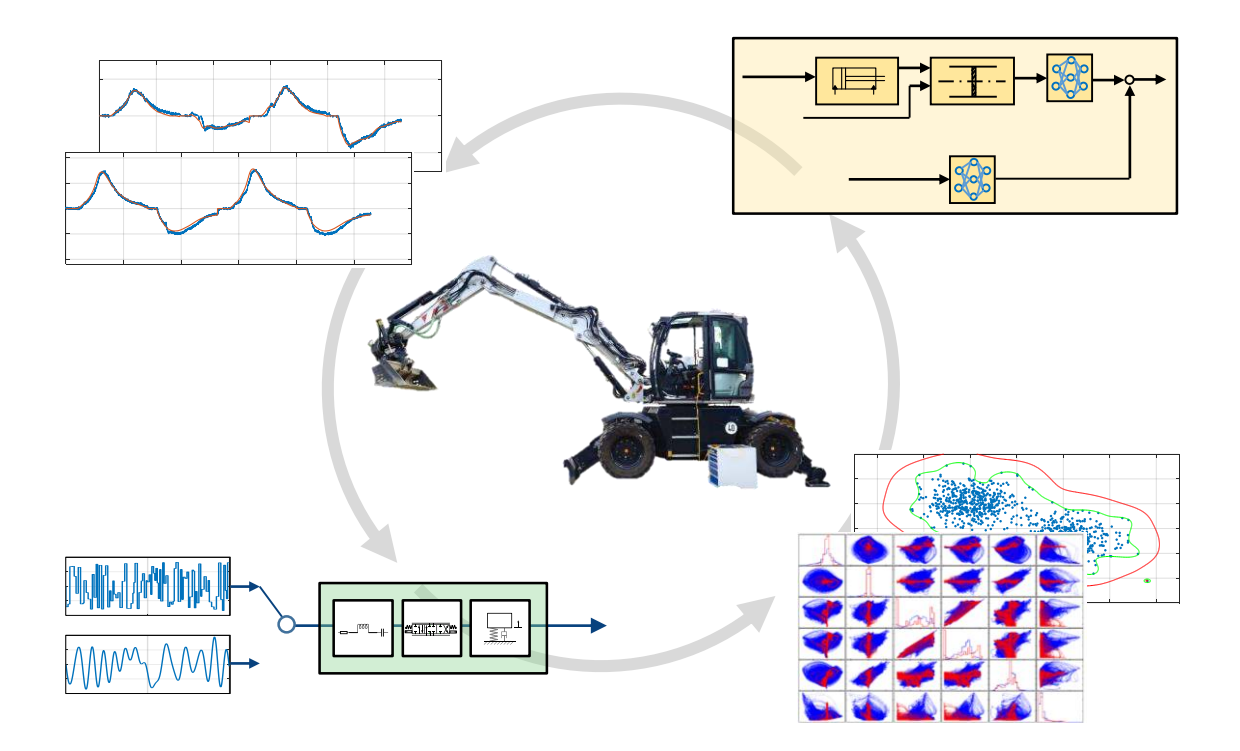

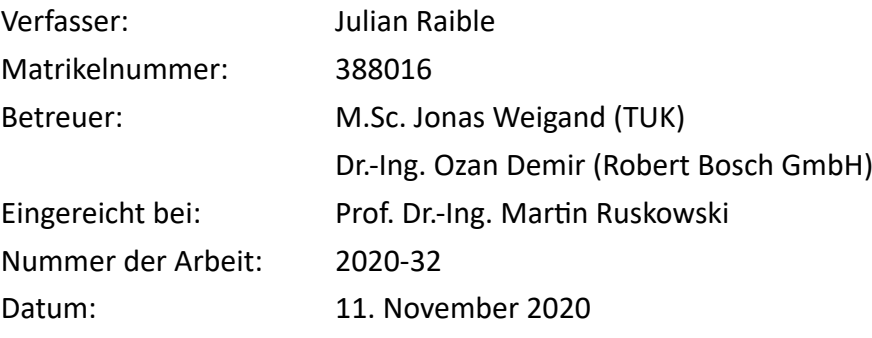

# <span id="page-1-0"></span>**Erklärung**

Hiermit versichere ich, dass ich die vorliegende Arbeit selbständig verfasst und ohne unerlaubte, fremde Hilfe angefertigt habe. Alle Ausführungen, die anderen Schriften wörtlich oder sinngemäß übernommen wurden, sind kenntlich gemacht. Alle verwendeten Quellen sind im Literaturverzeichnis zitiert.

Kaiserslautern, den 11. November 2020

Julian Raible

# **Inhaltsverzeichnis**

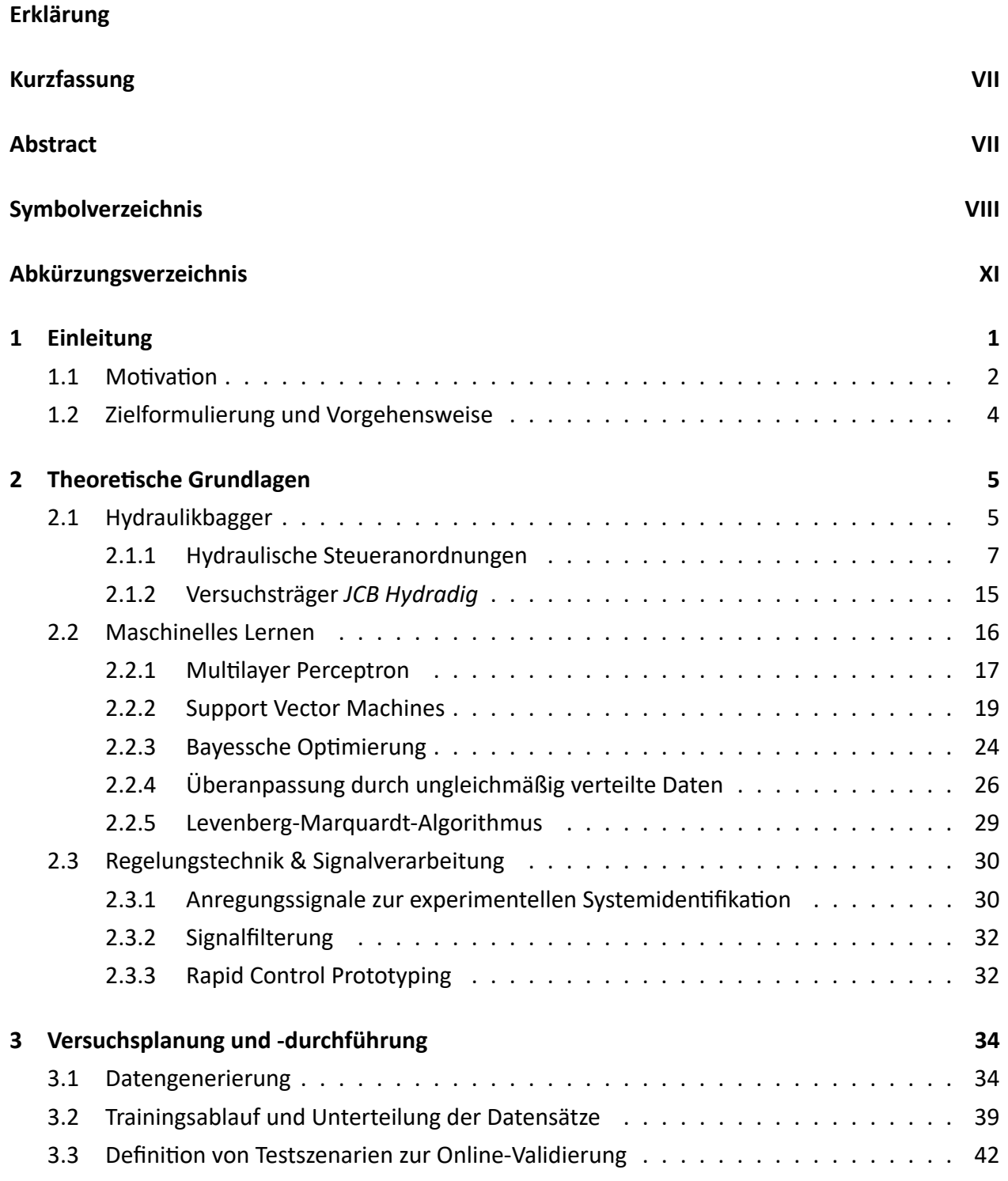

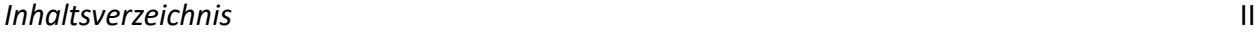

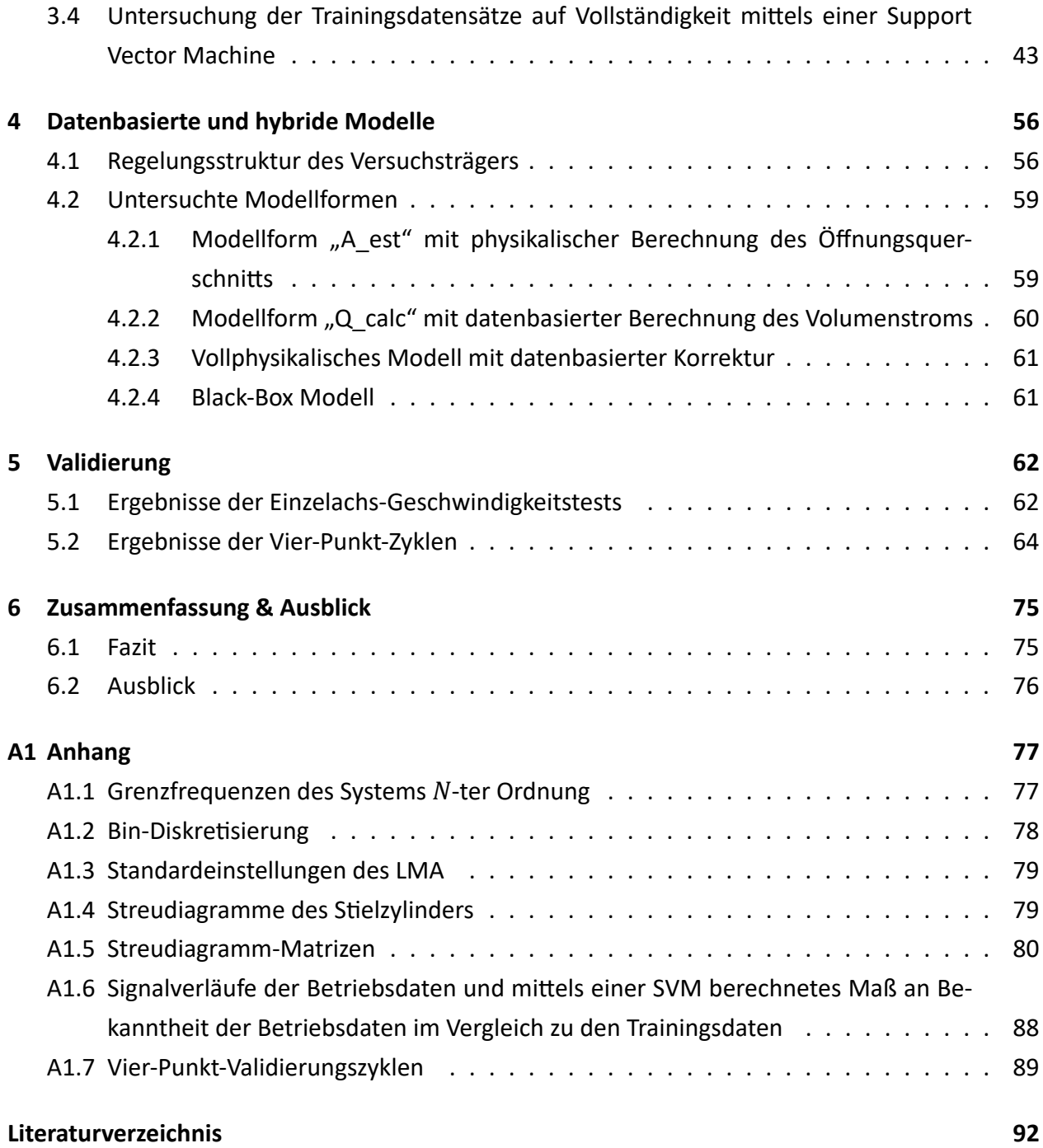

# **Abbildungsverzeichnis**

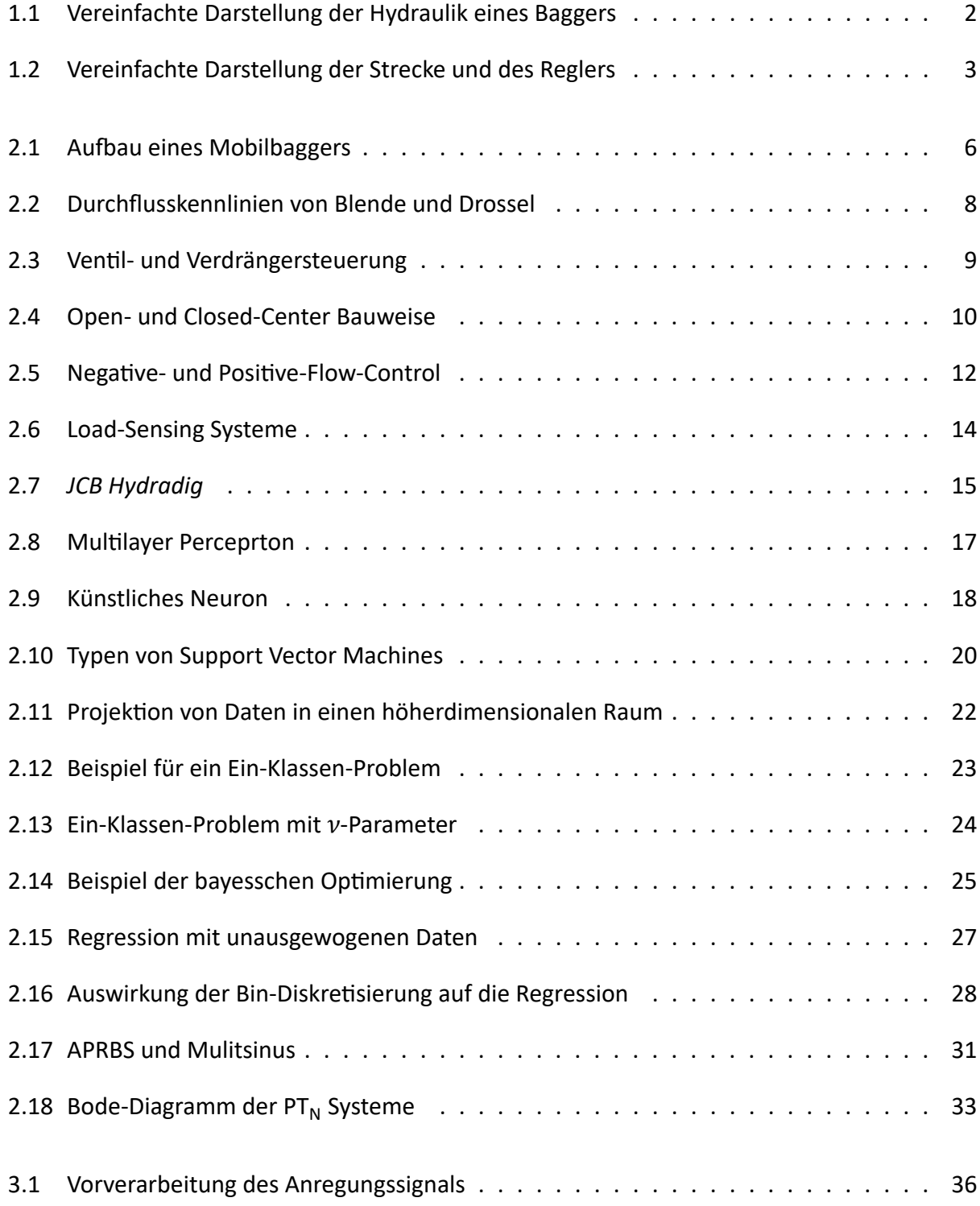

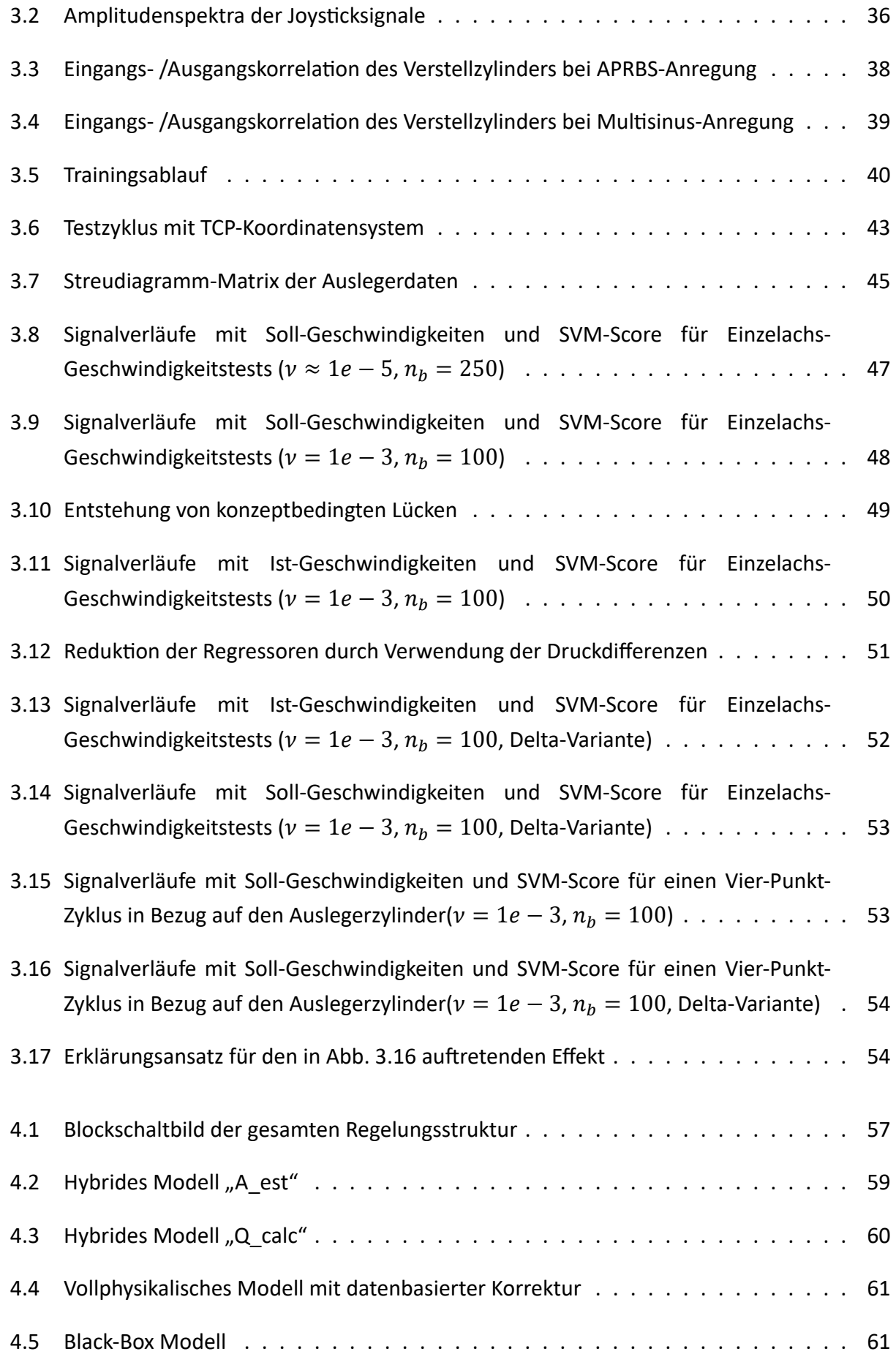

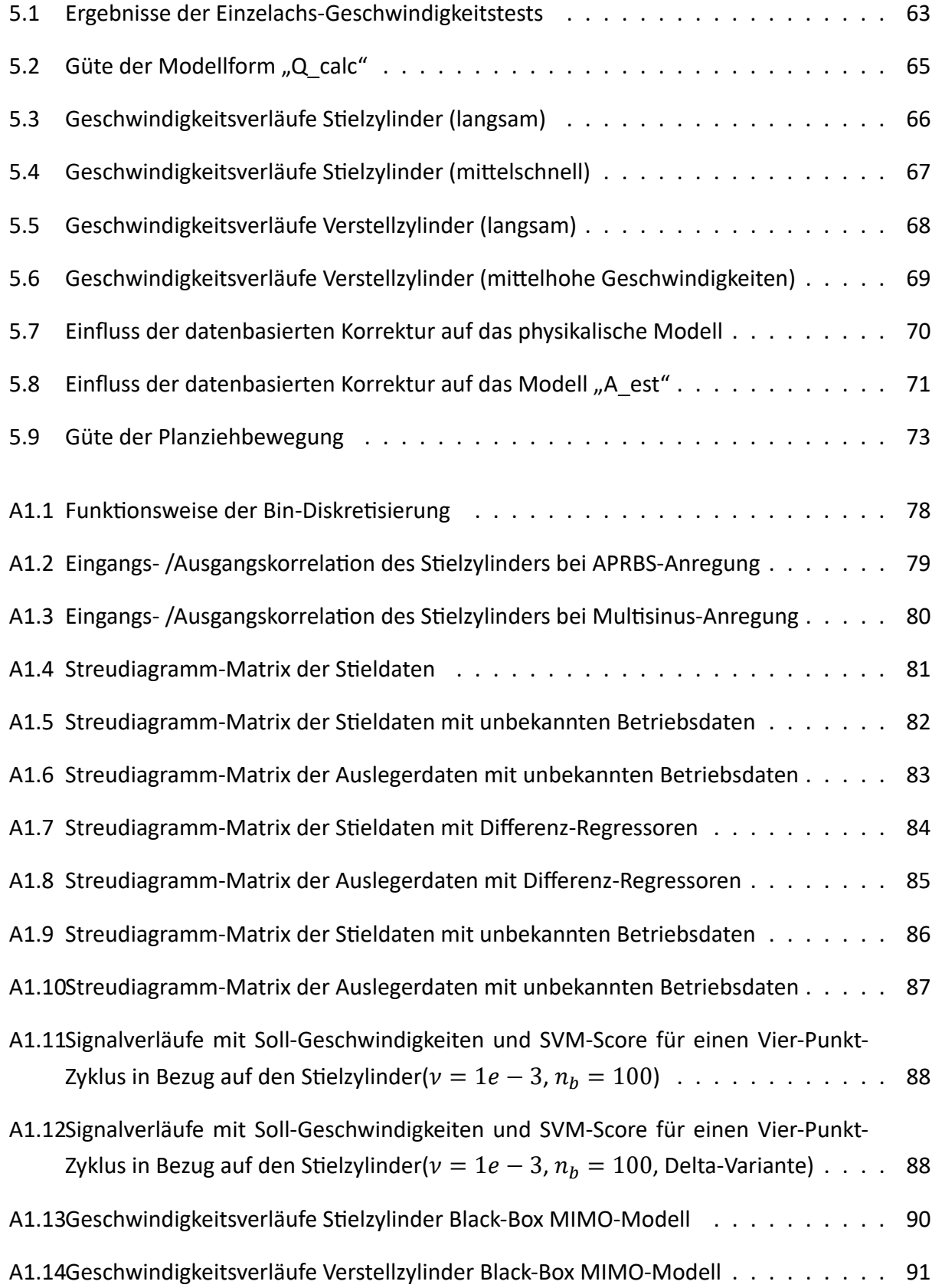

# **Tabellenverzeichnis**

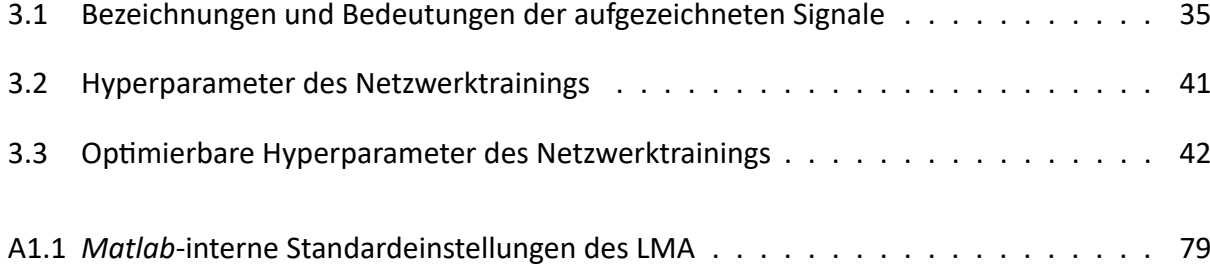

## <span id="page-8-0"></span>**Kurzfassung**

Assistenzfunktionen stellen einen Meilenstein bei der Automatisierung hydraulischer Baumaschinen dar. Zur Regelung der Position des Tool Center Points von Hydraulikbaggern, den komplexesten Vertretern dieser Klasse, können inverse Modelle als Teil einer Vorsteuerung genutzt werden. In dieser Arbeit werden hierzu physikalische und datenbasierte Modellierungsansätze in Form von hybriden Modellen vereint. Die Zielanwendung stellt eine Assistenzfunktion zur automatisierten Durchführung von Planziehbewegungen dar. Es konnte gezeigt werden, dass durch hybride Modelle eine verbesserte Güte und höhere Robustheit gegenüber Schwingungen im Vergleich zu rein datenbasierten Ansätzen erzielt werden kann. Die untersuchten Ansätze lassen sich auf andere Maschinen übertragen. Die Validierung erfolgte an einem realen Versuchsträger, dem Mobilbagger *JCB Hydradig*. Zur Systemidentifikation generierte Daten wurden darüber hinaus mittels Methoden des unüberwachten Lernens auf Vollständigkeit untersucht. Hierbei konnte der Effekt der konzeptbedingten Datenlücken festgestellt und untersucht werden, welcher eine Genauigkeitsgrenze bezüglich der inversen Modellierung darstellt.

# <span id="page-8-1"></span>**Abstract**

Assistance functions represent a milestone in the automation of hydraulic construction machinery. To control the position of the Tool Center Point of hydraulic excavators, the most complex representatives of this class, inverse models can be used as part of a feedforward control. In this thesis, physical and data-based modeling approaches are combined in hybrid models. The target application represents an assistant function for the automated execution of levelling movements. It could be shown that hybrid models can achieve an improved quality and higher robustness against oscillations compared to purely data-based approaches. The investigated approaches can be transferred to other machines. The validation was carried out on a real test vehicle, the mobile excavator *JCB Hydradig*. In addition, data generated for system identification were examined for completeness using unsupervised learning methods. The effect of data gaps caused by the concept, which represents an accuracy limit regarding the inverse modeling, could be determined and examined.

# <span id="page-9-0"></span>**Symbolverzeichnis**

*Selten benutzte Formelzeichen und Begriffe sowie abweichende Bedeutungen werden ausschließlich im Text erläutert.*

#### **Lateinische Notation**

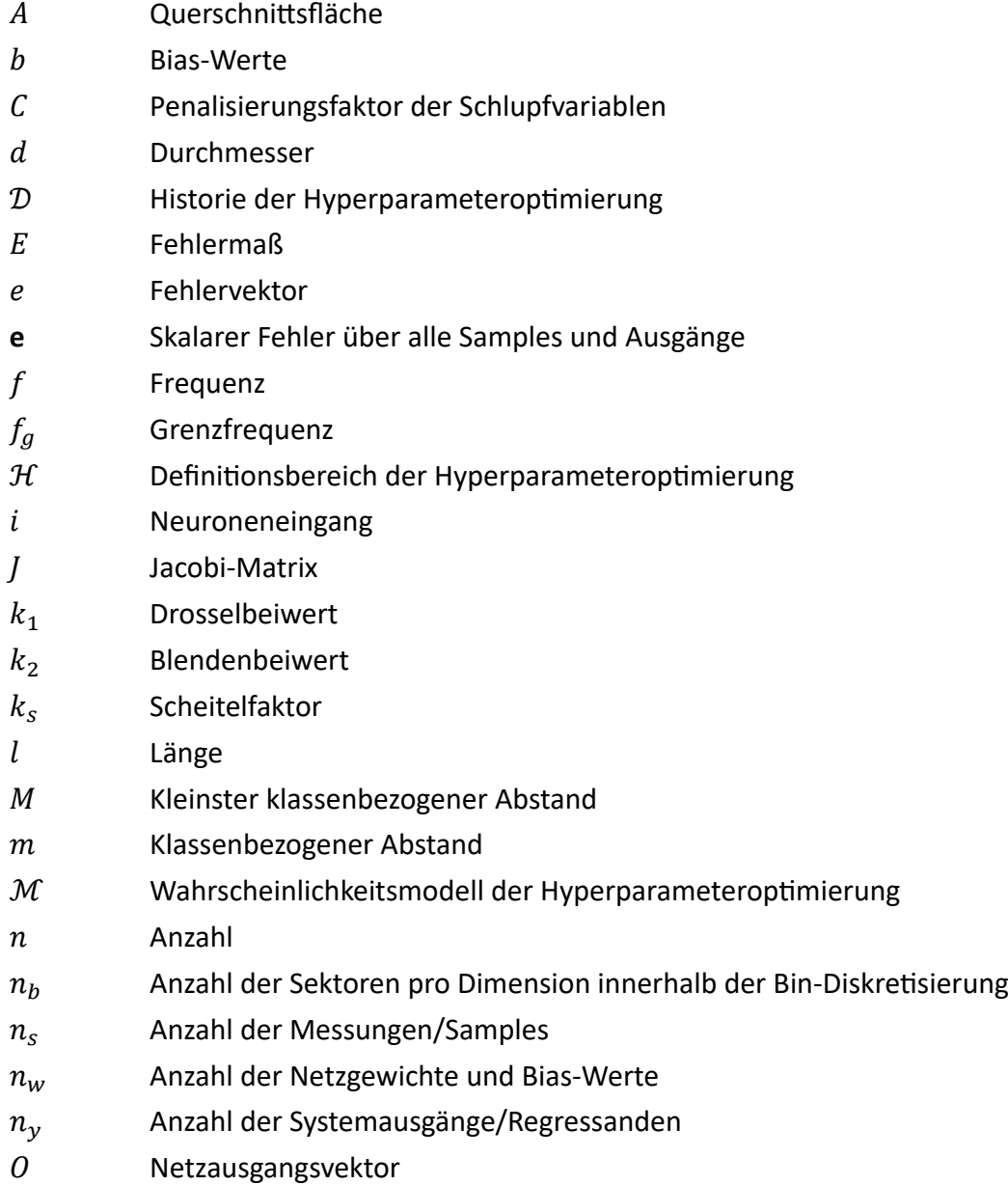

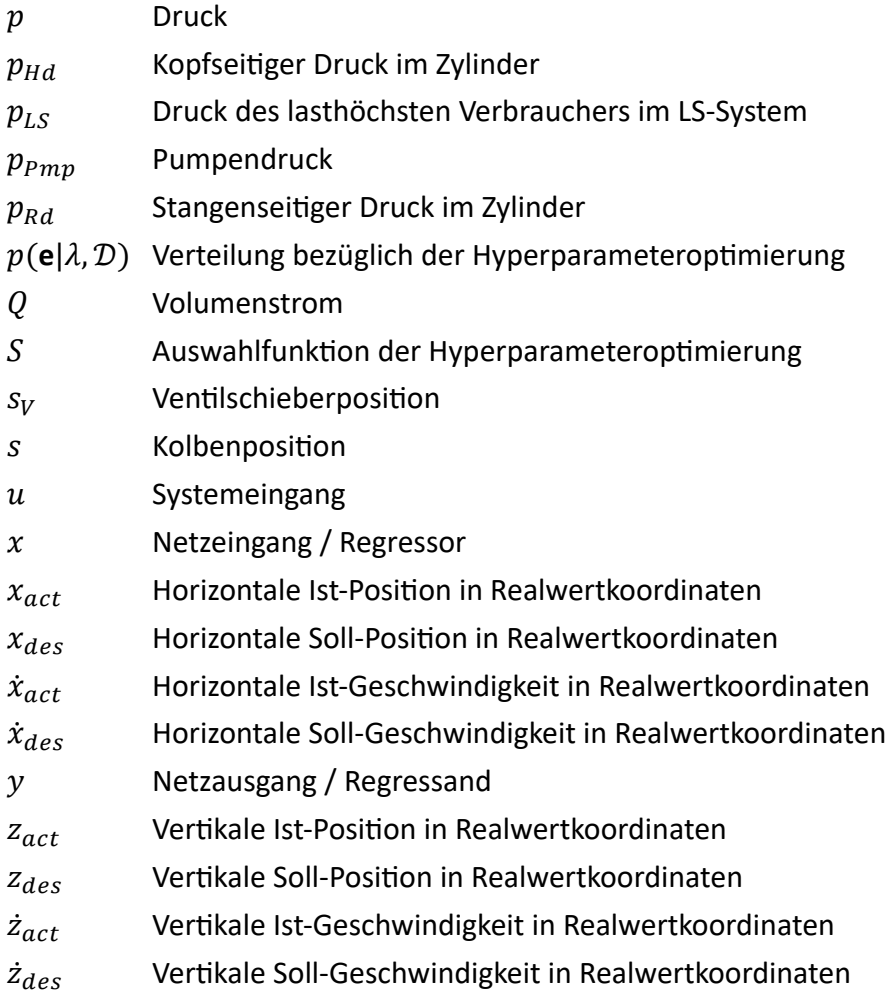

### **Griechische Notation**

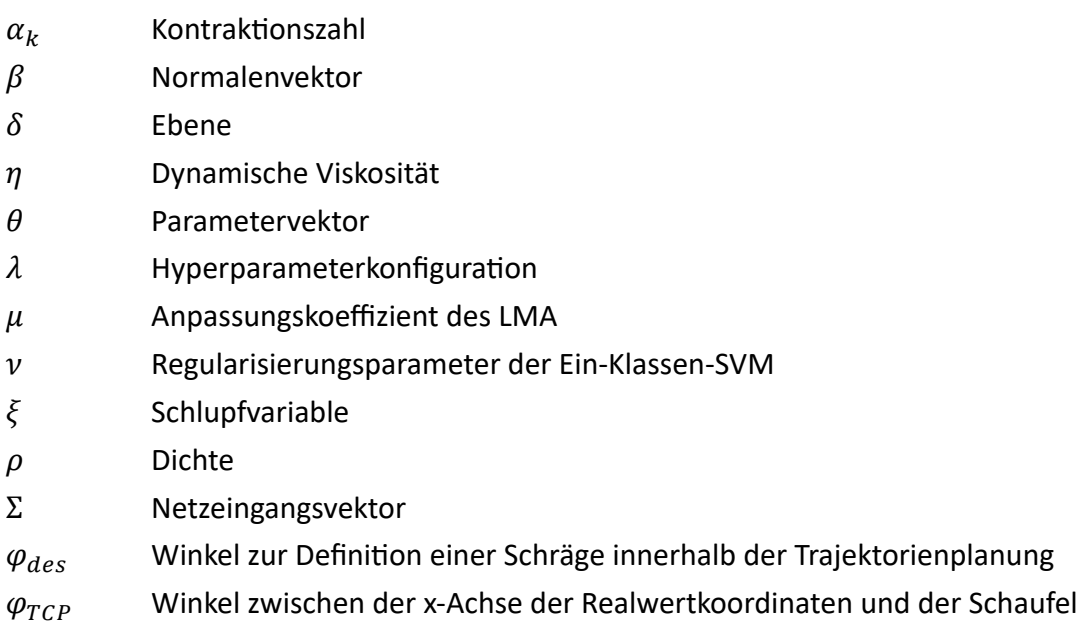

### *Symbolverzeichnis*

- $\psi$  Aktivierungsfunktion
- $\omega$  Netzgewicht
- $\omega_g$  Grenzkreisfrequenz

## <span id="page-12-0"></span>**Abkürzungsverzeichnis**

**APRBS** Amplitude-modulated pseudo-random binary sequence

**CAN** Controller Area Network

**FFT** Fast Fourier Transformation

**FIR** Finite impuls response

**IIR** Infinite impuls response

<span id="page-12-1"></span>**IMU** Inertial Measurement Unit

<span id="page-12-8"></span>**KNN** Künstliche Neuronale Netze

<span id="page-12-12"></span>**LMA** Levenberg-Marquardt-Algorithmus

<span id="page-12-5"></span>**LUDV** Lastdruckunabhängige Durchflussverteilung

<span id="page-12-4"></span>**LS** Load-Sensing

<span id="page-12-10"></span>**MAE** Mean absolute error

**MIMO** Multi-Input, Multi-Output

**MISO** Multi-Input, Single-Output

<span id="page-12-7"></span>**MLP** Multilayer Perceptron

**MPC** Model Predictive Control

<span id="page-12-11"></span>**MSE** Mean squared error

<span id="page-12-2"></span>**NFC** Negative-Flow-Control

<span id="page-12-3"></span>**PFC** Positive-Flow-Control

<span id="page-12-9"></span>**ReLU** Rectified Linear Unit

<span id="page-12-6"></span>**RCP** Rapid Control Prototyping

**RMSE** Root Mean Square Error

**SMBO** Sequential model-based optimization

<span id="page-12-13"></span>**SVM** Support Vector Machine

<span id="page-13-1"></span>**TAB** Triple Articulated Boom

<span id="page-13-0"></span>**TCP** Tool Center Point

# <span id="page-14-0"></span>**1 Einleitung**

In der Automobilbranche werden Assistenzsysteme bereits seit den 1960er Jahren entwickelt und in Serienfahrzeugen verbaut [\[VDA15\]](#page-108-0). Gründe für die Entwicklung von Assistenzsystemen sind einerseits der Bedarf nach erweiterter Sicherheit, andererseits dienen diese der Effizienzsteigerung und Komfortverbesserung. Auf dem Weg zum autonomen Fahren stellen Assistenzfunktionen einen wichtigen Meilenstein dar. Im Bereich der Aushubmaschinen besteht seitens der Baubranche ebenfalls ein Bedarf an automatisierten Maschinen bzw. Assistenzfunktionen. Ursächlich sind der steigende Fachkräftemangel, sowie die Notwendigkeit zur Produktivitätssteigerung [BAUM16]. Ähnlich den hochautomatisierten Produktionshallen der Automobilbranche, benötigen Unternehmen der Baubranche genauso zukunftsfähige Lösungen, um konkurrenzfähig zu bleiben. Die Vernetzung aller Akteure und Maschinen könnte in Anlehnung an den Begriff Industrie 4.0 in naher Zukunft unter dem Begriff "Baustelle 4.0" verstanden werden. [BAUM16]. Baustellen stellen in der heutigen Zeit nach wie vor ein gefährliches Arbeitsumfeld dar, in dem teilweise schlechte Arbeitsbedingungen herrschen [YAMA09]. So verzeichnet die Baubranche im Vergleich zu anderen Wirtschaftszweigen die höchste Anzahl an Arbeitsunfällen und berufsbedingten Erkrankungen [LAND19]. Durch die schrittweise Automatisierung von Arbeitsgängen, bis hin zur vollautonomen Baustelle, können derartige Gefahren reduziert werden.

Der Fachkräftemangel stellt Bauunternehmen in einigen Berufsfeldern vor besondere Herausforderungen. Beispielsweise ist beim Bedienen eines Baggers in bestimmten Situationen, wie z.B. dem Ausführen von gleichzeitig schnellen und präzisen Operationen jahrelange Erfahrung nötig. Hydraulikbagger werden mittels eines Lenkrads, mehreren Pedalen, Bedienkonsolen und zwei charakteristischen Joysticks gesteuert, die über weitere Tasten verfügen [LORE17]. Die kontinuierlichen und parallelen Bedienmöglichkeiten stellen für einen ungeübten Fahrer einen komplexen Steuerablauf dar. In [KUNZ11] wurde das unterschiedliche Verhalten von Laien und erfahreneren Bedienern eines Mobilbaggers quantitativ untersucht; ungeübte Fahrer benötigen nicht nur, wie zu erwarten, mehr Zeit zur Ausführung einer Aufgabe, sondern weisen bei deren Steuerstil einen weitaus geringeren Grad an Gleichzeitigkeit bezüglich der Ansteuerung der Hydraulikzylinder auf. Durch die Implementierung von Assistenzfunktionen, wie z.B. assistiertes Planziehen, können auch Laien Ergebnisse hoher Güte erzielen. Hierdurch kann die Maschinennutzung gesteigert werden, was wiederum zu einer höheren Rentabilität führt und letztendlich ein höheres Marktpotential bedingt [ZANT19, SCHM10].

#### <span id="page-15-0"></span>**1.1 Motivation**

Zur Automatisierung von Hydraulikbaggern werden hydraulische Schaltungen wie in Abb. [1.1](#page-15-1) vereinfacht dargestellt betrachtet. Ein Dieselmotor stellt die erforderliche mechanische Antriebsenergie für eine Konstant- oder Verstellpumpe zur Verfügung. Die Verstellpumpe stellt den Druck  $p$ , sowie den Volumenstrom  $Q$  eines Hydrauliköls bereit. Über elektrisch einstellbare Proportionalventile kann demnach ein Volumenstrom in die verfügbaren Hydraulikzylinder induziert werden. Über nichtlineare kinematische Zusammenhänge ergeben sich aus den Kolbenpositionen der hydraulischen Zylinder die Position des Tool Center Point [\(TCP\)](#page-13-0). Die Bestromung der Ventile erfolgt durch die Bewegung der beiden Joysticks in der Fahrerkabine des Baggers.

<span id="page-15-1"></span>Aus regelungstechnischer Sicht können die Handbewegungen des Baggerfahrers durch eine Re-

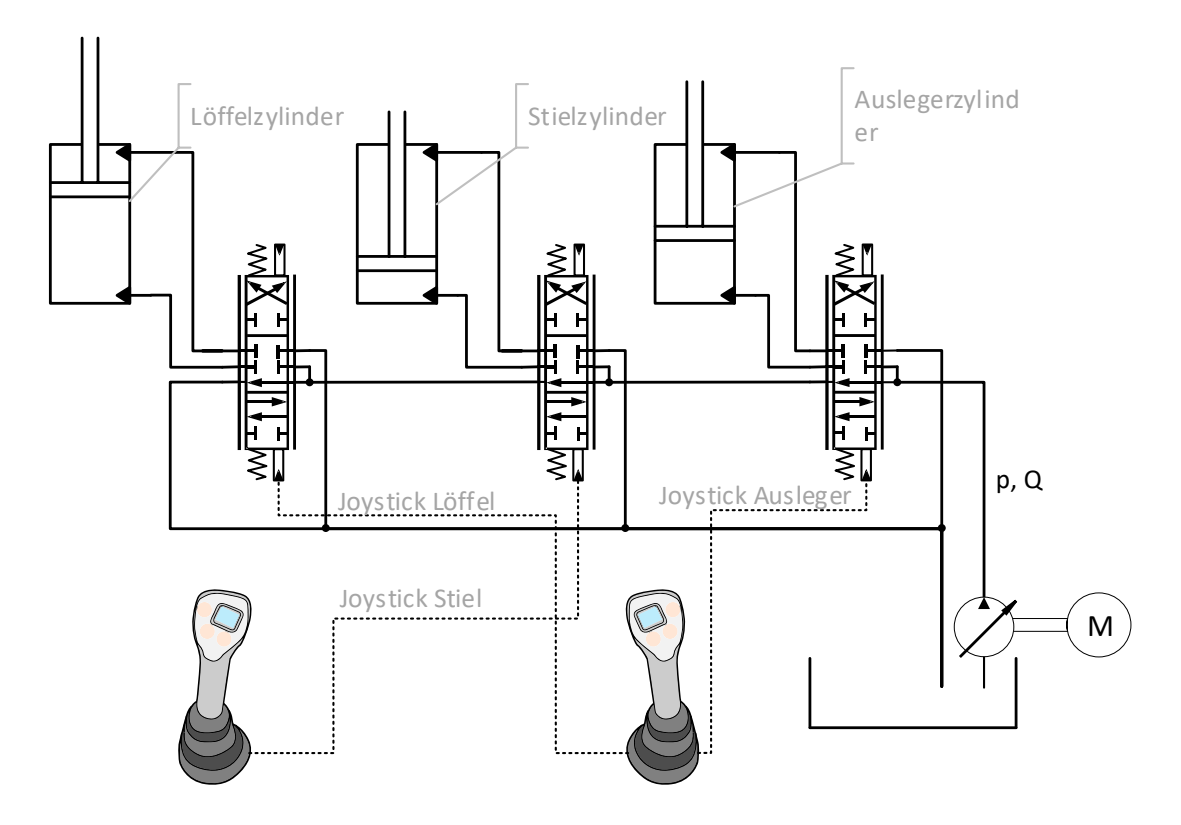

Abbildung 1.1: Vereinfachte Darstellung der Hydraulik eines Baggers

gelung ersetzt werden. Die Strecke von dem Signal der Joysticks bis hin zur Endposition des [TCP](#page-13-0) stellt ein nichtlineares Streckenverhalten dar, das sowohl mechanische, elektrische, als auch hydraulische Teilsysteme beinhaltet (vgl. Abb[.1.2\)](#page-16-0). Eine einfache Umsetzung der Automatisierung mit PD- oder PID-Reglern ist hierbei unzureichend; in derartigen hydraulischen Systemen wie Baggern kommen starke Variationen der Kräfte und Drehmomente vor, auf die PID-Regler schlecht eingestellt werden können [CHAC14]. Zweckmäßiger sind in diesem Fall modellbasierte Ansätze. Bei diesen werden klassischerweise physikalische Zusammenhänge in Form von algebraischen Gleichungen und Differentialgleichungen modelliert. Die so entstehenden Teilmodelle können so zu

#### *Kapitel 1: Einleitung* 3

einem Gesamtmodell zusammengesetzt werden, welches das Streckenverhalten in einer Genauigkeit entsprechend des Modellierungsaufwandes beschreibt. Eine alternative Methode, die häufig zur Regelung nichtlinearer Systeme angewandt wird, sind datenbasierte Methoden, wie z.B. neuronale Netze [HAGA99, CHEN92]. Derartige Methoden bieten als universelle Funktionsapproximatoren den Vorteil, dass unbekannte Streckendynamik abgebildet werden kann; bzw. das eine Modellierung prinzipiell ohne jegliche Streckenkenntnis erfolgen kann [KNOHO1]. Es besteht andererseits nach wie vor das Problem, dass keine Theorie für die Auswahl einer optimalen Netzwerk-architektur existiert<sup>[1](#page-108-3)</sup>. In [ZANT19] wurden bereits Regelungen für die Zylinder eines Hydraulikbaggers auf Basis von datenbasierten Black-Box Modellen entworfen und implementiert. Es wurden bessere Regelgüten im Vergleich zu klassischen Modellierungsansätzen erzielt. Im Fall von Black-Box Methoden wird kein physikalisches Vorwissen bezüglich des betrachteten Systems zur Modellierung verwendet. Sind jedoch physikalische Zusammenhänge und/oder Parameter teilweise bekannt, stellt dies aus Anwendungssicht bei Black-Box Modellen ungenutztes Systemwissen, bzw. "verschenktes Potential" dar. Durch hybride Modelle<sup>[2](#page-108-3)</sup> können datenbasierte Ansätze mit physikalischen Modellen kombiniert werden und so ggf. ein größeres Potential in Bezug auf die Robustheit als bei reinen Black-Box Ansätzen ausgeschöpft werden. Hierbei wird ein Teil der Strecke physikalisch modelliert und die restliche Dynamik beispielsweise über neuronale Netze abgebildet.

Unabhängig von der Art des Modells wird dieses im Sinne einer Vorsteuerung verwendet. Bei diesem Ansatz liegt das Modell in einer inversen Form vor (vgl. Abb[.1.2\)](#page-16-0). Ein inverses Modell stellt hierbei dem System für eine vorgegebene Führungsgröße  $w$  im Idealfall genau die Stellgröße  $u$ bereit, für die der Systemausgang y den gleichen Wert wie w annimmt. Das inverse Modell "reproduziert" demnach, welcher Systemeingang zu dem entsprechenden Systemausgang geführt haben muss. Eine Invertierbarkeit ist grundsätzlich gegeben, wenn bei einem gegebenen Systemzustand unterschiedliche Systemeingänge zu verschiedenen Systemausgängen führen [THÜ06, HIRS79]. Im Fall der datenbasierten und hybriden Modelle werden Messdaten zur experimentellen Sys-

<span id="page-16-0"></span>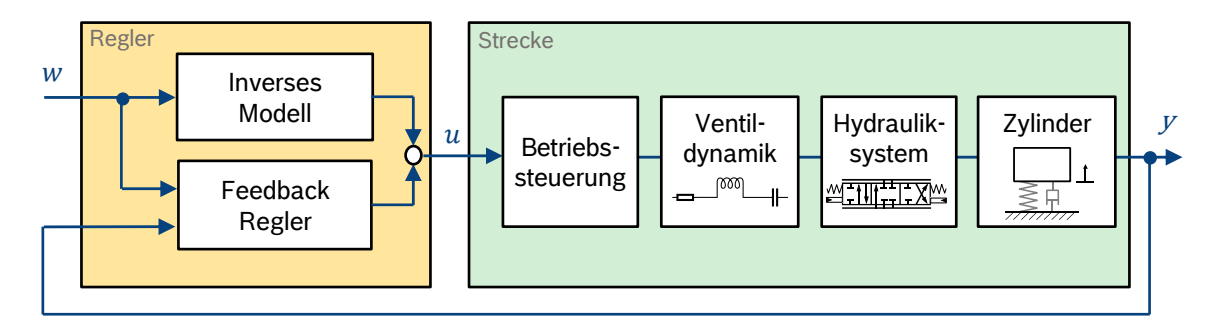

Abbildung 1.2: Vereinfachte Darstellung der Strecke und des Reglers

temidentifikation benötigt. Zur Generierung dieser ist einerseits entsprechende Sensorik erfor-

<sup>&</sup>lt;sup>1</sup>Es existiert eine Reihe von Algorithmen statistischer bzw. heuristischer Natur [ALAD19]. Hierunter fällt u.a. die in Kapitel [2.2.3](#page-37-0) behandelte Bayesian Optimization.

<sup>&</sup>lt;sup>2</sup>In dieser Arbeit wird unter "hybrid" ausschließlich die Kombination aus datenbasierter und physikalischer Modellierung verstanden und nicht die Verknüpfung zeitdiskreter und dynamischer Prozesse im Sinne der hybriden dynamischen Systeme.

derlich; im Fall des Hydraulikbaggers können Daten beispielsweise mit Druck-, Seilzug- und Inertial Measurement Unit [\(IMU\)](#page-12-1)-Sensoren aufgenommen werden. Andererseits müssen passende Anregungssignale definiert werden, mit denen die Systemdynamik möglichst effizient und weiträumig innerhalb eines sinnvoll begrenzten Arbeitsbereiches erfasst werden kann.

### <span id="page-17-0"></span>**1.2 Zielformulierung und Vorgehensweise**

Der betrachtete Versuchsträger ist ein Hydraulikbagger des Herstellers *JCB*. Dieser stellt einen Teil der Versuchsfahrzeuge der Abteilung "Advanced autonomous Systems off-road / off-shore" des Forschungsbereiches der Robert Bosch GmbH in Renningen dar, in der diese Arbeit entstand. An diesem realen Versuchsträger werden zwei wesentliche Themenkomplexe untersucht.

Den ersten Themenkomplex stellt die experimentelle Systemidentifikation des Baggers dar. Es werden verschiedene Anregungssignale betrachtet, auf Basis derer eine Systemidentifikation mittels Black-Box Modellen durchgeführt wird. Diese Modelle werden auf der Maschine validiert und bewertet. Auf Basis der Ergebnisse werden iterativ Eigenschaften bezüglich der Datengenerierung angepasst. Hierunter fallen z.B. die Art und Parametrierung des Anregungssignals, die Parameter der Signalfilterung, sowie Änderungen in überlagerten Regelungsstrukturen. Das Ziel stellt die Ermittlung von optimalen Anregungsdaten zur Systemidentifikation dar.

Im zweiten Themenkomplex werden verschiedene Strukturen hybrider Modellformen untersucht. Durch die Kopplung physikalischer Modellierung mit datenbasierten Methoden wird ermittelt, welche Vorteile derartige Modelle im Vergleich zu reinen Black-Box Modellen mit sich bringen. Ebenfalls wird die Frage nach einer höheren Robustheit der hybriden Modelle in Bezug auf mögliche "Lücken" innerhalb der Trainingsdaten betrachtet.

Diese Arbeit ist wie folgt aufgebaut. Im [2.](#page-18-0) Kapitel werden die zum Verständnis dieser Arbeit notwendigen theoretischen Grundlagen behandelt. Einerseits wird ein Überblick über verschiedene hydraulische Steuerungen gegeben; andererseits werden Methoden und Effekte des maschinellen Lernens beschrieben. In Kapitel [3](#page-47-0) wird das Vorgehen in der Versuchsplanung und -durchführung dargelegt. Das [4.](#page-69-0) Kapitel beinhaltet einen Gesamtüberblick der Regelungsstruktur des Versuchsträgers, sowie detaillierte Informationen zu den untersuchten hybriden Modellen. Im [5.](#page-75-0) Kapitel werden die Ergebnisse der Online-Validierung diskutiert. Abschließend werden in Kapitel [6](#page-88-0) die wesentlichen Erkenntnisse zusammengefasst und ein Ausblick auf weiterführende Möglichkeiten gegeben.

### <span id="page-18-0"></span>**2 Theoretische Grundlagen**

In diesem Kapitel werden die wesentlichen theoretischen Grundlagen dargelegt, die zum Verständnis der angewandten Methodik notwendig sind. In Kapitel [2.1](#page-18-1) wird auf den Stand der Technik von Hydraulikbaggern und im Speziellen den eingesetzten Versuchsträger eingegangen. In Kapitel [2.2](#page-29-0) werden ausgewählte Themen des maschinellen Lernens beschrieben.

### <span id="page-18-1"></span>**2.1 Hydraulikbagger**

Hydraulikbagger fallen in die Kategorie der Erdbaumaschinen und stellen einen typischen Vertreter dieser dar. Im Vergleich zu Radladern und anderen Erdbaumaschinen verfügen Bagger über die komplexesten Hydrauliksysteme, was zur Auswahl dieser Maschinen für die Entwicklung von Automatisierungsfunktionen geführt hat. Können Bagger regelungstechnisch beherrscht werden, so stellen andere Baumaschinen keine große Hürde mehr dar. Hydraulikbagger verfügen über Radoder Raupenfahrwerke und sind für den Betrieb im Gelände ausgelegt. Diese eignen sich für alle Löse- und Ladearbeiten im Erd- und Tiefbau [KUNZ18]. Hydraulikbagger werden über Kenngrößen wie das Betriebsgewicht, oder die Motorleistung in verschiedene Größenklassen eingeteilt. Modelle mit einem Betriebsgewicht bis zu 2,5 t werden als *Minibagger* bezeichnet [KUNZ18]. Unter der *Baugröße 1* werden sowohl Raupen-, als auch Mobilbagger mit einem Gewicht bis zu 25 t verstanden. Vertreter der *Baugröße 2* wiegen bis zu 60 t und werden ausschließlich mit Raupenfahrwerk hergestellt. Abermals schwerere Bagger mit einem Betriebsgewicht von mehreren hundert Tonnen zählen zur *Baugröße 3* und werden beispielsweise in Steinbrüchen und im Tagebau eingesetzt [KÖN14]. Unter Mobilbaggern werden darüber hinaus Bagger der Baugröße 1 verstanden, die öffentliche Straßen befahren dürfen.

Seit den 60er Jahren werden bei Erdbaumaschinen hydraulische Elemente verbaut. Diese eignen sich weitaus besser zur Kraftübertragung als die rein mechanischen Varianten der Vorgängergenerationen. Anfänglich wurden die notwendigen Ventile ebenfalls mechanisch betätigt; mittlerweile sind diese von elektronischen Varianten abgelöst worden [KöN14]. Angetrieben werden Hydraulikbagger überwiegend von Dieselmotoren mit Aufladung. Die hydraulische Aktorik wird über leistungsgeregelte Axialkolbenpumpen angetrieben [KUNZ18]. Gängige Methoden zur verlustarmen Transformation der vom Motor bereitgestellten Leistung ins hydraulische System finden sich in Kapitel [2.1.1.](#page-20-0)

<span id="page-19-0"></span>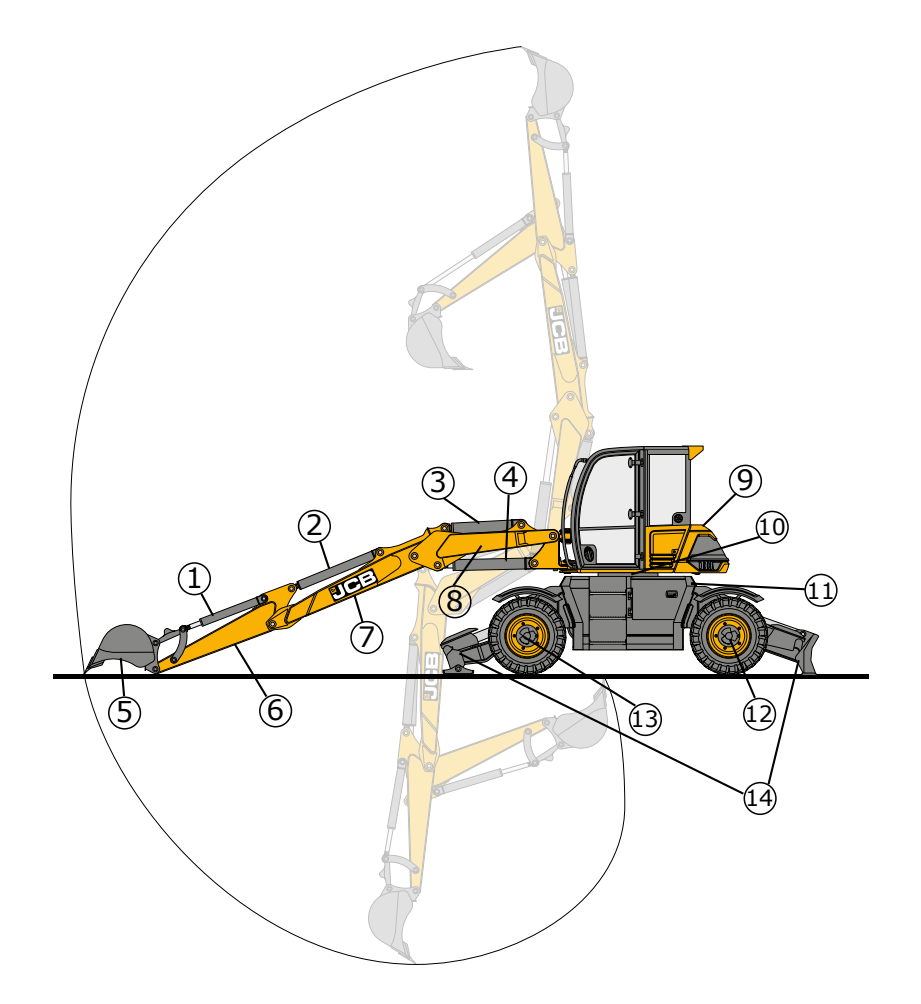

Abbildung 2.1: Aufbau eines Mobilbaggers am Beispiel des *JCB Hydradig 110W* mit angedeutetem Arbeitsbereich und den folgenden Komponenten: (1) - Löffelzylinder; (2) - Stielzylinder; (3) -Auslegerzylinder; (4) - Verstellzylinder; (5) - Schaufel; (6) - Löffelstiel; (7) - Ausleger; (8) - Grundausleger; (9) - Oberwagen; (10) - Drehwerk; (11) - Unterwagen; (12) - Starrachse; (13) - Pendelachse; (14) -Pratzenabstützung. Grafik modifiziert aus [\[JCB15\]](#page-106-7). Nomenklatur nach [KÖN14, ZANT19].

In Abb. [2.1](#page-19-0) ist der hydraulische Mobilbagger *Hydradig 110W* der Marke *JCB* exemplarisch aufgeführt. Dieser dient als Versuchsträger in der vorliegenden Arbeit. Die transparent dargestellten Ausrichtungen, sowie die Trajektorie stellen den Arbeitsbereich mit den möglichen Extrempositionen der Segmente dar. Über die Joysticks in der Fahrerkabine können der Löffelzylinder (1), der Stielzylinder  $(2)$ , sowie der Verstellzylinder  $(4)$  angesteuert werden<sup>[1](#page-108-3)</sup>. Der Auslegerzylinder  $(3)$  wird über ein Fußpedal betätigt. Die Kräfte, welche auf die Arbeitsausrüstung (im Beispiel eine Schaufel (5) wirken, werden neben den Zylindern über den Stiel  $(6)$  und den Ausleger  $(7)$  und  $(8)$  auf den Oberwagen ⑨ übertragen. Der dargestellte Bagger verfügt über einen Verstellausleger<sup>[2](#page-108-3)</sup>; dieser ist in zwei Komponenten aufgeteilt: den Ausleger (7) und den Grundausleger (8). Im Vergleich zu Monoblockauslegern, bei denen die Komponenten (7) und (8) als ein Bauteil mit festem Winkel ausgeführt sind, bieten Verstellausleger eine höhere Beweglichkeit, Reichweite und -höhe [KÖN14].

<sup>1</sup> Im Englischen werden folgende Bezeichnungen verwendet: Löffel - *bucket*; Stiel - *arm*; Ausleger - *boom*. 2 Im Englischen ist die Bezeichnung *Triple Articulated Boom [\(TAB\)](#page-13-1)* üblich [\[JCB15\]](#page-106-7).

Der Ausleger <sup>7</sup> wird während einer aktiven Bewegung typischerweise nicht verstellt, sondern per Pedal vor der Bewegung eingestellt. Das Drehwerk <sup>10</sup> verbindet Oberwagen mit Unterwagen <sup>11</sup> und kann ebenfalls per Joystick über den Hydraulikkreislauf angesteuert werden. Dieses ist als Wälzlager ausgeführt, das entsprechend der Belastung im Betrieb axiale, wie radiale Kräfte und Momente aufnehmen kann [KUNZ18]. Zum Einsatz in unwegsamem Gelände verfügen Mobilbagger über eine Starrachse (12) und eine lenkbare Pendelachse (13) [Kön14]. Im Baggerbetrieb kann zur Stabilisierung die ein- oder beidseitig ausgeführte Pratzenabstützung verwendet werden (14).

#### <span id="page-20-0"></span>**2.1.1 Hydraulische Steueranordnungen**

Die maßgeblichen Kriterien bei der Entwicklung einer hydraulischen bzw. elektrohydraulischen Steueranordnung ergeben sich aus den Anforderungen an die jeweilige Arbeitsmaschine. Hierunter fallen nach [FINZ11]:

- Produktivität
- Kosten
- Energieeffizienz
- Bedienfreundlichkeit / Komfort
- Flexibilität im Aufbau
- geringer Inbetriebnahmeaufwand.

Je nach Maschine und Einsatzzweck ergeben sich verschiedene Optima in Bezug auf diese Kriterien, was seit den 1950er Jahren zur Entwicklung einer Vielzahl von verschiedenen Steuerungssystemen geführt hat. Auf die daraus resultierenden Begrifflichkeiten und Unterscheidungen wird im Folgenden eingegangen. Zum besseren Verständnis seien vorab zwei wesentliche physikalische Zusammenhänge der Hydraulik aufgeführt. Ähnlich den Widerständen in der Elektrotechnik existieren in der Hydraulik Widerstände, die ebenfalls eine Potentialgröße verringern. Zwei idealisierte Widerstandsformen sind Blende und Drossel (vgl. Abb. [2.2\)](#page-21-0) [FIND15]. Beim Durchströmen dieser mit einem Volumenstrom Q wird der eingangsseitige Druck  $p_1$  auf den ausgangsseitige Druck  $p_2$ um eine Druckdifferenz  $\Delta p = p_1 - p_2$  verringert. Ausschlaggebend für das Maß der Reduzierung sind sowohl die Querschnittsfläche  $A_d$ , als auch geometrie- und fluidspezifische Größen. Im Fall der Blende (Gl. [2.1\)](#page-21-1) hängt der Volumenstrom  $Q$  von der Wurzel der Druckdifferenz  $\Delta p$  ab. Grund hierfür sind die scharfe Einlaufkante, das kleine Flächenverhältnis  $\frac{A_d}{A}$  $A_D$ , sowie die kurze Durchström-länge, was zu einem Turbulenzgebiet führt<sup>[3](#page-108-3)</sup>. Die konstanten Größen, mit unter anderem der Dichte  $\rho$  und der Kontraktionszahl  $\alpha_k$ , können zum Blendenbeiwert  $k_2$  zusammengefasst werden. Über die Kontraktionszahl  $\alpha_k$  wird die Blendengeometrie beschrieben;  $\alpha_k$  hängt darüber hinaus von der

<sup>&</sup>lt;sup>3</sup>Weitere Informationen hierzu finden sich in [FIND15]. Für eine Einführung in die Grundlagen der Strömungsmechanik sei auf [OERT15] verwiesen.

Strömungsgeschwindigkeit auf der Eingangsseite ab [FIND15].

Bei der Drossel (Gl. [2.2\)](#page-21-2) liegt eine lineare Abhängigkeit des Volumenstroms  $Q$  von der Druckdifferenz  $\Delta p$  vor. Es liegt eine laminare Strömung vor und die Drosselstrecke ist wesentlich länger als der Durchmesser ( $l \gg d$ ). In der Drosselgleichung spielt zudem die dynamische Viskosität  $\eta$  eine Rolle, die eine Temperaturabhängigkeit impliziert [FIND15]. Abgesehen von der Druckdifferenz können die restlichen Größen zum Drosselbeiwert  $k_1$  zusammengefasst werden.

Die Durchflusscharakteristik von Ventilen wird in der Praxis durch Kennlinien beschrieben; das reale Verhalten liegt je nach Bauform im Allgemeinen zwischen dem der beiden Idealisierten (vgl. Abb. [2.2;](#page-21-0) Bereich zwischen den beiden Kurven). Bei verstellbaren Ventilen sind der Volumenstrom  $0$ , die Querschnittsfläche A und die Druckdifferenz  $\Delta p$  die wesentlichen, sich gegenseitig beeinflussenden Größen.

<span id="page-21-1"></span>
$$
Q = \alpha_k A_d \sqrt{\frac{2\Delta p}{\rho}} = k_2 \sqrt{\Delta p}
$$
 (2.1)

<span id="page-21-2"></span>
$$
Q = \frac{\pi d^4 \Delta p}{128\eta l} = k_1 \Delta p \tag{2.2}
$$

<span id="page-21-0"></span>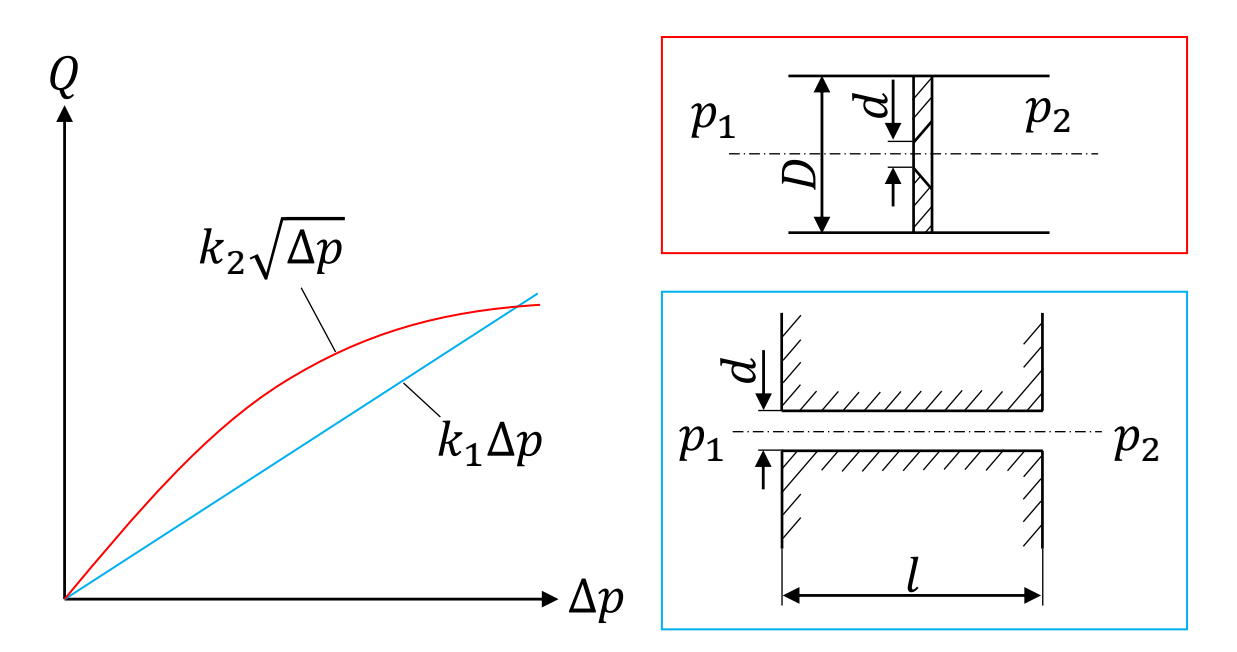

Abbildung 2.2: Durchflusskennlinien mit zugehörigen Geometrien für Drossel (blau) und Blende (rot). In Anlehnung an  $[FIND15]$ .

Eine grundlegende Unterscheidung hydraulischer Steueranordnungen besteht zwischen Ventilsteuerungen und Verdrängersteuerungen (vgl. Abb. [2.3\)](#page-22-0). Bei einer Ventilsteuerung wird die zugeführte Leistung und die Bewegungsrichtung eines Verbrauchers durch die Drosselung eines Ventils erreicht. Diese wird zudem als Widerstandssteuerung bezeichnet. Diese Bezeichnung deutet auf den schlechten Wirkungsgrad solcher Steuerungen hin, da durch die Drosselung hohe Wärmever-luste entstehen [BAUE11]. In dem Beispiel in Abb. [2.3](#page-22-0) treibt ein Motor eine Konstantpumpe an. Eine solche Pumpe verdrängt bei jeder Umdrehung das gleiche Volumen. Durch das nachfolgen-

<span id="page-22-0"></span>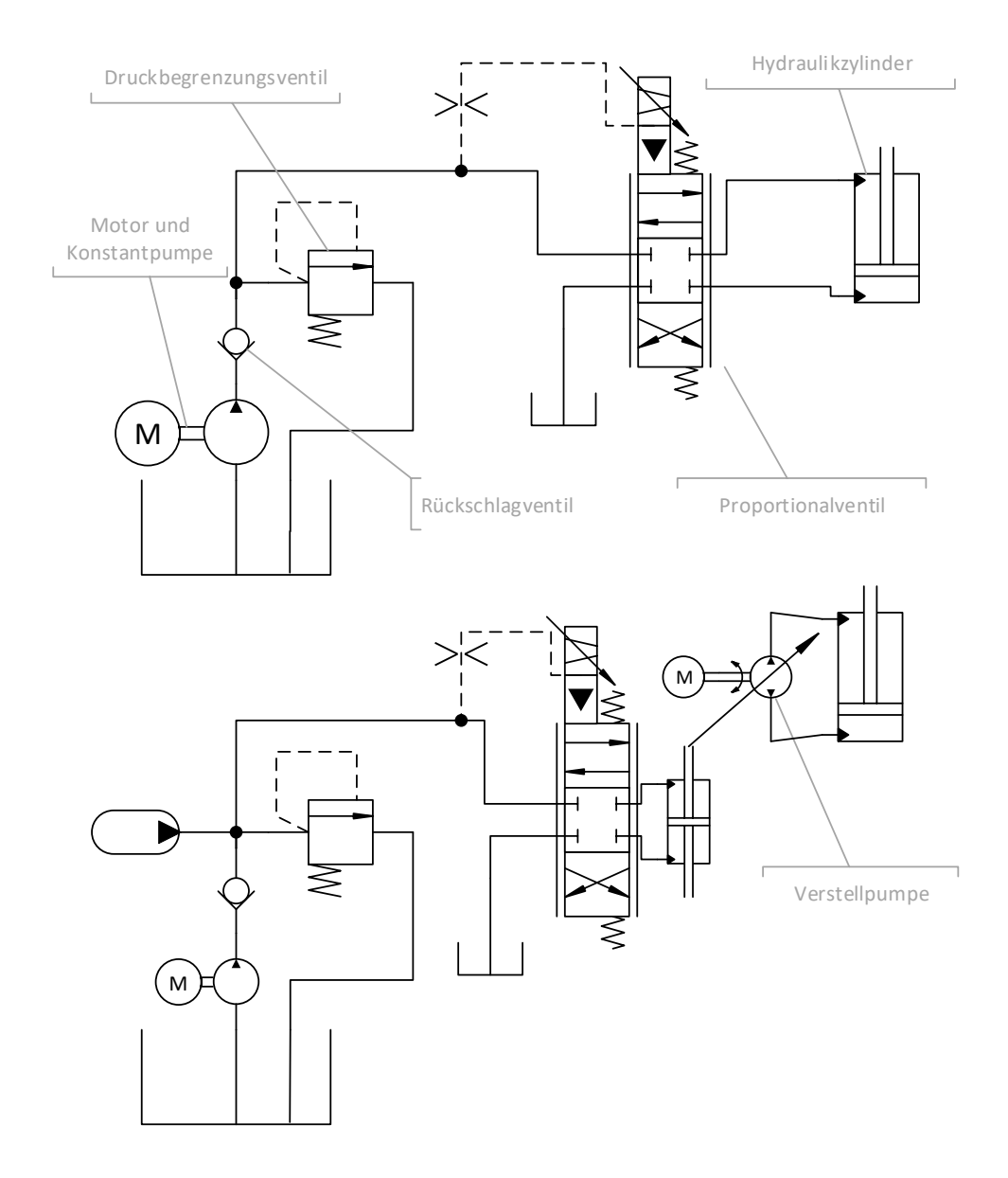

Abbildung 2.3: Beispiele für eine Ventilsteuerung (oben) und eine Verdrängersteuerung (unten). In Anlehnung an [BAUE11].

de Rückschlagventil wird gewährleistet, dass Motor und Pumpe nicht beschädigt werden können. Nach diesem kann der Volumenstrom zwei Wege nehmen. Bei geschlossenem Proportionalventil wird der gesamte Volumenstrom über das Druckbegrenzungsventil zurück in den Tank gefördert. Ist das Proportionalventil geöffnet wird entsprechend der freigegebenen Querschnittsfläche  $A$ , sowie der Druckdifferenz Δp ein Teil des Volumenstroms zum Verbraucher (im Beispiel der Zylinder) gefördert. Im Gegensatz zu dem schlechten Wirkungsgrad dieser hydraulischen Steuerung, verfügt diese über ein gutes dynamisches Verhalten, da in den elektro-hydraulischen 4/3-Wege-Proportionalventilen lediglich geringe Massen über kurze Wege bewegt werden müssen [BAUE11]. Bei der Verdrängersteuerung kommt zur Einstellung des gewünschten Volumenstroms eine Verstellpumpe zum Einsatz. So entstehen zwischen Antrieb und Verbraucher für einen festen Verstellwinkel keine steuerungsbedingten Verluste. Im Beispiel wird über eine Servopumpe und elektrohydraulisches 4/3-Wege-Proportionalventil ein separater Verstellkreis betrieben. Dieser dient der Verstellung eines Kolbens, dessen Auslenkung mit dem Schwenkwinkel der Pumpe des Antriebskreises gekoppelt ist. Eine Steuerung diesen Typs bietet sich aufgrund der geringen Verluste insbesondere im Fall von leistungsintensiven Verbrauchern an [BAUE11]. Nachteilig ist das im Vergleich zu Ventilsteuerungen schlechte dynamische Verhalten; in diesem Fall ist nicht der Ventilschieber, sondern der weitaus größere und schwerer Kolben im Hydraulikzylinder die trägste Größe im System.

<span id="page-23-0"></span>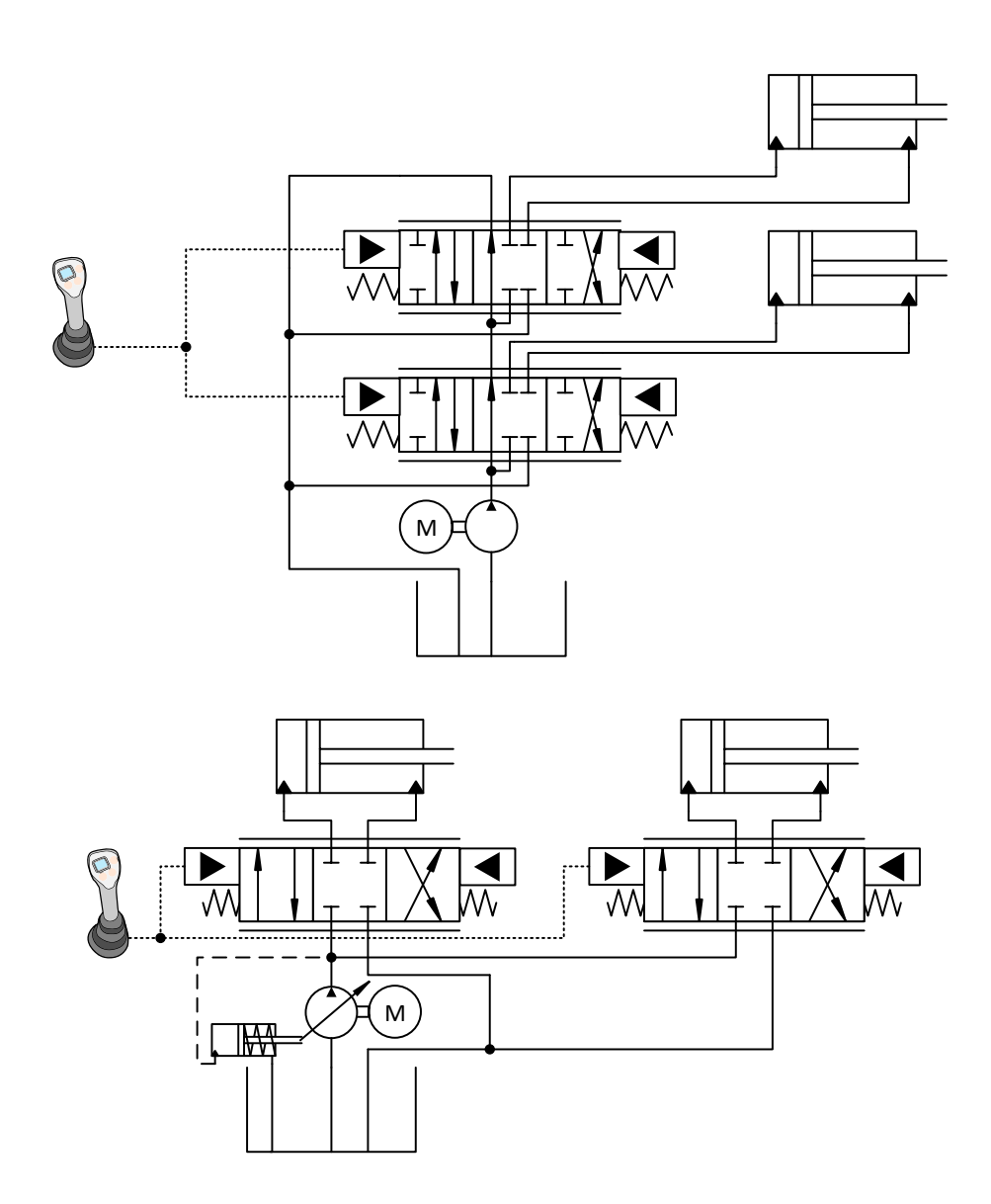

Abbildung 2.4: Beispiele für ein Konstantstromsystem in Open-Center Bauweise (oben) und ein Konstantdrucksystem in Closed-Center Bauweise (unten) mit jeweils zwei Verbrauchern. In Anlehnung an [FINZ11].

Die hohen Verluste einer Ventilsteuerung können durch eine Open-Center Bauweise kompensiert

werden. Open-Center Systeme stellen mit Closed-Center Systemen eine weitere typische Unterscheidung innerhalb der hydraulischen Steueranordnungen dar. Die Open-Center Bauweise erlaubt einen konstanten Umlauf-Volumenstrom durch die Proportional-Wege-Ventile bei Nichtverwendung der Verbraucher. Wie in Abb. [2.4](#page-23-0) (oben) dargestellt, kommt kein Druckbegrenzungsventil zum Einsatz; im "Bypass" kann so Energie gespart werden [BAUE11]. Die dynamischen Eigenschaften sind ebenfalls günstig, da der konstante Umlaufvolumenstrom über die Ventile schnell abgegriffen werden kann. Die leistungsgeregelte Konstantpumpe erzeugt hierbei einen Druck, der der Summe aus dem durch die Last verursachten Druck und dem Druck der über die Steuerkanten der Ventile abfällt, entspricht. Bei hohen Lasten und geringen Kolbengeschwindigkeiten ergibt sich so ein sehr hoher Energieverbrauch, da ein Großteil des Volumenstroms der Pumpe (der Umlaufvolumenstrom) unnötig auf ein hohes Druckniveau gebracht werden muss [FINZ11]. Bei der Förderung durch die Ventile und in den Tank wird dieses wieder abgebaut und die hydraulische Energie in Wärme umgewandelt.

Bei einem Closed-Center System erfolgt keine Förderung der Hydraulikflüssigkeit durch das Proportional-Wege-Ventil, wenn die Verbraucher inaktiv sind. Sowohl Abb. [2.3](#page-22-0) (oben), als auch Abb. [2.4](#page-23-0) (unten) stellen Closed-Center Systeme dar. Wie bereits diskutiert, müssen bei der Variante in Abb. [2.3](#page-22-0) aufgrund des Druckbegrenzungsventils und der Konstantpumpe schlechte Wirkungsgrade in Kauf genommen werden; die Variante in Abb. [2.4](#page-23-0) ist ökonomischer. Es kommt eine Verstellpumpe zum Einsatz, die den Volumenstrom so anpasst, dass sich stets ein konstanter Druck einstellt. Dieser kann über die Vorspannung einer Feder eingestellt werden. Es wird ein maximaler Druck gewählt wird, der größer als die Summe aus den Druckverlusten in den Ventilen und dem der maximalen Last ist. Der Vorteil der fehlenden Umlaufverluste steht den Nachteilen einer langsameren Dynamik, eines hohen Geräuschniveaus, sowie einer starken Belastung der Komponenten aufgrund des ständig vorhandenen Maximaldrucks gegenüber [FINZ11].

Für Ventile in Open-Center Bauweise existiert eine weitere Unterteilung in Negative-Flow-Control [\(NFC\)](#page-12-2) Systeme und Positive-Flow-Control [\(PFC\)](#page-12-3) Systeme [SCHE15]. In Abb. [2.5](#page-25-0) sind diese beispielhaft dargestellt.

Bei einem [NFC](#page-12-2) System wird der Umlaufvolumenstrom nach dem Passieren aller Verbraucher durch ein Drosselventil geleitet. Der Druck vor dem Ventil wird mit dem Druck hinter dem Ventil verglichen. Im Beispiel wurde dies durch ein 3/2-Wege-Proportionalventil realisiert. Über die Position dieses Ventils wird Hydraulikflüssigkeit in einen Zylinder ein- oder ausgeleitet; die Kolbenposition dient wiederum zur Verstellung der Pumpe. Die Pumpe wird so verschwenkt, dass sich eine konstante Druckdifferenz über dem Drosselventil ergibt [FINZ11]. Sobald ein Verbraucher den Bedarf an Volumenstrom ändert, führt dies zu einer Druckänderung an der Drossel. Mit dieser Methode kann in einer [NFC](#page-12-2) im Vergleich zu einfachen Open-Center Bauweisen die Verlustleistung reduziert werden. Aufgrund des Umlaufvolumenstroms verfügt das System ebenfalls über ein gutes Ansprechverhalten und weist einen einfachen Aufbau auf. Dem entgegen steht ein erhöhter Aufwand bei der Parametrierung von Pumpenregler und Ventilsteuerkanten [BEND16].

<span id="page-25-0"></span>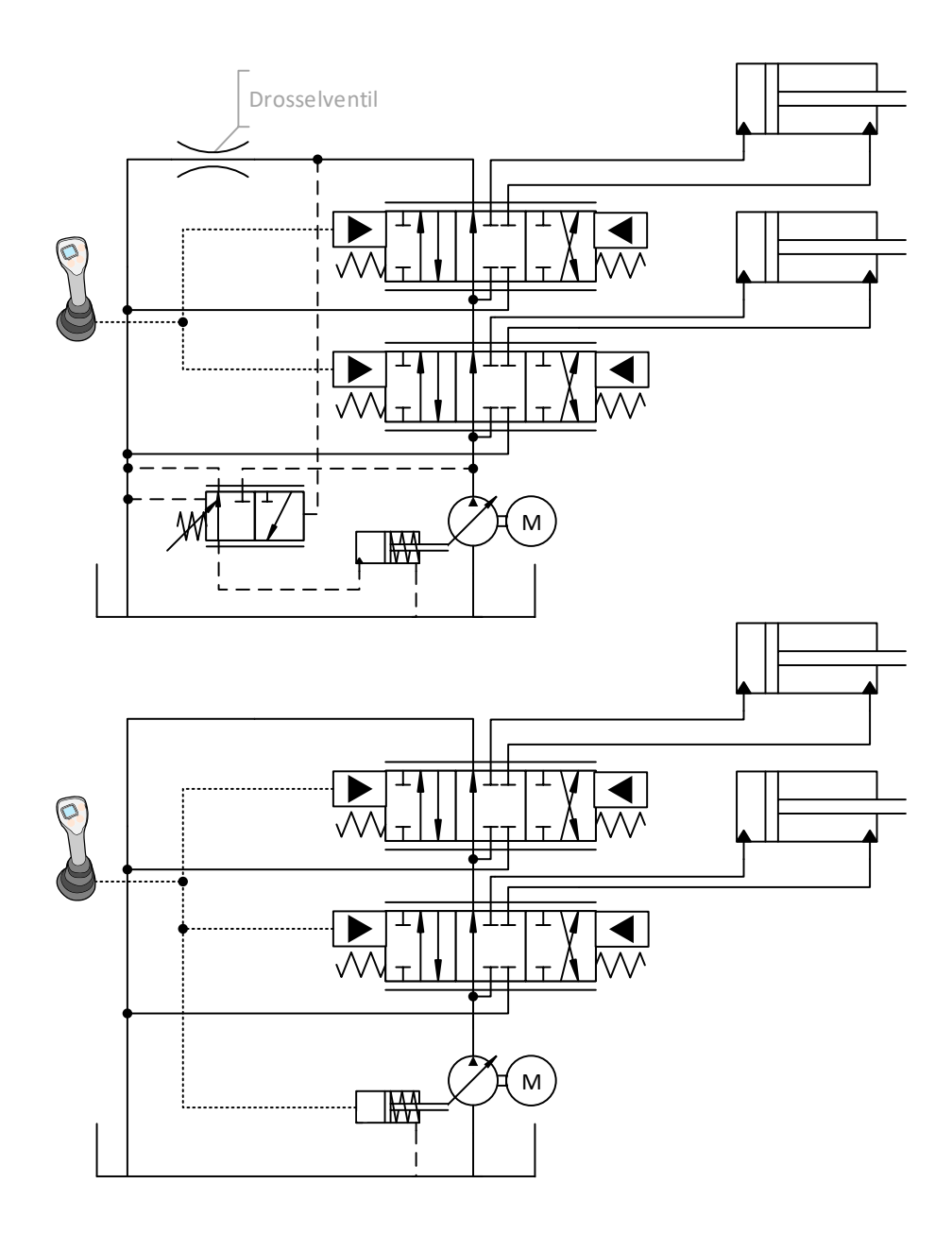

Abbildung 2.5: Beispiele für ein Negative-Flow-Control System (oben) und ein Positive-Flow-Control System (unten) mit jeweils zwei Verbrauchern. In Anlehnung an [FINZ11].

Eine weitere Reduzierung des Umlaufvolumenstroms kann durch [PFC](#page-12-3) Systeme erzielt werden [SCHE15]. Der wesentliche Unterschied zu [NFC](#page-12-2) Systemen besteht in der Funktionsweise zur Verstellung des Schwenkwinkels. Bei [PFC](#page-12-3) Systemen wird dieser über dasselbe Steuersignal bedient, wie auch die Proportional-Wegeventile. Es handelt sich daher um eine reine Steuerung [FINZ11]. Neben dem Wegfallen der Drosselverluste des Umlaufvolumenstroms verfügt das [PFC](#page-12-3) System über ein besseres Ansprechverhalten im Vergleich zu einem [NFC](#page-12-2) System. Der Nachteil von [PFC](#page-12-3) Systemen ist der erhöhte Applikationsaufwand; da es sich um eine Vorsteuerung handelt, müssen die Steuerkanten der Ventile und die Pumpensteuerung genau aufeinander abgestimmt werden.

Sowohl [NFC-](#page-12-2), als auch [PFC](#page-12-3) Systeme weisen die Eigenschaften der Lastabhängigkeit und der gegen-

seitigen Beeinflussung der Verbraucher untereinander auf [FINZ11]. D.h. wenn ein Verbraucher eine konstante Last aufweist und ein zweiter Verbraucher zugeschaltet wird, muss aufgrund der Änderung von Fluss- und Potentialgrößen steuerungsbedingt die Ventilposition der ersten Verbrauchers angepasst werden, um die entsprechende Bewegung weiterhin konstant ausführen zu können. Im Fall des Hydraulikbaggers muss dementsprechend der Joystick des ersten Verbrauchers stärker ausgelenkt werden, wenn ein zweiter Verbraucher mit einem anderen Joystick (bzw. mit einer anderen Joystick-Achse) angesteuert wird. Für einen erfahrenen Bediener stellt dies kein Problem dar, bzw. der Bediener bevorzugt unter Umständen aus Gründen der Gewohnheit ein derartiges System; bei der Betrachtung von Automatisierungsaufgaben kann die Lastabhängigkeit zum Problem werden [FINZ11]. Eine Lösung für dieses Problem stellen Load-Sensing [\(LS\)](#page-12-4) Systeme dar. Bei diesen wird der Lastdruck zur Einstellung des Volumenstroms verwendet. In Abb. [2.6](#page-27-1) sind zwei [LS](#page-12-4) Systeme dargestellt.

Bei der Schaltung in Abb. [2.6](#page-27-1) (oben) wird der Druck des aktuell am stärksten belasteten Verbrauchers über ein Wechselventil an ein 3/2-Wege-Proportionalventil geleitet. Über die Druckdifferenz zwischen dem lasthöchsten Druck [\(LS-](#page-12-4)Druck) und dem Pumpendruck wird der Volumenstrom der Verstellpumpe dosiert. Dieser wird zu den beiden Verbrauchern gefördert. In dieser Anordnung hat jeder Verbraucher ein vorgeschaltetes 2/2-Wege-Proportionalventil. Dieses wird überdies als Druckwaage bezeichnet und hat die Aufgabe den Druckabfall über die Proportionalventile zu den Verbrauchern konstant zu halten. Es wird der Lastdruck des jeweiligen Verbrauchers mit dem Druck vor dem entsprechenden Proportionalventil verglichen und auf eine individuell einstellbare Diffe-renz geregelt. Entsprechend Gl. [2.1](#page-21-1) kann unter Vorgabe der Druckdifferenz  $\Delta p$  der Volumenstrom Q und damit die Bewegung des Verbrauchers rein über Verstellung der Querschnittsfläche A dosiert werden. Die Bewegung ist damit (auch beim Zuschalten des zweiten Verbrauchers) lastunabhängig [TECH11]. Das Gefühl bei der Bedienung eines [LS-](#page-12-4)Systems unterscheidet sich dadurch wesentlich von nicht lastkompensierten Systemen. Kommt es in einem Betriebsfall zur Unterversorgung, d.h. der gesamte Verbraucherbedarf übersteigt die maximale Fördermenge der Pumpe, so wird der Volumenstrom zum höchstbelasteten Verbraucher reduziert.

Der Schaltplan in Abb. [2.6](#page-27-1) (unten) stellt ein [LS-](#page-12-4)System mit nachgeschalteten Druckwaagen dar. Es wird ebenfalls der höchste Lastdruck zur Verstellung der Pumpe genutzt. Die nachgeschalteten Druckwaagen erhalten jedoch alle den selben (maximalen) Lastdruck, sodass über jedem Proportional-Wege-Ventil die selbe Druckdifferenz abfällt. Kommt es zu einer Unterversorgung, verlieren alle Verbraucher in selbem Maß an Geschwindigkeit [TECH11]. [LS-](#page-12-4)Systeme mit nachgeschalteten Druckwaagen werden zunehmend als Lastdruckunabhängige Durchflussverteilung [\(LUDV\)](#page-12-5) bezeichnet, obwohl es sich hierbei um einen Markennamen der Firma *Bosch Rexroth* handelt [SCHE15].

<span id="page-27-1"></span>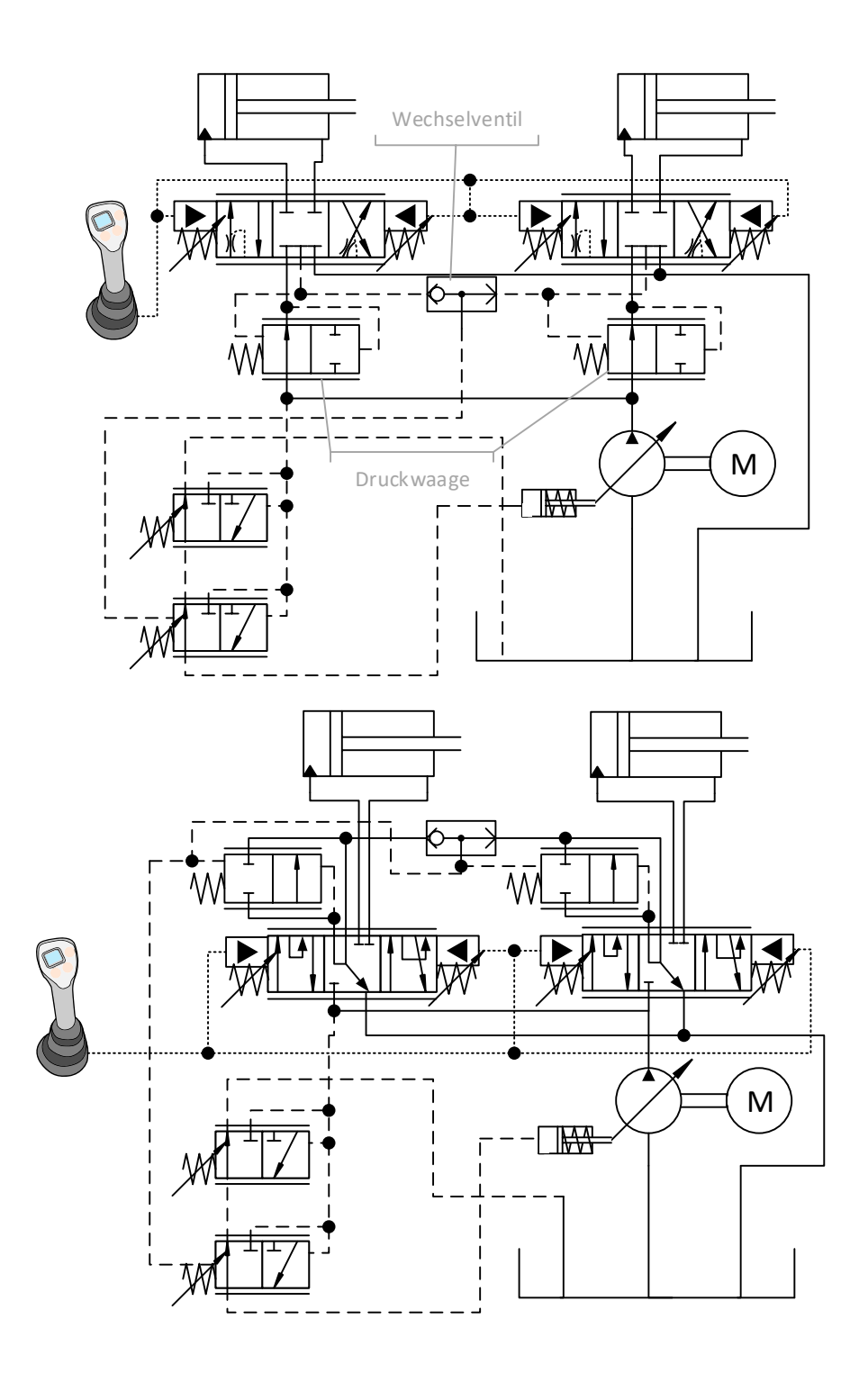

<span id="page-27-0"></span>Abbildung 2.6: Beispiele für Load-Sensing Systeme mit vorgeschalteten Druckwaagen (oben) und nachgeschalteten Druckwaagen (unten) in Bezug auf die Proportional-Wege-Ventile. In beiden Fällen handelt es sich um eine Closed-Center Bauweise. In Anlehnung an [FINZ11].

#### **2.1.2 Versuchsträger** *JCB Hydradig*

Bei dem in dieser Arbeit betrachteten Versuchsträger handelt es sich um den Mobilbagger *Hydradig 110W* des Herstellers *JCB* (vgl. Abb. [2.7\)](#page-28-0). Die Maschine verfügt über einen Dieselmotor mit einer Leistung von 81 kW und erreicht eine Höchstgeschwindigkeit von 40 km/h. Der Radstand beträgt 2650 mm und das Betriebsgewicht ca. 12 t. Der Ausleger ist als Verstellausleger (engl. [TAB\)](#page-13-1) ausgeführt und erreicht eine maximale Schütthöhe von über 8 m.

<span id="page-28-0"></span>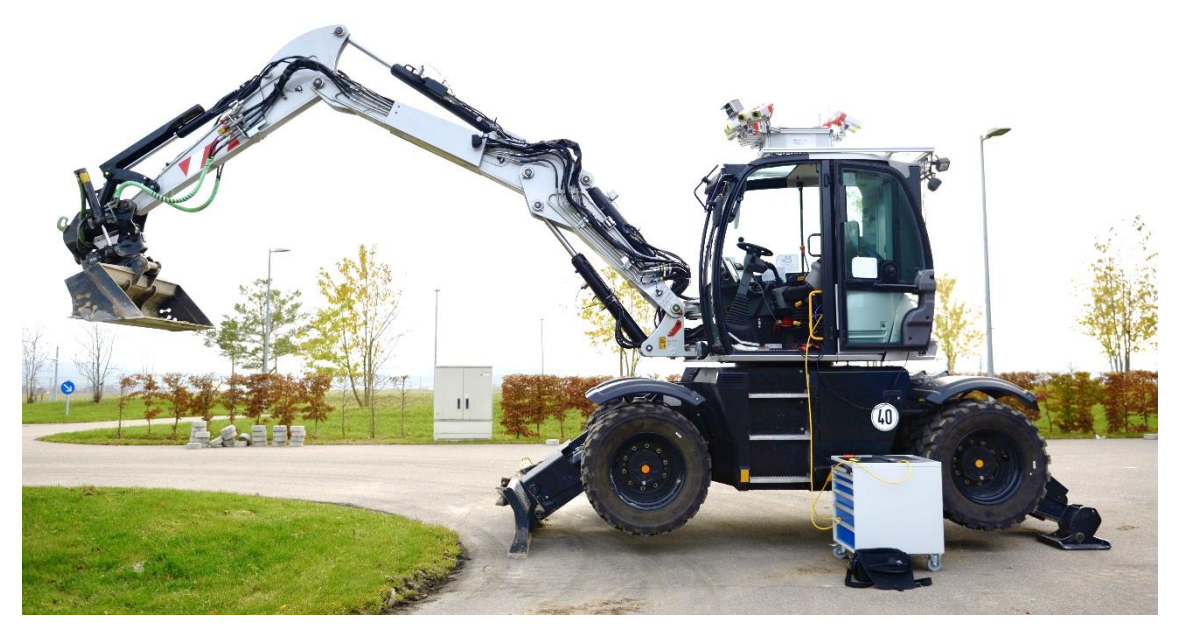

Abbildung 2.7: Der Mobilbagger *Hydradig 110W* des Herstellers *JCB*. Aus [ZANT19].

Die Bedienung der Zylinder erfolgt über zwei Joysticks in der Fahrerkabine. Über den linken Joystick können sowohl der Stielzylinder, als auch der Oberwagen bewegt werden. Mit dem rechten Joystick können Ausleger und Löffel angesteuert werden. Dies wird als Europa-Steuerung bezeichnet [KUNZO2]; nähere Beschreibungen finden sich in [ZANT19]. Das Signal zur Steuerung der Joysticks liegt im Intervall [−1, 1] und wird in Promille angegeben (‰). Die Betriebssteuerung regelt über das Joysticksignal die Bestromung der jeweiligen Ventile, sowie die Pumpensteuerung. Die Position des Ventilschiebers bestimmt die freigegebene Querschnittsfläche des Ventils. Diese bedingt zusammen mit der Druckdifferenz über das Ventil einen Volumenstrom (vgl. Gl. [2.1\)](#page-21-1). Der Volumenstrom, der in den jeweiligen Zylinder fließt, führt letztendlich zur Geschwindigkeit des Kolbens. Mit dem Joysticksignal werden somit die Geschwindigkeiten der Zylinder gesteuert. Aus hydraulischer Sicht handelt es sich beim *HydraDig* um ein [LS-](#page-12-4)System mit nachgeschalteten Druckwaagen [\(LUDV\)](#page-12-5). Über den Dieselmotor wird eine Axialkolben-Verstellpumpe mit einem Nutzdruck von bis zu 280 bar angetrieben [ZANT19].

Im Vergleich zu einem handelsüblichen Exemplar wurde dieser Bagger um Sensorik und ein prototypisches Steuergerät ergänzt, sodass dieser Bagger zur Entwicklungsarbeit genutzt werden kann. Zum Einsatz kommt eine *MicroAutoBox* des Herstellers *dSpace*. Diese stellt die geeignete Hardware zur Anwendung von Rapid Control Prototyping [\(RCP\)](#page-12-6) dar (vgl. Kapitel [2.3.3\)](#page-45-1). Mit einer solchen Hardware können auf einfachem Weg in *Matlab/Simulink* entworfene Regler auf dem realen System getestet werden. Über eine Ethernet-Schnittstelle (vgl. Abb. [2.7,](#page-28-0) gelbes Kabel) kann die [RCP-](#page-12-6)Hardware direkt mit einem Computer verbunden werden, sodass Reglerparameter in Echtzeit angepasst und Messgrößen angezeigt werden können. Die verbaute Sensorik umfasst Seilzugsensoren zur Messung der Positionen der Kolben aller Zylinder ( $s_{bucket}$ ,  $s_{arm}$ ,  $s_{tab}$ ,  $s_{boom}$ )<sup>[4](#page-108-3)</sup>, Drucksensoren in den Zylindern, die Drücke auf der Kopf- und Pleuelseite<sup>[5](#page-108-3)</sup> messen, z.B.  $p_{Hd, boom}$ und  $p_{Rd, boom}$ , sowie Drucksensoren innerhalb der hydraulischen Steuerung, welche den Pumpendruck  $p_{Pmn}$ , sowie den Druck des lasthöchsten Verbrauchers im [LS-](#page-12-4)System  $p_{LS}$  erfassen (vgl. Kapitel [2.1.1\)](#page-20-0). Die in dieser Arbeit untersuchten Zylinderbewegungen beschränken sich auf den Stielzylinder ( $s_{arm}$ ) und den Verstellzylinder ( $s_{boom}$ ). Wird in nachfolgenden Kapiteln von einer Auslegerbewegung geschrieben, bezieht sich dies stets auf die Bewegung des Grundauslegers durch den Verstellzylinder; die relative Position des Auslegers zum Grundausleger über den Auslegerzylinder  $(s<sub>tah</sub>)$  wird in der Regelung vorerst nicht berücksichtigt.

#### <span id="page-29-0"></span>**2.2 Maschinelles Lernen**

Das maschinelle Lernen (engl. *machine learning*) stellt einen Oberbegriff für eine Reihe von statistischen Verfahren und Algorithmen dar, mittels derer Strukturen innerhalb von hochdimensionalen Daten erkannt werden können, wobei Fachwissen der spezifischen Domäne nicht zwingenderweise notwendig ist, zur Plausibilitätsprüfung jedoch von deutlichem Vorteil sein kann. Es existieren bereits seit vielen Jahrzehnten Methoden des maschinellen Lernens; die Häufigkeit der Anwendung ist jedoch eng mit der Leistungsfähigkeit der entsprechenden Generation der Computer verknüpft, da diese aufgrund der Vielzahl der Daten und Berechnungen unverzichtbar sind. Typischerweise wird das maschinelle Lernen in drei Teilbereiche unterteilt [RICH19]:

- Überwachtes Lernen (engl. *supervised learning*): Aus gemessenen Eingangs- und Ausgangsdaten eines Prozesses werden Regressions- oder Klassifizierungsmodelle erstellt, die darauf optimiert werden, bei neuen Eingangsdaten akkurate Schätzungen für die Ausgangsdaten zu liefern.
- Unüberwachtes Lernen (engl. *unsupervised Learning*): Innerhalb von Datensätzen werden Strukturen (cluster) bzw. Kategorien gesucht, anhand derer die Daten besser verstanden werden können. Außerdem wird versucht die hochdimensionalen Daten in eine einfachere Form zu bringen.
- Bestärkendes Lernen (engl. *reinforcement learning*): Ein lernendes System (*agent*) inter-

 $^4s_{tab}$  bezeichnet hierbei die Position des Auslegerzylinders und  $s_{boom}$  die Position des Verstellzylinders (vgl. Abb. [2.1\)](#page-19-0).

agiert mit der Umwelt (*environment*). Auf Basis einer "Belohnungsfunktion" (reward) wird die Güte der ausgeführte Handlungen bewertet. Aus diesen wird das Verhalten zukünftiger Entscheidungen berechnet. Das zunächst "unwissende" System strebt so iterativ durch das Lernen der Güte von Handlungen einer optimalen Problemlösungsstrategie entgegen.

In dieser Arbeit werden Methoden des überwachten und unüberwachten Lernens angewandt.

#### <span id="page-30-0"></span>**2.2.1 Multilayer Perceptron**

Ein mehrlagiges Perzeptron (engl. *multilayer perceptron*) ist ein Funktionsapproximator, der sich zur Generierung von Regressionsmodellen eignet. Das Multilayer Perceptron [\(MLP\)](#page-12-7) ist ein Repräsentant der Künstliche Neuronale Netze [\(KNN\)](#page-12-8), die wiederum ein Teilbereich der Methoden und Algorithmen des überwachten Lernens darstellen. Als universeller Funktionsapproximator können mit [MLPs](#page-12-7) insbesondere dynamische Systeme gut abgebildet werden [DEFL11, AHME10]. In Abb. [2.8](#page-30-1) ist eine grafische Repräsentation eines [MLPs](#page-12-7) dargestellt.

<span id="page-30-1"></span>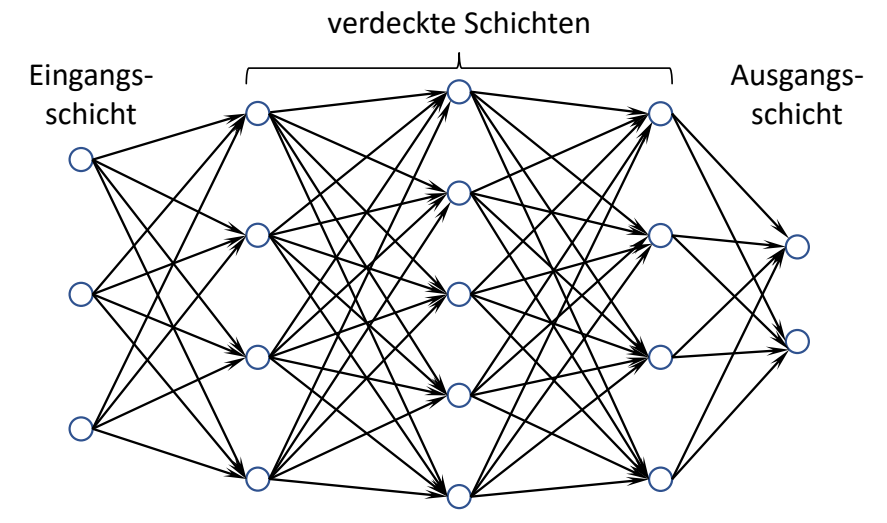

Abbildung 2.8: Ein [MLP](#page-12-7) mit drei verdeckten Schichten unterschiedlicher Neuronenzahl.

Die Punkte der verdeckten Schichten stellen die Neuronen und die Pfeile die Netzgewichte  $\omega \in \mathbb{R}$ dar. Die Ausgänge der Neuronen einer Schicht  $l$  dienen als Eingänge der nächsten Schicht  $l + 1$ , wobei jedes Neuron mit den Ausgängen aller Neuronen der vorherigen Schicht verknüpft ist. Bei einer solchen Struktur handelt es sich um ein vollverknüpftes Feedforward-Netz, bei der keine Dynamik innerhalb des Netzes abgebildet werden kann; im Gegensatz hierzu existieren [KNN](#page-12-8) mit rekurrenten Verknüpfungen der Neuronen. Die Punkte der Eingangsschicht entsprechen den Eingangsdaten und die Punkte in der Ausgangsschicht den Ausgangsdaten des Regressionsproblems. Die Funktionsweise eines einzelnen Neurons ist in Abb. [2.9](#page-31-0) dargestellt. Für jeden Eingang  $i_i$  aus  $j = (1, ..., n_i)$  Eingängen eines Neurons existiert ein zugehöriger Gewichtsfaktor  $\omega_j.$  Die Eingänge werden mit der zugehörigen Gewichtung aufsummiert und ein Bias-Wert  $b = \omega_{n+1} \cdot 1$  hinzuad-diert (vgl. Abb. [2.9\)](#page-31-0). Diese Summe dient einer Aktivierungsfunktion  $\psi$  als Argument. Durch die Ak-

<span id="page-31-0"></span>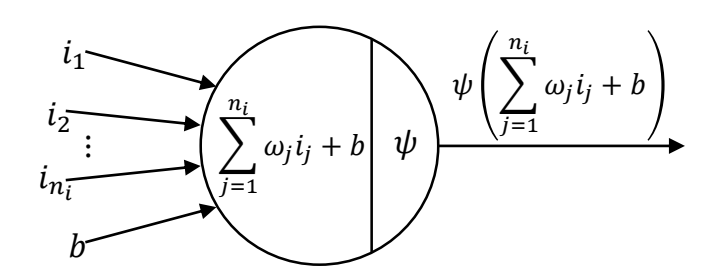

Abbildung 2.9: Ein künstliches Neuron. In Anlehnung an [BAJC18]

tivierungsfunktion kann der Ausgang auf einen definierten Wertebereich begrenzt werden. Es existieren eine Vielzahl von Aktivierungsfunktionen, wie z.B. die Tangenshyperbolicus-Funktion (tanh) mit einem begrenzten Wertebereich ]−1, 1[, oder der Rectified Linear Unit [\(ReLU\)](#page-12-9)-Funktion, die 0 für negative Werte liefert<sup>[6](#page-108-3)</sup>. Für die Ausgangsschicht werden häufig lineare Aktivierungsfunktionen genutzt ( $\psi(\cdot) = \cdot$ ); hiermit kann ein unbeschränkter Wertebereich des Netzausgangs erzielt werden [WEIG17]. Der Bias-Wert  $b$  ist in Bezug auf die Aktivierungsfunktion insofern von Bedeutung, als der Ursprung der Funktion hierdurch verschoben werden kann; durch einen Biaswert  $b \neq 0$ kann z.B. ein Nullvektor als Eingang auf Ausgänge ungleich null abbilden.

Die Gleichungen aus Abb. [2.9](#page-31-0) können als Matrizen auf ein gesamtes Netz, wie in Abb. [2.8](#page-30-1) erweitert werden. Für eine Schicht  $l$  werden die Ausgänge aller  $n_n$  Neuronen und eine konstante 1 zu einem Netzausgangsvektor  $O \in \mathbb{R}^{n_n+1}$  zusammengefasst, die Netzgewichte  $\omega$  in einer Matrix  $W \in \mathbb{R}^{n_n \times n_i + 1}$  mit den Gewichten des k-ten Neurons in der k-ten Zeile und den Bias-Werten in der letzten Spalte. Die Eingangsgröße einer Schicht entspricht der Ausgangsgröße der vorherigen Schicht  $n_i^t = n_n^{t-1}$ . In Gl. [2.3](#page-31-1) wird der Netzeingangsvektor Σ einer Schicht  $l$  berechnet.

<span id="page-31-1"></span>
$$
\Sigma^l = W^l \cdot O^{l-1} \tag{2.3}
$$

Über Gl. [2.4](#page-31-2) wird der Netzausgangsvektor O über die elementweise ausgeführte Aktivierungsfunktion  $\psi$  berechnet. Über Gleichungen [2.3](#page-31-1) und [2.4](#page-31-2) kann iterativ das ganze Netz berechnet werden. Dies wird als Forward-Propagation bezeichnet.

<span id="page-31-2"></span>
$$
O^l = \psi^l(\Sigma^l) \quad \text{mit} \quad \psi^l : \mathbb{R}^{n_n^l} \mapsto \mathbb{R}^{n_n^l} \tag{2.4}
$$

Zur Lösung eines Regressionsproblems wird in der ersten Schicht ( $l = 1$ ) der Ausgang der vorherigen Schicht durch den Regressor bzw. die Eingangsdaten  $x \in \mathbb{R}^{n_x}$  ersetzt. Genauso ist der Ausgang der letzten Schicht durch den Regressand, bzw. die Ausgangsdaten  $y \in \mathbb{R}^{n_y}$  determiniert. Wird ein [MLP](#page-12-7) zur Approximation des unbekannten zugrunde liegenden Zusammenhangs genutzt, hängt der geschätzte Ausgang  $\hat{y}$  vom Eingang x und allen freien Parametern (den Netzgewichten W) in einem Vektor  $\theta$  zusammengefasst ab. Diese Parameter  $\theta$  werden aus algorithmischer Sicht zufällig initialisiert und müssen für eine Regression angepasst werden. Für einen Datensatz aus  $n_s$  Samples

<sup>&</sup>lt;sup>6</sup>Für eine Übersicht verschiedener Aktivierungsfunktionen sei auf [WEIG17, ZANT19] verwiesen.

kann das Optimierungsproblem für ein Fehlermaß  $E$  kompakt als

<span id="page-32-1"></span>
$$
\min_{\theta} E\left[ y_i, \hat{y}_i \left( x_i, \theta \right) \right] \quad i = (1, ..., n_s) \tag{2.5}
$$

formuliert werden. Gängige Fehlermaße sind z.B. der Mean absolute error [\(MAE\)](#page-12-10) und der Mean squared error [\(MSE\)](#page-12-11). Da die Schätzung  $\hat{y}_i\left(x_i,\theta\right)$  für ein [MLP](#page-12-7) gemäß Gleichungen [2.3](#page-31-1) und [2.4](#page-31-2) durch alternierende Matrixmultiplikationen und Aktivierungen durch  $\psi$  ausgedrückt wird, handelt es sich aus mathematischer Sicht um ein nicht-konvexes Optimierungsproblem. Dies bedeutet, dass im Fall von Gl. [2.5](#page-32-1) viele lokale Minima existieren können und beim Einsatz von numerischen Verfahren selten eine Sicherheit herrscht, dass die Lösung das globale Minimum darstellt. Nicht-konvexe Optimierung stellt einen wesentlichen Forschungsschwerpunkt insbesondere in Bezug auf das ma-schinelle Lernen dar [ALLE16]. Dies muss je nach Komplexität des [KNN](#page-12-8) und des zugrunde liegenden realen Zusammenhangs, für den ein Regressionsmodell generiert werden soll, nicht zwingenderweise ein Problem darstellen, da lokale Lösungen für viele Anwendungen ausreichend sind. In Kapitel [2.2.5](#page-42-0) wird der Levenberg-Marquardt-Algorithmus [\(LMA\)](#page-12-12) zur Lösung von Problemen der Form aus Gl. [2.5](#page-32-1) vorgestellt.

#### <span id="page-32-0"></span>**2.2.2 Support Vector Machines**

Eine Support Vector Machine [\(SVM\)](#page-12-13) ist eine Methode zur Klassifizierung und Regression innerhalb des überwachten und unüberwachten Lernens. Im Fall von überwachten Klassifizierungsproblemen wird anhand einer Menge von Trainingsdaten  $\{(x_i, y_i) \mid i = 1, ..., n_s\}$  bestehend aus Eingangsdaten  $x \in \mathbb{R}^d$  und Ausgangsdaten  $y \in \mathbb{N}$  eine Funktion  $f(x)$  generiert, welche die zugehörige Klasse für neue Samples ausgibt. Nachfolgend wird ausgehend von der Herleitung einer linearen [SVM](#page-12-13) mit zwei Klassen die Verwendung von Schlupfvariablen eingeführt und darauf aufbauend das Konzept der Abbildung von Daten in einen höherdimensionalen Raum beschrieben, mit dem nicht linear separierbare Daten getrennt werden können (vgl. Abb. [2.10\)](#page-33-0). Des Weiteren wird die Optimierungsaufgabe auf ein Ein-Klassen-Probleme übertragen, welches in späteren Kapiteln dieser Arbeit diskutiert wird. Die Herleitungen beziehen sich auf [RICH19, SCHÖ99, MATH18]. Zum Vertiefen der Thematik bietet sich insbesondere [RICH19] an.

Eine Ebene im  $\mathbb{R}^d$  ist durch einen Stützvektor  $x_0 \in \mathbb{R}^d$  und einen Normalenvektor  $\beta \in \mathbb{R}^d$  für alle  $x \in \mathbb{R}^d$  eindeutig durch die Menge

$$
\delta := \{ x \in \mathbb{R}^d : \beta^T (x - x_0) = 0 \} = \{ x \in \mathbb{R}^d : \beta_0 + \beta^T x = 0 \} \subset \mathbb{R}^d \tag{2.6}
$$

mit

$$
\beta_0 := -\beta^T x_0 \in \mathbb{R} \tag{2.7}
$$

festgelegt (vgl. Abb. [2.10](#page-33-0) (links)). Der Stützvektor  $x_0$  ist ein Punkt der Ebene und der Normalenvektor  $\beta$  steht senkrecht auf der Ebene. Die senkrechte Distanz eines Punktes zu dieser Ebene lässt

<span id="page-33-0"></span>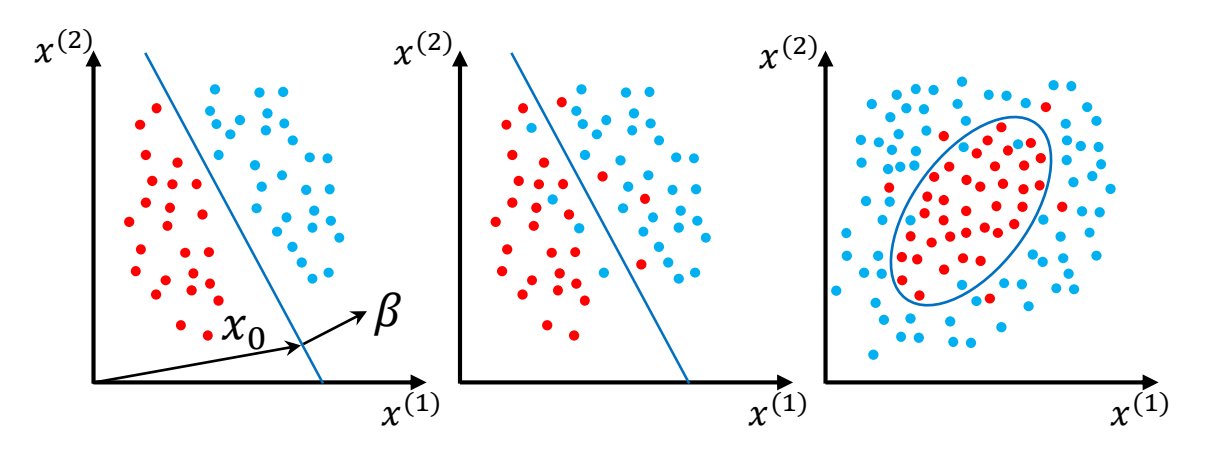

Abbildung 2.10: Zweidimensionale Beispiele verschiedener Zwei-Klassen-Probleme, die mittels einer [SVM](#page-12-13) getrennt werden. Links handelt es sich um linear separierbare Daten, in der Mitte um Daten, die durch Schlupfvariablen weiterhin linear separierbar bleiben und rechts um Daten, die nicht mehr linear separierbar sind und durch Anwendung des Kernel-Tricks in einem höherdimensionalen Raum linear separierbar bleiben.

sich durch

<span id="page-33-3"></span>
$$
d_{\delta}(x) = \frac{1}{\|\beta\|_2} (\beta^T x + \beta_0)
$$
 (2.8)

beschreiben, wobei der Punkt für  $d_{\delta} > 0$  auf der Seite des Normalenvektors liegt und für  $d_{\delta} < 0$ auf der entgegengesetzten Seite. Für ein binäres Klassifizierungsproblem seien die Klassen  $y_i \in$ {−1, 1}. Damit kann der klassenbezogene Abstand

<span id="page-33-1"></span>
$$
m_i := y_i \frac{1}{\|\beta\|_2} (\beta^T x_i + \beta_0)
$$
 (2.9)

zur Ebene mit dem kleinsten Abstand aller Samples

$$
M := \inf_{i=1,\dots,n_s} m_i \tag{2.10}
$$

definiert werden. Für ein Zwei-Klassen Problem, wie in Abb. [2.10](#page-33-0) (links) wird eine Ebene  $\hat{\delta}(x)$ gesucht, die einerseits positive Abstände gemäß Gl. [2.9](#page-33-1) für alle Samples aufweist; d.h. alle Punkte der Klasse  $y = 1$  liegen auf der Seite des Normalenvektors  $\beta$  und alle Samples der Klasse  $y = -1$ auf der entgegengesetzten Seite. Andererseits soll die Ebene den größtmöglichen Abstand zu den Punkten haben, damit neue Daten mit der größten Wahrscheinlichkeit richtig klassifiziert werden. Dies lässt sich durch ein Maximierungsproblem mit Nebenbedingungen formulieren:

<span id="page-33-2"></span>
$$
\max_{\beta \in \mathbb{R}^d, \beta_0 \in \mathbb{R}} M \quad \text{unter NB} \quad \forall i = 1, ..., n_s : \qquad m_i \ge M \ge 0
$$
\n
$$
\Leftrightarrow y_i(\beta^T x_i + \beta_0) \ge M \|\beta\|_2 \ge 0.
$$
\n(2.11)

Die Ebene kann nach dieser Formulierung durch beliebige Skalierungen von  $\beta$  und  $\beta_0$  ausgedrückt werden, weshalb das Optimierungsproblem nicht eindeutig bestimmt ist. Durch die Normierung

$$
\|\beta\|_2 = \frac{1}{M} \tag{2.12}
$$

kann Gl. [2.11](#page-33-2) zu

<span id="page-34-0"></span>
$$
\min_{\beta \in \mathbb{R}^d, \beta_0 \in \mathbb{R}} \frac{1}{2} \|\beta\|_2^2 \quad \text{unter NB} \quad \forall i = 1, ..., n_s: \qquad y_i(\beta^T x_i + \beta_0) \ge 1 \tag{2.13}
$$

umformuliert werden<sup>[7](#page-108-3)</sup>. Für Lösungen  $\hat{\beta}$  und  $\hat{\beta_0}$  kann eine Klassifizierungsfunktion  $\hat{f}(x)$  durch das Vorzeichen des nicht-normierten Abstandes definiert werden:

$$
\hat{f}(x) = sign\left(\hat{\delta}(x)\right) = sign\left(\hat{\beta}^T x + \hat{\beta}_0\right). \tag{2.14}
$$

Die Samples, für die  $y_i (\beta^T x_i + \beta_0) = 1$  erfüllt ist, werden Supportvektoren bzw. Stützvektoren<sup>[8](#page-108-3)</sup> genannt. Diese haben alle den gleichen Abstand  $M$  zur Ebene und deren Normalenvektor ist eine Linearkombination der Supportvektoren.

Für binäre Klassifizierungsprobleme der Form aus Abb. [2.10](#page-33-0) (mittig), die zwar grundsätzlich durch eine lineare Funktion separierbar sind, jedoch einige Samples beinhalten, die auf der falschen Seite liegen (z.B. durch Rauschen), kann die Optimierungsaufgabe aus Gl. [2.13](#page-34-0) nicht gelöst werden, da bei diesen Samples die Nebenbedingung verletzt wird. Durch die Einführung von Schlupfvariablen  $\xi_i$ ,  $i=1,...,n_{\scriptscriptstyle S}$  für jedes Sample kann dieses Problem umgangen werden. Diese werden von der Grenze des zulässigen normierten Abstandes der Ebene abgezogen:

$$
y_i(\beta^T x_i + \beta_0) \ge 1 - \xi_i \qquad \text{mit} \qquad \xi_i \ge 0. \tag{2.15}
$$

Dies stellt eine Modifikation der Nebenbedingung aus Gl. [2.13](#page-34-0) dar. Durch die Schlupfvariable können Punkte auftreten, die auf der falschen Seite der Ebene liegen. Das Minimierungsproblem kann zu

<span id="page-34-1"></span>
$$
\min_{\beta \in \mathbb{R}^d, \beta_0 \in \mathbb{R}, \xi \in \mathbb{R}^{n_s}} \frac{1}{2} ||\beta||_2^2 + C \sum_{i=1}^{n_s} \xi_i \quad \text{unter NB} \quad \forall i = 1, ..., n_s : \qquad y_i(\beta^T x_i + \beta_0) \ge 1 - \xi_i
$$
\n
$$
\xi_i \ge 0
$$
\n(2.16)

erweitert werden. Durch den zweiten Summand  $C\sum_{i=1}^{n_s}\xi_i$  wird mit dem Faktor  $C$  das Maß an "Bestrafung" der Schlupfvariablen festgelegt, damit nicht zu viele Samples auf der falschen Seite der Ebene liegen.

Klassifizierungsaufgaben der Form Abb. [2.10](#page-33-0) (rechts) können nicht mehr sinnvoll durch Ebenen (im 2D-Beispiel eine Gerade) getrennt werden. Durch Einführung einer geeigneten Funktion  $h(x)$  :  $\mathbb{R}^d$  →  $\mathbb{R}^d$  mit  $\tilde{d}$  >  $d$  können die Samples in einen geeigneten höherdimensionalen Raum projiziert werden. In diesem ist eine Trennung durch eine Ebene wieder möglich. In Abb. [2.11](#page-35-0) ist diese Methode Beispielhaft für  $h(x) = h(x^{(1)}, x^{(2)}) = (x^{(1)} \ x^{(2)} \ x^{(1)^2} + x^{(2)^2})^T$  dargestellt. Damit der Entscheidungsrand im  $\mathbb{R}^d$  komplexere Formen annehmen kann, als Kreise oder Ellipsen,

<sup>7</sup>Dies stellt ein konvexes Optimierungsproblem dar und kann mit den Nebenbedingungen als *Lagrange*-Funktion formuliert werden. Algorithmisch wird dieses in Software wie *Matlab* durch Umwandlung in ein korrespondierendes duales Problem gelöst.

<sup>8</sup> Engl. *support vector*

<span id="page-35-0"></span>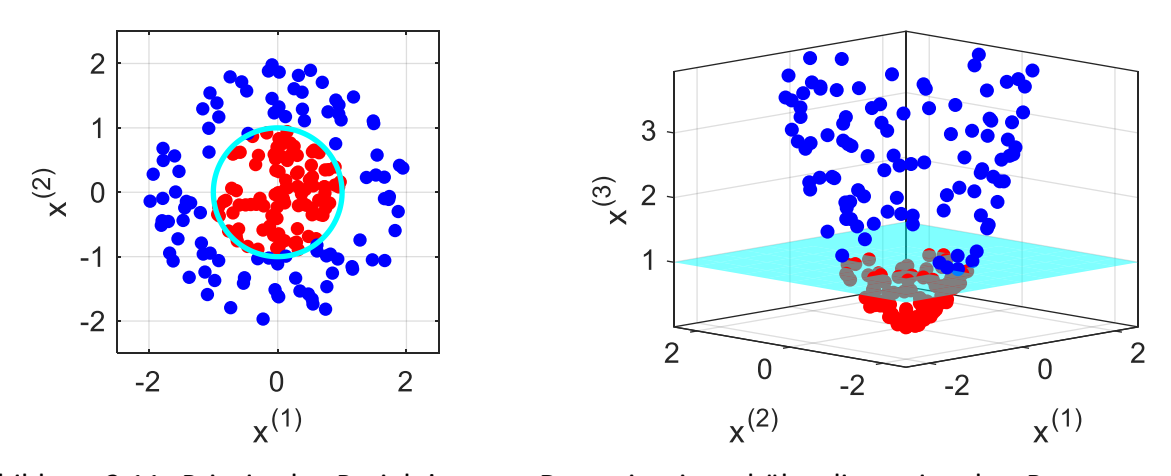

Abbildung 2.11: Prinzip der Projektion von Daten in einen höherdimensionalen Raum zum Erhalt der linearen Separierbarkeit. In diesem Beispiel wird die zusätzliche Dimension durch  $x^{(3)} =$  $x^{(1)^2} + x^{(2)^2}$  beschrieben.

muss  $\tilde{d}$  teilweise sehr viel größer gewählt werden, als d, was zu aufwändigen numerischen Be-rechnungen führen kann<sup>[9](#page-108-3)</sup>. Das Minimierungsproblem aus Gl. [2.16](#page-34-1) lässt sich somit für nichtlineare Entscheidungsränder zu

<span id="page-35-1"></span>
$$
\min_{\beta \in \mathbb{R}^{\tilde{d}}, \beta_0 \in \mathbb{R}, \xi \in \mathbb{R}^{n_s}} \frac{1}{2} ||\beta||_2^2 + C \sum_{i=1}^{n_s} \xi_i \quad \text{unter NB} \quad \forall i = 1, ..., n_s : \quad y_i(\beta^T h(x_i) + \beta_0) \ge 1 - \xi_i
$$
\n
$$
\ge 1 - \xi_i
$$
\n(2.17)

abändern. Für Lösungen  $\hat{\beta}\in\mathbb{R}^d$  und  $\hat{\beta_0}\in\mathbb{R}$  lautet die zugehörige Klassifizierungsfunktion

$$
\hat{f}(x) = sign\left(\hat{\delta}(x)\right) = sign\left(\hat{\beta}^T h(x) + \hat{\beta}_0\right). \tag{2.18}
$$

Liegen entgegen der vorherigen Ausführungen Daten  $\{x_i \mid i = 1, ..., n_s\}$  ohne Klassen  $y_i$  vor, bzw. wenn alle Daten teil einer Klasse sind (vgl. Abb. [2.12\)](#page-36-0), so muss das Minimierungsproblem umformuliert werden. Es kann als Nebenbedingung gefordert werden, dass der Abstand zur Ebene  $d_{\delta}$ (vgl. Gl. [2.8\)](#page-33-3) größer gleich null ist.

$$
\frac{1}{\|\beta\|_2}(\beta^T h(x_i) + \beta_0) \ge 0 \Rightarrow \beta^T h(x_i) + \beta_0 \ge 0
$$
\n(2.19)

Dies bedeutet, dass Samples  $x_i \in \mathbb{R}^d$  im höherdimensionalen Raum  $\mathbb{R}^d$  entweder auf der Ebene liegen, oder einen positiven Abstand zur Ebene haben, bzw. auf der Seite des Normalenvektors  $\beta$ liegen. Unter Berücksichtigung der Schlupfvariablen lässt sich die Bedingung zu

$$
\beta^T h(x_i) + \beta_0 \ge -\xi_i \tag{2.20}
$$

 $^9$ In der dualen Version des Optimierungsproblems aus Gl. [2.17](#page-35-1) muss die Funktion  $h(x)$  nicht explizit berechnet werden; die Skalarprodukte  $K(x_i, x_j) = h(x_i)^T h(x_j)$  sind ausreichend. *K* wird hierbei als Kernfunktion (engl. *kernel function*) bezeichnet.
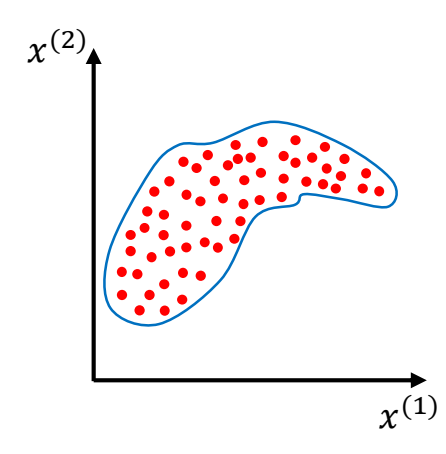

Abbildung 2.12: Beispiel für ein Ein-Klassen-Problem.

mit  $\xi_i \geq 0$  erweitern. Hiermit können einige Samples  $x_i$  mit  $\xi_i > 0$  auf der anderen Seite der Ebene im  $\mathbb{R}^d$ , bzw. außerhalb der einhüllenden Fläche/Kurve im  $\mathbb{R}^d$  liegen. Um die Ebene möglichst nah an die Samples zu platzieren kann der betragsmäßige Abstand  $|d_{\delta}|$ , gemäß

$$
|d_{\delta}(x)| = \left| \frac{1}{\|\beta\|_2} (\beta^T h(x) + \beta_0) \right| \stackrel{x=0}{=} \frac{|\beta_0|}{\|\beta\|_2} \stackrel{x=0, \beta^T x_0 > 0}{=} \frac{\beta^T x_0}{\|\beta\|_2}
$$
(2.21)

zum Ursprung maximiert werden. Wird eine geeignete Funktion  $h(x)$  gewählt, überlappen die Daten im höherdimensionalen Raum nicht den Ursprung, womit eine Ebene so angeordnet werden kann, dass der Term  $\beta^T x_0$  stets positiv ist (vgl. Abb [2.10](#page-33-0) (links, blaue Punkte)). Ein Gauß-Kern ga-rantiert diese Eigenschaft [AMER13].Das gesamte Minimierungsproblem für eine Ein-Klassen[-SVM](#page-12-0) ist somit durch

<span id="page-36-0"></span>
$$
\min_{\beta \in \mathbb{R}^{\tilde{d}}, \beta_0 \in \mathbb{R}, \xi \in \mathbb{R}^{n_s}} \frac{1}{2} ||\beta||_2^2 + \frac{1}{\nu n_s} \sum_{i=1}^{n_s} \xi_i + \beta_0 \quad \text{unter NB} \quad \forall i = 1, ..., n_s : \quad \beta^T h(x_i) + \beta_0 \ge -\xi_i
$$
\n
$$
\xi_i \ge 0
$$
\n(2.22)

gegeben. Hierbei wurde die Maximierung von  $\frac{\beta^T x_0}{\beta^T}$  $\|\beta\|_2$ als Minimierung von  $\frac{1}{2} ||\beta||_2^2$  und  $\beta_0$  ausgedrückt. Wie in der Zwei-Klassen[-SVM](#page-12-0) werden in Gl. [2.22](#page-36-0) die Schlupfvariablen ebenfalls minimiert. In dieser Form werden die Schlupfvariablen einerseits durch die Kardinalität des Datensatzes normiert  $(n_s)$ , sowie durch den Regularisierungsparameter  $\nu$ . Für Ein-Klassen[-SVMs](#page-12-0) stellt dies einen signifikanten Parameter dar, der das Maß an "Bestrafung" bezüglich der Schlupfvariablen festlegt. Durch ein großes v werden die Schlupfvariablen wenig bestraft, wodurch ein größerer Teil der Samples auf der falschen Seite der Ebene liegen dürfen. Hierdurch bekommt die Projektion der Ebene einen glatteren Verlauf. Bei einem kleinen werden die Entfernungen von Punkten auf der falschen Seite der Ebene stark "bestraft", wodurch die Projektion einen eher komplexeren Verlauf erhält. Durch  $\nu$  kann die Schwelle zwischen Überanpassung und Generalisierung eingestellt wer-den. In Abb. [2.13](#page-37-0) ist dieser Effekt an einem quantitativen Beispiel dargestellt. Für  $v = 0.5$  liegt der Rand teils sehr weit von den Daten entfernt und es entsteht ein durchgehendes Gebiet. Für  $v = 0.001$  liegt der Rand sehr viel näher an den Daten und es entsteht ein teilweise zerklüftetes

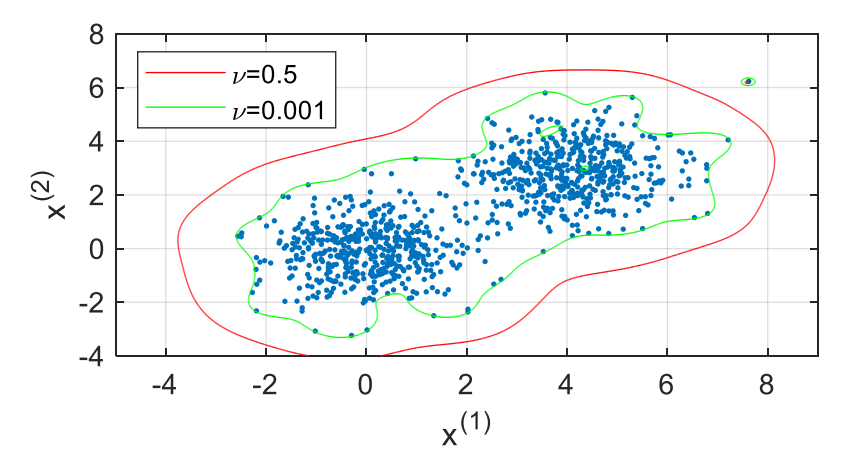

<span id="page-37-0"></span>Gebiet. Aus Sicht der Anwendung kann eine Ein-Klassen[-SVM](#page-12-0) dazu verwendet werden, zu evaluie-

Abbildung 2.13: Quantitatives Beispiel für ein Ein-Klassen-Problem. Die Kurven stellen die Projektionen der für  $v = 0.5$  und  $v = 0.001$  erzeugten Ebenen dar.

ren, wie "bekannt" neue Daten (z.B. der Online-Betrieb einer neuronalen Regelung) im Vergleich zu alten Daten (z.B. die Daten, die zum Training des Reglers verwendet wurden) sind. Dies ermöglicht Datenlücken aufzuspüren, die zu einer schlechten Prädiktion eines datenbasierten Modells führen.

### <span id="page-37-1"></span>**2.2.3 Bayessche Optimierung**

Bei der Generierung von datenbasierten Modellen stellt sich stets die Frage welche Hyperparameter gewählt werden sollen, um ein möglichst akkurates, generalisierungsfähiges und robustes Modell zu erhalten. Hyperparameter sind Parameter, die den mathematischen Aufbau / die Struktur des Modells beschreiben und im Gegensatz zu Modellparametern nicht während des Trainings optimiert werden. Im Fall von [KNN,](#page-12-1) wie z.B. den in Kapitel [2.2.1](#page-30-0) beschriebenen [MLPs](#page-12-2) zählen Größen wie die Anzahl der verdeckten Schichten, die jeweilige Neuronenanzahl in einer Schicht, sowie die Verteilung der Initialisierungsgewichte zu den Hyperparametern. Nicht ganzzahlige Größen wie Regularisierungsparameter oder die Lernrate, sowie kategoriale Größen wie die verwendete Metrik (z.B. [MSE\)](#page-12-3), die Aktivierungsfunktion (z.B. tanh), oder die Optimierungsfunktion (z.B. [LMA\)](#page-12-4) stellen ebenfalls Hyperparameter dar. Je mehr dieser Parameter bei der Suche nach einem optimalen Modell variiert werden sollen, desto unüberschaubarer wird die Anzahl an möglichen Kombinationen. Manuelles Testen verschiedener Konfigurationen beruht auf persönlicher Erfahrung und ist als intuitiver Vorgang schwer quantifizierbar, wenngleich hiermit effiziente Konfigurationen gefunden werden können [BERG13]. Durch Methoden wie der Rastersuche oder der Zufallssuche kann die Hyperparameteroptimierung mit einfacher Algorithmik automatisiert werden<sup>[10](#page-108-0)</sup>.

Eine effizientere und dafür komplexere Methode stellen Algorithmen der bayesschen Optimierung dar (engl. *Bayesian Optimization*). Nachfolgend wird die Sequential model-based optimi-

<sup>10</sup>Im Englischen werden die Bezeichnungen *grid search* und *random search* verwendet.

<span id="page-38-0"></span>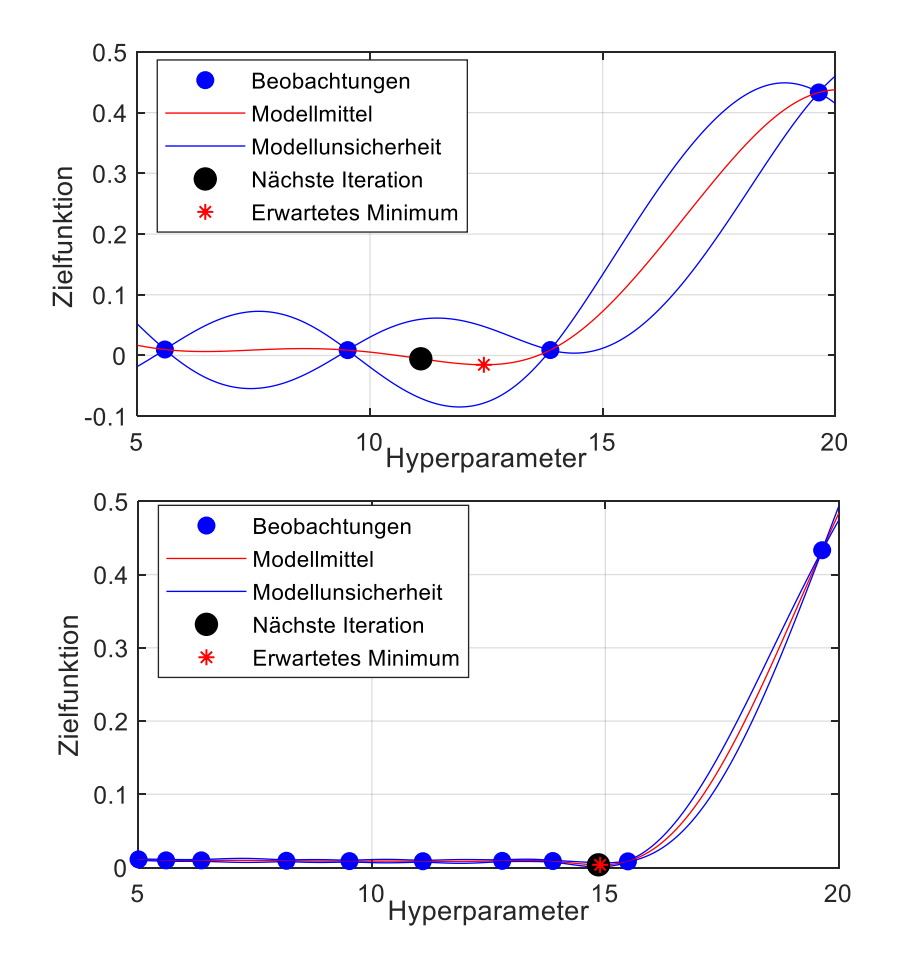

Abbildung 2.14: Darstellung des Verlaufs der Ersatzfunktion für eine bayessche Optimierung in *Matlab* nach 5 Iterationen (oben) und 10 Iterationen (unten).

zation [\(SMBO\)](#page-12-5) als konkrete algorithmische Umsetzung der bayesschen Optimierung beschrieben. Bei dieser wird die Wahl der Hyperparameter  $\lambda_i$  für die *i*-te Konfiguration von der Historie  $D = \{(\lambda_1, \mathbf{e}_1), ..., (\lambda_k, \mathbf{e}_k)\}\$ an vorherigen Konfigurationen beeinflusst. Das Maß **e** ∈ ℝ beschreibt hierbei die Abweichung des Modells von Testdaten und wird durch eine entsprechende Zielfunktion/Metrik  $E(\lambda_i) = \mathbf{e}_i$  (z.B. [MSE\)](#page-12-3) berechnet. Der nachfolgende Algorithmus stellt eine mögliche Implementierung der bayesschen Optimierung dar. Als Eingang dienen die Metrik  $E$ , der Definitionsbereich  $H$  der Hyperparameter, eine Auswahlfunktion  $S$  und ein Wahrscheinlichkeitsmodell  $M$ (z.B. Gauß-Prozesse). Das Wahrscheinlichkeitsmodell dient als Ersatz für die rechenintensive Zielfunktion. Durch eine Initialisierungsfunktion INIT SAMPLES werden einige Hyperparameterkonfigurationen durch die Zielfunktion evaluiert. Aus den Konfigurationen  $\lambda_i$  und den durch die Zielfunktion berechneten Werten  $e_i$  kann eine Historie  $D$  gebildet werden. In einer Schleife werden weitere Evaluierungen der Zielfunktion auf Basis des Wahrscheinlichkeitsmodells ℳ vorgenommen. Dazu wird dieses in jedem Durchgang durch die Funktion FIT MODEL an die Historie  $D$  angepasst. Durch M ist eine prädiktive Verteilung  $p(\mathbf{e}|\lambda, \mathcal{D})$  gegeben, die eine Funktion der Hyperparameterkonfiguration  $\lambda$  und der Historie ist. Durch eine geeignete Auswahlfunktion  $S$  wird einerseits versucht vielversprechende Bereiche mit einem geringen erwarteten Wert der Zielfunktion, als auch entfernte Bereiche großer Unsicherheit zu berücksichtigen [DEWA]. Das Minimum der Auswahlfunk-

**Algorithmus 1** [SMBO](#page-12-5) nach [DEWA]

**Input:**  $E, H, S, M$  $\mathcal{D} \leftarrow$  INIT SAMPLES $(E, \mathcal{H})$ for  $i \leftarrow |\mathcal{D}|$  to *l* do  $p(\mathbf{e}|\lambda, \mathcal{D}) \leftarrow$  FIT MODEL $(\mathcal{M}, \mathcal{D})$  $\lambda_i \leftarrow \arg \min_{\lambda \in \mathcal{H}} S(\lambda, p(\mathbf{e}|\lambda, \mathcal{D}))$  $\mathbf{e}_i \leftarrow E(\lambda_i)$  $\mathcal{D} \leftarrow \mathcal{D} \cup (\lambda_i, \mathbf{e}_i)$ **end for**

tion bestimmt die nächste Hyperparameterkonfiguration. Die Schleife wird durch ein bestimmtes Kriterium abgebrochen (z.B. eine maximale Anzahl an Iterationen  $I$  wie im Beispiel). Eine Veranschaulichung zu zwei verschiedenen Iterationen dieses Vorgangs ist in Abb. [2.14](#page-38-0) dargestellt. Zur Möglichkeit der einfachen Darstellung wurde  $\lambda \in \mathbb{R}$  gewählt. Gut zu erkennen ist, dass durch die bayessche Optimierung (bzw. [SMBO\)](#page-12-5) bis zur 10. Iteration keine Suchen in dem rechten Bereich erfolgen, da dort der erwartete Wert der Zielfunktion stark ansteigt.

### <span id="page-39-0"></span>**2.2.4 Überanpassung durch ungleichmäßig verteilte Daten**

Die Daten, die zum Trainieren eines datenbasierten Modells verwendet werden, spielen neben der Auswahl der Hyperparameter (vgl. Kapitel [2.2.3\)](#page-37-1) die zentrale Rolle in Bezug auf die erreichbare Güte des Modells. Aus Anwendungssicht wird häufig die Frage diskutiert, inwiefern im Online-Betrieb "Lücken", d.h. Eingangsdaten, die eine große Distanz zu den Trainingsdaten haben, auftauchen können und wie stark hierdurch die Modellprädiktion abweicht; allgemeiner formuliert, wie ein Mangel an Trainingsdaten ausgeschlossen werden kann. Umgekehrt kann ein Überschuss an Daten zu einer schlechten Regression führen, wenn die Daten ungünstig verteilt sind [BRAN17]. Zur Veranschaulichung dieses Effekts dient Abb. [2.15.](#page-40-0) Aus einer Funktion wurden Samples in äquidistanten Abständen (0,005) im dargestellten Bereich der  $x$ -Achse generiert (realer Verlauf). Unter Addition von normalverteiltem Rauschen wurde ein Modell aus diesen Daten erstellt. Das Modell kann den realen Verlauf sehr gut abbilden (Regression ausgewogen). Dem ursprünglichen Trainingsdatensatz wurden weitere Daten hinzugefügt. Bei den hinzugefügten Daten handelt es sich um 5000 Samples, die im Intervall  $x \in [5, 5, 3]$  generiert und ebenfalls mit normalverteiltem Rauschen beaufschlagt wurden. Damit verfügt der gesamte Datensatz über eine sehr unausgewogene Verteilung im Vergleich zu den ursprünglich äquidistant gesampelten Daten (vgl. Abb. [2.15](#page-40-0) (unten)). Mit dem gesamten Daten wurde abermals ein Modell der gleichen Architektur generiert<sup>[11](#page-108-0)</sup>, welches den realen Verlauf wesentlich schlechter abbildet (Regression unausgewogen), als das Modell mit ausgewogenen Daten. Für eine ähnliche Konfiguration konnte dieser Effekt statistisch validiert

<sup>&</sup>lt;sup>11</sup>Es handelt sich um ein zweischichtiges [MLP](#page-12-2) mit jeweils fünf Neuronen, der tanh-Aktivierungsfunktion und der [MSE-](#page-12-3)Metrik unter Optimierung durch den [LMA.](#page-12-4) Die korrespondierenden Modelle (ausgewogen, unausgewogen, diskretisiert) wurden stets mit den selben Initialisierungsgewichten für 50 Epochen trainiert.

<span id="page-40-0"></span>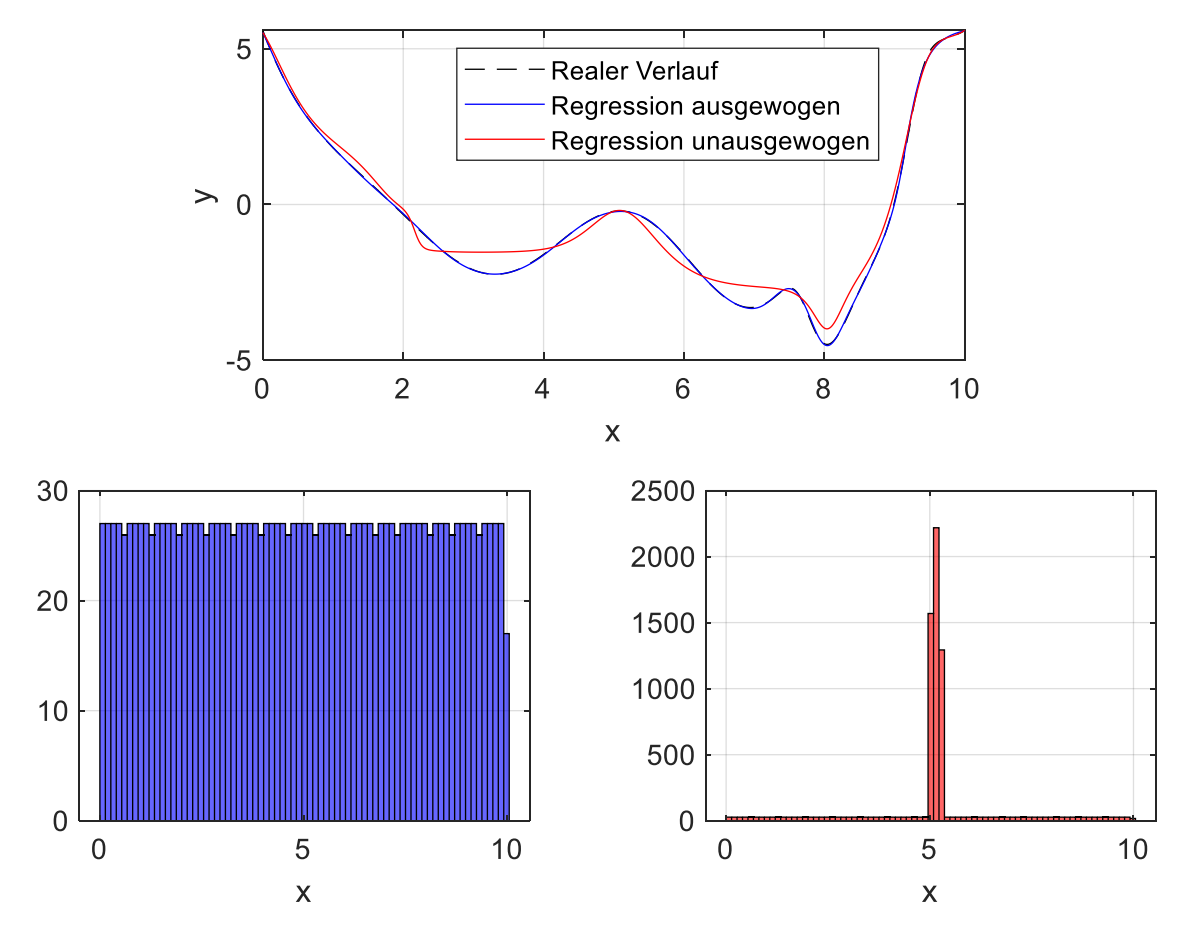

Abbildung 2.15: In *Matlab* erstelltes Beispiel zur Verschlechterung der Modellgüte durch ungleichmäßig verteilte Daten. Oben: Graph mit realem Verlauf, sowie dem durch die Regressionsmodelle prädizierten Verlauf. Unten: die entsprechenden Histogramme als Maß für die Verteilung aus der gesampelt wurde.

werden. Es wurden 1000 Modelle mit gleichverteilten Daten und 1000 Modelle mit den unausgewogenen Daten trainiert. Der gemittelte Fehler über alle Modelle vergrößerte sich durch die unausgewogenen Daten um ca. 27%.

Der Grund hierfür liegt in der Funktionsweise des Minimierungsproblems (vgl. Gl. [2.5\)](#page-32-0). Wird für das Fehlermaß  $E$  der [MSE](#page-12-3) verwendet lässt sich Gl. [2.5](#page-32-0) als

<span id="page-40-1"></span>
$$
\min_{\theta} \frac{1}{n_s} \sum_{i=1}^{n_s} (y_i - \hat{y}_i(x_i, \theta))^2
$$
 (2.23)

ausdrücken. Die Abweichung jedes Samples wird gleichermaßen berücksichtigt. Da sich im Intervall  $x \in [5, 5, 3]$  sehr viel mehr Daten als im restlichen Bereich befinden, wird die Regression "gezwungen" in diesem Intervall sehr präzise zu sein auf Kosten der Güte in den restlichen Bereichen. Andere Modellparameter  $\theta$ , die in den Intervallen  $x \in [2, 4]$  und  $x \in [6, 9]$  zu einer besseren Güte führen könnten, dafür hingegen minimale Abweichungen im Intervall  $x \in [5, 5, 3]$ verursachen, stellen aufgrund der großen Menge an Samples in diesem Bereich gemäß Gl. [2.23](#page-40-1) kein Optimum mehr da. Durch weitere statistische Untersuchungen konnte gezeigt werden, dass

unausgewogene Daten nicht zwangsweise zu einem schlechten Modell führen müssen. Ein wesentlicher Faktor ist die Netzwerkarchitektur. Durch Erhöhung der Neuronenzahl wurde der gemittelte Fehler über 1000 Modelle mit unausgeglichenen Daten nicht mehr schlechter im Vergleich zu Modellen mit gleichverteilten Daten. Eine mögliche Erklärung hierfür liegt in der Erhöhung der lokalen Approximationsfähigkeit mit steigender Anzahl an Modellparametern; sind genügend Parameter vorhanden, können die Intervalle  $x \in [2, 4]$  und  $x \in [6, 9]$  durch bestimmte Komponenten der Modellparameter  $\theta$  approximiert werden, die über eine geringe/keine Sensitivität im Intervall  $x \in [5, 5, 3]$  verfügen. Wie sich dieses Problem letztendlich in der Anwendung auswirkt, hängt stark davon ab, welche Präferenzen in Bezug auf die Eingangsdomäne herrschen [BRAN17].

Wird gefordert, dass das Modell eine benutzerdefinierte Güte in bestimmten Bereichen aufweist, kann dieser Effekt durch Einführung einer Gewichtung der Samples in der Fehlerfunktion in Abhängigkeit der Datendichte reduziert werden. Eine solche Gewichtung kann beispielsweise umgekehrt proportional zur Wahrscheinlichkeitsdichte gewählt werden [TORGO7].

<span id="page-41-0"></span>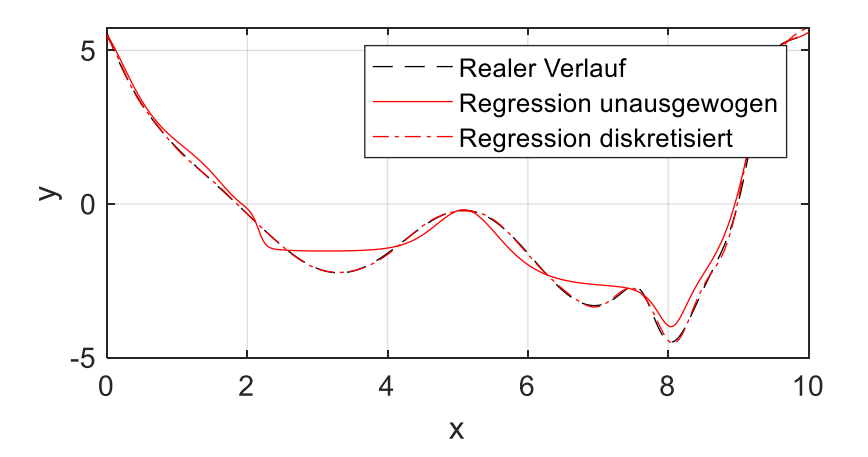

Abbildung 2.16: Auswirkung der Bin-Diskretisierung auf die Regression.

Der beschriebene Effekt der Verschlechterung der Modellgüte durch unausgewogene Daten kann mit einer einfachen Methode durch das Entfernen von Daten reduziert werden. Durch eine Rasterung des Eingangsdatenraums in jeder Dimension  $d$  in  $n_b$  Bereiche entstehen insgesamt  $n_b^d$  Volumina (für z.B.  $d = 3$  handelt es sich um Quader). Die Grenzen der äußerstem Volumina werden durch den Minimal- bzw. Maximalwert der entsprechenden Dimension festgelegt. Es wird aus dem ursprünglichen Datensatz lediglich ein Punkt zufällig pro Volumen gewählt. Bereiche höherer Datendichte können durch eine geeignete Wahl von  $n<sub>b</sub>$  reduziert werden, ohne alle Informationen in diesem Bereich zu verlieren. Eine Veranschaulichung dieses Vorgangs findet sich in Anhang [A1.2.](#page-91-0) Diese Methode wird im Rahmen dieser Arbeit als Bin-Diskretisierung bezeichnet.

Die Methode wurde mit den unausgewogenen Daten des Beispiels in Abb. [2.15](#page-40-0) für  $n_h = 10000$ durchgeführt. Es wurde mit dem reduzierten Datensatz ein weiteres Regressionsmodell trainiert, welches den realen Verlauf weitaus besser abbilden kann. Die Verläufe sind im Vergleich in Abb. [2.16](#page-41-0) dargestellt. Dieses einfache Beispiel soll zeigen, dass mehr Daten für datenbasierte Modelle nicht immer von Vorteil sein müssen; durch eine Überanpassung des Modells an Bereiche hoher Datendichte kommt es zu Einbußen in anderen Bereichen, obwohl grundsätzlich genügend Daten über die gesamte Eingangsdomäne zur Verfügung stehen, um ein Regressionsmodell hoher Güte zu berechnen. Durch die Anwendung der Bin-Diskretisierung kann dieser Effekt eingeschränkt/verhindert werden.

### <span id="page-42-1"></span>**2.2.5 Levenberg-Marquardt-Algorithmus**

Zur Bestimmung der Netzgewichte in Kapitel [2.2.1](#page-30-0) muss das Minimerungsproblem aus Gl. [2.5](#page-32-0) gelöst werden. Es existieren eine Reihe von gradientenbasierten Verfahren. In dieser Arbeit wird der [LMA](#page-12-4) zur Lösung verwendet. Dieser ist anderen Algorithmen überlegen; der [LMA](#page-12-4) weist die höchste Konvergenzgeschwindigkeit auf und führt zu den geringsten Fehlermaßen [ZAYA08]. In *Matlab* existiert eine effiziente Implementierung. Bis zu einer Größe von einigen Hundert Netzgewichten stellt der [LMA](#page-12-4) die schnellste Methode dar [MATH18]. Mit dem LMA können nichtlineare Regressionsprobleme mit der Methode der kleinsten Quadrate gelöst werden.

Nach einer initialen Schätzung  $\theta_0 \in \mathbb{R}^{n_w}$  werden die Modellparameter iterativ über

<span id="page-42-0"></span>
$$
\theta_{t+1} = \theta_t - \left(J_t^T J_t + \mu_t I\right)^{-1} J_t^T e_t \tag{2.24}
$$

mit der Jacobi-Matrix  $J \in \mathbb{R}^{n_y \cdot n_s \times n_w}$ , dem Faktor  $\mu \in \mathbb{R} > 0$  und dem Fehlervektor  $e \in \mathbb{R}^{n_y \cdot n_s}$ berechnet. Der Fehlervektor enthält die Abweichungen zwischen Modell und Ausgangsdaten für alle Samples und Ausgangsgrößen. Die Jacobi-Matrix hat die Form

$$
J = \begin{bmatrix} \frac{\partial e_{1,1}}{\partial \theta_1} & \frac{\partial e_{1,1}}{\partial \theta_2} & \frac{\partial e_{1,1}}{\partial \theta_3} & \cdots & \frac{\partial e_{1,1}}{\partial \theta_{n_W}} \\ \frac{\partial e_{1,2}}{\partial \theta_1} & \frac{\partial e_{1,2}}{\partial \theta_2} & \frac{\partial e_{1,2}}{\partial \theta_3} & \cdots & \frac{\partial e_{1,2}}{\partial \theta_{n_W}} \\ \vdots & \vdots & \vdots & \cdots & \vdots \\ \frac{\partial e_{1,n_y}}{\partial \theta_1} & \frac{\partial e_{1,n_y}}{\partial \theta_2} & \frac{\partial e_{1,n_y}}{\partial \theta_3} & \cdots & \frac{\partial e_{1,n_y}}{\partial \theta_{n_W}} \\ \frac{\partial e_{2,1}}{\partial \theta_1} & \frac{\partial e_{2,1}}{\partial \theta_2} & \frac{\partial e_{2,1}}{\partial \theta_3} & \cdots & \frac{\partial e_{2,1}}{\partial \theta_{n_W}} \\ \vdots & \vdots & \vdots & \cdots & \vdots \\ \frac{\partial e_{n_S,n_y}}{\partial \theta_1} & \frac{\partial e_{n_S,n_y}}{\partial \theta_2} & \frac{\partial e_{n_S,n_y}}{\partial \theta_3} & \cdots & \frac{\partial e_{n_S,n_y}}{\partial \theta_{n_W}} \end{bmatrix} (2.25)
$$

Diese enthält die partiellen Ableitungen aller Komponenten aus  $e$  ( $i = 1, ..., n_s$  Samples und  $o = 1, ..., n<sub>v</sub>$  Ausgänge) nach allen  $w = 1, ..., n<sub>w</sub>$  Modellparametern. Der [LMA](#page-12-4) stellt gemäß Gl. [2.24](#page-42-0) mit  $\mu_t$  einen Übergang zwischen dem Verfahren des steilsten Abstiegs (großes  $\mu_t$ ) und dem Gauß-Newton-Verfahren ( $\mu_t = 0$ ) dar. Der Index t in Gl. [2.24](#page-42-0) verdeutlicht, dass die Jacobi-Matrix J und der Fehlervektor e an dieser Stelle ausgewertet werden. Der Faktor  $\mu_t$  wird während der Iterationen angepasst. Solange sich der Algorithmus einem Minimum nähert wird  $\mu_t$  iterativ verkleinert und der [LMA](#page-12-4) geht in das Gauß-Newton-Verfahren über. Dieses konvergiert besser nahe einem Minimum, da die zweiten Ableitungen über die Matrix  $J<sup>T</sup>J$  approximiert werden. Diese stellt eine

Approximation der Hesse-Matrix dar [MATH18]. Falls die Kostenfunktion, bzw. der Gesamtfehler zunimmt, wird  $\mu_t$  vergrößert [HAGA94]. Aus mathematischer Sicht garantiert  $\mu$  zudem die Invertierbarkeit von  $J<sup>T</sup>J$  [WEIG17].

Ein Schritt nach Gl. [2.24](#page-42-0) zur Anpassung der Modellparameter, der den kompletten Trainingsdatensatz berücksichtigt, wird im maschinellen Lernen als Epoche bezeichnet.

## **2.3 Regelungstechnik & Signalverarbeitung**

Die in dieser Arbeit betrachteten Methoden des maschinellen Lernens werden zur Systemidentifikation und modellbasierten Regelung des Mobilbaggers *JCB Hydradig* verwendet. Im Folgenden werden einerseits verschiedene Anregungssignale zur experimentellen Systemidentifikation vorgestellt, andererseits wird auf Möglichkeiten zur Online- und Offlinefilterung gemessener Signale eingegangen. Abschließend werden die Vorteile von [RCP](#page-12-6) beschrieben.

### <span id="page-43-0"></span>**2.3.1 Anregungssignale zur experimentellen Systemidentifikation**

Bei der experimentellen Systemidentifikation werden die Eingänge eines dynamischen Systems durch geeignete Signale angeregt und die Ausgänge beobachtet. Aus den hierdurch gewonnenen Messdaten kann ein mathematisches Modell mit einer Anzahl an freien Parametern angepasst werden. Dieses Modell beschreibt das System im Zeit- oder Frequenzbereich und kann für Regelungsaufgaben verwendet werden. Entsprechend der Einordnung des Systems (linear/nichtlinear, kontinuierlich/zeitdiskret, zeitinvariant/zeitvariant) existiert eine Vielzahl von Methoden zur Systemidentifikation[BOHN16]. Zur Systemidentifikation des *JCB Hydradiq* wird das in Kapitel [2.2.1](#page-30-0) beschriebene [MLP](#page-12-2) verwendet.

In [ZANT19] konnte gezeigt werden, das durch eine Anregung mit Amplitude-modulated pseudorandom binary sequence [\(APRBS\)](#page-12-7)-Signalen ein größerer Dynamikbereich im Vergleich zu Chirp-Signalen oder Sprüngen identifiziert werden konnte. In dieser Arbeit werden deshalb ebenfalls [APRBS-](#page-12-7)Signale verwendet. Zusätzlich finden Multisinus-Signale Anwendung.

Ein [APRBS-](#page-12-7)Signal kann nach [DEFL11] durch eine Menge von Amplituden  $d_s$  und zugehörigen Haltezeiten  $T_{h,s}$  ( $s = 1,...,N$ ) beschrieben werden. Es werden iterativ konstante Werte für die kor-respondierende Haltezeit generiert<sup>[12](#page-108-0)</sup>. Der Eingang u eines zeitdiskreten Systems, das über ein [APRBS-](#page-12-7)Signal angeregt wird ergibt sich für den Zeitpunkt  $k$  zu

<span id="page-43-1"></span>
$$
u(k) = \sum_{s=1}^{N} d_s \chi_{A_s}(k).
$$
 (2.26)

<sup>12</sup>Das [APRBS-](#page-12-7)Signal kann als Erweiterung einer Heaviside-Funktion aufgefasst werden.

 $\chi_A$  ist die Indikatorfunktion und blendet die Amplituden vergangener und zukünftiger Werte aus.

$$
\chi_{A_S}(k) = \begin{cases} 1 & \text{falls } k \in A_S \\ 0 & \text{falls } k \notin A_S \end{cases}
$$
 (2.27)

Die Indizes, für die eine Amplitude  $d_s$  gehalten werden soll, ist durch die Menge  $A_s$  gegeben:

$$
A_{s} = \left\{ \frac{1}{t_{s}} \sum_{i=1}^{s-1} T_{h,i} + 1, \dots, \frac{1}{t_{s}} \sum_{i=1}^{s} T_{h,i} \right\}.
$$
 (2.28)

Haltezeiten und Amplituden können beispielsweise durch gleichverteilte Zufallszahlen in einem beschränkten Bereich gewählt werden. Die Haltezeiten  $T_h$  sollten dabei stets einen Wert übersteigen, ab dem sich das System in einem Stationärzustand befindet, ansonsten können bei der Regression lediglich dynamische Bereiche approximiert werden und keine stationären Bereiche. In [ZANT19] wurden aus der Sprungantwort des Auslegerzylinders und den Maßen des Arbeitsraumes eine sinnvolle Haltezeit durch  $1, 2s \leq T_h \leq 3s$  begrenzt. In Abb. [2.17](#page-44-0) ist links ein [APRBS-](#page-12-7)Signal im Zeitbereich dargestellt.

<span id="page-44-0"></span>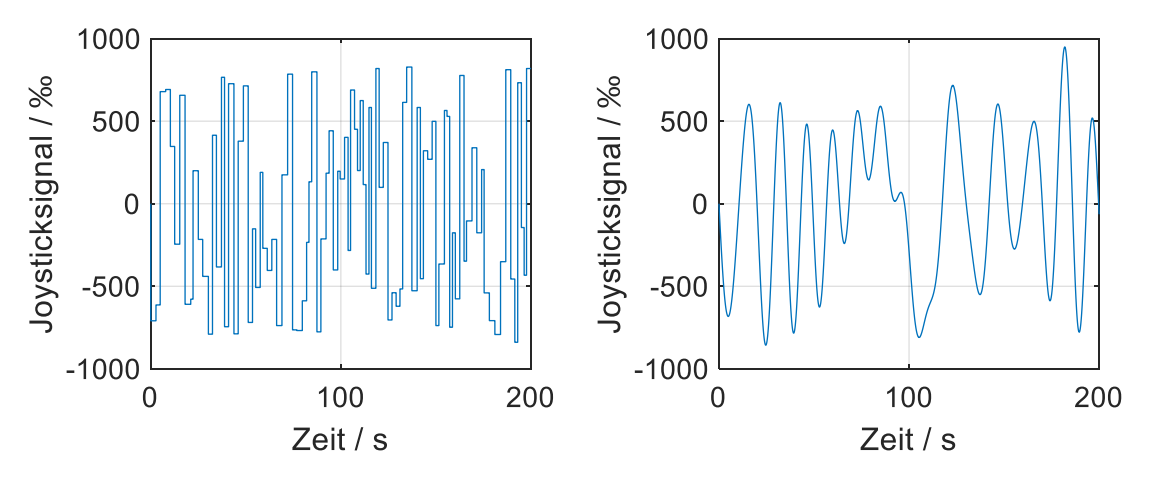

Abbildung 2.17: Erscheinungsbild im Zeitbereich von [APRBS-](#page-12-7)Signal (links) und Multisinus-Signal (rechts).

Rechts in Abb. [2.17](#page-44-0) ist ein Multisinus-Signal abgebildet. Das Multisinus-Signal stellt eine Überlage-rung mehrerer Sinusschwingungen verschiedener Frequenz und Amplitude dar<sup>[13](#page-108-0)</sup>. Das Multisinus-Signal kann als

$$
u(k) = \sum_{l=1}^{N} A_l \sin(2\pi f_l k + \phi_l) \quad \text{mit} \quad f_l = \frac{l_l}{T}
$$
 (2.29)

mit  $l_l$  ∈ N definiert werden [SCHO88]. Die Phasen  $\phi_l$  werden entsprechend einer Optimierung

<sup>&</sup>lt;sup>13</sup>Entsprechend der Fourier-Transformation kann jedes Signal in diese Form gebracht werden. Unter Multsinus-Signalen, werden jene Verstanden, bei denen die Frequenzen, Amplituden und Phasen fest vorgegeben werden[BOHN16].

gewählt, sodass der Scheitelfaktor

$$
k_{s} = \frac{max_{k}|u(k)|}{u_{eff}} = \frac{max_{k}|u(k)|}{\sqrt{\lim_{N \to \infty} \frac{1}{N} \sum_{k=0}^{N-1} u(k)^{2}}}
$$
(2.30)

minimal wird und das Signal die maximale Energie enthält. Dies dient dazu, das Signal-Rausch-Verhältnis zu vergrößern, womit der Frequenzgang genauer bestimmt werden kann [BOHN16, OUDE88]. Multisinus-Signale bieten den Vorteil, dass durch die Vorgabe der Amplituden  $A<sub>l</sub>$  die Verteilung der Signalleistung im Frequenzbereich vorgegeben werden kann.

#### <span id="page-45-1"></span>**2.3.2 Signalfilterung**

Von Sensoren erfasste Signale sind mit Rauschen überlagert. Bevor die Signale weiterverwendet werden, ist es zweckmäßig das Rauschen zu filtern. Sollen beispielsweise Ableitungen gebildet werden, oder Regressionsmodelle mit einer begrenzten Anzahl an Daten erstellt werden, kann Messrauschen zu Problemen führen. Ein Filter hat die Aufgabe unerwünschte Signalfrequenzen zu entfernen. Es existiert eine Vielzahl von digitalen Filtern; in dieser Arbeit werden lineare Systeme  $N$ -ter Ordnung zur Filterung der Signale verwendet (PT<sub>N</sub>-Glieder). Ein Tiefpass  $N$ -ter Ordnung mit der Polstelle  $-\frac{1}{T_I}$  $\frac{1}{T_F}$   $N$ -ter Ordnung kann durch eine Übertragungsfunktion

<span id="page-45-0"></span>
$$
G(s) = \frac{1}{(T_F s + 1)^N} = \frac{\frac{1}{T_F^N}}{(s + \frac{1}{T_F})^N}
$$
(2.31)

mit der zugehörigen Grenzkreisfrequenz

$$
\omega_g = \frac{\sqrt{\sqrt{2} - 1}}{T_F} = 2\pi f_g \tag{2.32}
$$

dargestellt werden (Herleitung in Anhang [A1.1\)](#page-90-0). In Abb. [2.18](#page-46-0) ist das Bode Diagramm der Systeme nach Gl. [2.31](#page-45-0) für  $N = 1, ..., 5$  dargestellt. Eine Erhöhung der Ordnung führt zu einem steileren Abfall der Amplitude mit der Frequenz. Hierdurch können höherfrequente Rauschanteile effizienter gefiltert werden. Gleichzeitig tritt mit einer Erhöhung der Ordnung eine größere Phasenverschiebung auf.

#### **2.3.3 Rapid Control Prototyping**

[RCP](#page-12-6) ist eine interdisziplinäre Entwurfsmethode für mechatronische Systeme im Bereich der Regelungs- und Steuerungstechnik. Diese umfasst den gesamten Prozess von der Beschreibung des betrachteten Systems, über die Modellbildung mit angeknüpftem Steuerungs- und Regelungsentwurf, bis hin zur Erprobung des erarbeiteten Konzepts in Simulationsumgebungen oder der Realität [\[A½06\]](#page-105-4). In der Erprobungsphase wird in zwei wesentliche Methoden unterschieden. Einerseits

<span id="page-46-0"></span>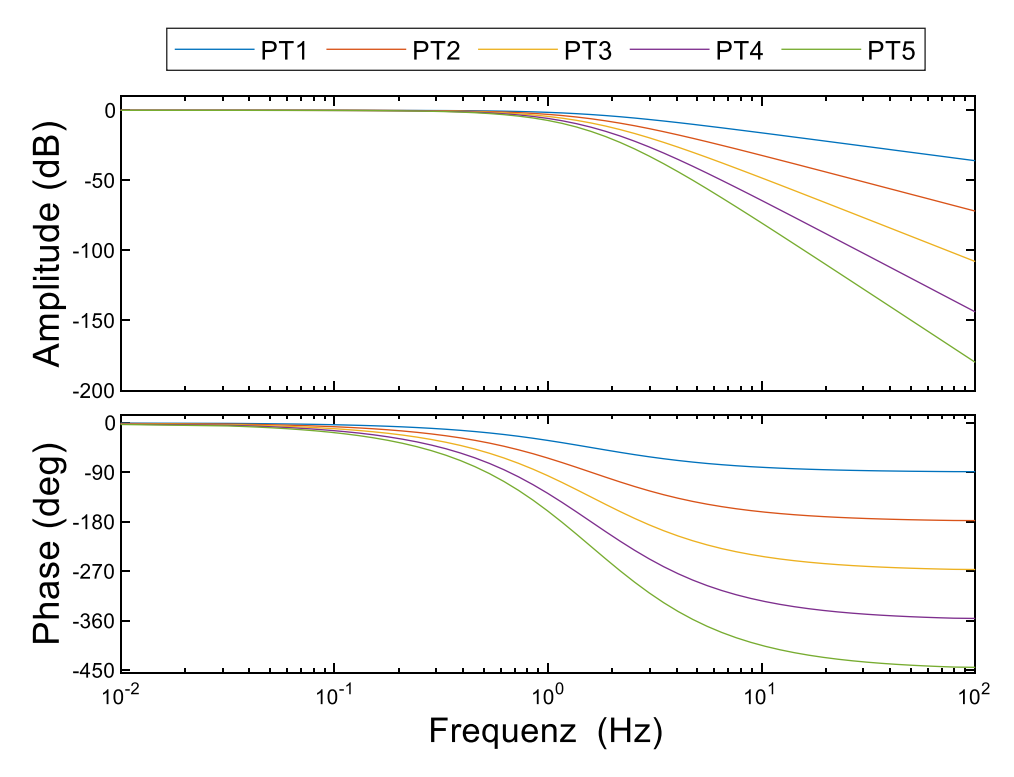

Abbildung 2.18: Bode-Diagramm der PT<sub>N</sub> Systeme für  $N = 1, ..., 5$ .  $T_F = 0$ , 1 für alle Systeme.

kann der Regelalgorithmus auf einer Echtzeit-Zielplattform implementiert und am realen Prozess evaluiert werden (*Software-in-the-Loop*). Umgekehrt kann die Zielhardware (das Steuergerät) zur Evaluation der Regelung mit einem Echtzeit-Simulationsrechner verbunden werden, der den Prozess simuliert (*Hardware-in-the-Loop*).

Es existiert Software, wie *Matlab/Simulink*, mit der der Reglerentwurf auf einer sehr abstrakten Ebene erfolgt, die u.a. auf grafischen Programmiermethoden basiert. Aus diesen abstrakten Modellen/Programmen kann mittels der sog. *Codegenerierung* automatisch eine Konvertierung in hardware-nähere Sprachen von *C*-Code, über *Assembler*, bis hin zum Binär-Code erfolgen [ABEL06]. Der generierte Code kann im Fall von *Software-in-the-Loop* direkt auf einem prototypischen Steuergerät am realen Prozess getestet werden.

Das [RCP](#page-12-6) erlaubt insbesondere in Bezug auf das V-Modell zur Entwicklung mechatronischer Systeme nach VDI 2206 das Durchführen horizontaler Iterationsschleifen [ABEL06].

# **3 Versuchsplanung und -durchführung**

In diesem Kapitel wird die Generierung von Daten zur Identifikation des inversen Verhaltens des Versuchsträgers erläutert. Charakteristik und Unterschiede der Daten, die aus den verschiedenen Anregungssignalen hervorgehen, werden diskutiert. Darüber hinaus wird die algorithmische Umsetzung des gesamten Trainingsprozesses mit der bayesschen Optimierung beschrieben und die Methodik zur Unterteilung der Datensätze in verschiedene Kategorien (Trainings-, Testdaten, etc.) erläutert. Es wird die Systematik dargelegt, mit der die Regelung im Online-Einsatz erprobt wird. Abschließend wird die Untersuchung der Trainingsdaten auf Vollständigkeit mittels einer [SVM](#page-12-0) durchgeführt.

## <span id="page-47-0"></span>**3.1 Datengenerierung**

Mittels einer *MicroAutoBox II* von *dSpace* können dem Versuchsträger *JCB Hydradig* Signale von außen zugeführt werden. Zur Generierung von Daten zum Training und Test der neuronalen Netze wurden der Betriebssteuerung des Baggers die Joysticksignale vorgegeben. Die daraus resultierenden Bewegungen wurden aufgezeichnet. Die relevanten, in dieser Arbeit verwendeten Messgrößen sind in Tabelle [3.1](#page-48-0) aufgeführt. Mit ausgewählten Messgrößen werden inverse Modelle erstellt, mit denen unter Vorgabe der Soll-Geschwindigkeiten ein Joysticksignal berechnet wird, dass den jeweiligen Zylinder in die gewünschte Bewegung versetzt. Es wurden sowohl Einzelachs-, als auch Mehrachs-Bewegungen zur Datengewinnung durchgeführt. Es wurden die in Kapitel [2.3.1](#page-43-0) beschriebenen [APRBS-](#page-12-7) und Multisinus-Signale als Joystick-Signale vorgegeben. Da die Joysticksignale steuerungstechnisch auf die Zylindergeschwindigkeiten umgesetzt werden, muss gewährleistet werden, dass die Zylinder nicht die entsprechenden Endanschläge erreichen, bzw. die Schaufel den Boden berührt. Derartige Vorgänge erzeugen Daten, die für das Training unter Verwendung bestimmter Regressorkombinationen ungünstig sind. Sollen nach Generierung der Trainingsdaten z.B. lediglich die Geschwindigkeit und Beschleunigung zur Prädiktion des Joysticksignals verwendet werden, würde ein Erreichen des Endanschlags zum Stopp der Bewegung bei weiterhin großem Joysticksignal führen. Damit kann aus den Daten nicht mehr sinnvoll eine eindeutige Abbildung konstruiert werden, da der Fall  $\dot{s} = 0$  und  $\ddot{s} = 0$  sowohl auf die Ruhelage ( $j \dot{o} y = 0$ ), als auch auf den Joystick-Wert beim Erreichen des Endanschlags abbilden soll. Um derartige Effekte zu umgehen wurde eine Sicherheitsfunktion implementiert, die das Vorzeichen des vorgegebe-

<span id="page-48-0"></span>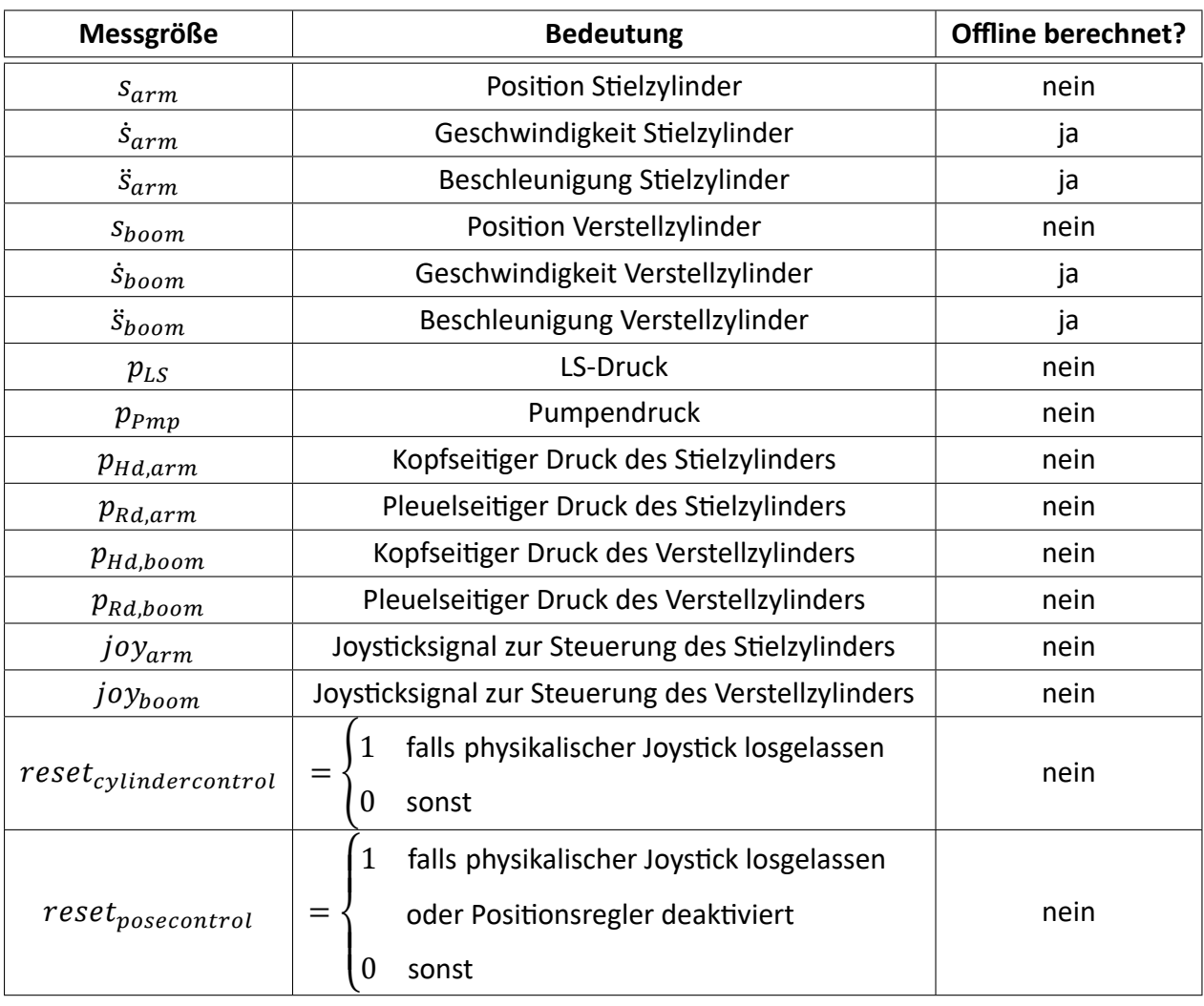

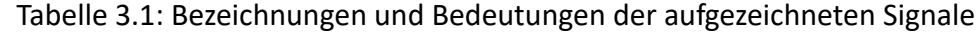

nen Joysticksignals bei der Signalgenerierung in Abhängigkeit der Absolutposition des jeweiligen Zylinders ändert. So können weder der Boden, noch der Endanschlag erreicht werden. Diese Sicherheitsfunktion begrenzt gleichzeitig den Arbeitsraum in Bezug auf den [TCP.](#page-13-0) Hierbei werden nur Bereiche zur Systemidentifikation angefahren, die in typischen Planziehbewegungen vorkommen. Die Höhe des [TCP](#page-13-0) wurde deshalb auf  $3m$  begrenzt (vgl. [ZANT19]).

Da bei den betrachteten Anregungssignalen (vgl. Kapitel [2.3.1\)](#page-43-0) teilweise diskrete Sprünge und hochdynamische Bereiche existieren, die im realen Betrieb beim Durchführen von Planziehbewegungen nicht erreicht werden, wird das Joysticksignal vor der Einspeisung in die Betriebssteuerung mit einem PT<sub>1</sub>-Filter gefiltert. Ohne Filterung können zudem Schwingungen auftreten, die sich auf den Oberwagen übertragen und zu unbrauchbaren Messungen führen [ZANT19]. Der gesamte Vorgang ist in Abb. [3.1](#page-49-0) dargestellt.

Zur Bestimmung einer geeigneten Zeitkonstante für das PT<sub>1</sub>-Filter wurden das Amplitudenspektrum des Joysticksignals einer typischen Planziehbewegung analysiert. Bei einer solchen Bewegung wird der [TCP](#page-13-0) durch eine gleichzeitige Aktuierung von Stiel- und Vestellzylinder entlang ei-

<span id="page-49-0"></span>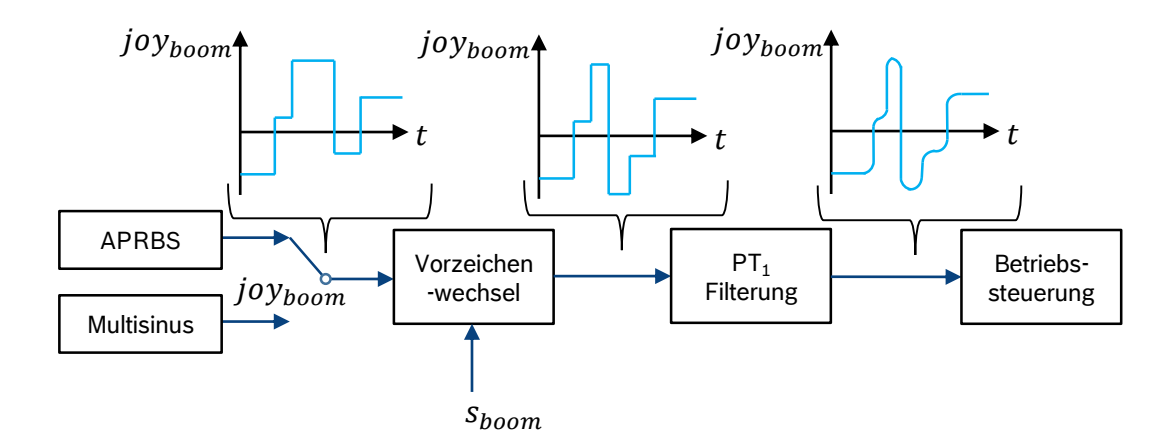

Abbildung 3.1: Vorverarbeitung der Anregungssignale bei der Datengenerierung am Beispiel des Verstellzylinders mit einem [APRBS-](#page-12-7)Signal.

ner (zum Boden meist parallelen) Geraden geführt. Dies stellt die wesentliche Bewegung dar, auf die die Automatisierungsfunktion ausgelegt wird. In Abb. [3.2](#page-49-1) sind die Amplitudenspektra für die Joysticksignale  $joy_{arm}$  und  $joy_{boom}$  dargestellt. Die größten Anteile der Signale befinden sich im

<span id="page-49-1"></span>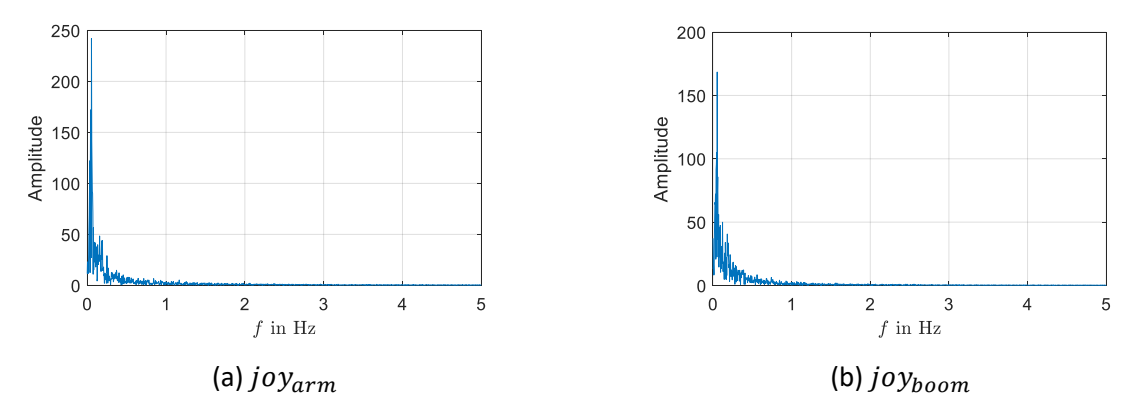

Abbildung 3.2: Mittels einer [FFT](#page-12-9) ermittelte Amplitudenspektra der Joysticksignale einer manuell durchgeführten Planziehbewegung.

Bereich  $f \le 0$ , 5 Hz. Ab ca. 1, 5 Hz treten fast keine Anteile mehr auf. Zur Filterung wurden Zeitkonstanten von  $T_F = 0.25$  s und  $T_F = 0.1$  s verwendet. Durch die Filterung mit der geringeren Zeitkonstante konnten bei der Signalgenerierung mehr dynamische Bereiche abgedeckt werden, sodass eine akzeptable Güte der Regelung bei schnelleren Bewegungen als dem betrachteten Planzieh-Signal erreicht werden kann.

Das [APRBS-](#page-12-7)Signal wurde zur Datengenerierung mit 100 gleichverteilten Amplituden in den Intervallen [−850; −75] und [75; 850], sowie den korrespondierenden 100 gleichverteilten Haltezeiten im Intervall [2; 3] Sekunden parametriert (vgl. Gl. [2.26\)](#page-43-1). Die Amplituden im Intervall ]−75; 75[ wurden ausgelassen, da kleine Joysticksignale aufgrund der Haftreibung in den Zylindern und dem hydraulischen System zu keiner Bewegung führen. Das Joysticksignal wurde betragsmäßig beidseitig auf 850‰ der möglichen 1000‰ begrenzt, was die Geschwindigkeitsanforderung der Zielanwendung (Planziehbewegungen) übersteigt und dennoch eine Sicherheitsreserve bietet. In Abb.

[3.3](#page-51-0) sind die aufgezeichneten Signale der Datengenerierung in Form von Streudiagrammen bezüglich der Eingangsgröße und den Messgrößen für die [APRBS-](#page-12-7)Anregung dargestellt. Bei der Bewegung handelt es sich um eine Mehrachsbewegung (Stiel- und Verstellzylinder wurden beide mit einem [APRBS](#page-12-7) angeregt). Aufgrund der Vielzahl von Datenpunkten wurden diese in dem Streudiagramm in 100 Raster bzw. Klassen pro Achse zusammengefasst. Über die Farbe wird die Anzahl der Datenpunkte innerhalb eines Rasterelements dargestellt.

Für die Korrelation zwischen dem Joysticksignal  $joy_{boom}$  zur Zylindergeschwindigkeit  $\dot{s}_{boom}$  zeigt sich ein typischer Hysterese-Verlauf. Das Stationärverhalten spiegelt sich in Bereichen hoher Datendichte wider. Gut zu erkennen ist der ausgesparte Bereich  $] - 75$ ; 75[. Die Bereiche außerhalb des Stationärverhaltens entstehen während der abrupten Wechsel beim [APRBS-](#page-12-7)Signal (vgl. [2.17\)](#page-44-0). Eine positive Zylindergeschwindigkeit führt zu einem Ausfahren des jeweiligen Zylinders und eine negative Geschwindigkeit dementsprechend zum Einfahren. In Bezug auf die Zylinderposition  $s_{boom}$  ist eine nahezu gleichmäßige Abdeckung erkennbar. Als weitere Größen wurden die Druckdifferenzen  $\Delta p_{Hd, Rd, boom} = p_{Hd, boom} - p_{Rd,boom}$  und  $\Delta p_{Pmp,LS} = p_{Pmp} - p_{LS}$  über dem Joysticksignal  $joy_{boom}$  dargestellt. Die Druckdifferenz  $\Delta p_{Hd,Rd,boom}$  ist typischerweise positiv, da die Schwerkraft der nachfolgenden Komponenten auf den Verstellzylinder wirkt (vgl. Abb. [2.7\)](#page-28-0); erst bei stark negativen Joysticksignalen übersteigt der stangenseitige den kopfseitigen Druck. Für  $\Delta p_{Pmn,LS}$  zeichnet sich bei positiven Joysticksignalen ein leicht erkennbares Stationärverhalten ab. Der Verstellzylinder trägt das Gewicht der nachfolgenden Komponenten, womit dieser in den meisten Fällen der lasthöchste Verbraucher bei einer Mehrachsbewegung ist. Trotzdem beinhaltet insbesondere die Druckdifferenz  $\Delta p_{Pmn,LS}$  Informationen über das Verhalten des jeweils anderen Zylinders bei einer Mehrachsbewegung. Dies wird insbesondere bei negativen Joysticksignalen deutlich: bei solchen kann beim Verstellzylinder die Schwerkraft zur Ausführung der Be-wegung genutzt werden, ohne dass der Pumpendruck erhöht werden muss<sup>[1](#page-108-0)</sup>. Dies zeichnet sich in der horizontalen Linie hoher Datendichte ab. Die starke Streuung oberhalb dieses Bereichs wird durch Bewegungen des Stielzylinders verursacht, bei denen dieser der lasthöchste Verbraucher ist. Durch die hohe Dynamik des [APRBS-](#page-12-7)Signals kommt es bei positiven Joysticksignalen zudem zum Fall, dass der Lastdruck für einen sehr kurzen Zeitraum den Pumpendruck übersteigt, was zu Messwerten unterhalb der Nullinie führt. In diesem Fall erfolgt der Lastdruckaufbau so rapide, dass die Verstelleinrichtung der Pumpe zu träge ist, um den Pumpendruck schnell genug über den Lastdruck zu regeln.

In Abb. [3.4](#page-52-0) sind die Streudiagramme der Multisinus-Anregung in Bezug auf den Verstellzylinder dargestellt. Das Multisinus-Signal wurde durch 11 äquidistant verteilte Frequenzen gleicher Amplitude im Intervall  $f \in [0, 01, 0, 08]$  Hz parametriert (vgl. [2.3.1\)](#page-43-0). Die Scheitelfaktoroptimierung erfolgte durch den sog. Schroeder-Ansatz (vgl. [SCHO88]). In diesem Fall wurde das Signal durch Multiplikation mit einem Faktor auf betragsmäßig maximale Amplituden von 970‰ be-

<sup>&</sup>lt;sup>1</sup>In der Praxis werden sog. Regenerationsventile verbaut, um den Durchfluss im Fall einer solchen Bewegung zu Erhöhen [BEND16, FINZ11]

<span id="page-51-0"></span>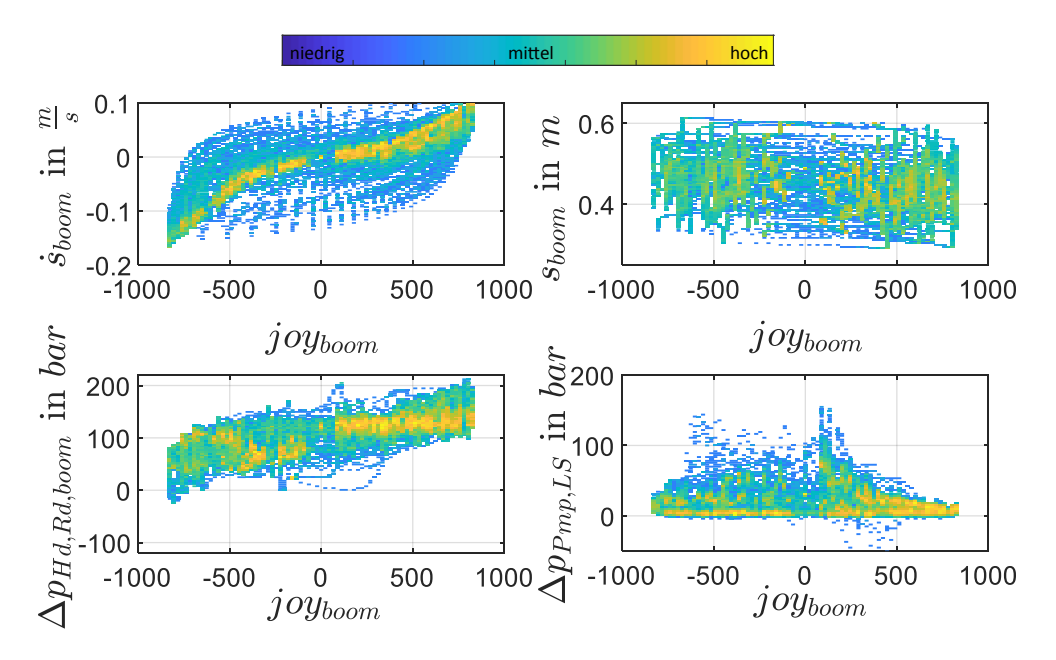

Abbildung 3.3: Korrelationen zwischen dem Systemeingang  $joy_{boom}$  und den Messgrößen  $\dot{s}_{boom}$ ,  $S_{boom}$ ,  $\Delta p_{Hd, Rd, boom}$  und  $\Delta p_{Pmn, LS}$  für die Anregung des Verstellzylinders mit einem [APRBS-](#page-12-7)Signal innerhalb einer Mehrachsbewegung.

grenzt. Diese wurden höher als bei der Parametrierung des [APRBS-](#page-12-7)Signals gewählt, um die Automatisierungsfunktion mit höheren Geschwindigkeiten testen zu können, die in der praktischen Anwendung zwar nicht mehr auftreten, jedoch für Tests der Funktion von generellem Interesse sind. Die Aussparung von Bereichen nahe  $joy_{arm} = 0$  und  $joy_{boom} = 0$  wurde weggelassen, da Multisinus-Signale generell einen anderen Charakter als [APRBS-](#page-12-7)Signale aufweisen und es keine Bereiche mit  $u =$  *konst* gibt (vgl. Abb. [2.17\)](#page-44-0).

Entsprechend der höheren Maximalamplitude erscheint das Streudiagramm der Geschwindigkeit beim Multisinus-Signal etwas breiter. Dafür ist die Verteilung weniger gleichmäßig als beim [APRBS-](#page-12-7)Signal. Die Hysterese lässt sich wiederum deutlich ablesen. Aus den Rasterelementen im Diagramm der Zylinderposition lassen sich im Vergleich zu der analogen Darstellung der [APRBS-](#page-12-7)Daten eher der glattere Verlauf der Sinus-Trajektorien erkennen. Es erscheinen im Streudiagramm ebenfalls mehr unabgedeckte Bereiche. Da das Multisinus-Signal einen etwas höheren Amplitudenbereich abdeckt, die aufgezeichneten Signale jedoch in etwa die gleiche Länge haben (ca. 8 Minuten) kann dies zur geringeren Abdeckung führen. Die beiden Streudiagramme der Druckdifferenzen  $\Delta p_{Hd, Rd, boom}$  und  $\Delta p_{Pm, L, S}$  zeigen eine geringfügig begrenztere Abdeckung im Vergleich zum [APRBS-](#page-12-7)Signal. Klarer treten hingegen die Stationärbereiche hervor. Im  $\Delta p_{Pmb,LS}$ -Streudiagramm treten weitaus weniger Werte unterhalb der Nullinie auf. Dies lässt sich durch die niederfrequente Parametrierung des Mulstisinus mit einer maximalen Frequenz von 0,08 Hz erklären. Die Pumpenregelung kann in diesem Fall den Pumpendruck ausreichend schnell über den [LS-](#page-12-8)Druck regeln.

Analog zu den Streudiagrammen aus Abbildungen [3.3](#page-51-0) und [3.4](#page-52-0) des Verstellzylinders finden sich die korrespondierenden Streudiagramme der selben Anregungssignale für den Stielzylinder in Anhang

<span id="page-52-0"></span>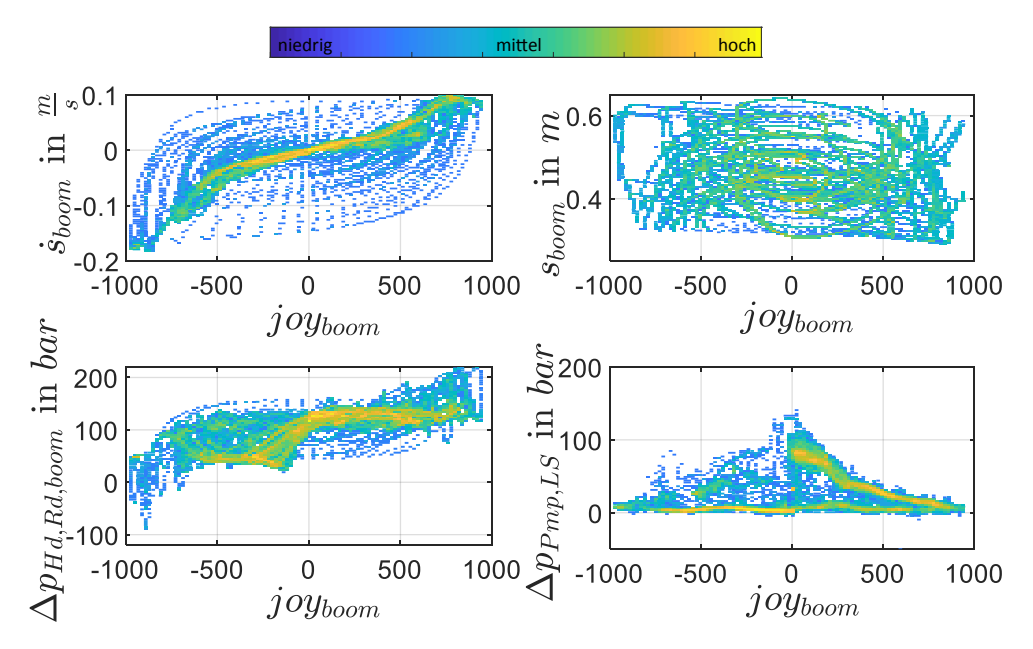

Abbildung 3.4: Korrelationen zwischen dem Systemeingang  $joy_{hom}$  und den Messgrößen  $\dot{s}_{hom}$ ,  $S_{boom}$ ,  $\Delta p_{Hd, Rd, hoom}$  und  $\Delta p_{Pmn, LS}$  für die Anregung des Verstellzylinders mit einem Multisinus-Signal innerhalb einer Mehrachsbewegung.

[A1.4.](#page-92-0) Diese haben ein ähnliches Erscheinungsbild.

Es wurde eine Vielzahl von Einzel- und Mehrachsbewegungen mit unterschiedlichen Anfangspositionen aufgezeichnet. Durch die Abänderung der Vorgabetrajektorie des Joysticksignals durch die Sicherheitsfunktion mit dem Vorzeichenwechsel (vgl. Abb. [3.1\)](#page-49-0) kann gewährleistet werden, dass bei der Datengenerierung immer andere Zustände in Bezug auf die Messgrößen aus Tab. [3.1](#page-48-0) erreicht werden. Alle Messungen in Summe erreichen so eine bessere Abdeckung im Vergleich zu den einzelnen Messungen aus Abbildungen [3.3](#page-51-0) und [3.4.](#page-52-0) Eine Untersuchung auf Vollständigkeit der generierten Daten wird in Kapitel [3.4](#page-56-0) beschrieben.

## **3.2 Trainingsablauf und Unterteilung der Datensätze**

In Abb. [3.5](#page-53-0) ist der gesamte algorithmische Ablauf des Netzwerktrainings dargestellt. Hervorgehoben erscheint die Unterteilung in vier Typen von Datensätzen:

- **Trainingsdaten** werden zur iterativen Anpassung der Modellparameter  $\theta$  durch den [LMA](#page-12-4) genutzt.
- Mit **Validierungsdaten** wird die Güte des Modells während der Anpassung der Modellpara-meter überwacht, um eine Überanpassung<sup>[2](#page-108-0)</sup> zu vermeiden.
- Die **Validierungsdaten der Hyperparamteroptimierung** sind von den Validierungsdaten (des

<sup>2</sup> Tritt eine Überanpassung (engl. *Overfitting*) auf, werden beim Training Rauschen und irrelevante Trends in den Daten mitgelernt, worunter die Generalisierungsfähigkeit des Modells leidet.

<span id="page-53-0"></span>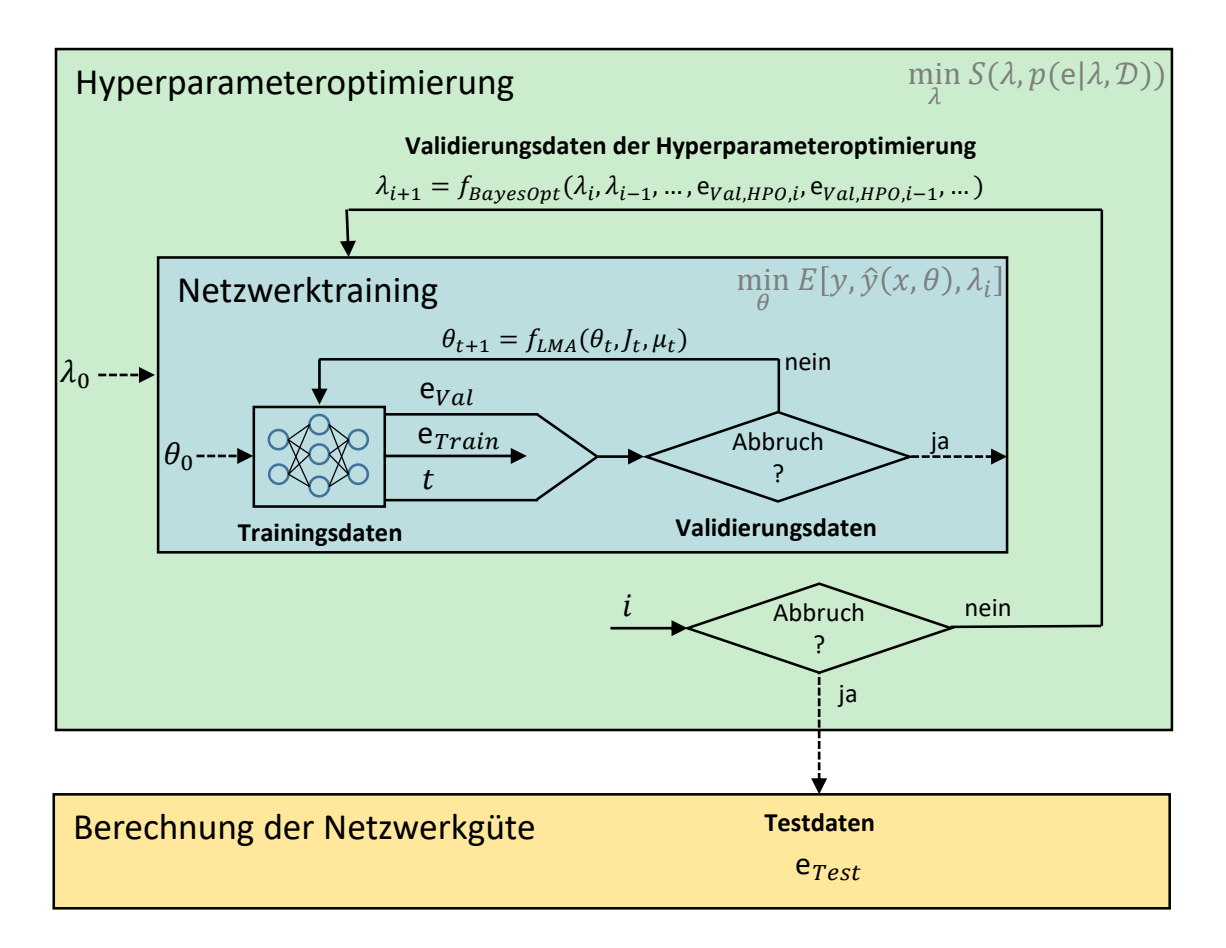

Abbildung 3.5: Trainingsablauf

Netzwerktrainings) verschieden, um eine Überanpassung der Netzwerkstruktur auf den Validierungsdatensatz zu verhindern.

• Aus **Testdaten** als weiterem unabhängigen Datensatz wird in Form von verschiedenen Fehlermaßen die Güte des Netzwerks bestimmt.

Für die Trainings- und Validierungsdaten werden dieselben Datensätze verwendet, welche *Matlab*intern zufällig aufgeteilt werden (70% Training, 15% Validierung). Es wurden typischerweise aus [APRBS-](#page-12-7) und Multisinus-Anregungen generierte Einzel- wie Mehrachsdaten verwendet, um einen größtmöglichen dynamischen Bereich abzudecken. Für die Validierungsdaten der Hyperparameteroptimierung wurden standardmäßig ebenfalls Einzel- und Mehrachsdaten verwendet, die sich jedoch von den vorherigen unterscheiden. Es wurden Daten des selben Typs wie beim Training und der Validierung verwendet, um die Netzwerkarchitektur dahingehend zu optimieren, dass Dynamik abgebildet werden kann, die jene der späteren typischen Anwendung (automatisierte Planziehbewegungen) übersteigen kann. Die Testdaten bestehen aus einem Datensatz von manuell ausgeführten Planziehbewegungen, die zum Boden parallele und schräge Bewegungen enthält. Es wurde stets dieser Datensatz gewählt, um die Vergleichbarkeit zwischen verschiedenen Modellen zu gewährleisten.

Alle Datensätze wurden bezüglich des Ablaufs in Abb. [3.5](#page-53-0) stets einer PT-Filterung unterzogen. Es

<span id="page-54-0"></span>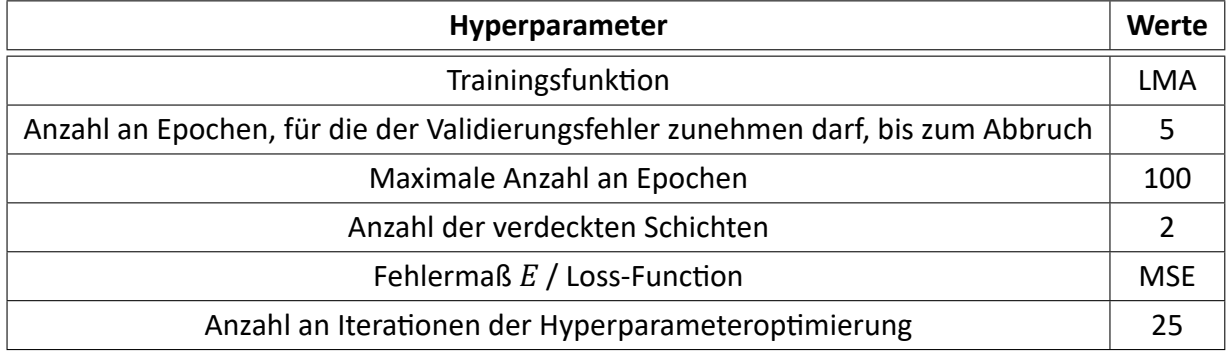

Tabelle 3.2: Nicht variierte Hyperparameter des Netzwerktrainings

wurde zwischen verschiedenen Filterzeiten und -ordnungen gewechselt, wobei stets darauf geachtet wurde, dieselbe Filterung im Training wie im Betrieb zu verwenden.

Die innere Struktur (blau) in Abb. [3.5](#page-53-0) stellt das Training eines [MLPs](#page-12-2) aus Kapitel [2.2.1](#page-30-0) dar. Dieses wird für eine initale Hyperparameterkonfiguration  $\lambda_0$  mit den Trainingsdaten trainiert. Hierbei werden die Netzgewichte  $\theta$  durch den [LMA](#page-12-4) angepasst (vgl. Kapitel [2.2.5\)](#page-42-1). In jeder Epoche wird der Fehler auf den Trainings- und Validierungsdaten berechnet. Wenn sich der Validierungsfehler für 5 Epochen nicht mehr verbessert, oder eine maximale Anzahl von 100 Epochen erreicht ist, ist das Netzwerktraining abgeschlossen (Abbruchkriterium des Netzwerktrainings). Nach einem Netzwerktraining wird der Gesamtfehler bezüglich der Validierungsdaten der Hyperparameteroptimierung berechnet ( $\mathbf{e}_{Val,HPO}$ ). Mit diesem Fehlermaß und der zugehörigen Hyperparameterkonfiguration wird auf Basis der Auswahlfunktion der bayesschen Optimierung (vgl. Kapitel [2.2.3\)](#page-37-1) die nachfolgende Hyperparameterkonfiguration auswählt und das nächste Netzwerktraining durchgeführt. Die initalen Modellparameter  $\theta_0$  werden bei jedem Netzwerktraining zufällig gewählt. Es werden insgesamt 25 Hyperparameterkonfigurationen berechnet (Abbruchkriterium der Hyperparameteroptimierung). Für das Modell, welches den geringsten Fehler bezüglich der Validierungsdaten der Hyperparameteroptimierung aufweist, wird die Güte des Netzwerks mittels der Testdaten bestimmt. Dieses Modell wird weiterverwendet und die restlichen 24 Modelle nicht näher betrachtet. In Bezug auf Abb. [3.5](#page-53-0) benötigt das Netzwerktraining einen sehr viel größeren Anteil der Gesamtberechnungszeit im Vergleich zur Hyperparameteroptimierung und der Berechnung der Netzwerkgüte.

In Tabelle [3.2](#page-54-0) sind alle Hyperparameter zusammengefasst, die nicht in der bayesschen Optimierung variiert werden. Für die Parametrierung des [LMA](#page-12-4) wurden darüber hinaus die *Matlab*-internen Standardeinstellungen verwendet (vgl. Anhang [A1.3\)](#page-92-1). Die von der bayesschen Optimierung konfigurierbaren Hyperparameter sind in Tabelle [3.3](#page-55-0) aufgeführt.

Die Aktivierungsfunktionen sind als

$$
tansig(x) = \frac{2}{1 + e^{-2x}} - 1\tag{3.1}
$$

<span id="page-55-0"></span>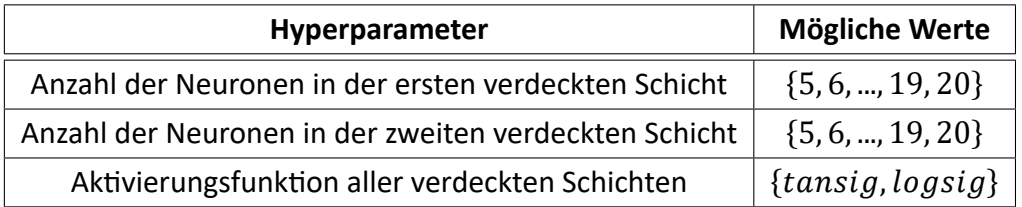

Tabelle 3.3: Optimierbare Hyperparameter des Netzwerktrainings

und

$$
logsig(x) = \frac{1}{1 + e^{-x}}\tag{3.2}
$$

definiert.

## <span id="page-55-1"></span>**3.3 Definition von Testszenarien zur Online-Validierung**

Zur Online-Validierung von datenbasierten und hybriden Reglern werden sowohl Einzelachs-Geschwindigkeitstest, als auch Mehrachsbewegungen genutzt. Durch die Einzelachstests kann untersucht werden, wie gut die einzelnen Zylinder einer konstanten Vorgabegeschwindigkeit folgen können, ohne dass sich der andere Zylinder bewegt. Über Mehrachsbewegung wird insbesondere die kinematische Kopplung der Zylinder untereinander berücksichtigt; außerdem soll in der Mehrachsbewegung der Fokus auf der Zielanwendung des Planziehens liegen.

Bei Einzelachstests wird für den zu untersuchenden Zylinder über *dSpace* eine Geschwindigkeit eingegeben. Der Bediener des Baggers kann den Joystick betätigen und das inverse Modell bekommt den PT<sub>1</sub>-gefilterten Verlauf der konstanten Vorgabegeschwindigkeit als Eingang<sup>[3](#page-108-0)</sup> und berechnet einen Joystickwert, der der Betriebssteuerung übergeben wird. Als Filterzeit wurde  $T_F = 0.25s$ gewählt. Das Hydrauliksystem reagiert mit einer Ist-Geschwindigkeit. Wird der Joystick losgelassen, so wird das inverse Modell sofort deaktiviert und die Betriebssteuerung erhält einen konstanten Wert von 0 als Eingang. Aus der Differenz der Vorgabegeschwindigkeit und der Ist-Geschwindigkeit kann die Güte berechnet werden. Als Indikator, ob das inverse Modell aktiv war, dient zur Offline-Analyse die in Tabelle [3.1](#page-48-0) aufgeführte Messgröße  $reset<sub>cylindercontrol</sub>$ .

Bei der Mehrachsbewegung werden der Betriebssteuerung vier Punkte in Realwertkoordinaten  $(x_{des}$  und  $z_{des}$ ) übergeben. Diese können per Display an der Maschine konfiguriert werden. Betätigt der Fahrer den Joystick, wird aus der Ist- und Soll-Position der Zylinder eine Trajektorie berechnet. Aus dieser folgen die Soll-Geschwindigkeiten der einzelnen Zylinder, die dem Modell/den Modellen als Eingang dienen. Diese berechnen daraus wiederum die Joysticksignale, die an die Betriebssteuerung weitergeleitet werden. Aus der Differenz der abgefahrenen Trajektorie zur Soll-Trajektorie, sowie der Differenz der Soll-Zylindergeschwindigkeiten zu

<sup>&</sup>lt;sup>3</sup>Die Trajektorienplanung und der Positionsregler aus Abb. [4.1](#page-70-0) sind bei den Einzelachs-Geschwindigkeitstests deaktiviert.

den Ist-Zylindergeschwindigkeiten, kann die Güte in Bezug auf Mehrachsbewegungen bestimmt werden. In Abb. [3.6](#page-56-1) sind die Punkte qualitativ dargestellt. Diese werden in der Reihenfolge  $(1) \rightarrow (2) \rightarrow (3) \rightarrow (4) \rightarrow (1)$  abgefahren. Planziehbewegungen, die aus weiter Entfernung in Richtung des Baggers aus der Ruhelage erfolgen, sind generell anspruchsvoller zu steuern, als umgekehrte Bewegungen. Dies führte zur Wahl von zwei Planziehbewegungen in dieselbe Richtung auf unterschiedlicher Höhe  $(1) \rightarrow (2)$  &  $(3) \rightarrow (4)$ ). Wird der Joystick vom Bediener losgelassen, stoppt die Prädiktion sofort und die Betriebssteuerung erhält wiederum 0 als Eingang. Zur Separierung der Bereiche, in der die Regelung aktiv war, können bei der Offline-Analyse die Messgrößen  $reset_{cylinder control}$  und  $reset_{posecontrol}$  herangezogen werden.

<span id="page-56-1"></span>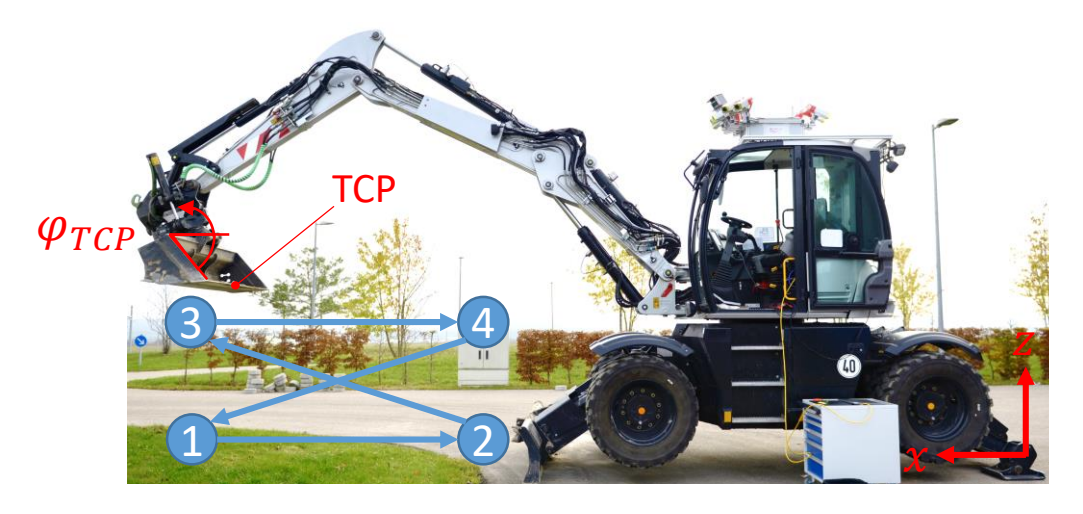

Abbildung 3.6: Qualitative Darstellung des Mehrachs-Testzyklus. In rot dargestellt sind die Realwertkoordinaten zur Beschreibung der Position des TCP.

## <span id="page-56-0"></span>**3.4 Untersuchung der Trainingsdatensätze auf Vollständigkeit mittels einer Support Vector Machine**

Werden Daten für ein Regressionsmodell an einem Prüfstand generiert, stellt sich eine ausreichende Abdeckung des Eingangsraums als unproblematisch dar. Können die Regressoren alle unabhängig voneinander verstellt werden, ist es möglich Daten in äquidistanten Abständen oder anhand einer definierten Verteilung bezüglich jeder Eingangsdimension zu generieren. Im Fall des Hydrauliksystems des Baggers mit den Messgrößen aus Tabelle [3.1](#page-48-0) verhält es sich anders. Da es sich um ein inverses Modell zur Vorsteuerung der Zylindergeschwindigkeiten handelt, stellen die Eingangsgrößen des Modells die Ausgangsgrößen der Strecke dar. Die Systemidentifikation findet lediglich über die Joysticksignale  $joy_{arm}$  und  $joy_{boom}$  statt; durch Anregung des Systems mit diesen Größen kann in Bezug auf die Systemausgänge nicht auf simple Weise eine äquidistante Rasterung des Ausgangsraums erzwungen werden. Die Systemausgänge stellen vielmehr Trajektorien im Ausgangsraum dar. Um sicherzugehen, dass ausreichend Daten für das inverse Modell zur Regression zur Verfügung stehen, wird nachfolgend eine graphische Repräsentation der Daten herangezogen und die ausreichende Abdeckung der Regressionsdaten mit einer [SVM](#page-12-0) überprüft. Treten im Betrieb des Modells "Datenlücken" auf, d.h. Eingangsdaten die unbekannt sind, bzw. eine große Distanz zu im Training benutzten Samples haben, kann keine akkurate Prädiktion erwartet werden.

Neben der Generierung der Trainingsdaten, die nach den in Kapitel [3.1](#page-47-0) diskutierten Methoden erfolgte, wurden erste Versuche mit Black-Box-Varianten der inversen Modelle durchgeführt, um einen Überblick über den "Charakter" der Betriebsdaten zu erhalten und die Untersuchungen bezüglich der Vollständigkeit der Trainingsdaten durchführen zu können. Auf den Aufbau der inversen Modelle wird erst in Kapitel [4.2](#page-72-0) eingegangen; die Güte verschiedener Varianten im Online-Betrieb wird in Kapitel [5](#page-75-0) diskutiert. Ein erster Überblick über die Beschaffenheit der Trainings- und Betriebsdaten kann durch eine Streudiagramm-Matrix erlangt werden. Bei dieser werden die potentiellen Regressoren, die die Eingangsdaten des [MLPs](#page-12-2) darstellen, einzeln für jede Kombination in Streudiagrammen gegenübergestellt. Auf der Diagonale befindet sich das Histogramm des je-weiligen Regressors<sup>[4](#page-108-0)</sup>. Die Teildiagramme oberhalb der Diagonale sind gespiegelte Varianten der korrespondierenden Teildiagramme unterhalb der Diagonale.

In Abb. [3.7](#page-58-0) ist die Streudiagramm-Matrix in Bezug auf die Messgrößen  $\dot{s}_{boom}$ ,  $\ddot{s}_{boom}$ ,  $p_{Pmv}$ ,  $p_{LS}$ ,  $p_{Hd, boom}$  und  $p_{Rd,boom}$  für die generierten Trainingsdaten in blau (vgl. Kapitel [3.1\)](#page-47-0) und für die realen Betriebsdaten der Testzyklen in rot (vgl. Kapitel [3.3\)](#page-55-1) dargestellt. Diese Größen wurden gewählt, da diese typische Regressoren zur Generierung eines datenbasierten Modells des Auslegerzylinders darstellen. Für die Trainingsdaten wurden alle verfügbaren Datensätze von [APRBS-](#page-12-7) und Multisinus-Anregungen von Einzel- wie Mehrachsanregungen, sowie manuell durchgeführte Planziehbewegungen verwendet. Die Betriebsdaten bestehen aus den in Kapitel [3.3](#page-55-1) beschriebenen Einzelachs-Geschwindigkeitstests und den Vier-Punkt-Zyklen.

Die Trainingsdaten decken einen weitaus größeren dynamischen Bereich als die Betriebsdaten ab. Dies fällt insbesondere beim Streudiagramm zwischen der Geschwindigkeit und der Beschleunigung auf. Charakteristisch ist die Korrelation zwischen Pumpendruck und [LS-](#page-12-8)Druck; der [LS-](#page-12-8)Druck übersteigt nicht den Pumpendruck, da dieser von der Pumpensteuerung stets über dem Lastniveau gehalten wird. Im Streudiagramm zwischen stangenseitigem Verstellzylinderdruck ( $p_{Rd,boom}$ ) und dem Pumpen- bzw. [LS-](#page-12-8)Druck lassen sich Trajektorien der Betriebsdaten erkennen, die außerhalb der Trainingsdaten liegen. Diese Betriebsdaten gehören zu den Einzelachs-Geschwindigkeitstests des Auslegerzylinders. Eine mögliche Erklärung, weshalb diese Betriebsfälle nicht durch die Anregungssignale abgedeckt werden, liegt in der Sicherheitsfunktion des geschwindigkeitsabhängigen Vorzeichenwechsels (vgl. Abb. [3.1\)](#page-49-0). Bei den Einzelachstests werden die Bewegungen aus Extrempositionen (die Schaufel ist nah am Boden für eine Aufwärtsbewegung; der Zylinder ist fast maximal ausgefahren für eine Abwärtsbewegung) mit zum Teil hohen Geschwindigkeiten ( $\dot{s} = 0, 1\frac{m}{s}$ ) eingeleitet.

<sup>4</sup>Die Histogramme werden ausschließlich bezüglich deren Abszissenachse gelesen. Die Ordinatenachse bezieht sich ausschließlich auf die Streudiagramme.

<span id="page-58-0"></span>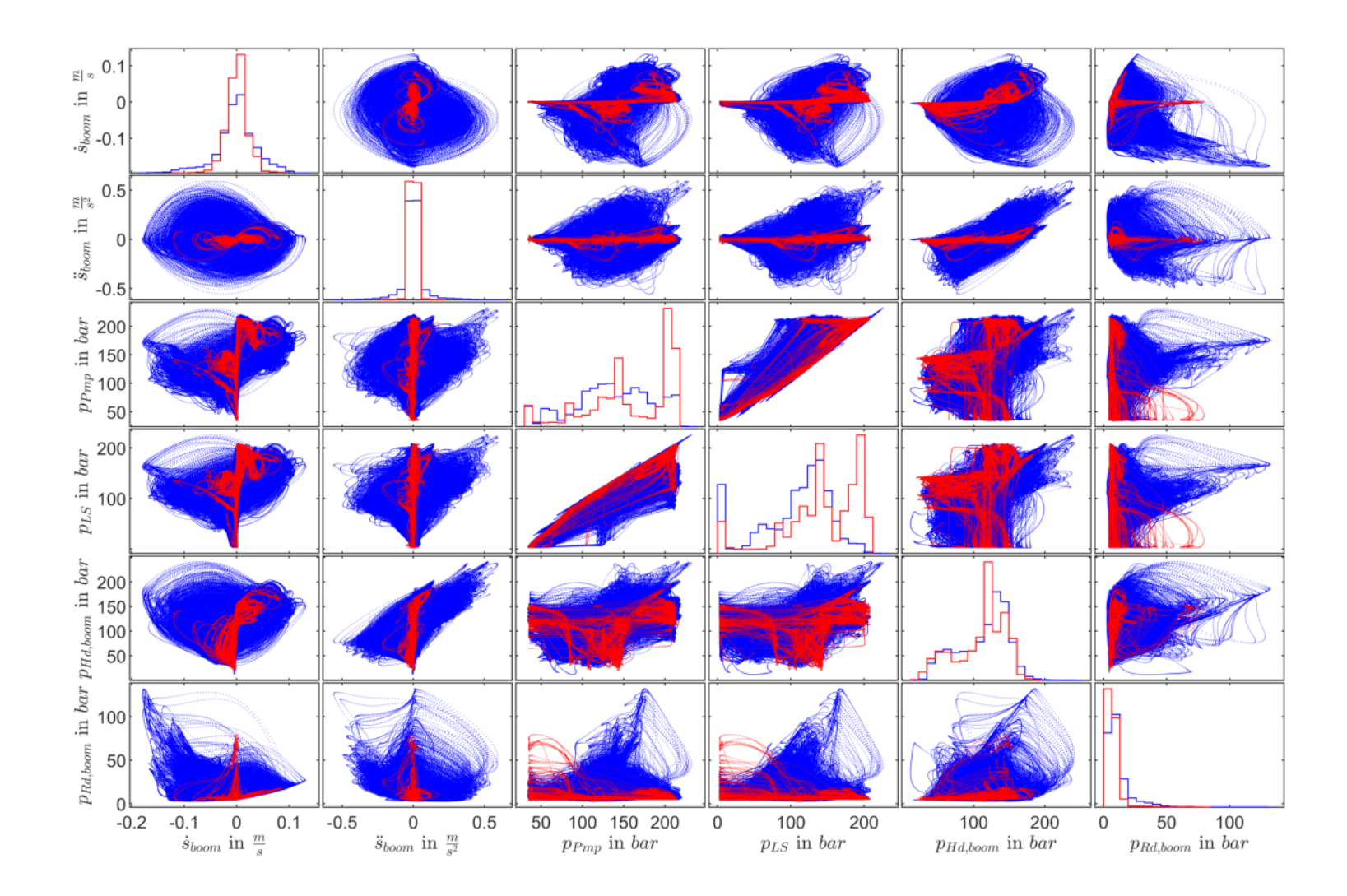

Abbildung 3.7: Streudiagramm-Matrix der Messgrößen  $\dot{s}_{boom}$ ,  $\ddot{s}_{boom}$ ,  $p_{Hn}$ ,  $p_{LS}$ ,  $p_{Hd, boom}$  und  $p_{Rd,boom}$ . In blau dargestellt sind alle generierterten Trainingsdaten, die aus Einzelachs-, Mehrachs- und Daten von

Gerade dieser Bereich der Dynamik wird durch die Sicherheitsfunktion bei der Datengenerierung "abgeschnitten", da hohe Geschwindigkeiten nahe den Extrempositionen durch einen automatischen Vorzeichenwechsel bezüglich der Geschwindigkeit vor diesen Positionen verhindert werden. Die Histogramme zeigen eine ähnliche Verteilung bezüglich den Betriebs- und Trainingsdaten. Lediglich für den Pumpen- und [LS-](#page-12-8)Druck existieren Peaks für sehr hohe Drücke in den Betriebsdaten. Diese entstehen durch konstante Auslegerbewegungen mit vergleichsweise wenigen Lastwechseln. Bei solchen Bewegungen (z.B. konstante Geschwindigkeiten bei Einzelachs-Tests oder Planziehbewegungen) beträgt der Lastdruck ca. 192 bar und der Pumpendruck ca. 205 bar. Bei den Trainingsdaten führen die vielen Lastwechsel zu einer eher flacheren Verteilung in diesem Be-reich. Eine zu Abb. [3.7](#page-58-0) analoge Streudiagramm-Matrix für die Messgrößen  $\dot{s}_{arm}$ ,  $\ddot{s}_{arm}$ ,  $p_{Pmp}$ ,  $p_{LS}$ ,  $p_{Hd,arm}$  und  $p_{Rd,arm}$  findet sich in Anhang [A1.5](#page-93-0) mit Abb. [A1.4.](#page-94-0)

Eine Darstellung nach Abb. [3.7](#page-58-0) eignet sich nur bedingt, um unausreichend abgedeckte Bereiche bezüglich der Trainingsdaten ausfindig zu machen. Da die Streudiagramm-Matrix eine Projektion der Daten von einem höherdimensionalen Raum auf eine Ebene aus verschiedenen Rich-tungen darstellt, bleiben ggf. existierende Hohlräume innerhalb der Daten unsichtbar<sup>[5](#page-108-0)</sup>. Deshalb wurden die in Kapitel [2.2.2](#page-32-1) beschriebenen Ein-Klassen[-SVMs](#page-12-0) zur Analyse genutzt (vgl. Gl. [2.22\)](#page-36-0). Über die *Matlab-Funktion fitcsvm* wurde in einem ersten Versuch der v-Parameter auf den Kehrwert der Anzahl der Samples gesetzt ( $\frac{1}{n}$  $n_{\rm s}$ ), als Kernel-Funktion (Projektion in den höherdimensionalen Raum zur linearen Separierbarkeit) eine Gauß-Funktion verwendet und eine [SVM](#page-12-0) berechnet. Um die Berechnungszeit zu verringern, wurden die Daten der in Kapitel [2.2.4](#page-39-0) diskutierten Bin-Diskretisierung unterzogen. Es wurde ein Wert von  $n_b = 250$  gewählt. Der Raum in dem die [SVM](#page-12-0) zur Klassifizierung genutzt wird, ist durch den Regressionsvektor  $\begin{bmatrix} \dot{s}_{boom} & \ddot{s}_{boom} & p_{pmp} & p_{LS} & p_{Hd,boom} & p_{Rd,boom} \end{bmatrix}^T$  gegeben. In Abb. [3.8](#page-60-0) sind die Verläufe der Soll-Zylindergeschwindigkeit und -Beschleunigung des Verstellzylinders, sowie die Systemund Zylinderdrücke dargestellt. Es handelt sich hierbei um die Betriebsdaten eines Einzelachs-Geschwindigkeitstests des Verstellzylinders. Aufgrund der stark unterschiedlichen Größenordnung beziehen sich die Drücke auf die linke Ordinate in  $bar$  und die Geschwindigkeit und die Beschleunigung auf die rechte Ordinate in  $\frac{m}{s}$ , bzw.  $\frac{m}{s^2}$ . Die dargestellten Verläufe entsprechen in jedem diskreten Zeitschritt genau denen, die dem Black-Box-Modell als Eingang dienten. Aus den Verläufen wurden zudem lediglich die Bereiche dargestellt, bei denen  $reset_{cylindercontrol} = 0$  galt und das inverse Modell im Betrieb aktiv war. Deshalb erscheinen diskrete Sprünge der Trajektorien in der Darstellung, die im Betrieb nicht auftreten. Die Färbung des Hintergrundes stellt das Maß der Klassenzugehörigkeit (Score), das durch die [SVM](#page-12-0) offline berechnet wurde, für jeden diskreten Wert in der Zeit der sechs Regressoren dar. Da es sich um eine Ein-Klassen[-SVM](#page-12-0) handelt, kann ein Datenpunkt  $\begin{bmatrix} \dot{s}_{boom,i} & \ddot{s}_{boom,i} & p_{Pmp,i} & p_{LS,i} & p_{Hd,boom,i} & p_{Rd,boom,i} \end{bmatrix}^T$  innerhalb, außerhalb oder auf dem Rand der [SVM](#page-12-0) liegen. Hellere Bereiche des Hintergrunds bzw. Bereiche mit

<sup>&</sup>lt;sup>5</sup>Als Analogie kann der Schatten einer Hohlkugel herangezogen werden, der als durchgängige Fläche erscheint. Der vorhandene Hohlraum wird nicht projiziert.

einem positiven Score entsprechen Betriebsdaten, die nah an den Trainingsdaten der [SVM](#page-12-0) liegen, bzw. innerhalb der Projektion der separierenden Hyperebene liegen. Dunklere Bereiche hingegen entsprechen Daten, die von den Trainingsdaten weiter entfernt sind, bzw. außerhalb der Projektion der separierenden Hyperebene liegen.

<span id="page-60-0"></span>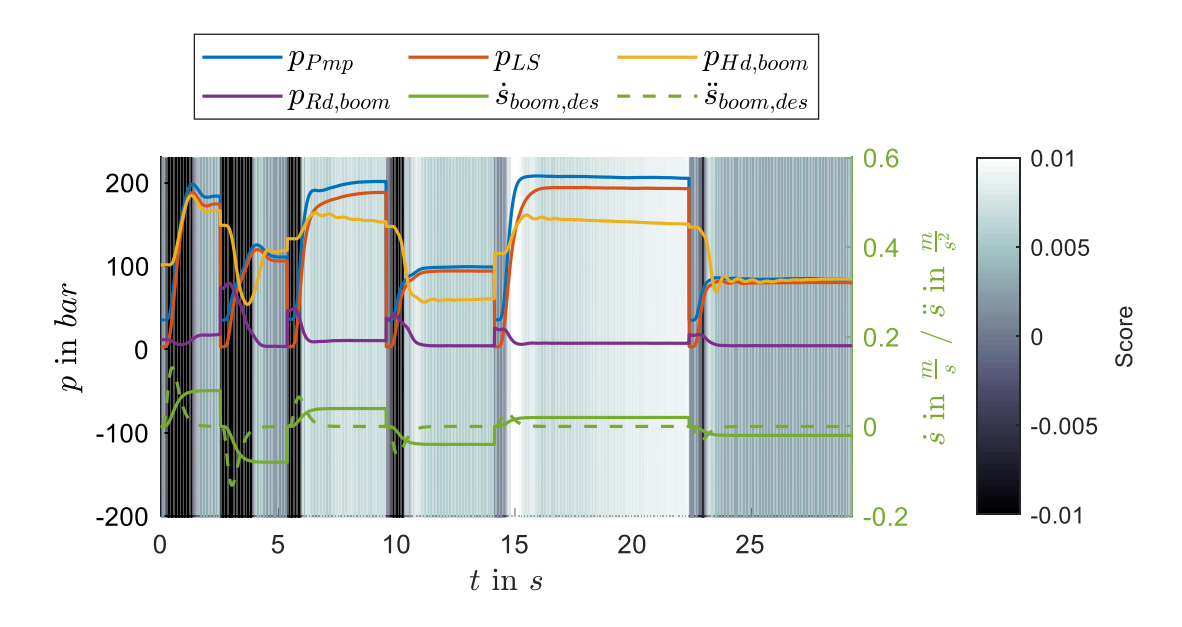

Abbildung 3.8: Signalverläufe der Betriebsdaten eines Einzelachs-Geschwindigkeitstest des Verstellzylinders mit den Führungsgrößen  $\dot{s}_{hom,des}$  und  $\ddot{s}_{hom,des}$ . Die Farbgebung des Hintergrunds charakterisiert den durch eine SVM gegebenen Grad an Bekanntheit der Betriebsdaten in Bezug auf die Trainingsdaten, mit der das inverse Modell trainiert wurde. Die SVM wurde mit denselben Trainingsdaten,  $v =$  $rac{1}{n_{s}}$  $n_{\rm s}$  $\approx$  1e - 5 und dem Regressorvektor  $\begin{bmatrix} \dot{s}_{boom} & \ddot{s}_{boom} & p_{pmp} & p_{LS} & p_{Hd,boom} & p_{Rd,boom} \end{bmatrix}^T$  trainiert und die Daten mit  $n_b = 250$  diskretisiert.

Es können bereits deutliche Datenlücken in den Betriebsdaten festgestellt werden, jedoch weist die Darstellung aufgrund der vielen Helligkeitsnuancen auf eine Überanpassung des Entscheidungsrandes der [SVM](#page-12-0) hin. Aus diesem Grund wurde eine weitere [SVM](#page-12-0) mit einer leicht geänderten Parametrierung trainiert. Die einzigen Unterschiede bestehen in einer gröberen Bin-Diskretisierung von  $n_b = 100$  zur abermaligen Beschleunigung der Berechnungszeit, sowie einem größeren v Wert von 0,001 für eine generalisierungsfähigere Grenze (vgl. Abb. [2.13\)](#page-37-0). In Abb. [3.9](#page-61-0) sind abermals die Signalverläufe der gleichen Betriebsdaten aus Abb. [3.8](#page-60-0) dargestellt. Der Hintergrund wird durch das Maß der Klassenzugehörigkeit der neu parametrierten [SVM](#page-12-0) eingefärbt. Die Grenzen erscheinen bezüglich der Farbgebung weitaus deutlicher als in Abb. [3.8;](#page-60-0) ein Datenpunkt ist in den meisten Fällen eindeutig innerhalb des Entscheidungsrandes oder außerhalb. Die Lücken der Betriebsdaten korrelieren deutlich mit den instationären Anfahrvorgängen der Einzelachsbewegung. Sind Geschwindigkeit und Beschleunigung konstant, so werden die entsprechenden Sam-

<span id="page-61-0"></span>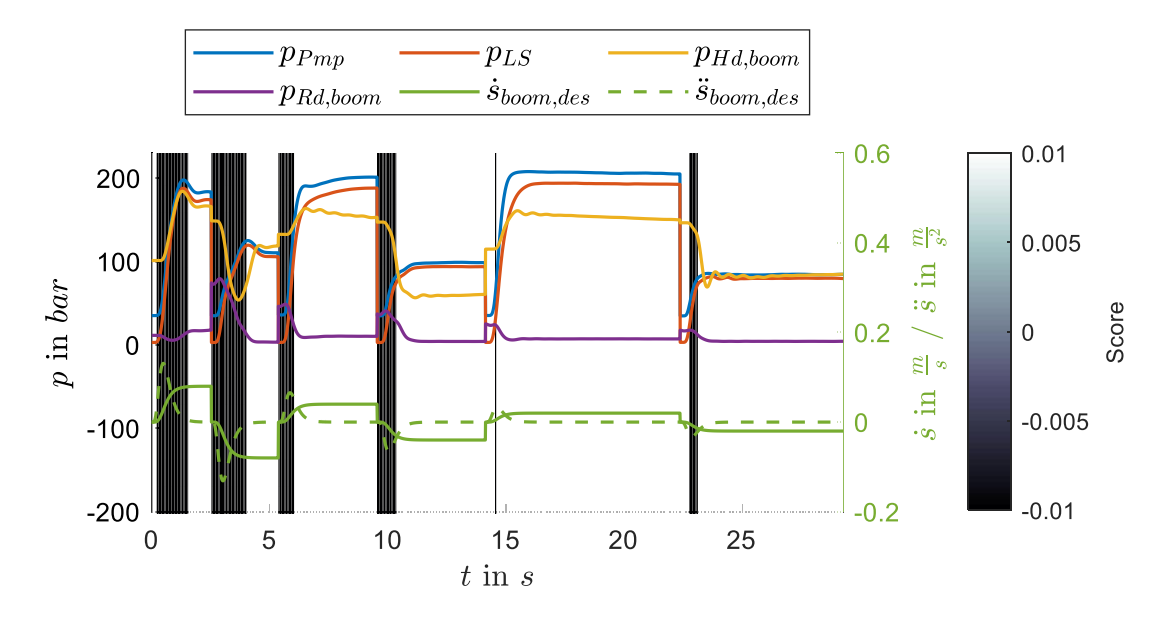

Abbildung 3.9: Signalverläufe der Betriebsdaten eines Einzelachs-Geschwindigkeitstest des Verstellzylinders mit den Führungsgrößen  $\dot{s}_{hom,des}$  und  $\ddot{s}_{hom,des}$ . Die SVM wurde mit denselben Trainingsdaten,  $v = 1e - 3$  und dem Regressorvektor  $|\dot{s}_{boom}$   $\ddot{s}_{boom}$   $p_{Pmp}$   $p_{LS}$   $p_{Hd,boom}$  $^T$  trainiert und die Daten mit  $n_b$  = 100 diskretisiert.

ples von der [SVM](#page-12-0) als bekannt klassifiziert.

Einerseits können die Lücken durch die bereits im Hinblick auf Abb. [3.7](#page-58-0) beschriebene Problematik der Sicherheitsfunktion bei der Datengenerierung zustande kommen. Eine alternative Erklärung liegt im generellen Konzept der Anwendung der inversen Modelle. Die prototypischen Black-Box-Modelle, die zu den Untersuchungen in diesem Kapitel genutzt wurden, sind wie in Abb. [3.10](#page-62-0) im-plementiert worden<sup>[6](#page-108-0)</sup>. Zum Training werden die entsprechenden Messgrößen (grün) verwendet. In der Implementierung als Regler stellen die Zylindergeschwindigkeiten und -beschleunigungen nicht mehr Messgrößen, sondern Führungsgrößen dar. Durch Hinzunahme der gemessenen Drücke soll ein optimaler Joystickwert bereitgestellt werden, der die Strecke (den jeweiligen hydraulischen Zylinder) in die Soll-Geschwindigkeit und -Beschleunigung versetzt. Dies kann selbst bei einem vollständig abgedeckten Trainingsdatenraum mit allen physikalisch erreichbaren Zuständen dazu führen, dass in der Anwendung "konzeptbedingte Lücken" auftreten, die durch die nichtkausale Regressorzusammensetzung in der Anwendung auftreten. Wird z.B. bezüglich der Sollgeschwindigkeit  $\dot{s}_{des}$  ein Sprung vorgegeben (die Sollbeschleunigung  $\ddot{s}_{des}$  wäre sinnvollerweise eine Impulsfunktion), so passen die entsprechenden gemessenen Drücke ggf. zunächst nicht mehr zu diesen Soll-Größen. Erst wenn die Strecke entsprechend deren Übertragungs- und Totzeitverhaltens auf die Stellgröße ( $joy_{nred}$ ) reagiert hat, entspricht der Eingangsvektor des datenbasierten Reglers wieder Zuständen, die aus dem Training bekannt sind. Derartige Szenarien mit sprunghaf-

<sup>6</sup>Die komplette Struktur der Regelung wird in Kapitel [4](#page-69-0) ausführlich diskutiert.

<span id="page-62-0"></span>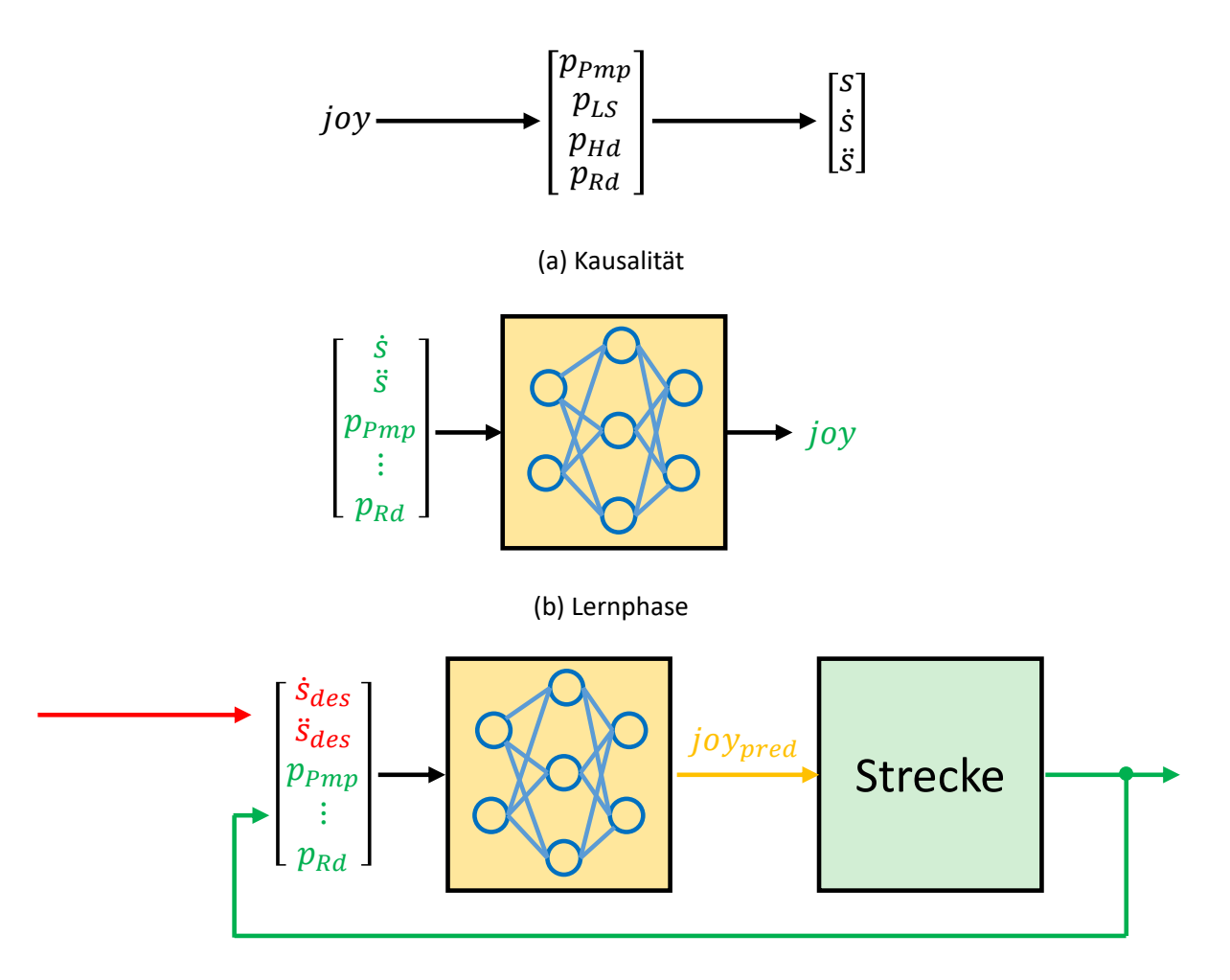

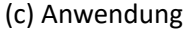

Abbildung 3.10: Entstehung von konzeptbedingten Lücken in der Anwendung durch die Kombination von Führungs- und Messgrößen im Eingangsvektor des datenbasierten Modells.

ten Führungsgrößen werden in der Anwendung durch eine "glatte" Trajektorienplanung mittels Filtern unterbunden; nichtsdestotrotz bleibt eine dynamische Verzögerung zwischen den Komponenten des Eingangsvektors erhalten, die dazu führen kann, dass die datenbasierten Modelle insbesondere unter Vorgabe einer schnellen Soll-Dynamik Fehlprädiktionen liefern, da sich die Vorgabegrößen  $\dot{s}_{des}$  und  $\ddot{s}_{des}$  vor den Drücken im Regressionsvektor ändern. Dies entspricht aus physikalischer Sicht einem nichtkausalen Vorgang (vgl. [3.10](#page-62-0) (a)). Dieses Problem kann umgangen werden, wenn die Drücke nicht als Regressoren verwendet werden; in [ZANT19] konnte jedoch bereits eine Verbesserung durch Hinzunahme der Drücke als Regressoren gezeigt werden. Die Verwendung der Drücke stellt kein triviales Vorgehen dar; dem Vorteil des potentiell höheren dynamischen Informationsgehaltes steht der Nachteil einer suboptimalen sensorischen Erfassung gegenüber. Die Systemdrücke können teilweise nicht an der ursächlichen Stelle gemessen werden, sondern lediglich an weiter entfernten Stellen. Dies führt zu Totzeiten und durch Leitungsverluste verursachten Verfälschungen der Amplituden. Die (Zylinder- und System-)Drücke werden in dieser Arbeit trotzdem weiterhin als Regressoren verwendet. Lösungen für das Problem konzeptbedingter Lücken

werden in Kapitel [4](#page-69-0) durch die hybriden Modelle geboten. Die Verwendung von Vorwärtsmodellen in Kombination mit einer Model Predictive Control [\(MPC\)](#page-12-10) als Regelung, bzw. eine komplexere Abbildung der Dynamik im Modell durch mehrere zeitverzögerte Samples der Eingangsgrößen kann dieses Problem ebenfalls umgehen. Der Fokus dieser Arbeit liegt jedoch auf einfachen inversen Modellen, die direkt als Vorsteuerung eingesetzt werden können.

In Abb. [3.11](#page-63-0) sind abermals die gleichen Betriebsdaten des Einzelachs-Geschwindigkeitstests aus Abb. [3.9](#page-61-0) dargestellt, mit dem Unterschied, dass die Ist-Geschwindigkeiten und -Beschleunigungen zur [SVM-](#page-12-0)Klassifikation genutzt wurden. Diese sind in Bezug auf die rechte Ordinate abgebildet. Die Trajektorien entsprechen demnach dem Messgrößenvektor des Systems und nicht dem Eingangsvektor des datenbasierten Modells. Bezüglich den unbekannten Bereichen zeichnet sich ein differenziertes Bild ab; der erste Anfahrvorgang stellt keine Datenlücke dar. Gut zu erkennen sind die im Vergleich zu Abb. [3.9](#page-61-0) später eintretenden Ist-Verläufe von Geschwindigkeit und Beschleunigung. Für die weiteren Anfahrvorgänge der hohen und mittleren Geschwindigkeiten treten signifikante Lücken auf. Der Grund kann in der bereits erwähnten hohen Dynamik der Einzelachs-Geschwindigkeitstests liegen, die bei der Trainingsdatengenerierung durch die Sicherheitsfunktion unterbunden wird. Andererseits treten ab dem zweiten Anfahrvorgang Schwingungen in der Beschleunigung auf. Diese entstehen durch das abrupte Abbremsen, wenn der Bediener den Joystick bei den Einzelachstests loslässt. Ggf. hätte eine längere Wartezeit, bei der alle Schwingungen abklingen können, zu weniger Lücken geführt.

<span id="page-63-0"></span>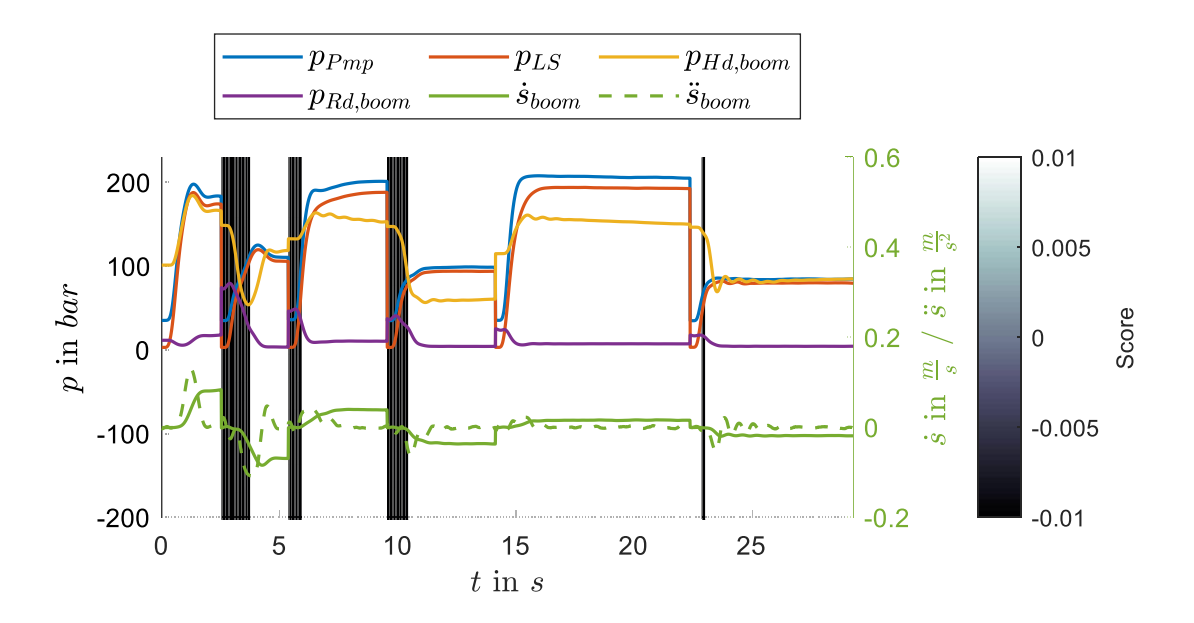

Abbildung 3.11: Signalverläufe der Betriebsdaten eines Einzelachs-Geschwindigkeitstest des Verstellzylinders mit den Messgrößen  $\dot{s}_{boom}$  und  $\ddot{s}_{boom}$ . Die SVM wurde mit denselben Trainingsdaten,  $v = 1e - 3$  und dem Regressorvektor  $\begin{bmatrix} s_{boom} & s_{boom} & p_{Pmp} & p_{LS} & p_{Hd, boom} \end{bmatrix}$  $p_{Rd,boom}$ trainiert und die Daten mit  $n_h = 100$  diskretisiert.

Eine Möglichkeit Datenlücken zu vermeiden, kann durch die Reduktion der Anzahl an Regressoren erfolgen. In Abb. [3.12](#page-64-0) ist eine Möglichkeit dargestellt. Durch die Verwendung von Druckdifferenzen statt den Absolutdrücken, wird die Eingangsdimension der datenbasierten Modelle auf vier Regressoren verringert. Ist beispielsweise ein Datenpunkt  $\begin{bmatrix} \dot{s}_{boom,i} & \ddot{s}_{boom,i} & p_{Pmp,i} & p_{LS,i} & p_{Hd,boom,i} & p_{Rd,boom,i} \end{bmatrix}^T$ der Betriebsdaten in Bezug auf die Trainingsdaten unbekannt, kann der selbe Datenpunkt als  $\begin{bmatrix} \dot{s}_{boom,i} & \ddot{s}_{boom,i} & \Delta p_{Pmp,LS,i} & \Delta p_{Hd,Rd,boom,i} \end{bmatrix}^T$  formuliert durchaus bekannt sein, da die Absolutwerte der Drücke nicht mehr relevant sind. Unter der Annahme, das diese Absolutwerte keine wesentlichen Informationen der Systemdynamik beinhalten, bzw. das die Differenzdrücke ausreichend für eine eindeutige Abbildung des Regressionsvektors auf den Regressanden sind, können sowohl der Datengenerierungsaufwand, als auch die Wahrscheinlichkeit des Auftretens von Datenlücken reduziert werden. Gerade im [LS-](#page-12-8)System spielt die Druckdifferenz Δ $p_{Pmv,LS}$  eine wesentliche Rolle und nicht die Absolutdrücke  $p_{Pmp}$  und  $p_{LS}$  (vgl. Kapitel [2.1.1\)](#page-20-0). Es wurde eine

<span id="page-64-0"></span>
$$
\begin{bmatrix}\n\vdots \\
\Delta p_{Pmp,LS} = p_{Pmp} - p_{LS} \\
\Delta p_{Hd,RA} = p_{Hd} - p_{Ra}\n\end{bmatrix}
$$

Abbildung 3.12: Reduktion der Regressoren durch Verwendung der Druckdifferenzen.

weitere [SVM](#page-12-0) mit den selben Parametern ( $v = 1e-3$ ,  $n_b = 100$ ) trainiert, die die Differenzdrücke im Regressionsvektor enthält ( $[s_{boom} \quad \ddot{s}_{boom} \quad \Delta p_{Pmp,LS} \quad \Delta p_{Hd,Rd,boom}]^T$ ). Abb. [3.13](#page-65-0) stellt für diese [SVM](#page-12-0) das Maß der Klassenzughörigkeit für die selbe Messung aus Abb. [3.11](#page-63-0) dar. In Bezug auf die Differenzdrücke treten keine Lücken mehr auf. Die Lücken in Abb. [3.11](#page-63-0) resultieren demnach aus unbekannten Absolutinformationen eines oder mehrerer der Drücke. Die Druckdifferenzen sind in Kombination mit den jeweiligen Ist-Geschwindigkeiten und -Beschleunigungen zu den entsprechenden Zeitpunkten durchaus bekannt.

Da sich die Untersuchung auf Vollständigkeit in erster Linie auf die Eingangsgrößen der datenbasierten Regelung im Einsatz zur Vermeidung von Fehlprädiktionen bezieht, wird die zuvor beschriebene [SVM,](#page-12-0) die mit den Druckdifferenzen trainiert wurde, auf die Soll-Geschwindigkeiten und -Beschleunigungen angewandt. Dies ist in Abb. [3.14](#page-66-0) dargestellt. Es lassen sich wenige Lücken erkennen. Diese treten definitiv durch das Konzept der Kombination von Führungs- und Messgrößen auf, da alle Messgrößen/Zustände dieser Trajektorie bekannt sind (vgl. Abb. [3.13\)](#page-65-0). Im Vergleich zur ursprünglichen [SVM](#page-12-0) mit den Absolutdrücken im Regressionsvektor (vgl. Abb. [3.9\)](#page-61-0) konnten die Bereiche, in denen unbekannte Betriebsdaten vorkommen, durch die Betrachtung der Druckdifferenzen deutlich reduziert werden.

Die Einzelachs-Geschwindigkeitstests stellen eher atypische Betriebsfälle der Automatisierungsfunktion dar. Deshalb wird die Untersuchung des Einflusses der Reduktion der Regressoren auf das

<span id="page-65-0"></span>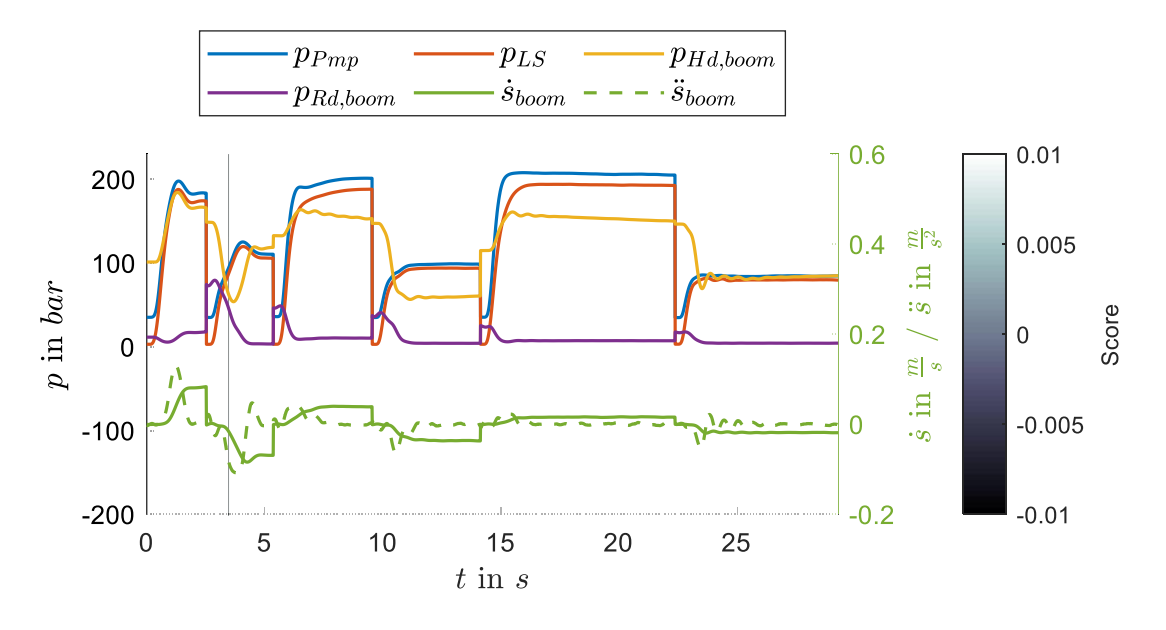

Abbildung 3.13: Signalverläufe der Betriebsdaten eines Einzelachs-Geschwindigkeitstest des Verstellzylinders mit den Messgrößen  $\dot{s}_{boom}$  und  $\ddot{s}_{boom}$ . Die SVM wurde mit denselben Trainingsdaten,  $\nu=1e-3$  und dem Regressorvektor  $\begin{bmatrix} \dot{s}_{boom} & \ddot{s}_{boom} & \Delta p_{Pmp,LS} & \Delta p_{Hd,Rd,boom} \end{bmatrix}^T$  trainiert und die Daten mit  $n_h = 100$  diskretisiert.

Auftreten von Datenlücken an Betriebsdaten eines Vier-Punkt-Zyklus betrachtet. In Abb. [3.15](#page-66-1) sind die Signalverläufe des Vier-Punkt-Zyklus und das Maß der Klassenzugehörigkeit der [SVM,](#page-12-0) die mit allen Regressoren erstellt wurde, abgebildet. In Abb. [3.16](#page-67-0) sind die selben Signalverläufe auf das Maß der Klassenzugehörigkeit bezüglich der [SVM](#page-12-0) dargestellt, der die Druckdifferenzen statt der Absolutdrücke als Regressoren dienten. Bei den Vier-Punkt-Zyklen können ebenfalls Lücken reduziert werden, wenn die Druckdifferenzen verwendet werden. Darüber hinaus tritt ein Effekt auf, der die Plausibilität der [SVM-](#page-12-0)Methode zur Untersuchung von Lücken in den Trainingsdaten in Frage stellt: Trotz der Reduzierung der Lücken in Abb. [3.16](#page-67-0) tritt bei  $t \approx 26s$  eine Lücke auf, die in Abb. [3.15](#page-66-1) nicht vorhanden ist. Wenn ein Zustand  $\begin{bmatrix} \dot{s}_{boom} & \ddot{s}_{boom} & p_{Pmp} & p_{LS} & p_{Hd,boom} & p_{Rd,boom} \end{bmatrix}^T$  bezüglich der Absolutdrücke bekannt ist, muss dies zudem für den Zustand mit den Druckdifferenzen  $\begin{bmatrix} \dot{s}_{boom} & \ddot{s}_{boom} & \Delta p_{Pmp,LS} & \Delta p_{Hd, Rd, boom} \end{bmatrix}^T$  gelten. Eine mögliche Erklärung für diesen Ef-fekt kann der für beide [SVMs](#page-12-0) gleich gewählte Parameter  $n_b = 100$  der Bin-Diskretisierung darstellen. Im niedrigdimensionaleren Raum werden bei gleichem  $n<sub>b</sub>$  mehr Daten entfernt, da es insgesamt weniger diskrete Volumina gibt. Eine weiterer Erklärungsansatz ist in Abb. [3.17](#page-67-1) abgebildet. Die schwarzen Punkte und das schwarze Kreuz stellen die Trainingsdaten zur Berechnung der [SVM](#page-12-0) dar. In rot ist ein Sample der Betriebsdaten dargestellt. Alle Punkte liegen in einer Ebene und das Kreuz hat einen senkrechten Abstand zur Zeichenebene. Wird die [SVM](#page-12-0) trainiert, entsteht der gestrichelte Verlauf der Grenze (Score= 0). Das Sample der Betriebsdaten liegt innerhalb der Grenze. Die Daten werden durch die Verwendung der Druckdifferenzen in einen niedrigdimensionaleren Raum projiziert. Sei das Kreuz in einer Ebene mit den schwarzen Punkten und es werde wiederum

<span id="page-66-0"></span>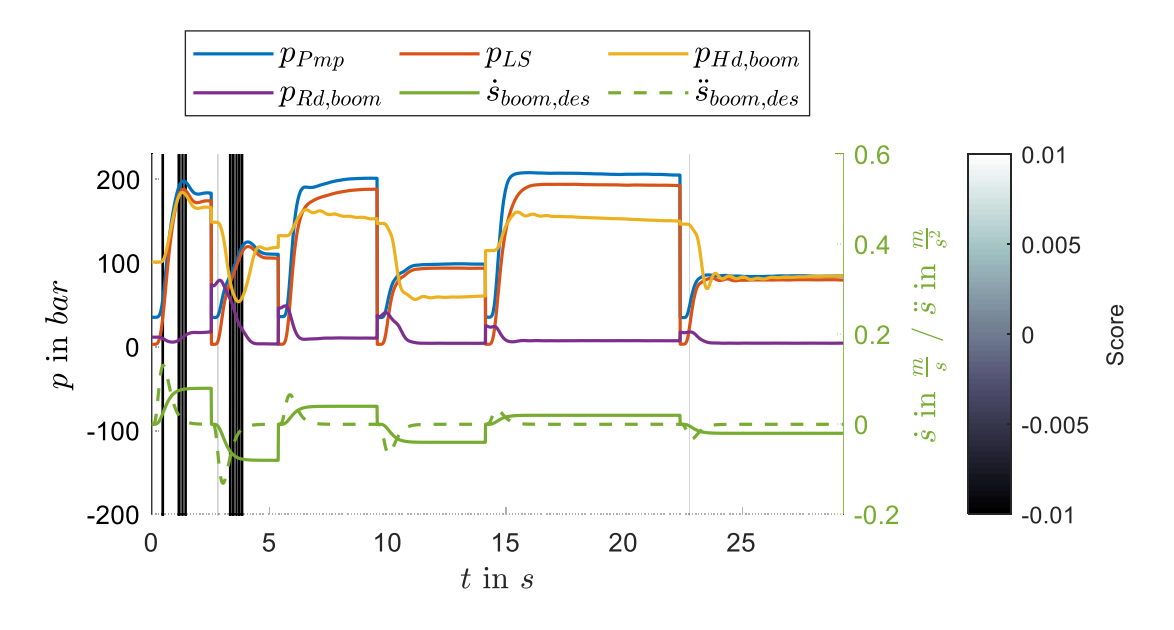

Abbildung 3.14: Signalverläufe der Betriebsdaten eines Einzelachs-Geschwindigkeitstest des Verstellzylinders mit den Führungsgrößen  $\dot{s}_{boom. des}$  und  $\ddot{s}_{boom. des}$ . Die SVM wurde mit denselben Trainingsdaten,  $v = 1e - 3$  und dem Regressorvektor  $\begin{bmatrix} \dot{s}_{boom} & \ddot{s}_{boom} & \Delta p_{Pmp,LS} & \Delta p_{Hd, Rd, boom} \end{bmatrix}^T$  trainiert und die Daten mit  $n_b$  = 100 diskretisiert.

<span id="page-66-1"></span>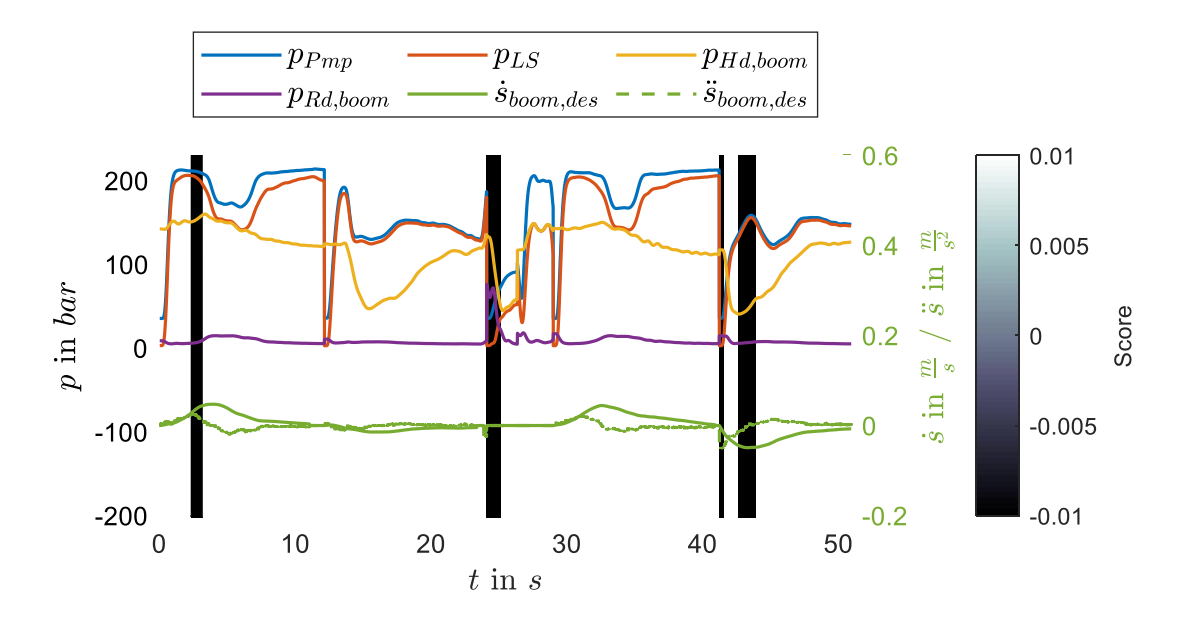

Abbildung 3.15: Signalverläufe der Betriebsdaten eines Vier-Punkt-Zyklus des Auslegerzylinders mit den Führungsgrößen  $\dot{s}_{boundes}$  und  $\ddot{s}_{boundes}$ . Die SVM wurde mit denselben Trainingsdaten,  $v = 1e - 3$  und dem Regressorvektor  $\left[ \dot{s}_{boom} \quad \ddot{s}_{boom} \quad p_{Pmp} \quad p_{LS} \quad p_{Hd,boom} \right]$  $T$ <sub>trai-</sub> niert und die Daten mit  $n_b = 100$  diskretisiert.

<span id="page-67-0"></span>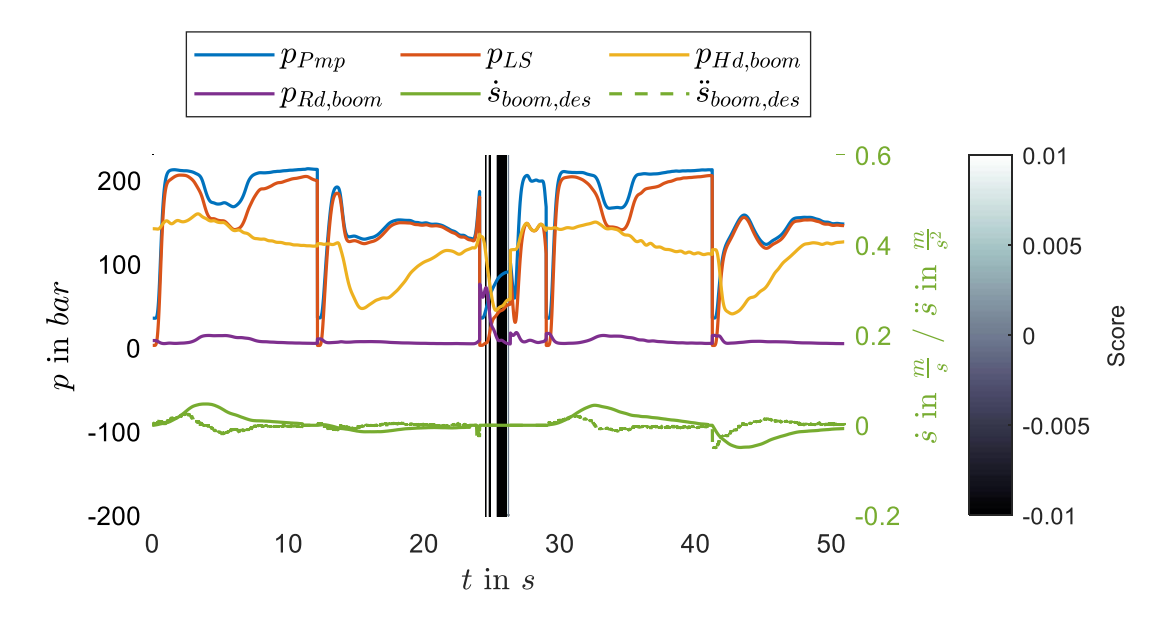

Abbildung 3.16: Signalverläufe der Betriebsdaten eines Vier-Punkt-Zyklus des Auslegerzylinders mit den Führungsgrößen  $\dot{s}_{hom,des}$  und  $\ddot{s}_{hom,des}$ . Die SVM wurde mit denselben Trainingsdaten,  $\nu = 1e-3$  und dem Regressorvektor  $\begin{bmatrix} \dot{s}_{boom} & \ddot{s}_{boom} & \Delta p_{Pmp,LS} & \Delta p_{Hd,Rd,boom} \end{bmatrix}^T$  trainiert und die Daten mit  $n_b = 100$  diskretisiert.

eine [SVM](#page-12-0) trainiert. Es ergibt sich eine leicht abweichende Grenze (durchgängige Linie) und das Sample der Betriebsdaten liegt außerhalb der bekannten Trainingsdaten.

<span id="page-67-1"></span>Das Auftreten des Effektes aus Abb. [3.16](#page-67-0) konnte bei der Analyse vieler Betriebsdaten lediglich sehr selten festgestellt werden.

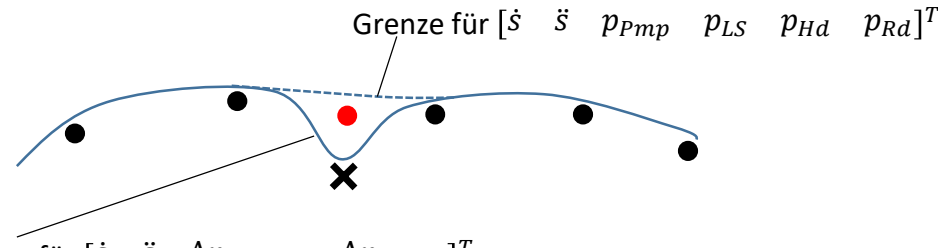

Grenze für [ $\dot{s}$   $\ddot{s}$   $\Delta p_{Pmp,LS}$   $\Delta p_{Hd,Rd}$ ]<sup>T</sup>

Neben den Untersuchungen bezüglich der Regressoren, die typischerweise zum Trainieren eines datenbasierten Modells für den Verstellzylinder dienen  $([s_{boom} S_{boom} p_{Pmp} p_{LS} p_{Hd,boom}$  $p_{Rd,boom}$ , , bzw.  $\begin{bmatrix} \dot{s}_{boom} & \ddot{s}_{boom} & \Delta p_{Pmp,LS} & \Delta p_{Hd, Rd, boom} \end{bmatrix}^T$ ) wurde eine analoge Untersuchung für die Regressoren durchgeführt, die typischerweise für ein Modell des Stielzylinders dienen ( $\int \dot{s}_{arm}$   $\ddot{s}_{arm}$   $p_{Pmp}$   $p_{LS}$   $p_{Hd,arm}$  $p_{Rd,arm}$ , , bzw.  $\begin{bmatrix} \dot{s}_{arm} & \dot{s}_{arm} & \Delta p_{Pmp,LS} & \Delta p_{Hd, Rd, arm} \end{bmatrix}^T$ ). Hierfür wurde eine separate [SVM](#page-12-0) trainiert. Die Ergebnisse sind in Anhang [A1.6](#page-101-0) dargestellt. Ebenfalls sind in Anhang [A1.5](#page-93-0) die Streudiagramm-Matrizen

Abbildung 3.17: Erklärungsansatz für den in Abb. [3.16](#page-67-0) auftretenden Effekt.

mit den Trainingsdaten und allen nach der [SVM-](#page-12-0)Klassifizierung übriggebliebenen Betriebsdaten, die außerhalb des Trainingsdatenbereichs liegen, abgebildet. Das korrespondierende Diagramm für die in Abb. [3.7](#page-58-0) dargestellten Auslegerdaten ist Abb. [A1.6.](#page-96-0)

Durch die vorangegangenen Untersuchungen konnte insbesondere gezeigt werden, dass bei der Kombination von Führungs- und Messgrößen in Bezug auf den Eingang eines datenbasierten Modells konzeptbedingte Datenlücken entstehen können. Die Verwendung von Druckdifferenzen statt den korrespondierenden Absolutdrücken kann den Effekt von konzeptbedingten, wie auch her-kömmlichen Datenlücken<sup>[7](#page-108-0)</sup> stark reduzieren. Bei der angewandten Methode kann es selten zu unplausiblen Effekten kommen, die im Rahmen dieser Arbeit jedoch nicht näher analysiert werden.

<sup>7</sup>Datenlücken, die durch eine unzureichend durchgeführte Systemidentifikation hervorgerufen werden.

# <span id="page-69-0"></span>**4 Datenbasierte und hybride Modelle**

Nachfolgend wird in diesem Kapitel ein Überblick der gesamten Regelungsstruktur, die zur Entwicklung der Automatisierungsfunktion genutzt wird, gegeben. Darüber hinaus werden speziell die verschiedenen Formen inverser Modelle beleuchtet.

## **4.1 Regelungsstruktur des Versuchsträgers**

Abb. [4.1](#page-70-0) beinhaltet die gesamte Regelungsstruktur zur Automatisierung von Bewegungen, die mittels *dSpace* auf die *MicroAutoBox* übertragen wird. Die Regelung berücksichtigt Bewegungen in der XZ-Ebene; das Drehwerk bleibt genauso wie der Auslegerzylinder unbeeinflusst. Die Positionen dieser Komponenten können nichtsdestotrotz vor dem Beginn der automatisierten Bewegung nach Benutzerwunsch angepasst werden. Neben der X- und Z-Position wird der [TCP](#page-13-0) durch einen Winkel  $\varphi_{TCP}$  beschrieben, der die Rotation der Schaufel im Realwertkoordinatensystem beschreibt (vgl. Abb. [3.6\)](#page-56-1). Dieser Winkel wird über ein physikalisches Modell während der Bewegung konstant gehalten. Zur besseren Übersichtlichkeit wurden die den Löffelzylinder betreffenden Größen in Abb. [4.1](#page-70-0) nicht berücksichtigt.

Über ein Display können in der Fahrerkabine entweder Punkte in Realwertkoordinaten oder ausgehend vom [TCP](#page-13-0) eine Schräge ( $\varphi_{des}$ ) eingestellt werden. Die Trajektorienplanung berechnet je nach Modus entweder aus angestrebter End-Position und aktueller Start-Position, oder aus Sollwinkel und Joysticksignal die Soll-Positionen und Soll-Geschwindigkeiten in Realwertkoordinaten. Die Ist-Positionen werden lediglich zur Initialisierung von Integratoren verwendet, um einen glatten Verlauf der Sollwerte ohne Sprünge zu berechnen; die Trajektorienplanung enthält damit keine Regler und ist ein Vorsteuerungselement. Die Soll-Positionen und -Geschwindigkeiten werden innerhalb des Positionsreglers über eine inverse kinematische Transformation zu Soll-Zylindergeschwindigkeiten umgerechnet. Diese Transformation wird als konve-xes Optimierungsproblem formuliert und über ein Gradientenverfahren gelöst<sup>[1](#page-108-0)</sup>. Aus den Soll-Zylindergeschwindigkeiten werden über numerische Ableitungen oder PT-Filter die zugehörigen Beschleunigungen berechnet. Beide Größen werden dem Geschwindigkeitsregler zugeführt. Zusammen mit Messgrößen dienen diese dem inversen Modell (datenbasiert bzw. hybrid) als Eingänge. Das inverse Modell stellt den Kern dieser Arbeit dar.

 $1$ Weiterführende Informationen finden sich in [BEND16].

<span id="page-70-0"></span>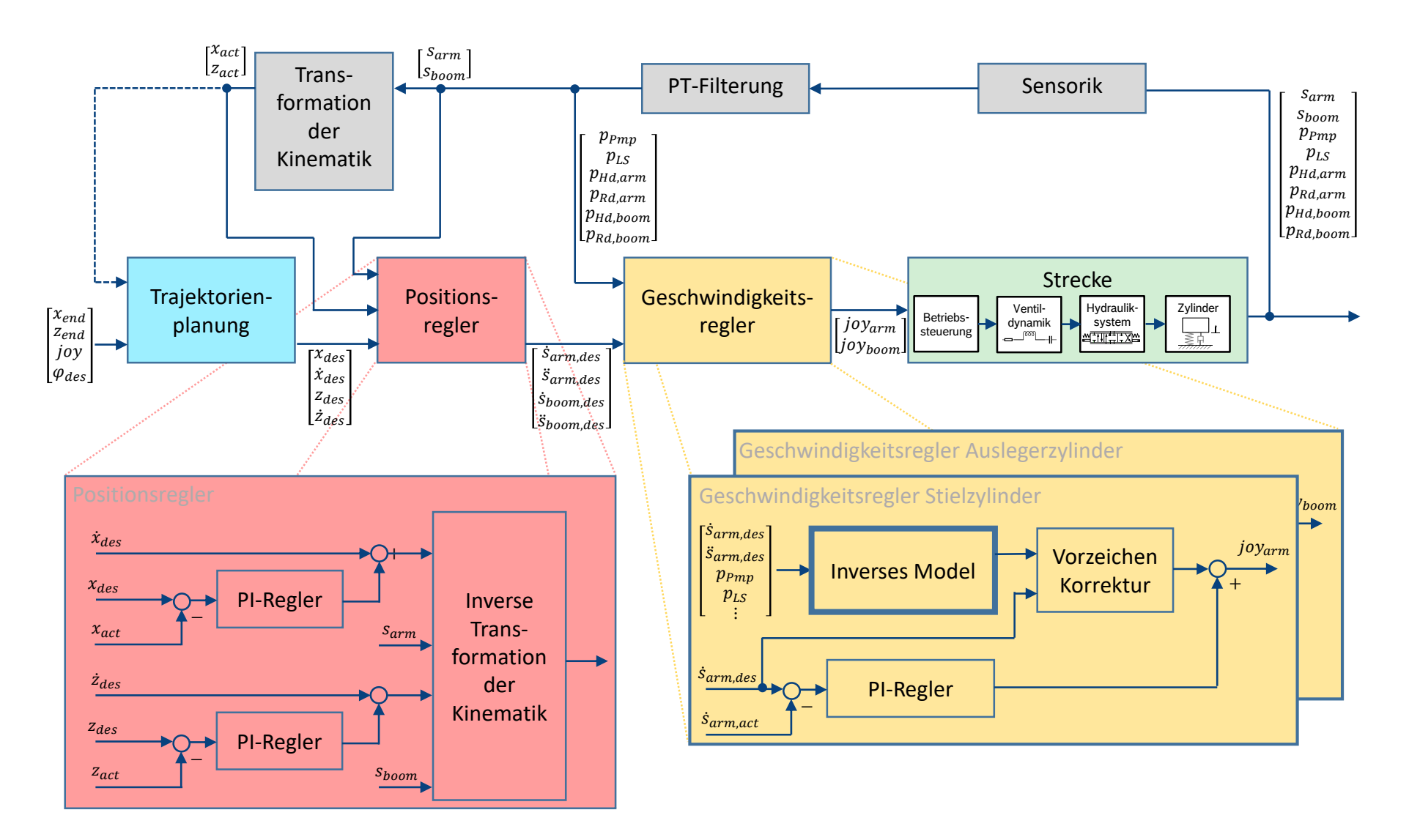

Abbildung 4.1: Blockschaltbild der gesamten Regelungsstruktur mit dem Geschwindigkeitsregler, der die datenbasierten und hybriden Modelle enthält, sowie allen überlagerten Reglern.

Die genaue Spezifikation der Eingänge / Regressoren, sowie der Aufbau der inversen Modelle wird in Kapitel [4.2](#page-72-0) dargelegt. Über das inverse Modell wird der Joystickwert berechnet, der die Hydraulikzylinder in die gewünschte Geschwindigkeit versetzt. Um Prädiktionen zu verhindern, bei denen der Joystickwert ein anderes Vorzeichen als die Sollgeschwindigkeit hat<sup>[2](#page-108-0)</sup>, wird das Vorzeichen über eine Korrekturfunktion stets entsprechend der Richtung der Soll-Geschwindigkeit des jeweiligen Zylinders gewählt. Die berechneten Joysticksignale werden der Betriebssteuerung als erstem Teil der Strecke zugeführt.

Die Ungenauigkeiten des inversen Modells werden in erster Instanz durch einen PI-Regler zum Minimieren der Differenz zwischen Soll- und Istgeschwindigkeit ausgeglichen. Mit langsamerer Dynamik werden Differenzen in der Realwertkoordinatenposition innerhalb des Positionsreglers durch einen weiteren PI-Regler ausgeregelt.

Die mittels der Seilzug- und Drucksensoren gemessenen Signale werden mit PT-Filtern (vgl. Kapitel [2.3.2\)](#page-45-1) gefiltert, um das Messrauschen zu minimieren. Die Zylindergeschwindigkeiten werden nicht direkt gemessen, sondern mittels des Filters aus den gemessenen Seilzugpositionen berechnet. Auf numerisches Ableiten wird verzichtet, da das Rauschen sonst verstärkt wird. Aus den Zylinderpositionen können die Realwertkoordinaten des [TCP](#page-13-0) berechnet werden. Die in Tabelle [3.1](#page-48-0) aufgeführten Messgrößen  $reset_{cylindercontrol}$  und  $reset_{posecontrol}$  werden zur einfacheren Analyse der Messungen aufgezeichnet. Nach Definition der Punkte in Realwertkoordinaten, bzw. einer Schräge, kann einer der beiden Joysticks gedrückt werden, um die Bewegung einzuleiten. Sobald dieser losgelassen wird, werden beide reset-Variablen auf 1 gesetzt, um alle Ausgänge der inversen Modelle zu deaktivieren und die Integratoren aller I-Anteile zurückzusetzen. Ist die Positionsregelung deaktiviert (z.B. für Einzelachs-Geschwindigkeitstest) wird die Variable  $reset_{posecontrol}$  grundsätzlich auf 1 gesetzt. Bei der Analyse der Regelgüte können mittels dieser Größen ausschließlich die Bereiche in Messungen betrachtet werden, in denen die inversen Modelle aktiv sind.

<sup>&</sup>lt;sup>2</sup>Dieser Effekt kann bei datenbasierten Modellen durch Totzeiten zwischen den Ein- und Ausgangsgrößen, mit denen die Regression durchgeführt wird, auftreten.
#### <span id="page-72-2"></span>**4.2 Untersuchte Modellformen**

Die Auswahl der folgenden Modelle entstand aus der Idee, unterschiedliche Grade physikalischer Modellierung in Bezug auf das hybride Gesamtmodell zu untersuchen. Als Referenz wurden zudem Black-Box-Modelle herangezogen und getestet.

Die Grafiken der nachfolgenden Unterkapitel stellen die möglichen Strukturen innerhalb des fett, blau umrandeten Blocks "Inverses Modell" bezüglich Abb. [4.1](#page-70-0) dar. Die Regressoren der Haupt- und Korrekturnetze wurden nicht eindeutig präzisiert und durch : angedeutet, dass weitere/andere Komponenten verwendet werden können. Es wurden verschiedene Regressorvarianten getestet.

#### <span id="page-72-1"></span>4.2.1 Modellform "A est" mit physikalischer Berechnung des Öffnungsquer**schnitts**

<span id="page-72-0"></span>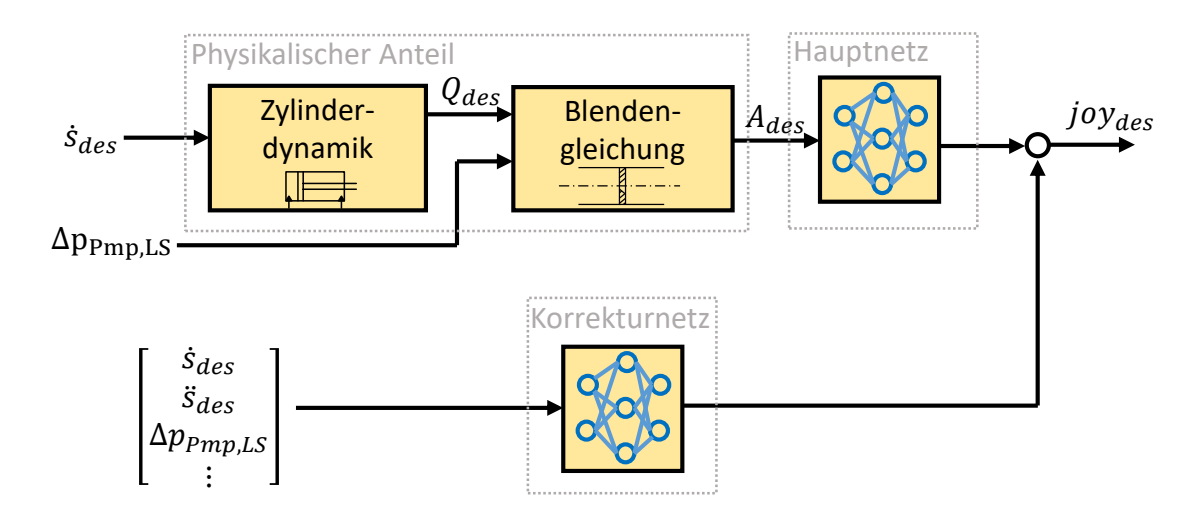

Abbildung 4.2: Hybrides Modell "A est".

In diesem Modell werden sehr einfache stationäre physikalische Zusammenhänge genutzt (vgl. Abb. [4.2\)](#page-72-0). Über die Soll-Geschwindigkeit wird der Volumenstrom berechnet, der das Ventil in Förderrichtung passiert (vgl. Abb. [2.6\)](#page-27-0). Dieser Volumenstrom wird über den in den Zylinder strömenden Volumenstrom berechnet. Dieser wird zu

$$
Q_{des} = \begin{cases} A_{Hd} \cdot \dot{s}_{des} & \text{falls} \quad \dot{s}_{des} > 0 \\ A_{Rd} \cdot \dot{s}_{des} & \text{falls} \quad \dot{s}_{des} \le 0 \end{cases}
$$
(4.1)

berechnet und das Vorzeichen zur Information der Bewegungsrichtung übernommen<sup>[3](#page-108-0)</sup>. Nachfolgend wird mit der gemessenen Druckdifferenz  $\Delta p_{Pm p,LS}$  über die Blendengleichung (Gl. [2.1\)](#page-21-0) die Soll-Ventilquerschnittsfläche berechnet. Über diese skalare, vorzeichenbehaftete Größe wird mittels eines neuronalen Netzes (Hauptnetz) das Joysticksignal berechnet. Über ein zweites paral-

<sup>&</sup>lt;sup>3</sup>Dies ist notwendig um die Einflüsse der unterschiedlichen Steuerkantengeometrien im Hauptnetz abbilden zu können.

lel geschaltetes neuronales Netz (Korrekturnetz) werden durch die Verwendung weiterer Regressoren dynamische Ungenauigkeiten korrigiert. Der physikalische Anteil ist rein aus algebraischen Gleichungen aufgebaut und enthält keine Differentialgleichungen. Bei dieser Modellform werden nur sehr wenige physikalische Parameter wie z.B. die Zylinderflächen benötigt. Regenerationseffekte werden nicht betrachtet.

#### <span id="page-73-1"></span>4.2.2 Modellform "Q calc" mit datenbasierter Berechnung des Volumen**stroms**

<span id="page-73-0"></span>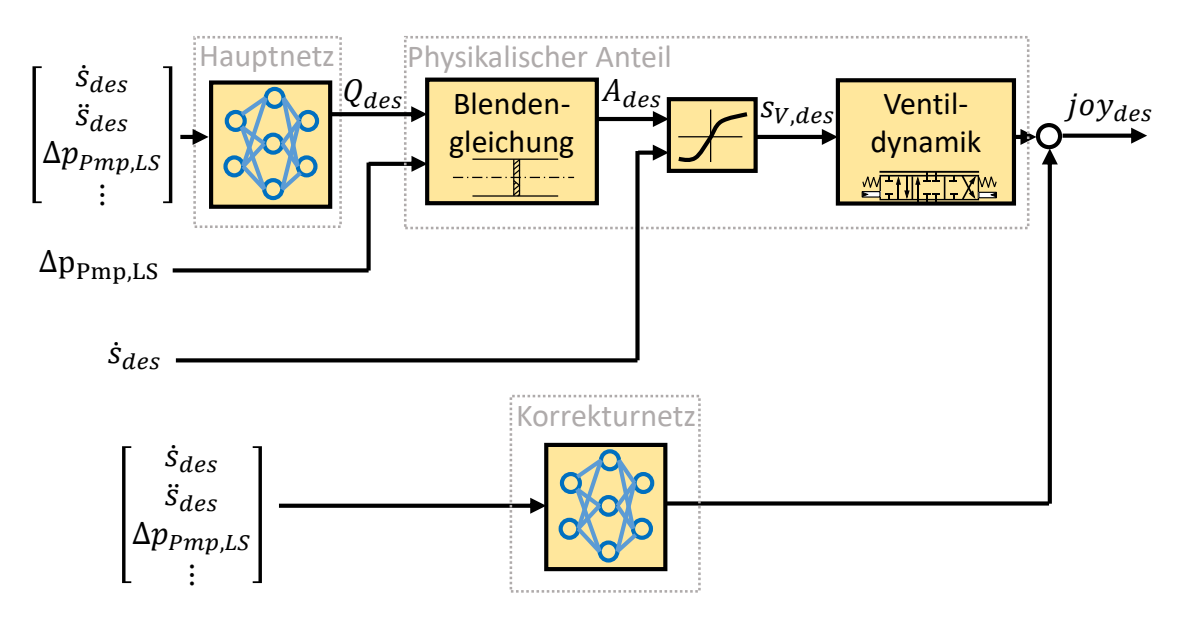

Abbildung 4.3: Hybrides Modell "Q\_calc".

Dieses Modell nutzt ebenfalls simple stationäre Zusammenhänge zur physikalischen Modellierung (vgl. Abb. [4.3\)](#page-73-0). Im Gegensatz zur Variante in Kapitel [4.2.1](#page-72-1) findet die datenbasierte und physikalische Kopplung umgekehrt statt. Über die Eingangsgrößen schätzt das Hauptnetz den betragsmäßigen Volumenstrom, der das Ventil passiert. Über die Blendengleichung wird wiederum der Öffnungsquerschnitt berechnet. Je nach Vorzeichen der Soll-Geschwindigkeit wird über eine zugehörige Kennlinie die Soll-Ventilschieberposition  $s_{V,des}$  berechnet. Die Kennlinien sind nicht symmetrisch, da die Steuerkanten des Proportional-Wegeventils unterschiedliche Geometrien aufweisen. Aus der berechneten Ventilschieberposition können die ursächlichen Steuerdrücke ermittelt werden. Zuletzt wird über eine Reihenschaltung verschiedener Kennlinien (Steuerdrücke zu Magnetströ-men; Magnetströme zu Joysticksignal) das Joysticksignal berechnet<sup>[4](#page-108-0)</sup>. Dieser physikalische Pfad kommt ebenfalls ohne Differentialgleichungen aus. Die Abweichungen werden wiederum durch ein Korrekturnetz ausgeglichen.

Die Größe  $Q_{des}$  wird nicht gemessen, sondern für das Training nach der in Kapitel [4.2.1](#page-72-1) dargelegten Methode berechnet.

<sup>&</sup>lt;sup>4</sup>Detaillierte Informationen finden sich beispielsweise in [FINZ11].

<span id="page-74-0"></span>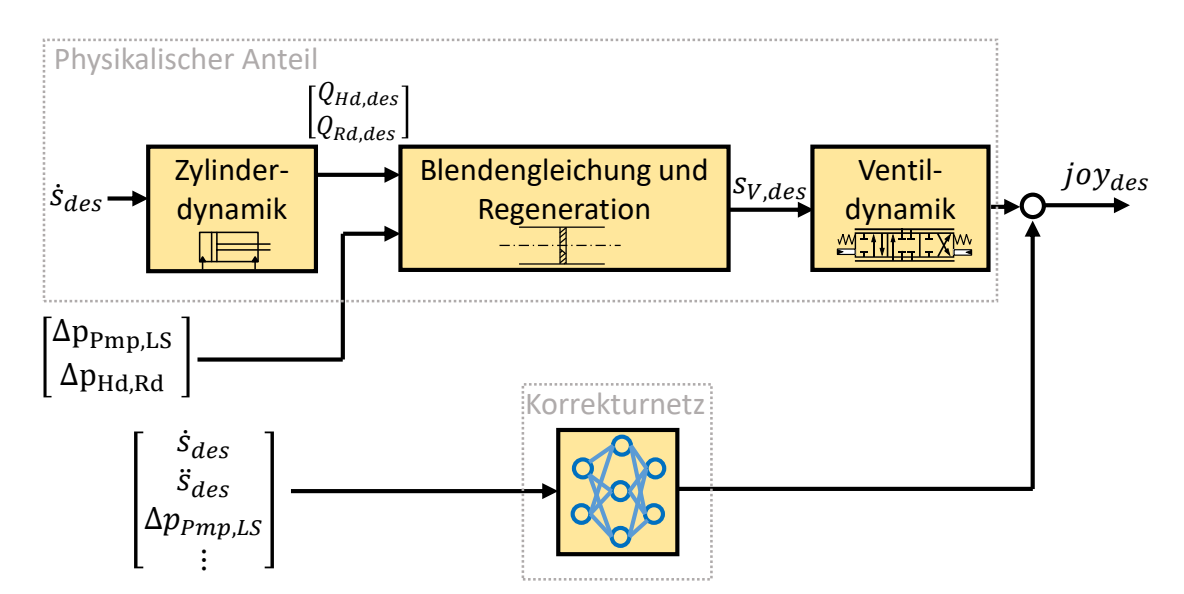

#### <span id="page-74-2"></span>**4.2.3 Vollphysikalisches Modell mit datenbasierter Korrektur**

Abbildung 4.4: Vollphysikalisches Modell mit datenbasierter Korrektur.

In dieser Konfiguration wird der obere Pfad komplett physikalisch modelliert (vgl. Abb. [4.4\)](#page-74-0). Den datenbasierten Teil stellt lediglich das Korrekturnatz dar. Die physikalische Modellierung setzt sich prinzipiell aus den physikalischen Anteilen aus den Kapiteln [4.2.1](#page-72-1) und [4.2.2](#page-73-1) zusammen. Es wurden jedoch zusätzliche Effekte, wie die Regeneration berücksichtigt. Dieses Modell nutzt damit die meisten physikalischen Parameter und Gleichungen (in diesem Fall ebenfalls ausschließlich algebraischer Natur).

#### <span id="page-74-1"></span>**4.2.4 Black-Box Modell**

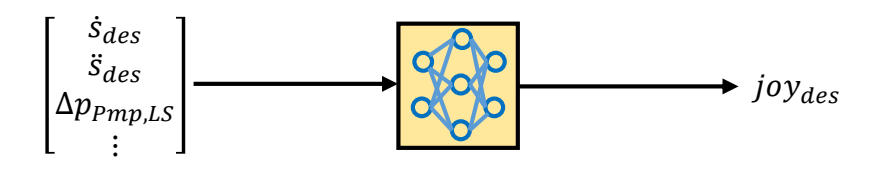

Abbildung 4.5: Black-Box Modell.

Das Black-Box-Modell verwendet der Bezeichnung entsprechend keinerlei physikalische Anteile/Parameter (vgl. Abb. [4.5\)](#page-74-1). Es wird ein einzelnes Netz verwendet. Die Implementierung eines Korrekturnetzes ist nicht zweckmäßig, da dynamische Ungenauigkeiten bezüglich der Regressorauswahl direkt durch die Hinzunahme weiterer Regressoren gelöst werden kann. Die meisten untersuchten Modelle sind Multi-Input, Single-Output [\(MISO\)](#page-12-0)-Systeme und die Joysticksignale zur Ansteuerung der einzelnen Hydraulikzylinder werden von separaten Modellen übernommen (vgl. Abb. [4.1\)](#page-70-0); bei den Black-Box-Modellen wurden darüber hinaus probeweise Multi-Input, Multi-Output [\(MIMO\)](#page-12-1)-Systeme getestet, bei denen beide Joysticksignale von einem Netz prädiziert werden.

# **5 Validierung**

In diesem Kapitel werden die Ergebnisse der Online Validierung bezüglich der Geschwindigkeitsregelung der Hydraulikzylinder diskutiert. Die Untersuchungen dieser Arbeit wurden am realen Versuchsträger, dem in Kapitel [2.1.2](#page-27-1) beschriebenen *JCB Hydradig*, durchgeführt. Bei einem System wie in Abb. [4.1](#page-70-0) dargestellt, können sehr viele Online-Parameter bezüglich der Trajektorienplanung, der Online-Filterung, des Positionsreglers, etc. eingestellt werden; genauso ergeben sich weitaus mehr Möglichkeiten für den Aufbau und die Parametrierung der Modelle (hybrid wie rein datenbasiert), der Auswahl der Daten für die vier Kategorien (vgl. Kapitel [3.2\)](#page-52-0) und der Parameter der Offline-Filterung. Aus strategischer Sicht wurden daher aus physikalisch/mathematischen Überlegungen und Untersuchungen resultierende Parameter/Modelle/Daten(-generierungsmethoden) geändert und der Online-Einfluss untersucht. Das Ziel war stets die Verbesserung der Regelgüte. Aus den gewonnenen Erkenntnissen wurden die nächsten Schritte und Untersuchungen abgeleitet, um wiederum auf der Maschine validiert zu werden. Im Gegensatz dazu war es nicht das Ziel, alle möglichen Kombinationen zu testen; ein derartiges Vorgehen ist im Fall einer zeitaufwendigen manuellen Online-Validierung ohnehin nicht möglich.

Es werden zunächst die Ergebnisse der Einzelachs-Geschwindigkeitstests in Kapitel [5.1](#page-75-0) diskutiert. In Kapitel [5.2](#page-77-0) werden die Ergebnisse der Regelung in Bezug auf die Vier-Punkt-Zyklen dargelegt.

#### <span id="page-75-0"></span>**5.1 Ergebnisse der Einzelachs-Geschwindigkeitstests**

Bei der Durchführung der Einzelachstests werden wie in Kapitel [3.3](#page-55-0) beschrieben, alle überlagerten Regelungen, wie der PI-Geschwindigkeitsregler und der Positionsregler deaktiviert (vgl. Abb. [4.1\)](#page-70-0). In Abb. [5.1](#page-76-0) sind die Ergebnisse der vollphysikalischen Modelle mit datenbasierter Korrektur dargestellt. Für die Korrekturnetze beider Modelle wurde  $\begin{bmatrix} \dot{s}_{arm} & \dot{s}_{boom} & \dot{s}_{boom} & \Delta p_{Pmp,LS} & \Delta p_{Hd, Rd, arm} & \Delta p_{Hd, Rd, boom} \end{bmatrix}^T$  als Regressionsvektor gewählt. Durch die zusätzlichen Regressoren (Geschwindigkeit, Beschleunigung und Druckdifferenz des jeweils anderen Zylinders) im Vergleich zu den in Kapitel [3.4](#page-56-0) durchgeführten Untersuchungen bezüglich der Vollständigkeit sollen weitere dynamische Beziehungen genutzt werden, die zu einer verbesserten Prädiktion führen können.

Als Trainings- und Validierungsdaten wurden neben den in Kapitel [3.2](#page-52-0) beschriebenen Datensätzen zusätzlich manuell durchgeführte Planziehbewegungen verwendet. Die Daten wurden der Bin-

<span id="page-76-0"></span>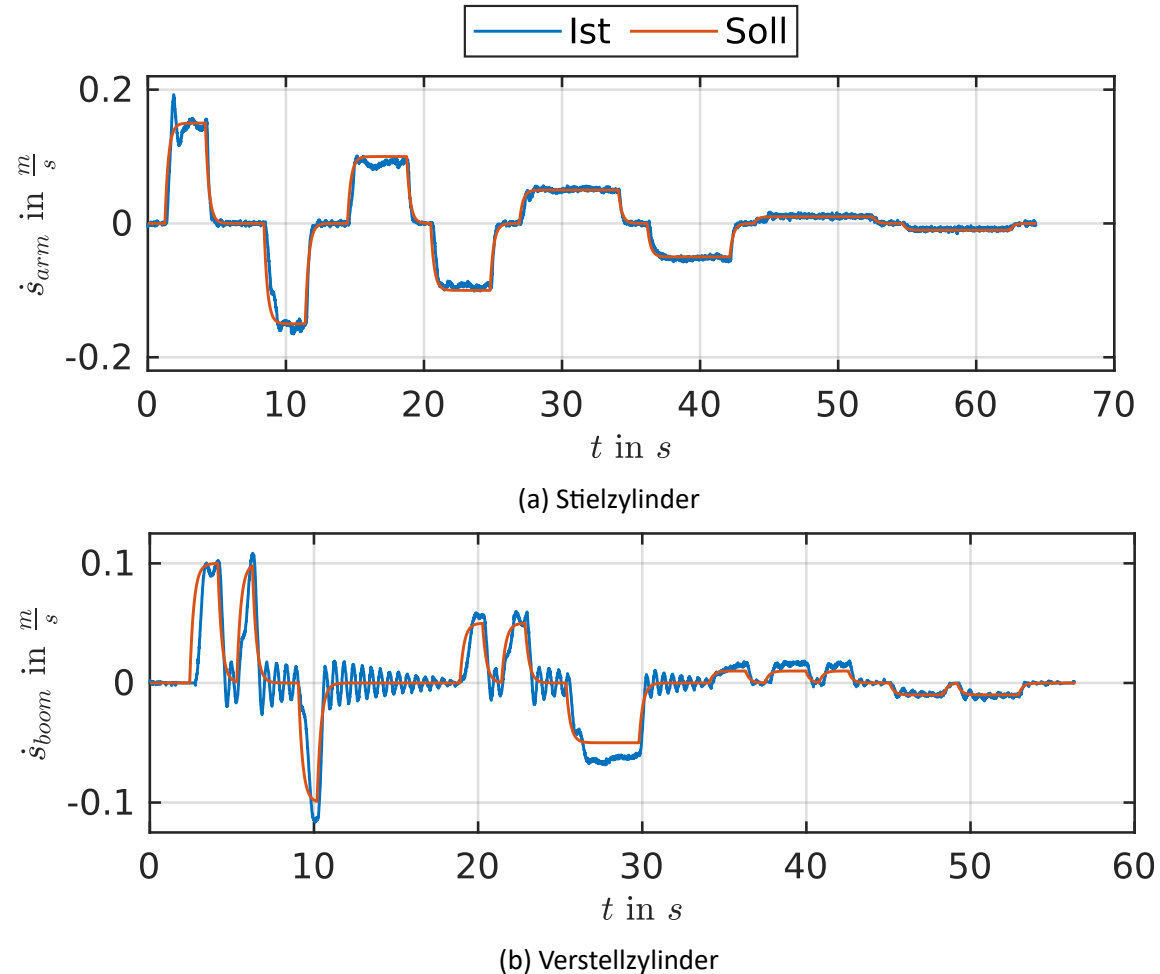

Abbildung 5.1: Ergebnisse der Einzelachs-Geschwindigkeitstests. Bei beiden Modellen handelt es sich um die vollphysikalischen Varianten mit datenbasierter Korrektur (vgl. Kapitel [4.2.3\)](#page-74-2).

Diskretisierung mit  $n_b = 100$  unterzogen.

Der Stielzylinder folgt der Vorgabegeschwindigkeit im Wesentlichen sehr gut. Sowohl aktive Bewegungen (gegen die Schwerkraft) mit negativem Vorzeichen, als auch passive Bewegungen (die Schwerkraft kann zur Durchführung der Bewegung genutzt werden) mit positivem Vorzeichen werden akkurat durchgeführt. Bei höheren Geschwindigkeit kommt es zu einem Überschwingen der Ist-Zylindergescwhindigkeit, die jedoch abklingt. Bei den mittelhohen Geschwindigkeiten treten leichte stationäre Abweichungen auf. Diese können jedoch durch Aktivierung und Applikation der überlagerten Regelungen reduziert werden. Sehr kleine Geschwindigkeiten können problemlos nachgebildet werden. Die Position des Verstellzylinders betrug während der Bewegung ca. 37 cm, womit der [TCP](#page-13-0) im typischen Arbeitsraum der generierten Anregungssignale liegt.

Beim Verstellzylinder wurde ein etwas abweichender Zyklus gefahren, bei dem teilweise mehrfach hintereinander eine Bewegung in dieselbe Richtung eingeleitet wurde.

Dies diente der Untersuchung von Hystereseeffekten, die durch die positive Überdeckung<sup>[1](#page-108-0)</sup> innerhalb der Proportional-Wegeventile auftreten. Die Hystereseeffekte sind bei den aktiven Bewegungen (beim Verstellzylinder positive Geschwindigkeiten) gut erkennbar; bei der zweiten von zwei aufeinanderfolgenden Bewegungen in dieselbe Richtung kann die Strecke schneller auf die Führungsgröße reagieren, da die Totzone bereits überwunden ist. Die Güte des Verstellzylinders kann jene des Stielzylinders nicht erreichen. Vorwiegend bei passiven Bewegungen (negative Zylindergeschwindigkeit) tritt eine zu hohe Ist-Zylindergeschwindigkeit auf und es bleiben stationäre Abweichungen. Bei aktiven Bewegungen kleiner Geschwindigkeiten treten ebenfalls stationäre Abweichungen auf. Generell treten starke Schwingungen auf, deren Ursache im mechanischen Aufbau der Maschine liegt (auf dem Ausleger lasten alle nachfolgenden Komponenten samt deren Elastizitäten und Spielen; vgl. Abb. [2.1\)](#page-19-0). Die Position des Stielzylinders betrug bei der Bewegung ca. 10 cm, was zu einer zusätzlichen starken Hebelwirkung führt, die die Schwingungen begünstigt. Bei dieser Position des Stielzylinders ist der Kolben fast vollständig eingefahren und die An-ordnung "gestreckt" (ähnlich der undurchsichtigen Komponenten in Abb. [2.1\)](#page-19-0). Beim Einleiten der Bewegung durch den Verstellzylinder aus den Extrempositionen mit teils hohen Geschwindigkeiten werden dynamische Bereiche erreicht, die nicht durch die Anregungssignale erfasst wurden. Der Grund liegt einerseits in dem begrenzten Arbeitsraum bei der Systemidentifikation, sowie der implementierten Sicherheitsfunktion bei dieser (vgl. Kapitel [3.1\)](#page-47-0). Die daraus resultierenden fehlenden Daten in Bezug auf die Einzelachs-Geschwindigkeitstests des Verstellzylinders wurden bereits in Kapitel [3.4](#page-56-0) diskutiert. Es soll an dieser Stelle verdeutlicht werden, dass die Regelung außerhalb der Bereiche, die in der Systemidentifikation erfasst wurden funktioniert, jedoch keine akkurate Prädiktion des Inversmodells erwartet werden kann.

#### <span id="page-77-0"></span>**5.2 Ergebnisse der Vier-Punkt-Zyklen**

Im Folgenden wird die Güte der verschiedenen Modellformen aus Kapitel [4.2](#page-72-2) diskutiert. Der PI-Regler zur Korrektur der Zylindergeschwindigkeit wurde bei allen Versuchen deaktiviert, um die Modelle untereinander vergleichen zu können. Der PI-Regler innerhalb der Positionsregelung wurde jedoch aktiviert. Bei einer Abweichung des Modells zum Vorgabeverlauf wird demnach die Vorgabetrajektorie korrigiert, sodass der ursprünglich geplante Verlauf in Realwertkoordinaten nach einer Abweichung der Zylindergeschwindigkeiten wieder eingehalten werden kann; das Nachbilden dieses Verlaufs bleibt weiterhin ausschließlich Aufgabe des jeweiligen inversen Modells. Die Modellform "Q\_calc" wurde in einer frühen Phase der Arbeit verworfen, da diese große Abweichungen bei passiven Bewegungen aufwies. Dies ist in Abb. [5.2](#page-78-0) für eine Planziehbewegung bezüglich des Stielzylinders dargestellt. Ein möglicher Grund für die schlechte Güte liegt in der fehlenden Modellierung von Regenerationsventilen.

<sup>&</sup>lt;sup>1</sup>Bei Ventilen mit positiver Überdeckung muss der Ventilschieber vor dem Öffnen des Ventils zuerst eine Totzone überwinden.

<span id="page-78-0"></span>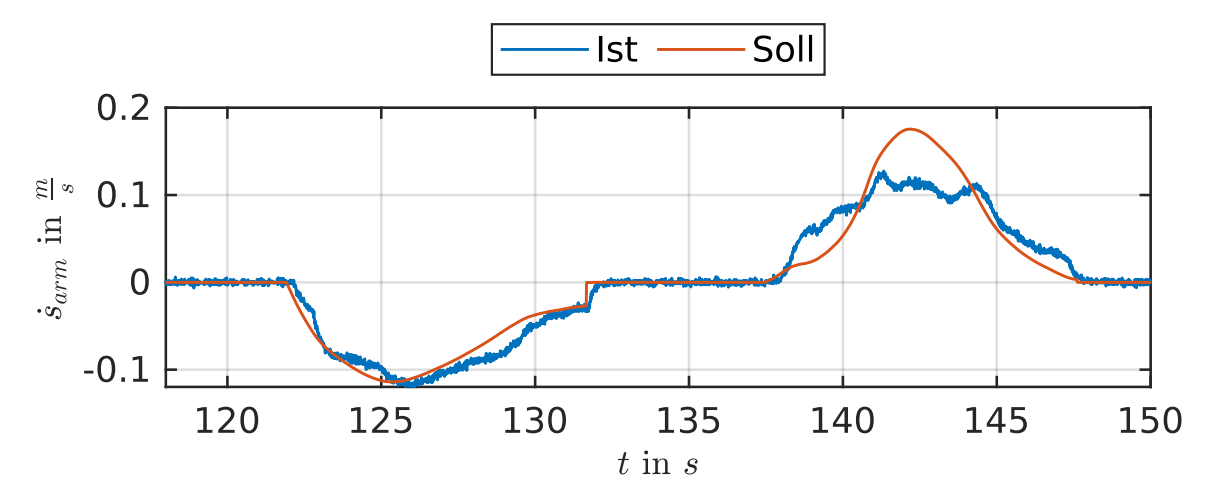

Abbildung 5.2: Güte der Modellform "Q\_calc" in Bezug auf den Stielzylinder. Durchgeführt wurde eine Planziehbewegung.

In Abb. [5.3](#page-79-0) sind die Verläufe des Stielzylinders für die restlichen Modellformen aus Kapitel [4.2](#page-72-2) dargestellt. Insgesamt können die Vorgabeverläufe sehr gut nachgebildet werden. Allen Modellen gemeinsam sind stationäre Abweichungen bei hohen Dynamikforderungen. Bei  $t \approx 18$  s führt der Nulldurchgang bezüglich der Geschwindigkeit des Verstellzylinders zu einem charakteristischen Fehler beim Stielzylinder. Zudem weisen alle Modelle leichte stationäre Abweichungen bei den aktiven Bewegungen (negative Geschwindigkeit des Stielzylinders) auf. Das physikalische Modell mit datenbasierter Korrektur weist die geringsten Abweichungen bei den Geschwindigkeitsspitzen auf. Die Modellform "A est" und das Black-Box Modell überschätzen den Vorgabeverlauf leicht. Bei schnelleren Bewegungen des Stielzylinders, wie in Abb. [5.4](#page-80-0) dargestellt, verschlechtert sich die Güte aller Modelle im Vergleich zu den langsameren Verläufen aus Abb. [5.3,](#page-79-0) ist jedoch insgesamt weiterhin als sehr akkurat einzustufen.

Die Güte in Bezug auf den Verstellzylinder ist für langsamere Geschwindigkeiten in Abb. [5.5](#page-81-0) dargestellt. In diesem Fall weisen die hybriden Modelle eine geringere Schwingungsanfälligkeit als die Black-Box auf. Nach dem Auftreten des Hystereseeffektes bei  $t \approx 30$  s treten die Schwingungen bei der Black-Box Variante durch den schnellen Anstieg der Ist-Zylindergeschwindigkeit auf und klingen für die nächsten sieben Sekunden nicht ab. Eine mögliche Erklärung für diesen Effekt liegt in der Sensitivität der inversen Modelle bezüglich der Druckdifferenzen, die diese Schwingungen zurückführen können. Bei der Black-Box dienen die Druckdifferenzen direkt als Eingang des neuronalen Netzes; bei den hybriden Modellen taucht die Druckdifferenz im physikalischen Pfad lediglich innerhalb einer Wurzelfunktion auf, was zu einer geringeren Sensitivität führt. Das Korrekturnetz erhält zwar ebenfalls die Druckdifferenzen als Eingang; eine Übertragung der Schwingungen über das neuronale Netz erfolgt bei den hybriden Modellen jedoch lediglich als beaufschlagte Korrektur zum physikalischen Pfad. Die hybriden Modelle folgen der Vorgabe im Wesentlichen sehr akkurat. Wie bereits bei den Untersuchungen bezüglich des Stielzylinders, treten analog zu Abb. [5.3](#page-79-0) geringfügige Abweichungen der Peaks bei der Modellform "A\_est" und der Black-Box auf.

Im Fall von schneller durchgeführten Planziehbewegungen (vgl. Abb. [5.6\)](#page-82-0) fallen die Schwingungen bezüglich der Black-Box stärker aus. Bereits bei der ersten der beiden passiven Bewegungen treten die Schwingungen auf, obwohl bei dieser vor der Aufzeichnung der Messung der Hystereseeffekt durch ein kurzes Anfahren kompensiert wurde. Bei der analogen Darstellung für geringe Geschwindigkeiten (Abb. [5.5\)](#page-81-0) ist dies nicht der Fall. Die hybriden Modelle bleiben bei höheren Geschwindigkeiten weiterhin stabil. Leichte Einbußen in der Güte treten für alle Modelle bei der

<span id="page-79-0"></span>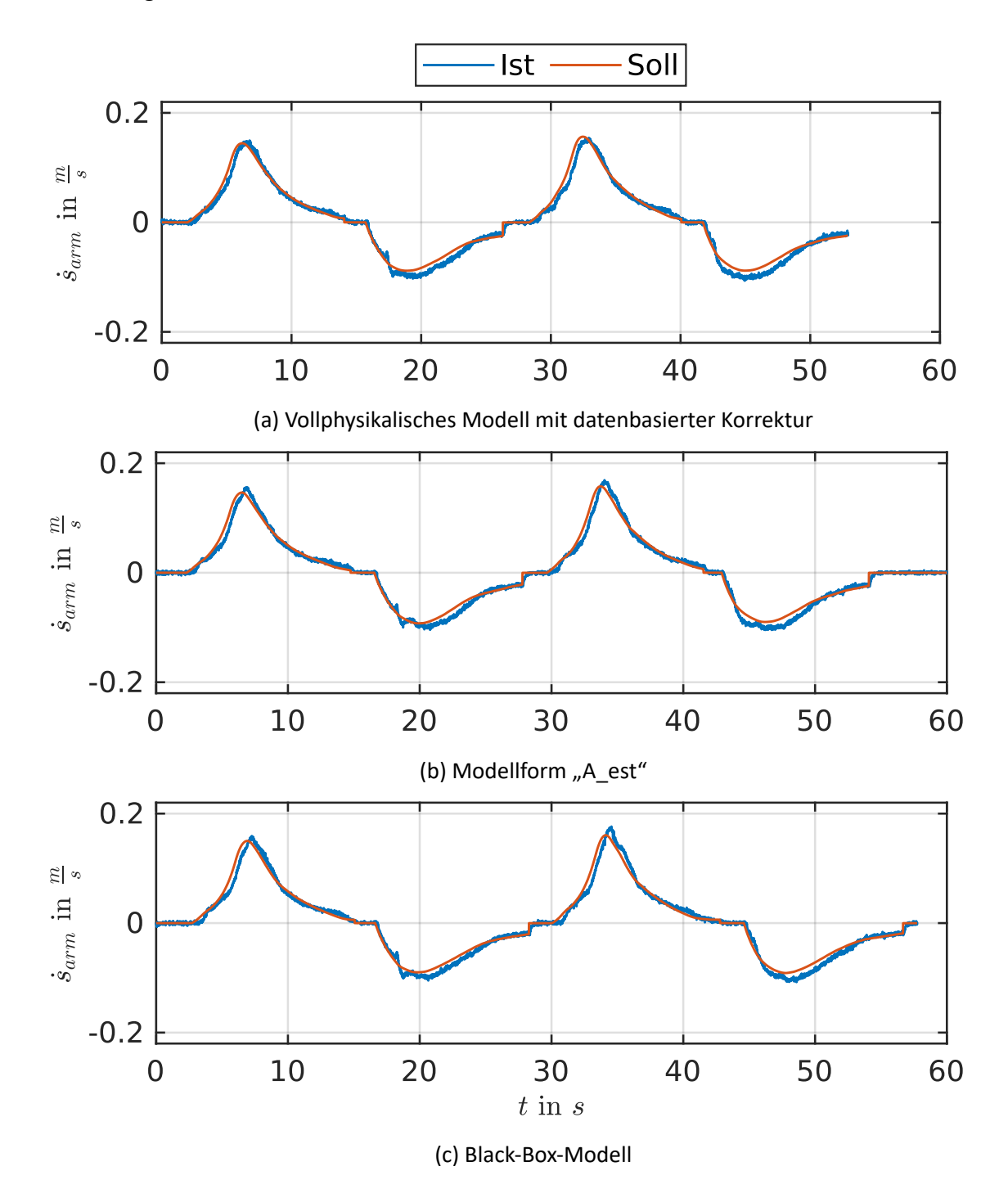

Abbildung 5.3: Vergleich der Geschwindigkeitsverläufe des Stielzylinders für den Vier-Punkt-Zyklus bei niedrigen Soll-Geschwindigkeiten.

<span id="page-80-0"></span>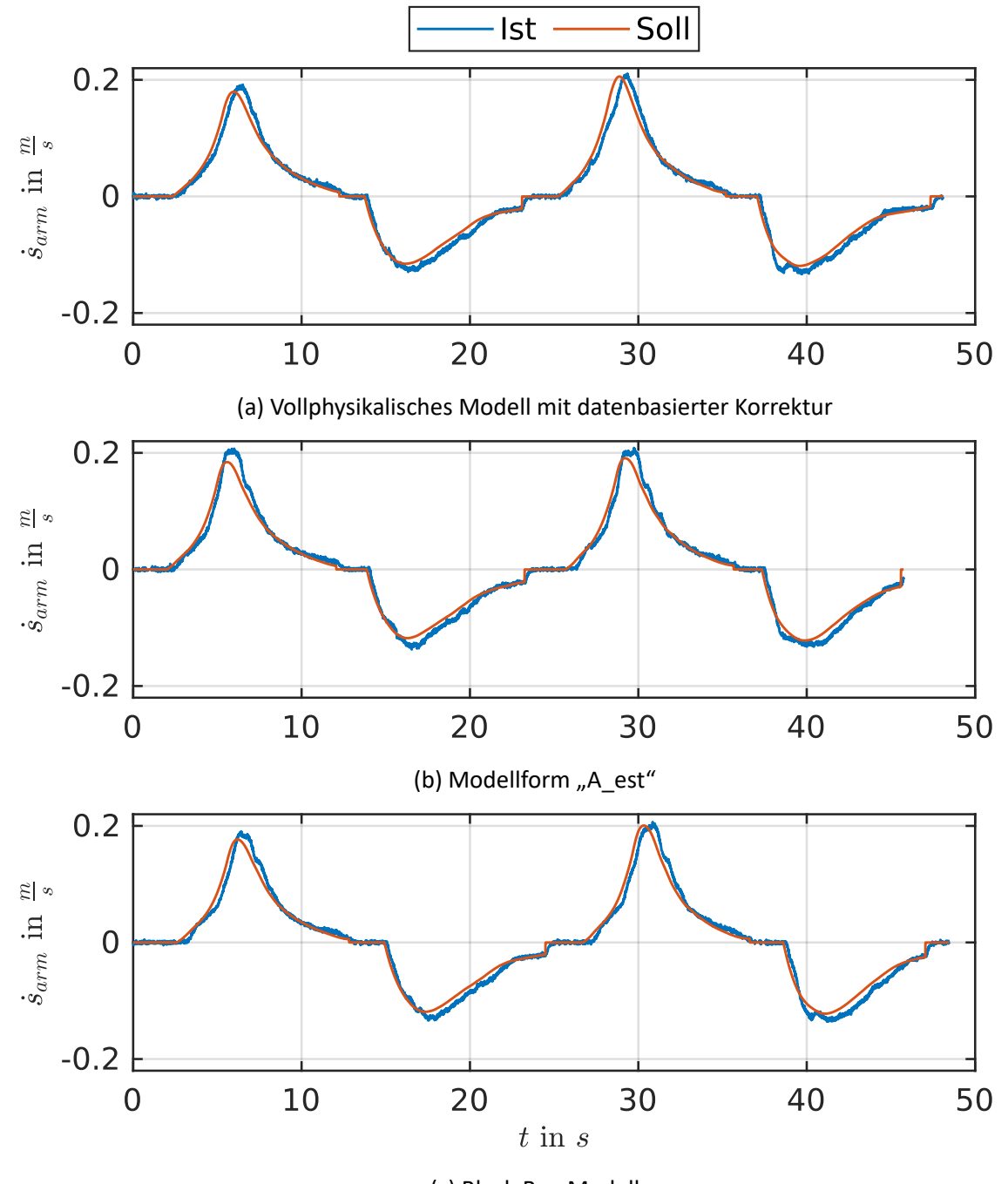

(c) Black-Box-Modell

Abbildung 5.4: Vergleich der Geschwindigkeitsverläufe des Stielzylinders für den Vier-Punkt-Zyklus bei mittelhohen Soll-Geschwindigkeiten.

letzten Bewegung auf, da die Soll-Zylindergeschwindigkeit einen sehr steilen Verlauf aufweist, was zu einem kurzen Überschwingen führt.

Die hybriden Modelle bieten eine höhere Robustheit gegenüber den Black-Box Modellen. Die beiden Varianten des vollphysikalischen Modells mit datenbasierter Korrektur und der Modellform "A\_est" weisen eine sehr ähnliche Güte auf. Da die Modellform "A\_est" jedoch weitaus weniger physikalische Parameter beinhaltet und damit einfacher zu modellieren ist, stellt diese Modellform die zu bevorzugende dar. Da es sich um gängige und leicht zu ermittelnde physikalische Parameter handelt, ist die angewandte Strategie auf andere Hydraulikbagger übertragbar.

Die hybriden Modelle haben wie in Kapitel [4.2](#page-72-2) beschrieben neben dem physikalischen bzw. teilphysikalischen oberen Pfad das Korrekturnetz, um die dynamischen Ungenauigkeiten zu kompen-

<span id="page-81-0"></span>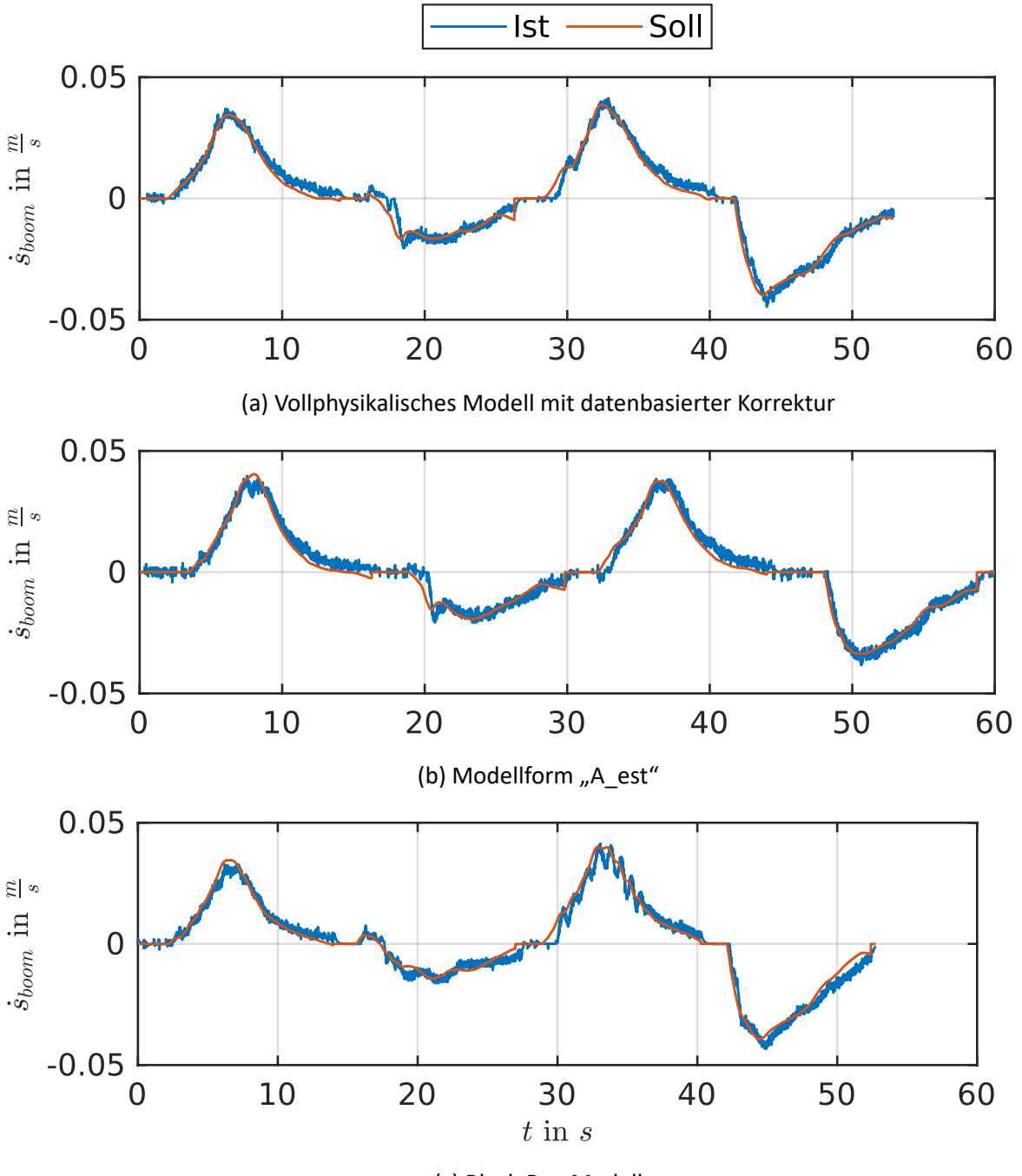

(c) Black-Box-Modell

Abbildung 5.5: Vergleich der Geschwindigkeitsverläufe des Verstellzylinders für den Vier-Punkt-Zyklus bei niedrigen Soll-Geschwindigkeiten.

<span id="page-82-0"></span>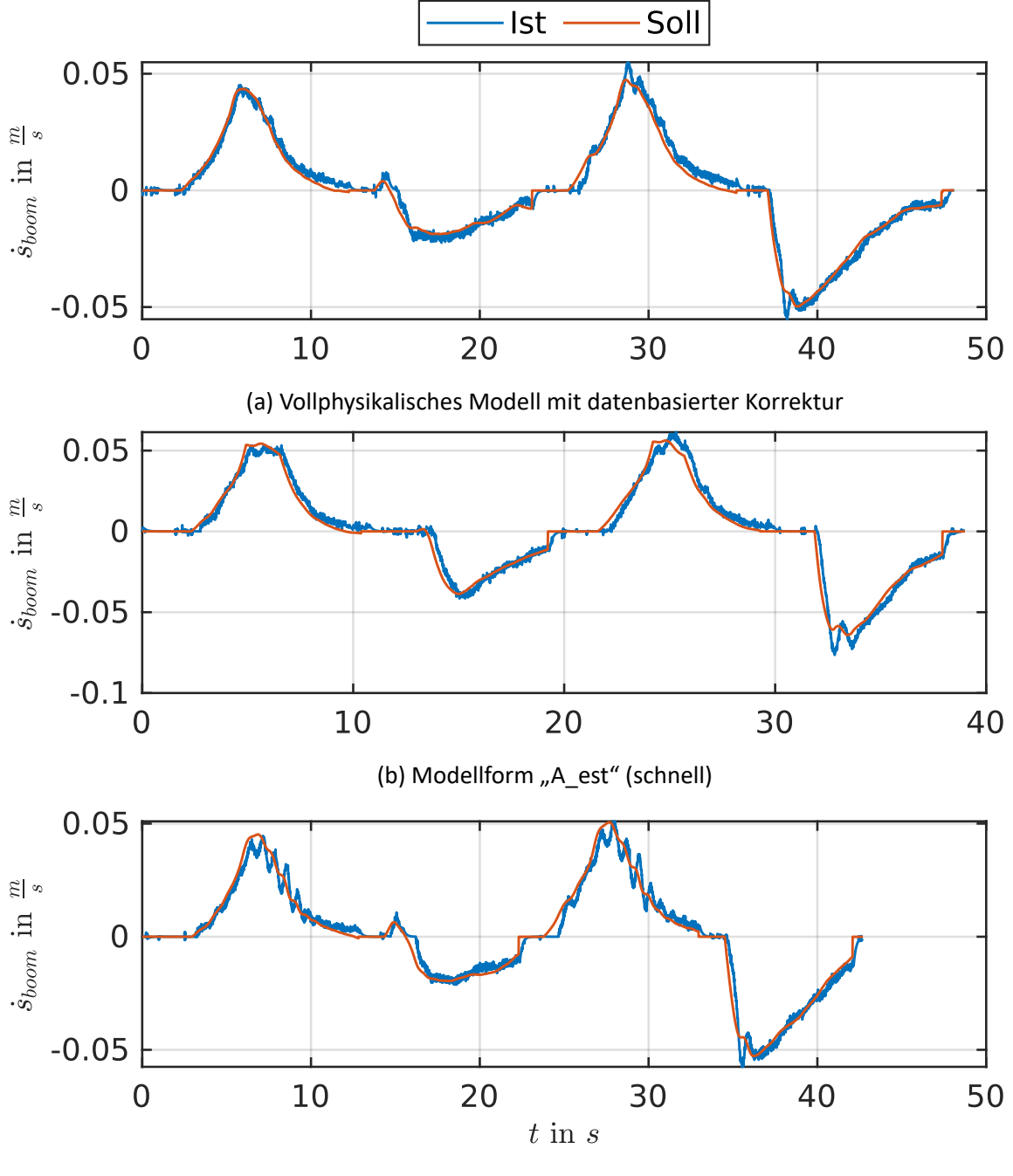

(c) Black-Box-Modell

Abbildung 5.6: Vergleich der Geschwindigkeitsverläufe des Verstellzylinders für den Vier-Punkt-Zyklus bei mittelhohen Soll-Geschwindigkeiten.

sieren. Der Einfluss dieser Korrekturnetze auf das prädizierte Joysticksignal ist für das vollphysikalische Modell mit datenbasierter Korrektur in Abb. [5.7](#page-83-0) dargestellt. Beim Verstellzylinder ist der Einfluss der Korrektur generell sehr gering und die Prädiktion des physikalischen Modells wird bei negativen Geschwindigkeiten teilweise gar nicht abgeändert. Die schnelleren Bewegungen des Stielzylinders werden deutlich korrigiert. Insbesondere passive Bewegungen werden stärker korrigiert, obwohl der Effekt der Regeneration modelliert wurde. Jedoch sind beim physikalischen

<span id="page-83-0"></span>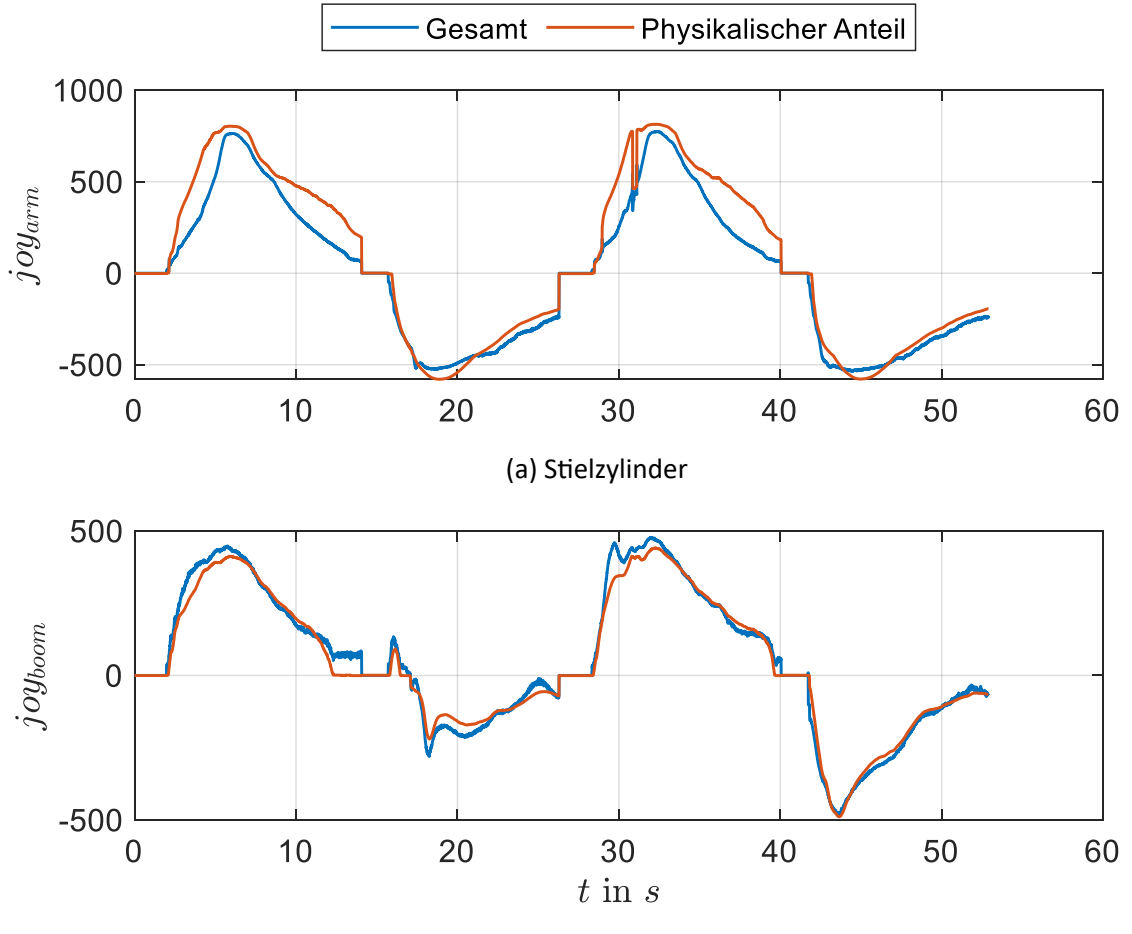

(b) Verstellzylinder

Abbildung 5.7: Unterschied zwischen physikalischer Prädiktion und zusätzlicher datenbasierter Korrektur in Bezug auf das vollphysikalische Modell mit datenbasierter Korrektur (vgl. Kapitel [4.2.3\)](#page-74-2).

Modell Modellierungsfehler vorhanden. Dies wird für  $t \approx 32$  s ersichtlich; es tritt ein Sprung von ca. 300 ‰ des Joysticksignals auf<sup>[2](#page-108-0)</sup>. Das Korrekturnetz hat diese Eigenschaft des physikalischen Modells im Training gelernt, da der gesamte Verlauf des Joysticksignals nach Beaufschlagung der Korrektur an dieser Stelle nahezu glatt ist. Dia aktiven Bewegungen des Stielzylinders bleiben von der Korrektur nahezu unbeinflusst.

Für die Modellform "A est" ergibt sich, wie in Abb. [5.8](#page-84-0) dargestellt, ein anderes Erscheinungsbild des Einflusses der Korrektur. Generell werden bei beiden Zylinder aktive Bewegungen weitaus geringer korrigiert, als passive, da die bei passiven Bewegungen auftretende Regeneration nicht modelliert wurde. Beim Verstellzylinder ändert das Korrekturnetz das Joysticksignal um bis zu ca. 250 ‰ des Joysticksignals. Durch den oberen Pfad in Bezug auf Abb. [4.2](#page-72-0) (das physikalische Teil-

<sup>&</sup>lt;sup>2</sup>Eine Erklärung für diesen Effekt ist die Verwendung von Schwellenwerten bezüglich bestimmter Druckdifferenzen, ab denen einzelne Teile des Modells deaktiviert werden, um numerisch instabile Fälle wie die Division durch null zu verhindern.

<span id="page-84-0"></span>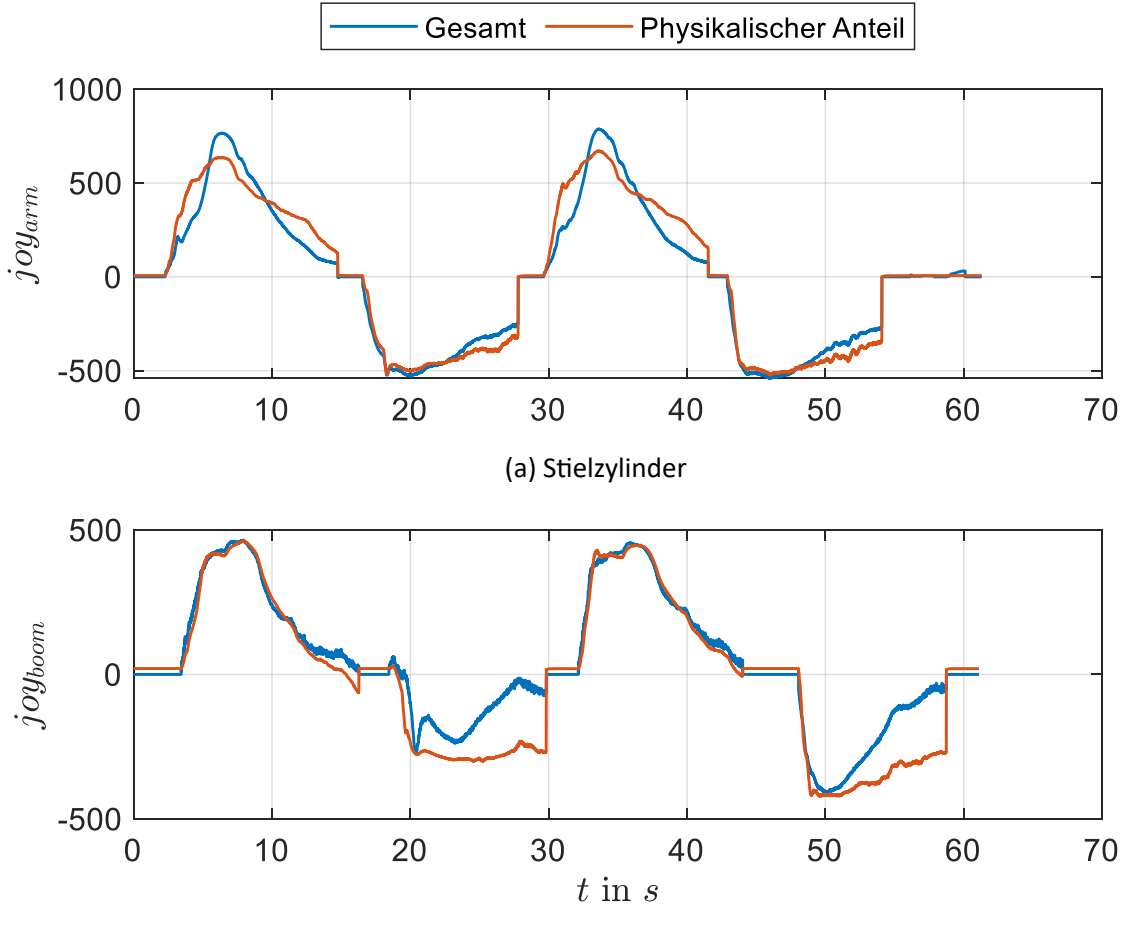

(b) Verstellzylinder

Abbildung 5.8: Unterschied zwischen teilphysikalischer Prädiktion und zusätzlicher datenbasierter Korrektur in Bezug auf das Modell "A\_est" (vgl. Kapitel [4.2.1\)](#page-72-1).

modell und das Hauptnetz) wird ein konstantes Offset für Bereiche mit  $joy_{boom} = 0$  prädiziert. Dieser Fehler wird durch das Korrekturnetz entfernt.

Beim Stielzylinder werden ebenfalls größere Bereiche korrigiert, wobei die Bereiche vor und nach dem Peak verringert werden und der Bereich um den Peak durch das Korrekturnetz vergrößert wird. Kleine Korrekturen sind darüber hinaus im Vergleich zum Auslegerzylinder bei aktiven Bewegungen erkennbar.

Für die beiden hybriden Modellformen ("A\_est" und das vollphysikalische Modell mit datenbasierter Korrektur) wurden für beide Zylinder jeweils  $\begin{bmatrix} \dot{s}_{arm} & \dot{s}_{boom} & \dot{s}_{boom} & \Delta p_{Pmp,LS} & \Delta p_{Hd, Rd, arm} & \Delta p_{Hd, Rd, boom} \end{bmatrix}^T$ als Regressoren des Korrekturnetzes gewählt. Die Black-Box Modelle, die zum Vergleich in den Abbildungen [5.3,](#page-79-0) [5.4,](#page-80-0) [5.5](#page-81-0) und [5.6](#page-82-0) herangezogen werden, entstanden aus chronologischer Sicht früher und wurden mit  $\begin{bmatrix} \dot{s}_{arm} & \ddot{s}_{arm} & \Delta p_{Pmp,LS} & \Delta p_{Hd,Rd,arm} \end{bmatrix}^T$  für das Modell des Stielzylinders und mit  $\begin{bmatrix}s_{boom} & s_{boom} & p_{Pmp} & p_{LS} & p_{Hd,boom} & p_{Rd,boom}\end{bmatrix}^T$  für das Modell des Verstellzylinders als Regressoren trainiert. Die bereits diskutierte höhere Güte mit geringerer Schwingungsanfälligkeit der hybriden Modelle liegt beim Vergleich zu den Black-Box-Modellen nicht in den voneinander abweichenden Regressoren begründet. Dies kann durch den Vergleich zu einem [MIMO-](#page-12-1)Black-Box-Modell in Anhang [A1.7](#page-102-0) verifiziert werden, welches beide Joysticksignale parallel prädiziert. Dieses Modell wurde mit  $\begin{bmatrix} s_{arm} & s_{arm} & s_{boom} & s_{boom} & s_{boom} & \Delta p_{Pmp,LS} & \Delta p_{Hd, Rd, arm} & \Delta p_{Hd, Rd, boom} \end{bmatrix}^T$ als Regressoren trainiert. Trotz der zusätzlichen Regressoren der Zylinderpositionen im Vergleich zu den hybriden Modellen, führt die [MIMO-](#page-12-1)Variante der Black-Box zu einer leicht schlechteren Güte, als die hybriden Modelle. Insbesondere die diskutierten Schwingungen des Verstellzylinders treten weiterhin, trotz der zusätzlichen Regressoren auf (vgl. Abb. [A1.14\)](#page-104-0). Beim Stielzylinder treten ebenfalls Abweichungen auf (vgl. Abb. [A1.13\)](#page-103-0), die denen der zum Vergleich herangezogenen Black-Box-Modellen aus den Abbildungen [5.3](#page-79-0) und [5.4](#page-80-0) stark ähneln. Dies stützt die These, dass das schlechtere Abschneiden der Black-Box-Modelle nicht durch die leicht abweichenden Regressoren verursacht wird.

Aus Sicht der verwendeten Daten wurden stets die in Kapitel [3.2](#page-52-0) beschriebene Zuordnung von Daten bezüglich der vier Kategorien (Trainings-, Validierungsdaten, etc.) vorgenommen. Darüber hinaus wurden den Trainingsdaten stets manuell durchgeführte Planziehbewegungen hinzugefügt, um mögliche nicht-konzeptbedingte Lücken in Bezug auf die Zielanwendung des Planziehens zu schließen. Alle Daten wurden zur Beschleunigung des Trainings und zur Vermeidung der Überanpassung des Modells durch unausgewogene Daten durch die Bin-Diskretisierung mit  $n_h = 100$  reduziert. Hierbei konnten je nach Regressorzusammensetzung / -größe die Daten für  $n_b = 100$  zwischen 50% und 90% reduziert werden, womit das Training der inversen Modelle (und der [SVMs](#page-12-2)) deutlich beschleunigt werden konnte. Bezüglich des Effektes der Überanpassung durch unausgewogene Daten schnitten Modelle deren Daten der Bin-Diskretisierung unterzogen wurden, bei Online-Tests nicht besser ab als Vergleichsmodelle, die mit allen Daten trainiert wurden. Jedoch konnte ebenso keine nennenswerte Verschlechterung festgestellt werden, weshalb dieser Algorithmus zur Beschleunigung der Berechnungszeit beibehalten wurde. In Offline-Untersuchungen konnten in seltenen Fällen für bestimmte Regressorzusammensetzungen, Datensätze und Werte für  $n<sub>b</sub>$  Modelle gefunden werden, welche durch die Bin-Diskretisierung geringfügig besser wurden als Vergleichsmodelle mit allen Datensätzen. Dies stützt die Thesen aus Kapitel [2.2.4.](#page-39-0)

Bezüglich der Filterung der Signale wurde von Anfang an die Strategie verfolgt, dieselben Typen von Filtern für Training und Betrieb zu verwenden, was die Anwendung nicht-kausaler Filter ausschließt. Deshalb wurden die in Kapitel [2.3.2](#page-45-0) vorgestellten PT-Filter verwendet. Die Offline-Filterung aller zur Regression verwendeten Messgrößen wurde mit einem PT<sub>5</sub>-Filter mit einer Zeitkonstante von  $T_F = 0.1$  s durchgeführt. Dies entspricht nach Gl. [2.32](#page-45-1) einer Grenzfrequenz von ca. 0, 43 Hz und damit einer relativ starken Filterung (vgl. Abb. [3.2\)](#page-49-0). So sollte gewährleistet werden, dass der Einfluss von Rauschen im Training gering gehalten werden kann. In der Anwendung stellte die Phasenverschiebung der getesteten Filterungen einen bestimmenden Faktor

<span id="page-86-0"></span>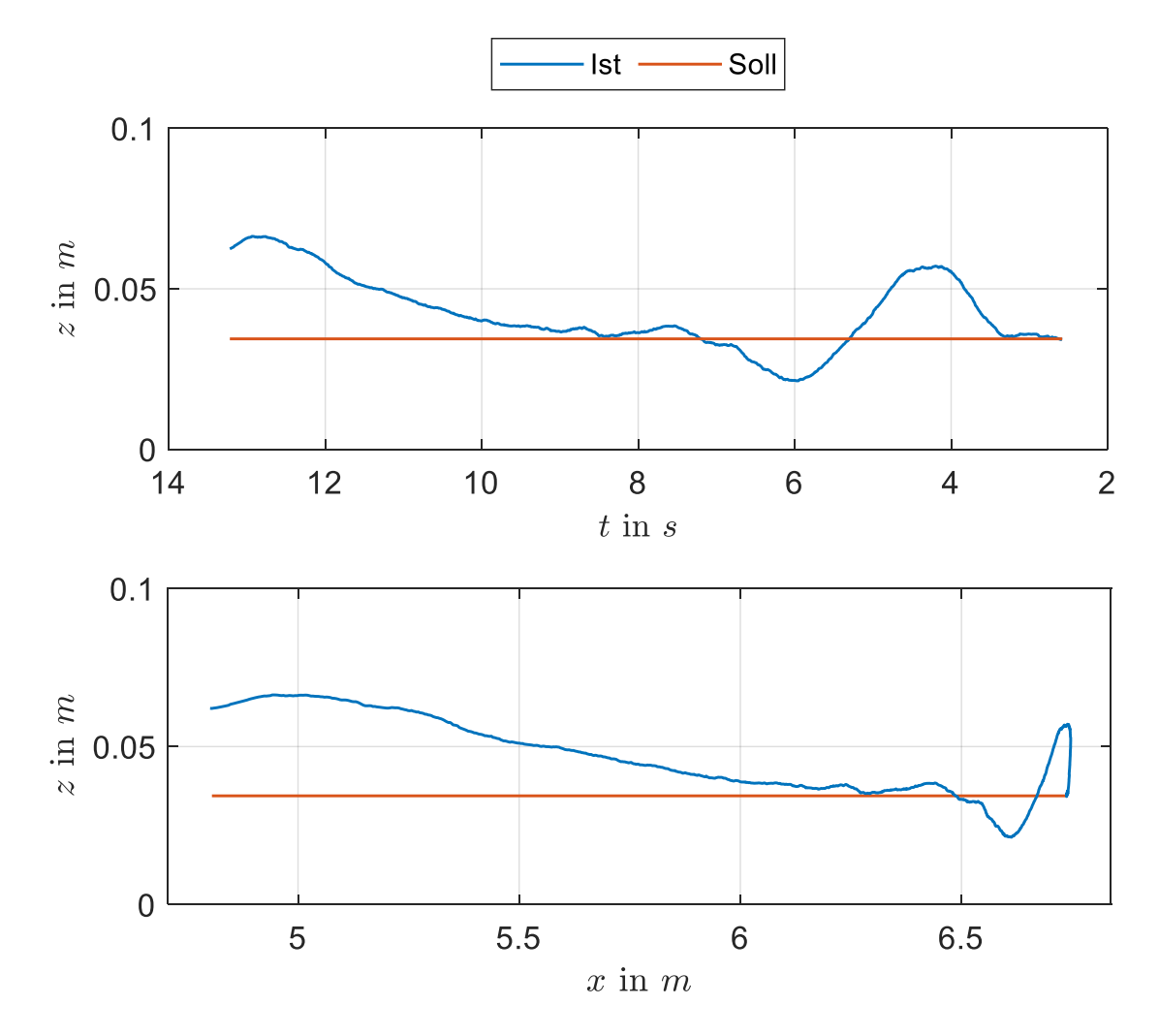

Abbildung 5.9: Güte der Planziehbewegung mit Soll- und Ist-Position des TCP während der Bewegung. Verwendet wurde sowohl für den Stiel-, als auch für den Verstellzylinder das vollphysikalische Modell mit datenbasierter Korrektur.

bezüglich der Güte dar. Wurden PT-Filter höherer Ordnung mit dem Vorteil einer steileren Flanke verwendet, führte die größere Phasenverschiebung dazu, dass die Messgrößen die neuronalen Netze stark zeitverzögert erreichen, während die Führungsgrößen bereits vorhanden sind. Dies führte zu einer schlechten Güte, da einerseits der Positionsregler stark zeitverzögerte Ist-Größen zum Vergleich erhält. Andererseits wird der Effekt der konzeptbedingten Lücken durch die zusätzliche Zeitverzögerung der Filterung potentiell verstärkt. Deshalb wurde als Online-Filterung eine einfache PT<sub>1</sub>-Filterung mit  $T_F = 0, 15$  s verwendet. Dies entspricht einer etwas höheren Grenzfrequenz von  $0,68$   $Hz$ .

Zur Begutachtung der Güte im Realwertkoordinatensystem kann Abb. [5.9](#page-86-0) herangezogen werden. Es ist eine Planziehbewegung dargestellt, die für Stiel- und Auslegerzylinder mit dem vollphysikalischen Modell mit datenbasierter Korrektur als inversem Modell durchgeführt wurde. Bei der zeitbezogenen Darstellung wurde die t-Achse invertiert, damit sich das Diagramm mit der Darstellung darunter analog von rechts nach links lesen lässt. Die Bewegung wurde demnach aus einer Entfernung hin zum Fahrzeug durchgeführt. Bei einer Strecke von ca.  $2 m$  weicht der [TCP](#page-13-0) weniger als 3, 5  $cm$  von der Vorgabehöhe ab. Dies stellt bezogen auf die Länge der Bewegung und auf die Größenordnung des Baggers einen geringen Fehler dar.

# **6 Zusammenfassung & Ausblick**

Abschließend wird in diesem Kapitel der Inhalt reflektiert und bewertet, sowie ein Ausblick auf weitere mögliche Themenkomplexe und Untersuchungen gegeben.

#### **6.1 Fazit**

Im Rahmen dieser Arbeit wurden aufbauend auf [ZANT19] Regelungen für Hydraulikbagger zur Automatisierung von Planziehbewegungen entwickelt. Am realen Versuchsträger, dem Mobilbagger *JCB Hydradig*, wurden insbesondere hybride Modelle, die physikalische und datenbasierte Modellierung vereinen, untersucht. Durch eine inverse Modellierung des Zylinderverhaltens dieses hydraulischen [LS-](#page-12-3)Systems durch hybride und Black-Box Ansätze konnte das Modell direkt als Vorsteuerung verwendet werden. Mit [APRBS-](#page-12-4) und Multisinus-Signalen wurde eine Systemidentifikation durchgeführt. Die generierten Daten wurden über Streudiagramm-Matrizen und Ein-Klassen-[SVMs](#page-12-2) auf Vollständigkeit untersucht. Es konnte der Effekt von konzeptbedingten Datenlücken identifiziert werden, der durch eine Kombination von Führungs- und Messgrößen auftritt und zu Fehlprädiktionen in der Anwendung führen kann. Durch eine Reduktion der Regressoren auf Differenzgrößen in Bezug auf die datenbasierten Anteile der Modelle konnte das Auftreten derartiger Datenlücken drastisch verringert werden. Zur Online-Validierung wurden Vier-Punkt-Zyklen verwendet, die mehrere Planziehbewegungen verschiedener Steigungen enthalten. Es wurden hybride Modelle mit unterschiedlichen Graden an physikalischen Anteilen, sowie Black-Box-Modelle miteinander verglichen. Bewegte sich die Güte bei langsam durchgeführten Bewegungen für alle Modellformen in einem ähnlichen Bereich, konnte bei höheren Geschwindigkeiten eine deutlich höhere Robustheit der hybriden Modelle gegenüber Schwingungen und eine generell bessere Güte festgestellt werden. Die Strategie der hybriden Modellierung lässt sich insbesondere für die Varianten mit wenigen gängigen physikalischen Parametern auf andere Hydraulikbagger übertragen. Darüber hinaus wurden in dieser Arbeit Methoden zur Reduktion von Daten einerseits zur Beschleunigung des Trainingsvorgangs und andererseits zur Vermeidung einer Überanpassung des Modells auf Bereiche stark erhöhter Datendichte entwickelt. Diese konnten zielführend algorithmisch angewandt werden.

#### **6.2 Ausblick**

Bisher wurde die Dynamik der datenbasierten Anteile der Modelle extern durch die Wahl der Regressoren vorgegeben. Werden weitere zeitverzögerte Samples der verwendeten Regressoren hinzugefügt, kann ggf. eine abermalige Gütesteigerung erzielt werden. Netzwerke mit interner Dynamik beherbergen darüber hinaus möglicherweise das Potential für eine ähnliche oder bessere Güte wie die [MLPs](#page-12-5) mit weitaus weniger Modellparametern und Berechnungsaufwand auszukommen. Entgegen der verwendeten Strategie der inversen Modellierung können Vorwärtsmodelle in Kombination mit einem zugehörigen Regler (z.B. eine Modellprädiktive Regelung) weitere Güteverbesserungen mit sich bringen. Durch eine physikalische oder datenbasierte Vorsteuerung könnte der durch den Ventilschieber verursachte Hystereseeffekt reduziert werden, womit es möglich ist Richtungswechsel der Zylinder akkurater durchzuführen.

Ein intelligenteres Sicherheitskonzept bei der Datengenerierung kann den Verlust von Dynamik nahe der Ränder der Arbeitsraumbegrenzung verhindern. Darüber hinaus können speziell auf die Zielanwendung angepasste Systemidentifikationsmethoden entwickelt werden. Beispielsweise können nach einer initialen Systemidentifikation durch wenige [APRBS-](#page-12-4) oder Multisinus-Daten prototypische Modelle trainiert werden. Mit diesen können wiederum Vorgabetrajektorien unter Anfahr- und Stoppvorgängen abgefahren werden, die Planziehbewegungen verschiedener Höhen, Winkel und Geschwindigkeiten darstellen. Die hierbei aufgezeichneten Daten dienen als eigentliche Daten zur Systemidentifikation. Durch dieses Vorgehen kann eine gleichmäßigere dynamische Abdeckung des Arbeitsraumes erzwungen werden.

Hinsichtlich der bayesschen Optimierung wurden typischerweise große Netze gewählt. Dies könnte ein Hinweis darauf sein, dass der Effekt der Überanpassung durch unausgewogene Daten die Hyperparameteroptimierung stets dazu "zwingt", Modelle mit einer hohen lokalen Approximationsfähigkeit (und damit vielen Parametern) auszuwählen, damit das Modell die Regression in Bereichen hoher Datendichte und Bereichen niedriger Datendichte weitestgehend unabhängig voneinander durchführen kann. Aus physikalischer Sicht reichen ggf. weitaus kleinere Netzwerkarchitekturen aus, um das Problem zu approximieren. Dieser vermutete Effekt, sowie weitere mit unausgewogenen Daten zusammenhängende Effekte, kann durch erweiterte Diskretisierungs- oder Gewichtungsmethoden unterbunden werden. Einerseits können Diskretisierungsmethoden weiterentwickelt werden, die Daten lediglich aus Bereichen ab einer bestimmten Grenzdichte entfernen. Andererseits können die Samples bezüglich des Fehlermaßes  $E$  (der Loss-Funktion) mit einem Faktor gewichtet werden , der umgekehrt proportional zu der zugrunde liegenden Verteilung der Daten gewählt wird, um Samples in Bereichen niedriger Datendichte stärker zu berücksichtigen. Alternativ könnte die Gewichtung der Samples nach einer benutzerdefinierten Verteilung erfolgen, welche die Interessen bezüglich der Zielanwendung widerspiegelt.

# **A1 Anhang**

### A1.1 Grenzfrequenzen des Systems N-ter Ordnung

Gegeben sei das System

$$
G(s) = \frac{\frac{1}{T_F^N}}{(s + \frac{1}{T_F})^N}.
$$
\n(A1.1)

Zur Berechnung der Grenzfrequenzen wird der Frequenzgang ( $s = j\omega$ ) in eine Betrag-Phasen-Darstellung gebracht:

$$
G(j\omega) = \frac{\frac{1}{T_F^N}}{(j\omega + \frac{1}{T_F})^N} \cdot \frac{\left(\frac{1}{T_F} - j\omega\right)^N}{\left(\frac{1}{T_F} - j\omega\right)^N} = \frac{\frac{1}{T_F^N} \left(\frac{1}{T_F} - j\omega\right)^N}{\left(\frac{1}{T_F^2} + \omega^2\right)^N}.
$$
 (A1.2)

Die Basis der Potenz im Zähler kann zu

$$
\frac{1}{T_F} - j\omega = \sqrt{\frac{1}{T_F^2} + \omega^2} \cdot e^{-j \arctan(\omega T_F)}
$$
(A1.3)

formuliert werden. Damit ergibt sich für den Frequenzgang:  $\mathbf{r}$ 

$$
G(j\omega) = \frac{\frac{1}{T_F^N} \left(\frac{1}{T_F^2} + \omega^2\right)^{\frac{N}{2}} \cdot e^{-jN \arctan(\omega T_F)}}{\left(\frac{1}{T_F^2} + \omega^2\right)^N} = \frac{1}{T_F^N} \left(\frac{1}{T_F^2} + \omega^2\right)^{-\frac{N}{2}} \cdot e^{-jN \arctan(\omega T_F)}, \quad (A1.4)
$$

mit Betrag und Phase

$$
|G(j\omega)| = \frac{1}{T_F^N} \left(\frac{1}{T_F^2} + \omega^2\right)^{-\frac{N}{2}} \qquad \varphi(j\omega) = -N \arctan\left(\omega T_F\right). \tag{A1.5}
$$

Die Grenzkreisfrequenz kann als diejenige Kreisfrequenz definiert werden, für die das Betragsquadrat auf den halben Wert abfällt ( $|G|^2 = \frac{1}{2}$  $\frac{1}{2}$ ) [MEYE11]. Diese lässt sich zu

$$
\frac{1}{T_F^N} \left( \frac{1}{T_F^2} + \omega^2 \right)^{-\frac{N}{2}} = \frac{1}{\sqrt{2}} \Rightarrow \omega = \frac{\left( \sqrt[N]{2} - 1 \right)^{\frac{1}{2}}}{T_F} \tag{A1.6}
$$

berechnen.

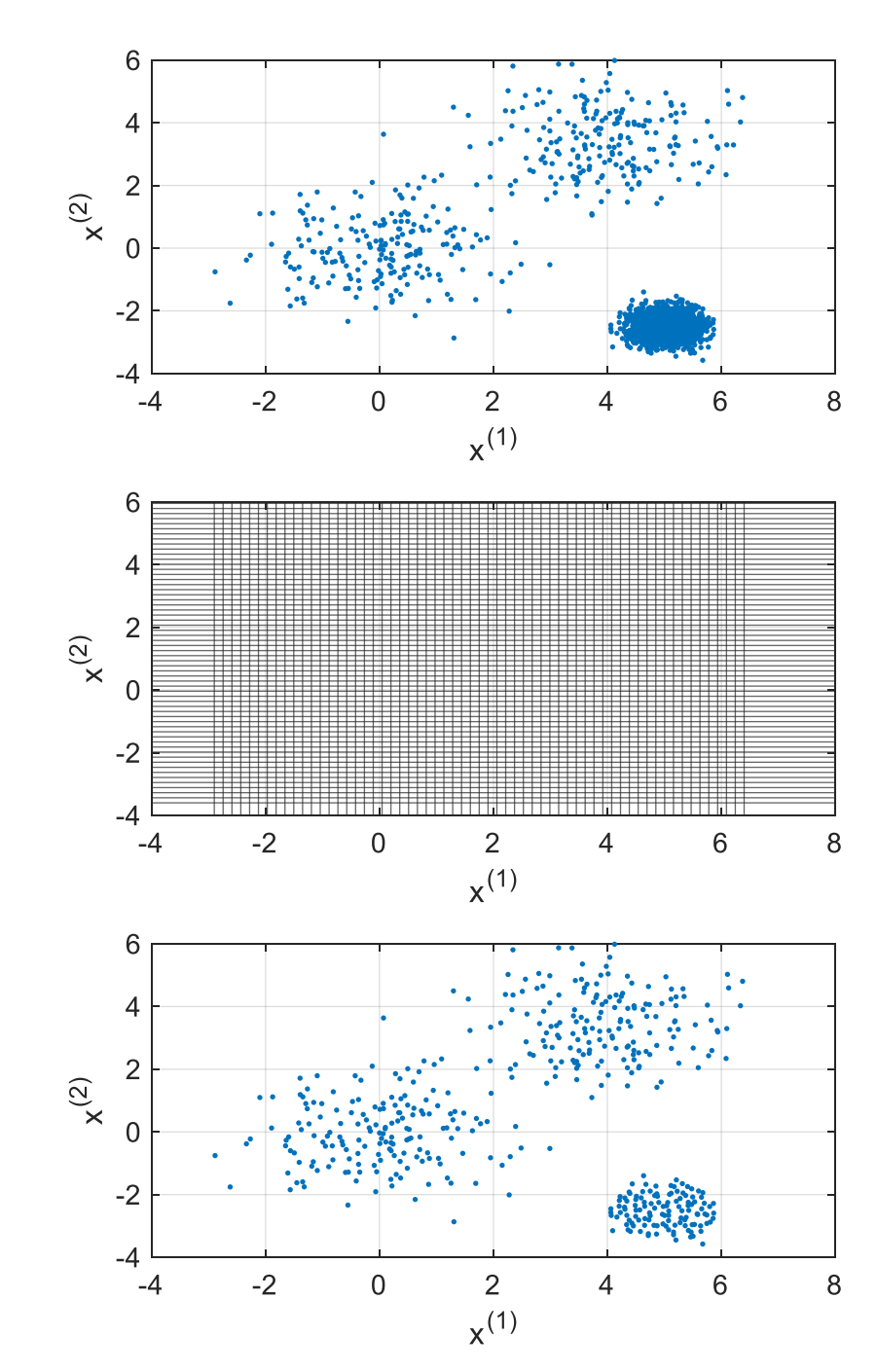

**A1.2 Bin-Diskretisierung**

Abbildung A1.1: Beispiel zur Funktionsweise der Bin-Diskretisierung. Oben: Datensatz mit ungleichmäßig verteilten Daten. Mitte: Raster zur Diskretisierung; es wird nur noch ein Punkt pro Rechteck verwendet. Unten: diskretisierter Datensatz.

## **A1.3 Standardeinstellungen des LMA**

| <b>Bezeichnung</b>      | Wert   | <b>Beschreibung</b>          |
|-------------------------|--------|------------------------------|
| net.trainParam.min grad | $1e-7$ | Minimum performance gradient |
| net.trainParam.mu       | 0.001  | Initial mu                   |
| net.trainParam.mu dec   | 0.1    | mu decrease factor           |
| net.trainParam.mu inc   | 10     | mu increase factor           |
| net.trainParam.mu max   | 1e10   | Maximum mu                   |

Tabelle A1.1: *Matlab*-interne Standardeinstellungen des LMA (engl.). Aus [MATH18].

## **A1.4 Streudiagramme des Stielzylinders**

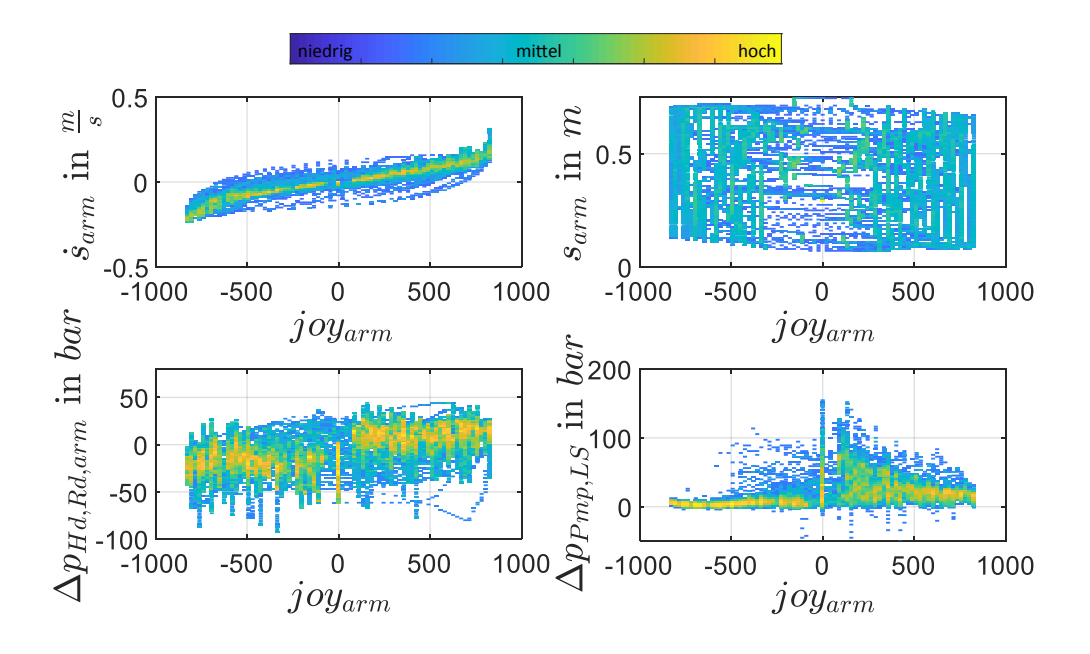

Abbildung A1.2: Korrelationen zwischen dem Systemeingang  $joy_{arm}$  und den Messgrößen  $\dot{s}_{arm}$ ,  $s_{arm}$ ,  $\Delta p_{Hd, Rd, arm}$  und  $\Delta p_{Pmp, LS}$  für die Anregung des Stielzylinders mit einem [APRBS-](#page-12-4)Signal innerhalb einer Mehrachsbewegung.

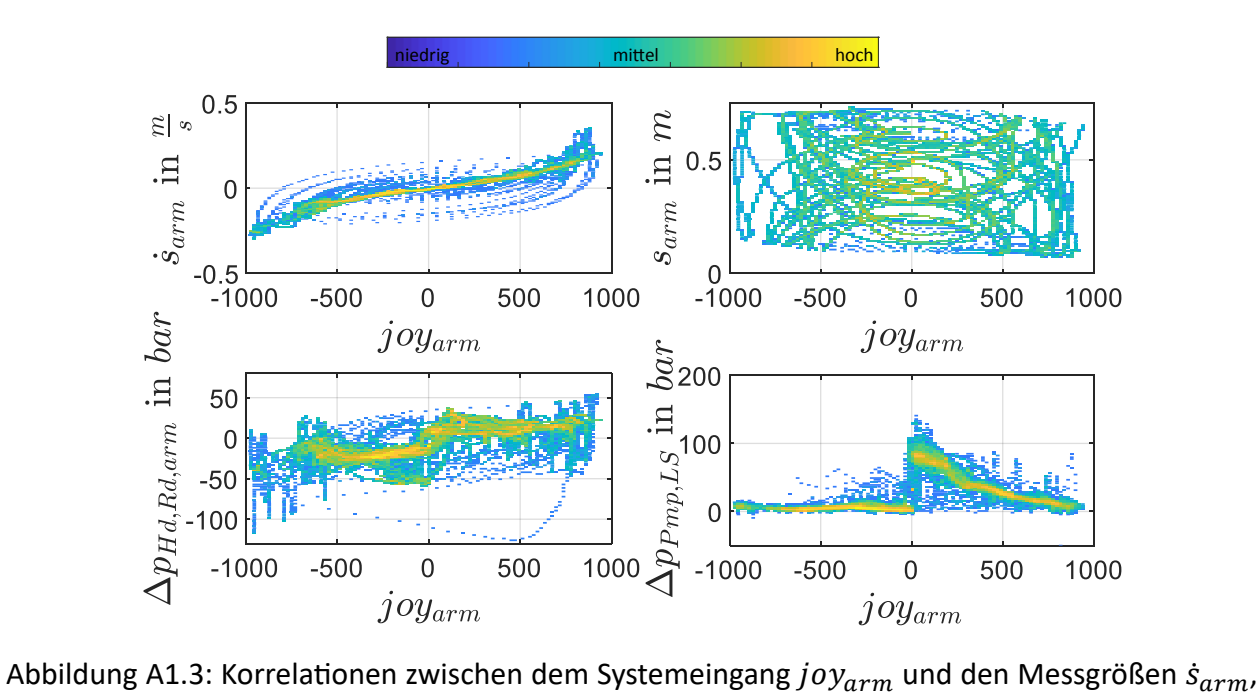

 $s_{arm}$ , Δ $p_{Hd, Rd, arm}$  und Δ $p_{Pmp, LS}$  für die Anregung des Stielzylinders mit einem Multisinus-Signal innerhalb einer Mehrachsbewegung.

## **A1.5 Streudiagramm-Matrizen**

<span id="page-94-0"></span>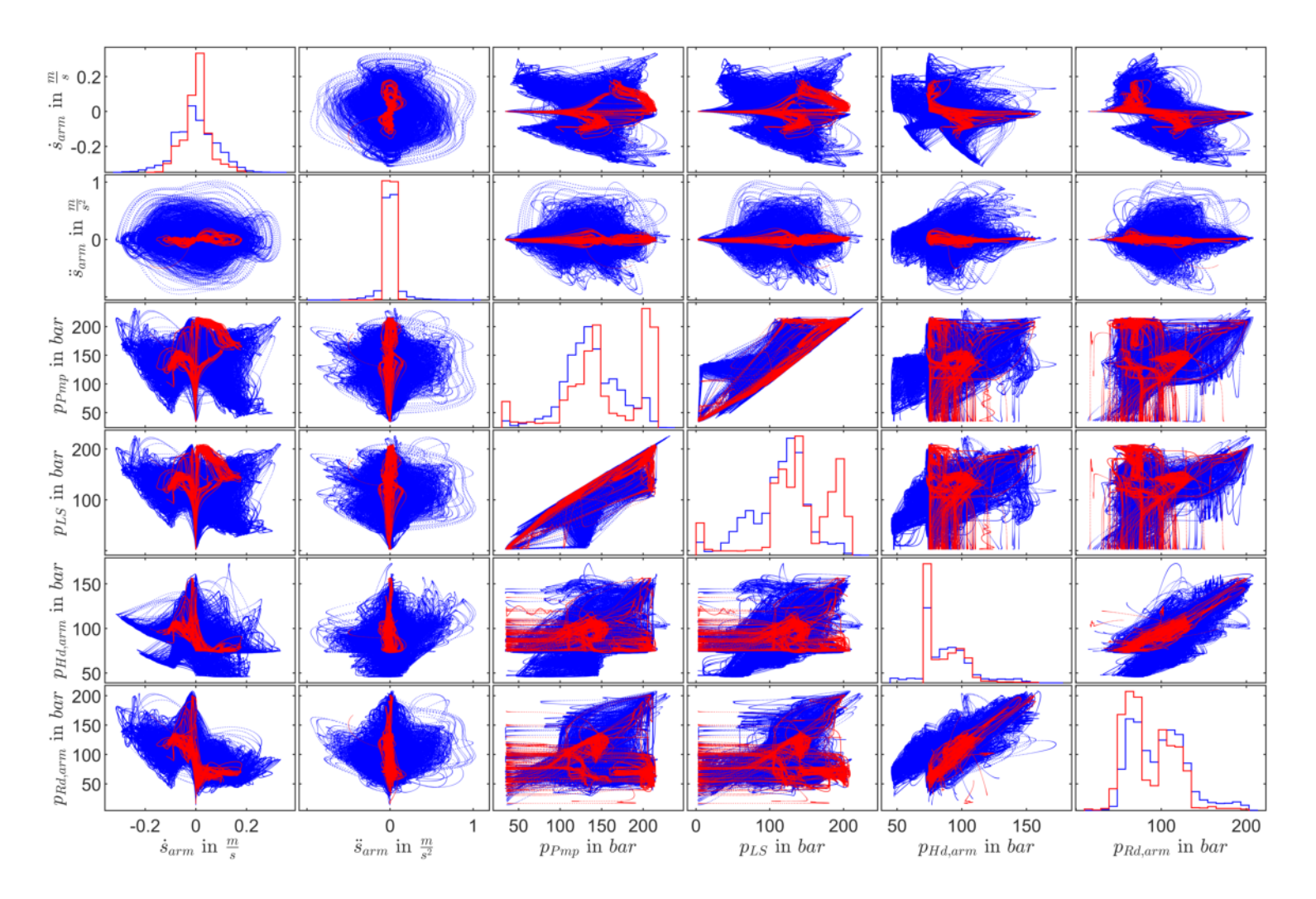

Abbildung A1.4: Streudiagramm-Matrix der Messgrößen  $\dot{s}_{arm}$ ,  $\ddot{s}_{arm}$ ,  $p_{Pmp}$ ,  $p_{LS}$ ,  $p_{Hd,arm}$  und  $p_{Rd,arm}$ . In blau dargestellt sind alle generier-<br>ten Trainingsdaten, die aus Einzelachs-, Mehrachs- und Daten von m ten Trainingsdaten, die aus Einzelachs-, Mehrachs- und Daten von manuell durchgeführten Planziehbewegungen bestehen. In rot wurden die Betriebsdaten, bestehend aus Einzelachs-Geschwindigkeitstests und Vier-Punkt-Zyklen, darüber geplottet.

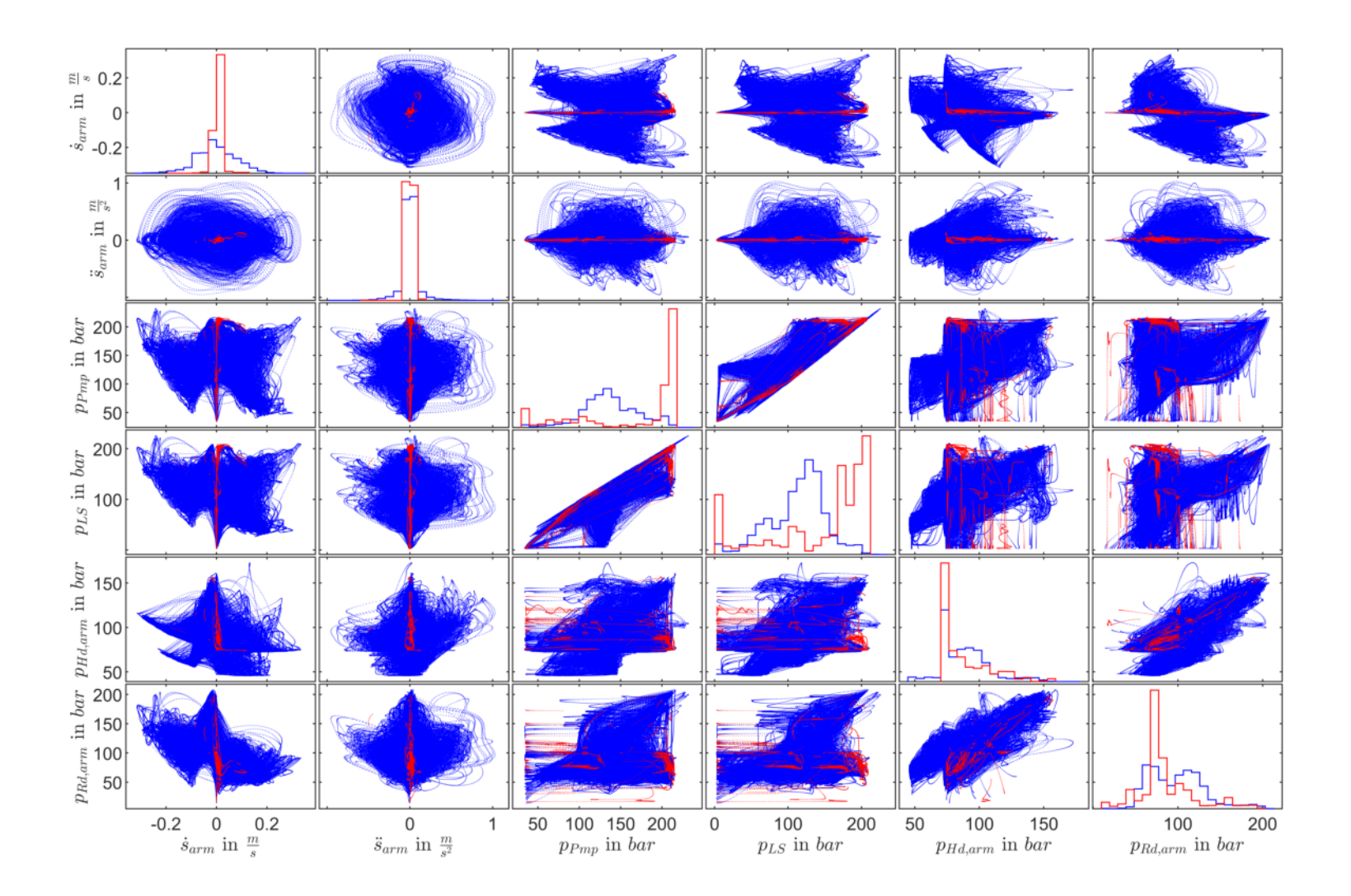

Abbildung A1.5: Streudiagramm-Matrix der Messgrößen  $\dot{s}_{arm}$ ,  $\ddot{s}_{arm}$ ,  $p_{Pmp}$ ,  $p_{LS}$ ,  $p_{Hd,arm}$  und  $p_{Rd,arm}$ . In blau dargestellt sind al-<br>le generierten Trainingsdaten, die aus Einzelachs-, Mehrachs- und Daten von m ,  $p_{Hd,arm}$  und  $p_{Rd,arm}$ . In blau dargestellt sind alle generierten Trainingsdaten, die aus Einzelachs-, Mehrachs- und Daten von manuell durchgeführten Planziehbewegungen bestehen.  $\begin{bmatrix} \dot{s}_{arm} & \ddot{s}_{arm} & p_{Pmp} & p_{LS} & p_{Hd,arm} & p_{Rd,arm} \end{bmatrix}^T$ ,  $v = 1e - 3$  und  $T$ ,  $\nu = 1e-3$  und  $n_b = 100$  trainiert. Vgl. Abb. [A1.4.](#page-94-0)

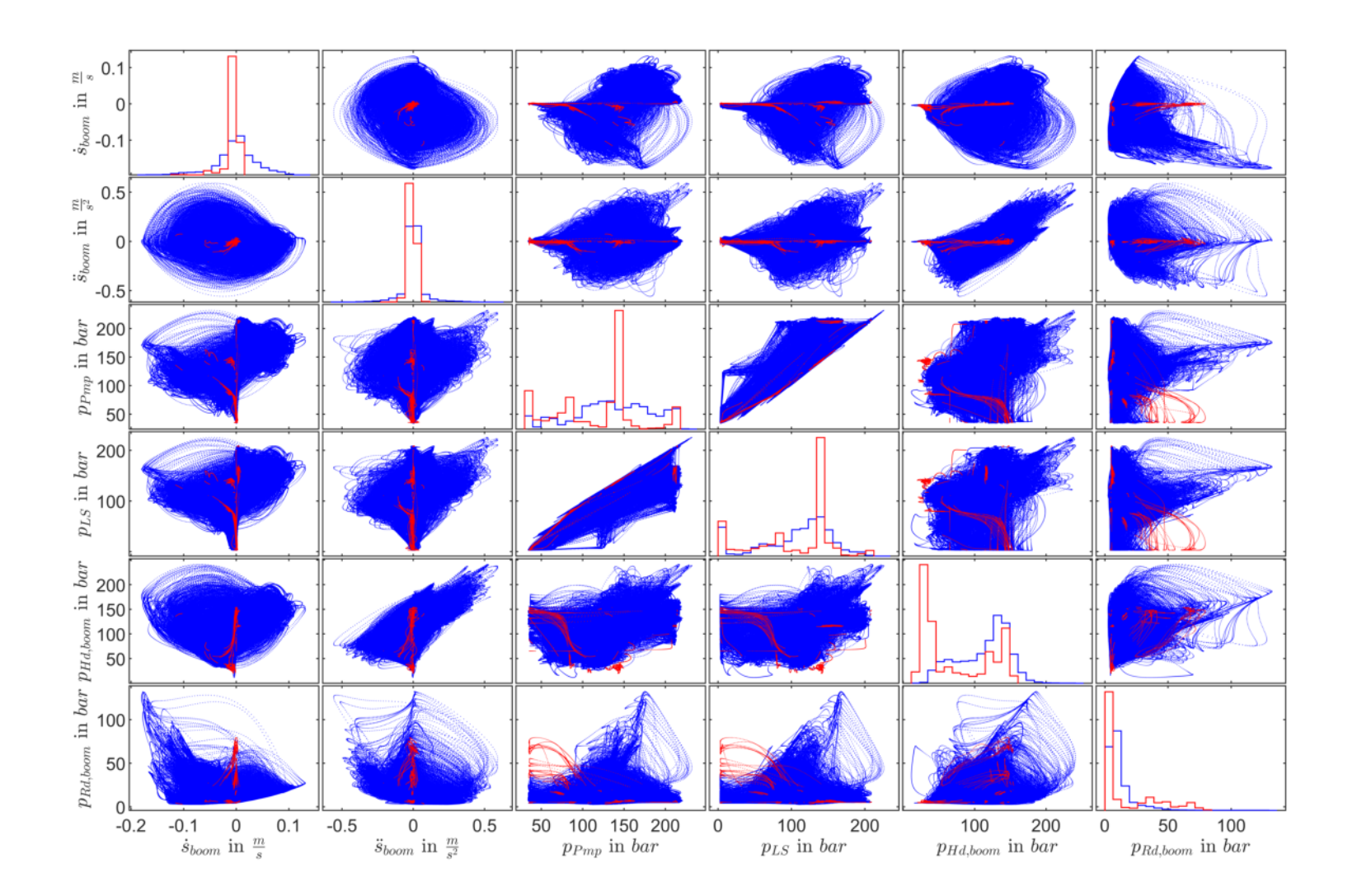

Abbildung A1.6: Streudiagramm-Matrix der Messgrößen  $\dot{s}_{boom}$ ,  $\ddot{s}_{boom}$ ,  $p_{Pmp}$ ,  $p_{LS}$ ,  $p_{Hd,boom}$  und  $p_{Rd,boom}$ . In blau dargestellt sind<br>alle generierten Trainingsdaten, die aus Einzelachs-, Mehrachs- und Daten von man ,  $p_{Hd,boom}$  und  $p_{Rd,boom}$ . In blau dargestellt sind alle generierten Trainingsdaten, die aus Einzelachs-, Mehrachs- und Daten von manuell durchgeführten Planziehbewegungen be- $\begin{bmatrix} \dot{s}_{boom} & \ddot{s}_{boom} & p_{Pmp} & p_{LS} & p_{Hd,boom} & p_{Rd,boom} \end{bmatrix}^T$ ,  $\nu = 1e - 3$  und  $T$ ,  $\nu = 1e - 3$  und  $n_b = 100$  trainiert. Vgl. Abb. [3.7.](#page-58-0)

<span id="page-97-0"></span>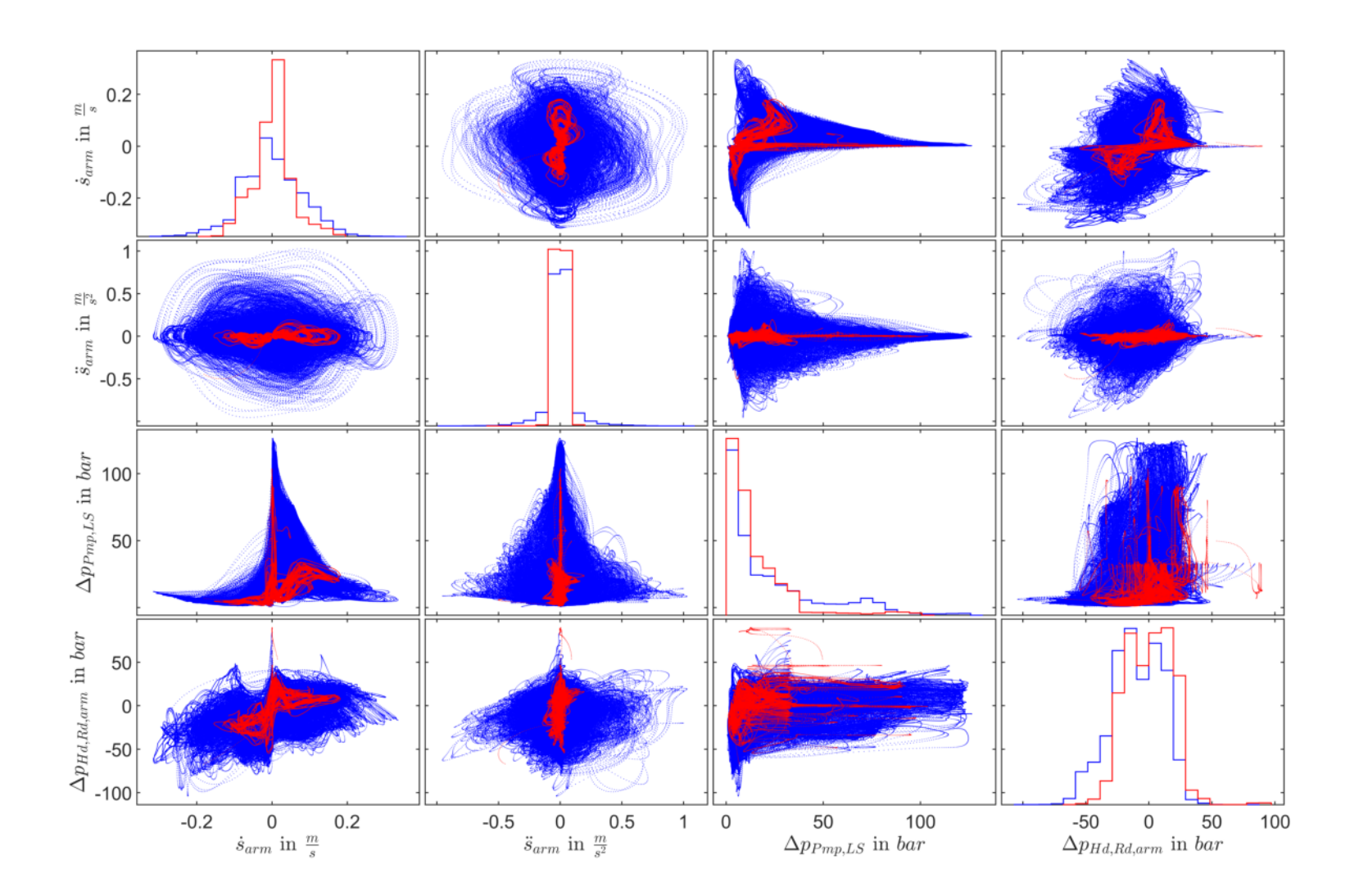

Abbildung A1.7: Streudiagramm-Matrix der Messgrößen  $\dot{s}_{arm}$ ,  $\ddot{s}_{arm}$ ,  $\Delta p_{Pmp,LS}$  und  $\Delta p_{Hd, Rd, arm}$ . In blau dargestellt sind alle generierten Trainingsdaten, die aus Einzelachs-, Mehrachs- und Daten von manuell durchg

<span id="page-98-0"></span>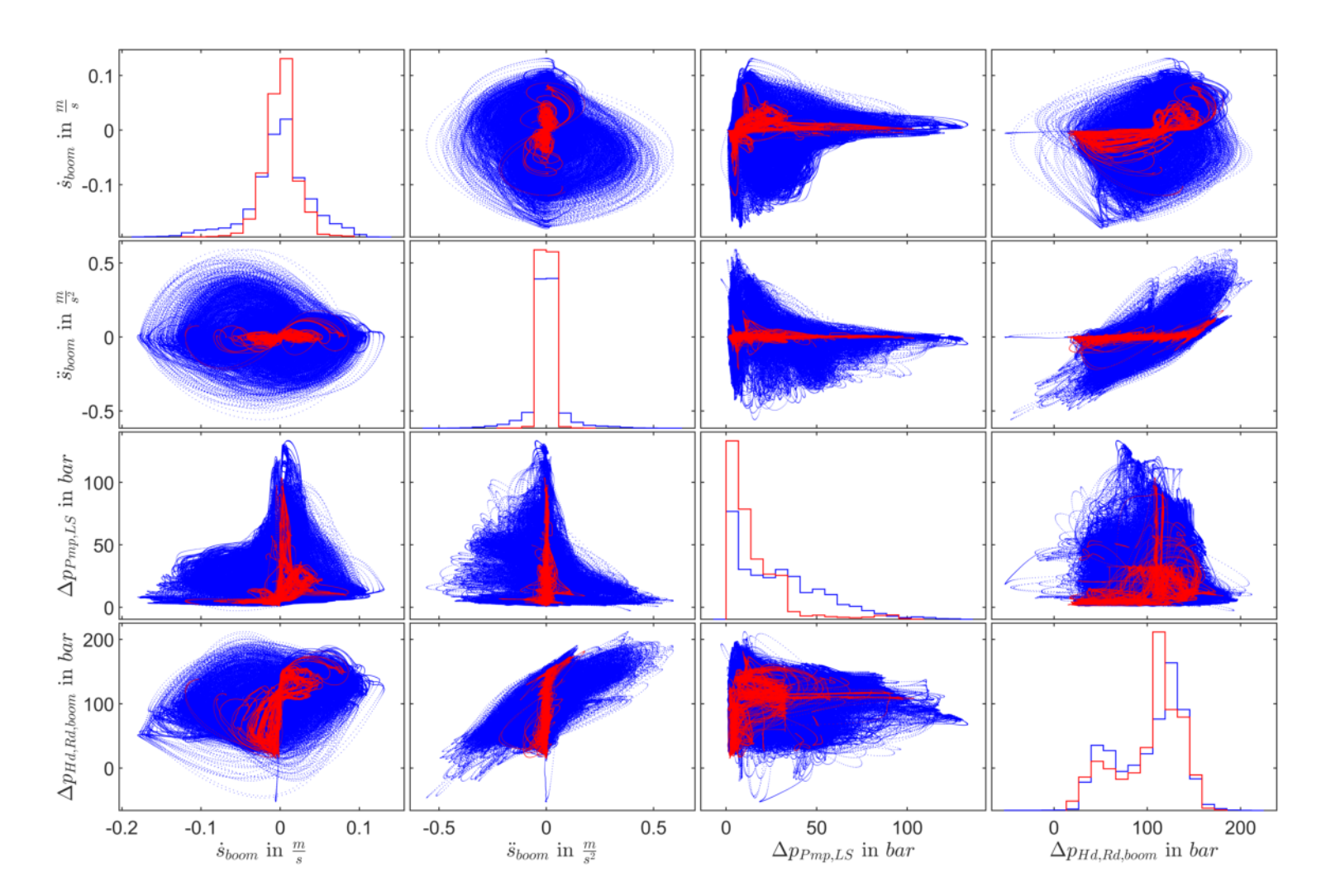

Abbildung A1.8: Streudiagramm-Matrix der Messgrößen  $\dot{s}_{boom}$ ,  $\ddot{s}_{boom}$ ,  $\Delta p_{Pmp,LS}$  und  $\Delta p_{Hd,Rd,boom}$ . In blau dargestellt sind alle generierten<br>Trainingsdaten, die aus Einzelachs-, Mehrachs- und Daten von manuell durch

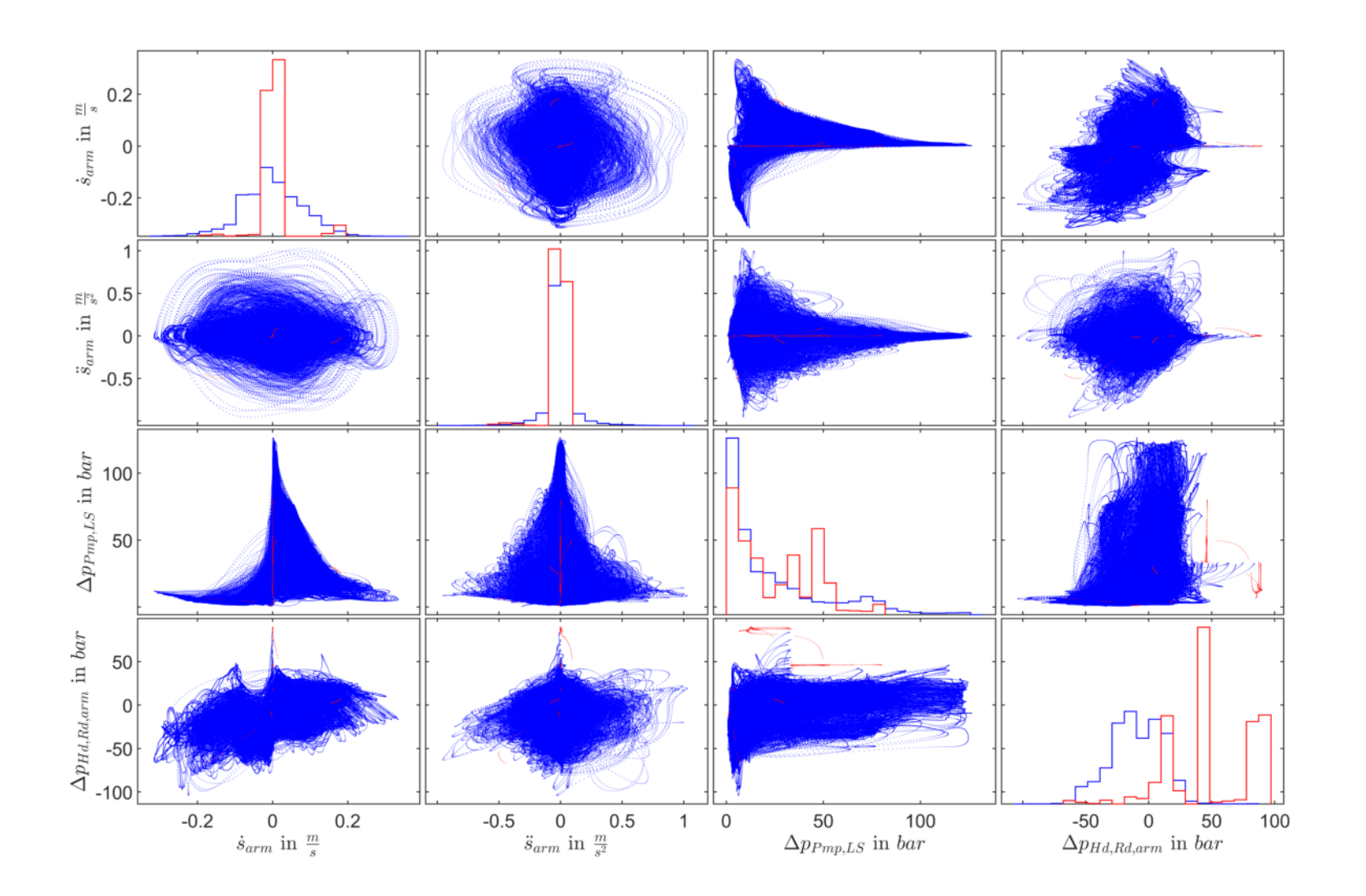

Abbildung A1.9: Streudiagramm-Matrix der Messgrößen  $\dot{s}_{arm}$ ,  $\ddot{s}_{arm}$ ,  $\Delta p_{Pmp,LS}$ ,  $\Delta p_{Hd, Rd, arm}$ . In blau dargestellt sind alle generierten Trainings-<br>daten, die aus Einzelachs-, Mehrachs- und Daten von manuell durchg , Δ $p_{Hd,Rd,arm}$ . In blau dargestellt sind alle generierten Trainingsdaten, die aus Einzelachs-, Mehrachs- und Daten von manuell durchgeführten Planziehbewegungen bestehen. In rot wurden die Betriebsdatenmit einem SVM-Score von  $0$  oder weniger geplottet. Die SVM wurde mit den Regressoren  $\left[\dot s_{arm} \quad \ddot s_{arm} \quad \Delta p_{Pmp,LS} \quad \Delta p_{Hd,Rd,arm}\right]^T$ ,  $\nu=1e-3$ und  $n_b = 100$  trainiert. Vgl. Abb. [A1.7.](#page-97-0)

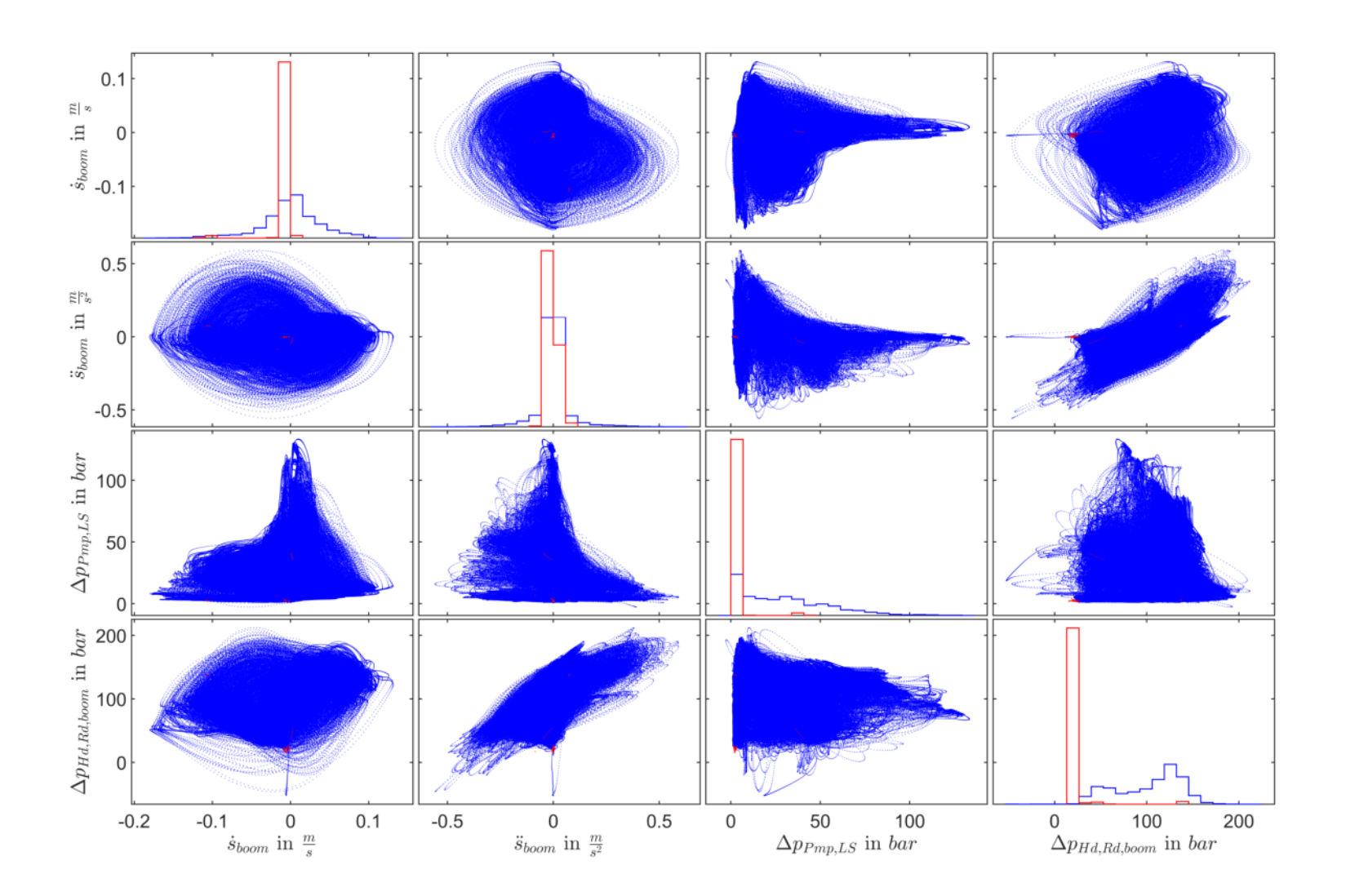

Abbildung A1.10: Streudiagramm-Matrix der Messgrößen *š<sub>boom</sub>, š<sub>boom</sub>, Δp<sub>Pmp,LS</sub>, Δp<sub>Hd,Rd,boom</sub>. In blau dargestellt sind alle generierten Trai-<br>ningsdaten, die aus Einzelachs-, Mehrachs- und Daten von manuell durchgef* ,  $\Delta p_{Hd,Rd, boom}$ . In blau dargestellt sind alle generierten Trainingsdaten, die aus Einzelachs-, Mehrachs- und Daten von manuell durchgeführten Planziehbewegungen bestehen. In rot wurden die Betriebs- $\nu = 1e - 3$  und  $n_b = 100$  trainiert. Vgl. Abb. [A1.8.](#page-98-0)

## **A1.6 Signalverläufe der Betriebsdaten und mittels einer SVM berechnetes Maß an Bekanntheit der Betriebsdaten im Vergleich zu den Trainingsdaten**

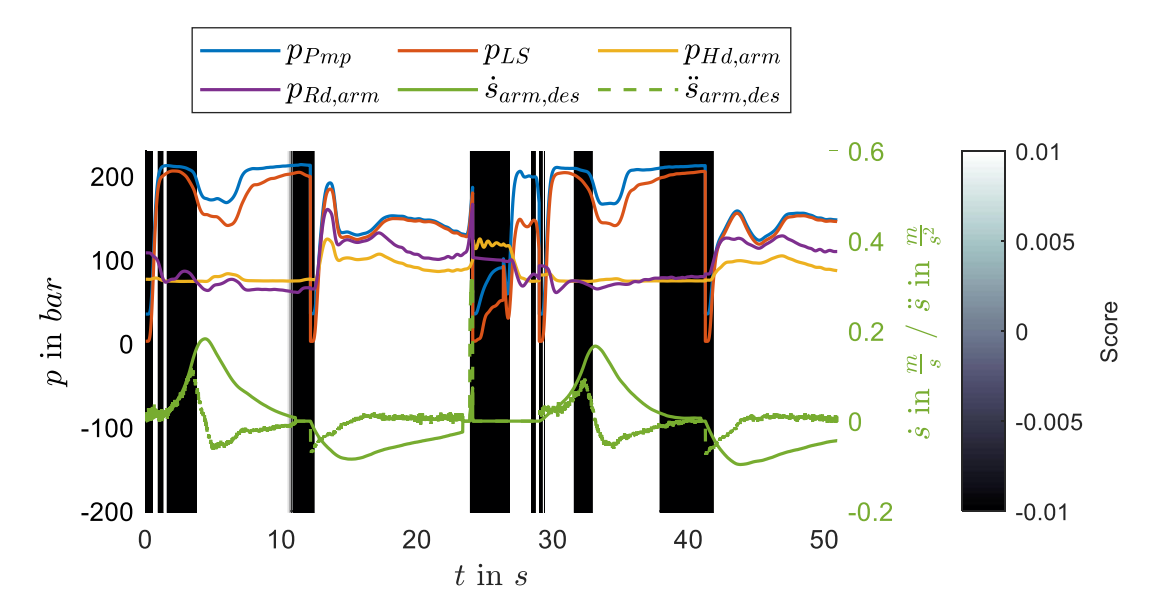

Abbildung A1.11: Signalverläufe der Betriebsdaten eines Vier-Punkt-Zyklus des Stielzylinders mit den Führungsgrößen  $\dot{s}_{arm. des}$  und  $\ddot{s}_{arm. des}$ . Die SVM wurde mit denselben Trainingsdaten,  $v =$  $1e-3$  und dem Regressorvektor  $\begin{bmatrix} \dot{s}_{arm} & \ddot{s}_{arm} & p_{Pmp} & p_{LS} & p_{Hd,arm} & p_{Rd,arm} \end{bmatrix}^T$  trainiert und die Daten mit  $n_b = 100$  diskretisiert.

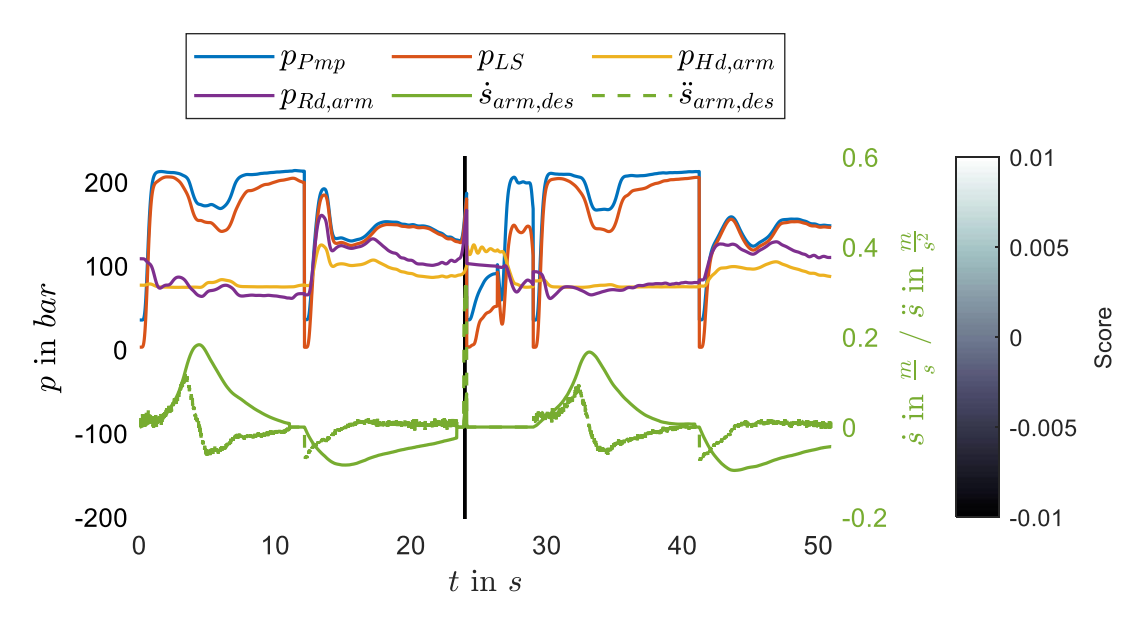

Abbildung A1.12: Signalverläufe der Betriebsdaten eines Vier-Punkt-Zyklus des Stielzylinders mit den Führungsgrößen  $\dot{s}_{arm,des}$  und  $\ddot{s}_{arm,des}$ . Die SVM wurde mit denselben Trainingsdaten,  $v =$  $1e-3$  und dem Regressorvektor  $\left[ \dot s_{arm} \quad \ddot s_{arm} \quad \Delta p_{Pmp,LS} \quad \Delta p_{Hd,Rd,arm} \right]^T$  trainiert und die Daten mit  $n_h = 100$  diskretisiert.

# <span id="page-102-0"></span>**A1.7 Vier-Punkt-Validierungszyklen**

<span id="page-103-0"></span>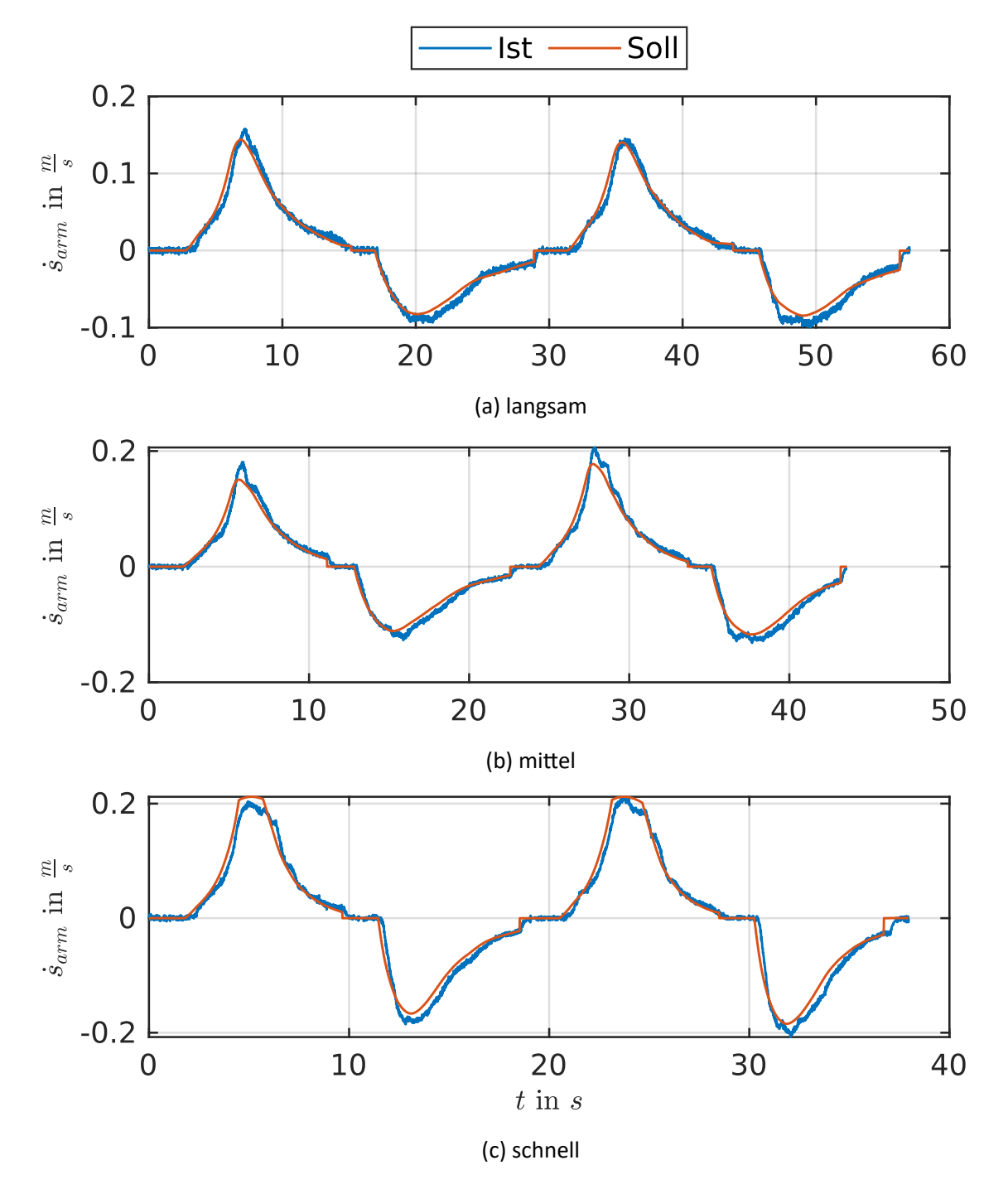

Abbildung A1.13: Vergleich der Geschwindigkeitsverläufe des Stielzylinders eines Black-Box MIMO-Modells für verschiedene Soll-Geschwindigkeiten.

<span id="page-104-0"></span>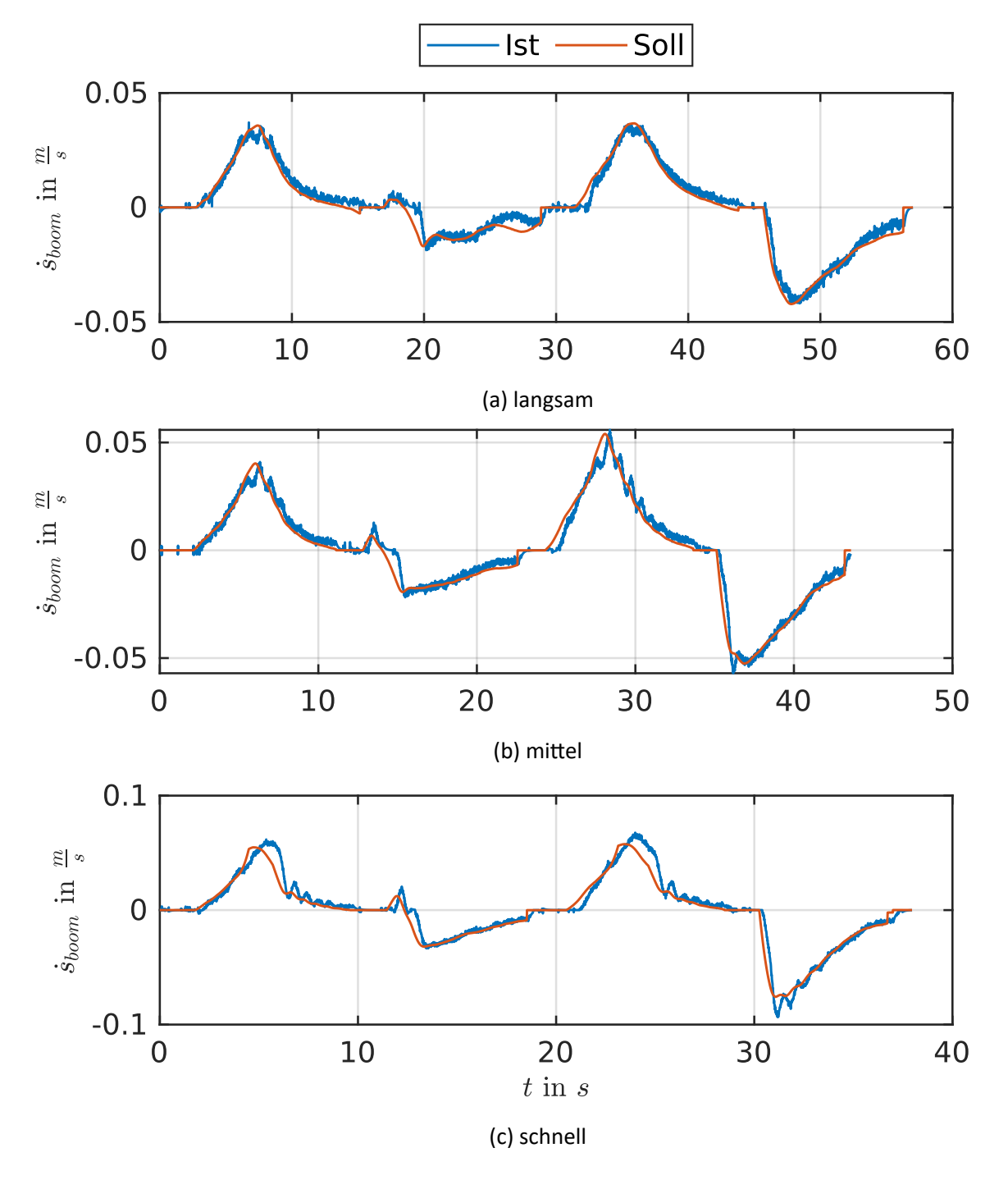

Abbildung A1.14: Vergleich der Geschwindigkeitsverläufe des Verstellzylinders eines Black-Box MIMO-Modells für verschiedene Soll-Geschwindigkeiten.

## **Literaturverzeichnis**

- [ABELO6] ABEL, Dirk; BOLLIG, Alexander: *Rapid Control Prototyping*. Springer, 2006.
- [AHME10] AHMED, Nesreen K.; ATIYA, Amir F.; GAYAR, Neamat E.; EL-SHISHINY, Hisham: An empirical comparison of machine learning models for time series forecasting. In: *Econometric Reviews* 29 (2010), Nr. 5-6, S. 594–621.
- [ALAD19] ALADAG, Cagdas H.: Architecture Selection in Neural Networks by Statistical and Machine Learning. In: *Oriental Journal of Computer Science and Technology* 12 (2019), Nr. 3, S. 76–89.
- [ALLE16] ALLEN-ZHU, Zeyuan; HAZAN, Elad: Variance reduction for faster non-convex optimization. In: *International conference on machine learning*, 2016, S. 699–707.
- [AMER13] AMER, Mennatallah; GOLDSTEIN, Markus ; ABDENNADHER, Slim: Enhancing one-class support vector machines for unsupervised anomaly detection. In: *Proceedings of the ACM SIGKDD workshop on outlier detection and description*, 2013, S. 8–15.
- [BAJC18] BAJCINCA, Naim; FEKETA, Petro: *Mitschrift zur Vorlesung "Machine Learning"*, TU Kaiserslautern, Vorlesung Prof. Bajcinca, SS18, 2018.
- [BAUE11] BAUER, Gerhard: Ölhydraulik: Grundlagen, Bauelemente, Anwendungen. Vieweg + Teubner, 2011.
- [BAUM16] BAUMANNS, Thomas; FREBER, Philipp-Stephan; SCHOBER, Kai-Stefan; KIRCHNER, Florian: Bauwirtschaft im Wandel. (2016).
- [BEND16] BENDER, Frank A.: *Prädiktive Fahrermodelle zur Simulation und Teilautomatisierung eines Hydraulikbaggers*. Stuttgart, Universität Stuttgart, Dissertation, 2016.
- [BERG13] BERGSTRA, James: YAMINS, Daniel : COX, David: Making a science of model search: Hyperparameter optimization in hundreds of dimensions for vision architectures. In: *International conference on machine learning*, 2013, S. 115–123.
- [BOHN16] BOHN, Christian; UNBEHAUEN, Heinz: *Identifikation dynamischer Systeme*. Springer Vieweg, 2016.
- [BRAN17] BRANCO, Paula; TORGO, Luís; RIBEIRO, Rita P.: SMOGN: a pre-processing approach for imbalanced regression. In: *First International Workshop on Learning with Imbalanced*

*Domains: Theory and Applications* PMLR, 2017, S. 36–50.

- [CHAC14] CHACKO, V.; YU, H.; CANG, S.; VLADAREANU, L.: State of the art in excavators. In: *Proceedings of the 2014 International Conference on Advanced Mechatronic Systems*, 2014, S. 481–488.
- [CHEN92] CHEN, SABS; BILLINGS, SA: Neural networks for nonlinear dynamic system modelling and identification. In: *International journal of control* 56 (1992), Nr. 2, S. 319–346.
- [DEFL11] DEFLORIAN, Michael: Versuchsplanung und Methoden zur Identifikation zeitkontinuierli*cher Zustandsraummodelle am Beispiel des Verbrennungsmotors*. München, Technische Universität München, Dissertation, 2011.
- [DEWA] DEWANCKER, Ian; MCCOURT, Michael; CLARK, Scott: Bayesian Optimization Primer. In: *SigOpt Research* .
- [FIND15] FINDEISEN, Dietmar; HELDUSER, Siegfried: *Ölhydraulik: Handbuch der hydraulischen Antriebe und Steuerungen*. Springer-Verlag, 2015.
- <span id="page-106-0"></span>[FINZ11] FINZEL, Robert: *Elektrohydraulische Steuerungssysteme für mobile Arbeitsmaschinen*. Shaker, 2011.
- [HAGA94] HAGAN, Martin T.; MENHAJ, Mohammad B.: Training feedforward networks with the Marquardt algorithm. In: *IEEE transactions on Neural Networks* 5 (1994), Nr. 6, S. 989– 993.
- [HAGA99] HAGAN, M. T.; DEMUTH, H. B.: Neural networks for control. In: *Proceedings of the 1999 American Control Conference (Cat. No. 99CH36251)* Bd. 3, 1999, S. 1642–1656 vol.3.
- [HIRS79] HIRSCHORN, R.: Invertibility of multivariable nonlinear control systems. In: *IEEE Transactions on Automatic Control* 24 (1979), Nr. 6, S. 855–865.
- [JCB15] JCB: JCB Hydradig 110W Broschüre. In: *https://www.jcb.com/origin2017/~/asset/14/22039.ashx (aufgerufen am 25.08.2020)* (2015).
- [KNOHO1] KNOHL, Torsten: *Anwendung künstlicher neuronaler Netze zur nichtlinearen adaptiven Regelung*. VDI-Verlag, 2001.
- [KUNZO2] KUNZE, Günter: *Baumaschinen*. Vieweg + Teubner, 2002.
- [KUNZ11] KUNZE, Günter; MIETH, Sebastian ; VOIGT, Sebastian: Bedienereinfluss auf Leistungszyklen mobiler Arbeitsmaschinen. (2011).
- [KUNZ18] KUNZE, Günter: *Dubbel: Taschenbuch für den Maschinenbau*. Berlin, Heidelberg : Springer Berlin Heidelberg, 2018, S. 1788–1797. – ISBN 978–3–662–54805–9.
- [KÖN14] KÖNIG, Horst: *Maschinen im Baubetrieb*. Springer Vieweg, 2014.
- [LAND19] LANDWEHRS, Thorsten: Sicherheit und Gesundheitsschutz bei der Arbeit in der Bauwirt-

*schaft: Einflussfaktoren und Organisation des betrieblichen Arbeitsschutzes auf Baustellen*, Universität Wuppertal, Fakultät für Maschinenbau und Sicherheitstechnik …, Diss., 2019.

- [LORE17] LORENZ, Sebastian; WAURICH, Volker; ANSORGE, Dieter; FRANKE, Ingmar S. ; KRZYWINSKI, Jens: Mobiles Bedienkonzept für die Baggersteuerung von Morgen. In: HESS, Steffen (Hrsg.); FISCHER, Holger (Hrsg.): *Mensch und Computer 2017 - Usability Professionals*. Regensburg : Gesellschaft für Informatik e.V., 2017.
- <span id="page-107-1"></span>[MATH18] MATHWORKS: *Matlab R2018b Documentation*. Mathworks, 2018.
- <span id="page-107-0"></span>[MEYE11] MEYER, Martin: *Signalverarbeitung*. Vieweg+Teubner, 2011.
- [OERT15] OERTELJR, Herbert; BÖHLE, Martin ; REVIOL, Thomas: *Strömungsmechanik: für Ingenieure und Naturwissenschaftler*. Springer-Verlag, 2015.
- [OUDE88] VAN DER OUDERAA, Edwin; SCHOUKENS, Johan; RENNEBOOG, Jean: Peak factor minimization using a time-frequency domain swapping algorithm. In: *IEEE Transactions on Instrumentation and Measurement* 37 (1988), Nr. 1, S. 145–147.
- [RICH19] RICHTER, Stefan: *Statistisches und maschinelles Lernen*. Springer Spektrum, 2019.
- [SCHE15] SCHERER, Martin: *Entwicklung einer elektrohydraulischen Bedarfsstromsteuerung mit aufgeprägtem Volumenstrom*. Karlsruhe, Karlsruher Institut für Technologie, Dissertation, 2015.
- [SCHM10] SCHMIDT, Daniel; PROETZSCH, Martin ; BERNS, Karsten: Simulation and control of an autonomous bucket excavator for landscaping tasks. In: *2010 IEEE International Conference on Robotics and Automation* IEEE, 2010, S. 5108–5113.
- [SCHO88] SCHOUKENS, Johan; PINTELON, Rik; VAN DER OUDERAA, Edwin ; RENNEBOOG, Jean: Survey of excitation signals for FFT based signal analyzers. In: *IEEE Transactions on Instrumentation and Measurement* 37 (1988), Nr. 3, S. 342–352.
- [SCHÖ99] SCHÖLKOPF, Bernhard; PLATT, John C.; SHAWE-TAYLOR, John; SMOLA, Alex J.; WILLIAMSON, Robert C.: Estimating the support of a high-dimensional distribution. In: *Technical Report MSR-T R-99–87, Microsoft Research (MSR)* (1999).
- [TECH11] TECHNISCHE RUNDSCHAU: Mobile Hydraulik Steuerungen im Überblick. In: *Technische Rundschau - Antriebstechnik* (2011).
- [THÜ06] THÜMMEL, Michael: *Modellbasierte Regelung mit nichtlinearen inversen Systemen und Beobachtern von Robotern mit elastischen Gelenken*. München, Technische Universität München, Dissertation, 2006.
- [TORGO7] TORGO, Luis; RIBEIRO, Rita: Utility-based regression. In: *European Conference on Principles of Data Mining and Knowledge Discovery* Springer, 2007, S. 597–604.
- [VDA15] VDA: Von Fahrerassistenzsystemen zum automatisierten Fahren. In: *VDA Magazin - Automatisierung* (2015).
- [WEIG17] WEIGAND, Jonas: *Systemidentifikation eines CNC-Bearbeitungszentrums mit Künstlichen Neuronalen Netzen*. Aachen, RWTH Aachen, Masterarbeit, 2017.
- [YAMAO9] YAMAMOTO, Hiroshi; MOTEKI, Masaharu; SHAO, Hui; OOTUKI, Takashi; KANAZAWA, Humihiko ; TANAKA, Yoichi: Basic technology toward autonomous hydraulic excavator. In: 26th *International Symposium on Automation and Robotics in Construction (ISARC 2009)* Citeseer, 2009, S. 288–295.
- [ZANT19] ZANTOPP, Nico: Einsatz von maschinellen Lernmethoden für die Automatisierung hy*draulischer Baumaschinen*. Kaiserslautern, TU Kaiserslautern / Robert Bosch GmbH, Diplomarbeit, 2019.
- [ZAYAO8] ZAYANI, Rafik; BOUALLEGUE, Ridha ; ROVIRAS, Daniel: Adaptive predistortions based on neural networks associated with Levenberg-Marquardt algorithm for satellite down links. In: *EURASIP Journal on Wireless Communications and Networking* 2008 (2008), S. 1–15.